# **ЎЗБЕКИСТОН РЕСПУБЛИКАСИ ОЛИЙ ВА ЎРТА МАХСУС ТАЪЛИМ ВАЗИРЛИГИ**

# **ТОШКЕНТ ДАВЛАТ ИҚТИСОДИЁТ УНИВЕРСИТЕТИ**

**Закирова Татьяна Амировна, Ибрагимов Эркин Усманович, Машарипов Абдулла Клычович, Мусаева Мукаррам Асқаровна.**

# **WEB–ДАСТУРЛАШ**

Дарслик

**Ўзбекистон Республикаси Олий ва ўрта махсус, касб-ҳунар таълими ўқув методик бирлашмалар фаолиятини Мувофиқлаштирувчи Кенгаш томонидан "Информатика ва ахборот технологиялари" таълим йўналиши талабалари учун дарслик сифатида тавсия этилган**

ТОШКЕНТ–2010

**Масъул мухаррир** академик С.С. Ғуломов.

**Тақризчилар**: и.ф.д. проф. Абдувоҳидов А.А. и.ф.д. проф. Аюпов Р.Х.

Зокирова Т.А., Иброҳимов Э.У., Машарипов А.К., Мусаева М.А. Web дастурлаш. Ўқув қўлланма. – Т.: ТДИУ, 2010. – 184 б.

Мазкур дарсликда WEB–саҳифа дастурлашни фаоллаштириш, Word Wide Web (WWW) нинг ташкил этиш тамойиллари, HTMLни белгилаш тили тўғрисида умумий тушунча, Microsoft Front Page га кириш, Web-узелни яратиш асослари, интернет-саҳифани Word воситалари билан яратиш, WEBсаҳифаларни лойиҳалашнинг асосий тиллари, интернет серверида Web–сайтни жойлаштириш, сервернинг иш механизми, Personal Web Server, каталоглар тузилмаси, маъмуриятчилик, сайтни интернетга жойлаштиришда провайдер параметрларини танлаш, саҳифаларни интернетда жойлаштириш каби масалаларга эътибор қаратилган. Мазкур ўқув қўлланма "Информатика ва ахборот технологиялари" ва "Бизнесни бошқариш" йўналишидаги талабалари учун мўлжалланган.

В данном учебном пособии особое внимание уделяется актуализации программирования Web – страниц, принципам организации и функционирования World Wide Web (WWW), общему понятию о языке разметки гипертекстовых документов HTML, знакомству с редактором Microsoft Front Page, основам создания Web –узла, созданию Интернет страницы средствами MS Word, основным языкам проектирования WEB – страниц, Java Script и Visual Basic Script размещению Web – сайта на сервере Интернет, механизму работы сервера, структуре каталогов, Personal Web Server, выбору параметров провайдера при размещении сайта с Интернет и другими вопросам. Данные пособие рекомендуется для использования студентами, обучающимся по специальностям «Информатика и информационные технологии», «Управление бизнесом».

In this teaching aids special attention gives to actualization of Web – page programming, the principles of World Wide Web (WWW) organizing and functioning, common conception of Hyper Text Markup Language (HTML), introduction to Microsoft Front Page, Web - site creating basics, Internet pages creating with the help of MS Word means, the basic languages of Web – pages projecting, language of scripts creation Java Script and Visual Basic Script (VBS), Web – page placing on Internet Server**,** mechanism of Internet Server working, Personal Web Server, the structure of catalogues, choosing parameters of provider in the time of page placing on Internet and other questions.

Тошкент давлат иқтисодиёт университети, 2010.

# **МУНДАРИЖА**

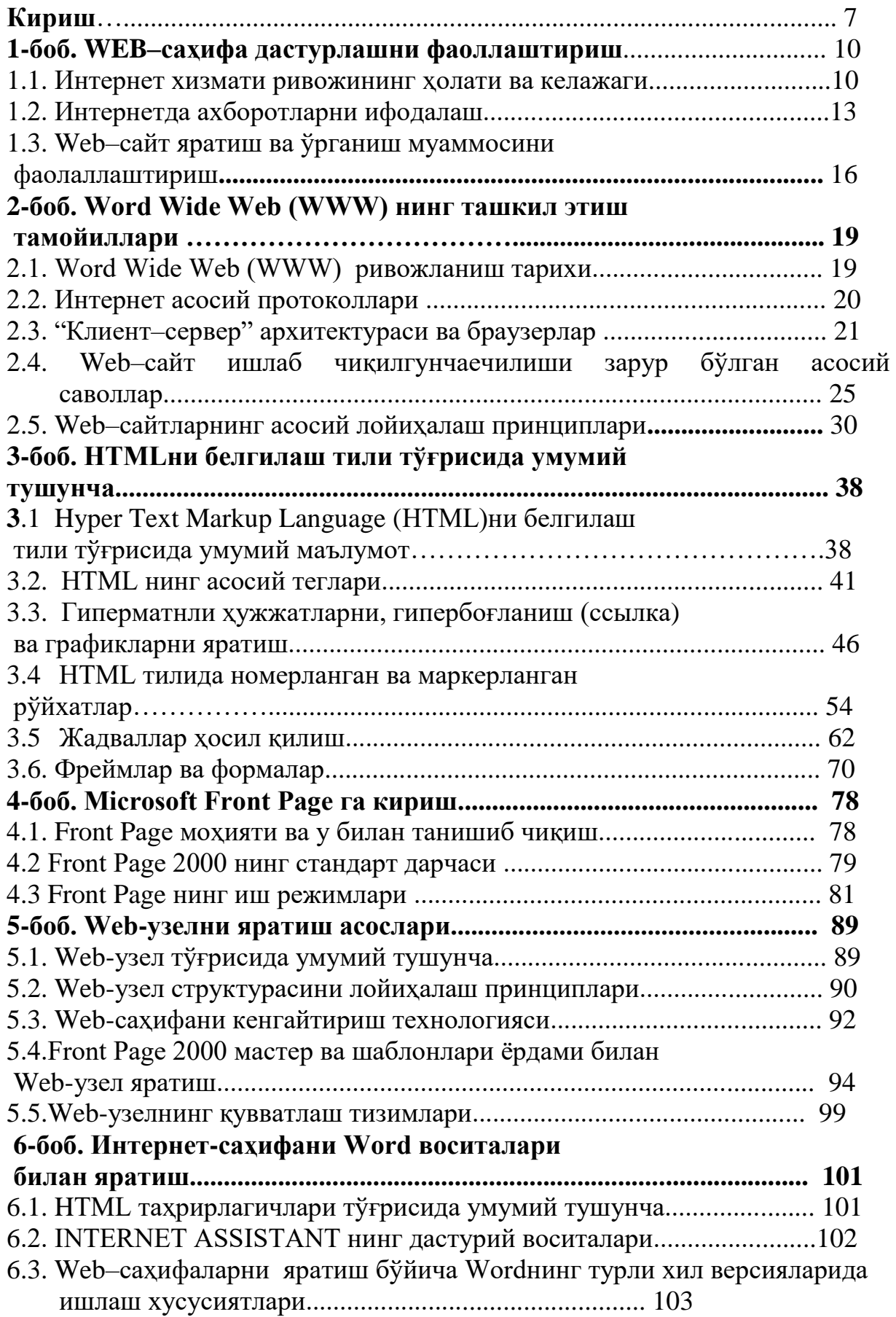

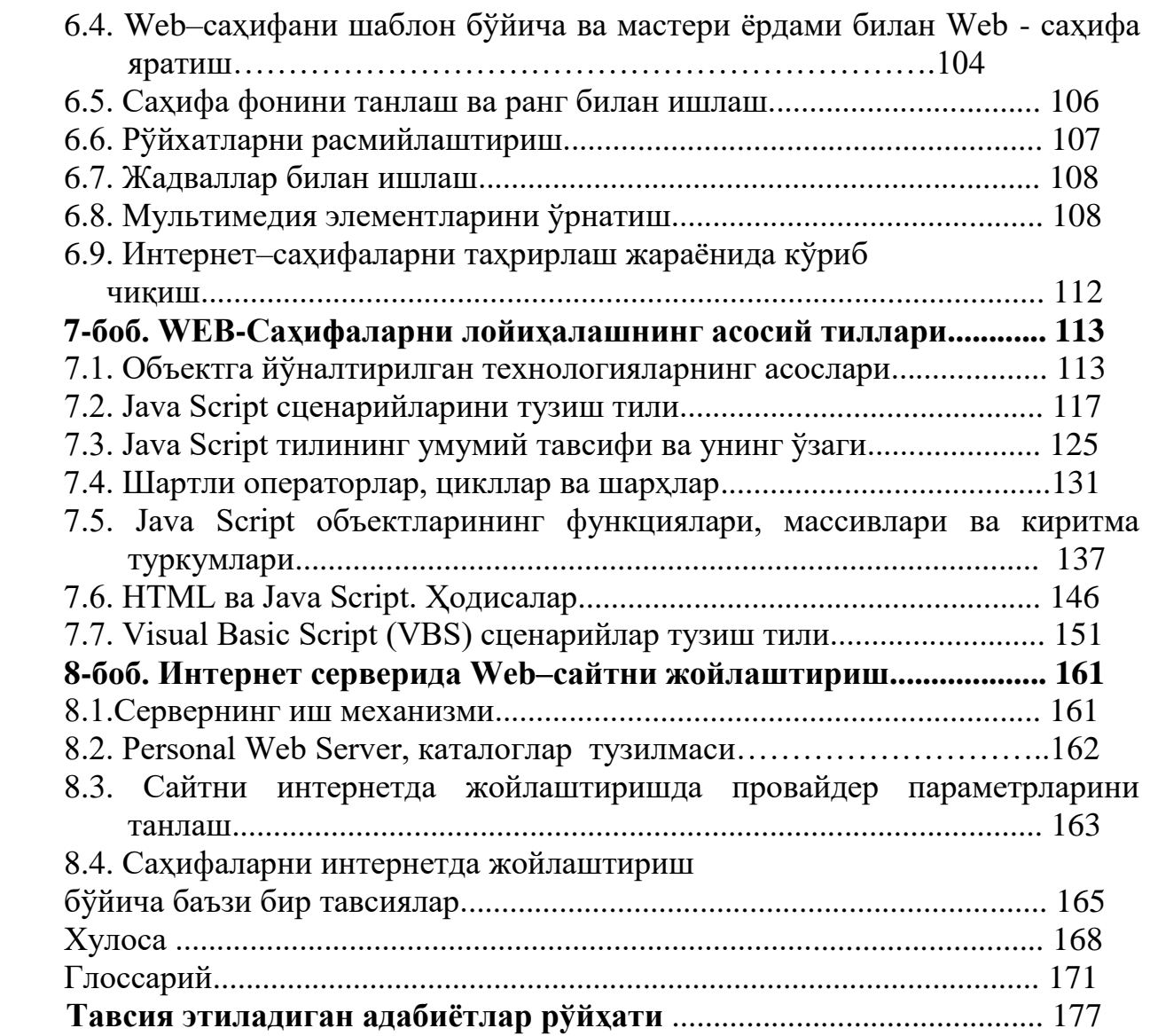

# **ОГЛАВЛЕНИЕ**

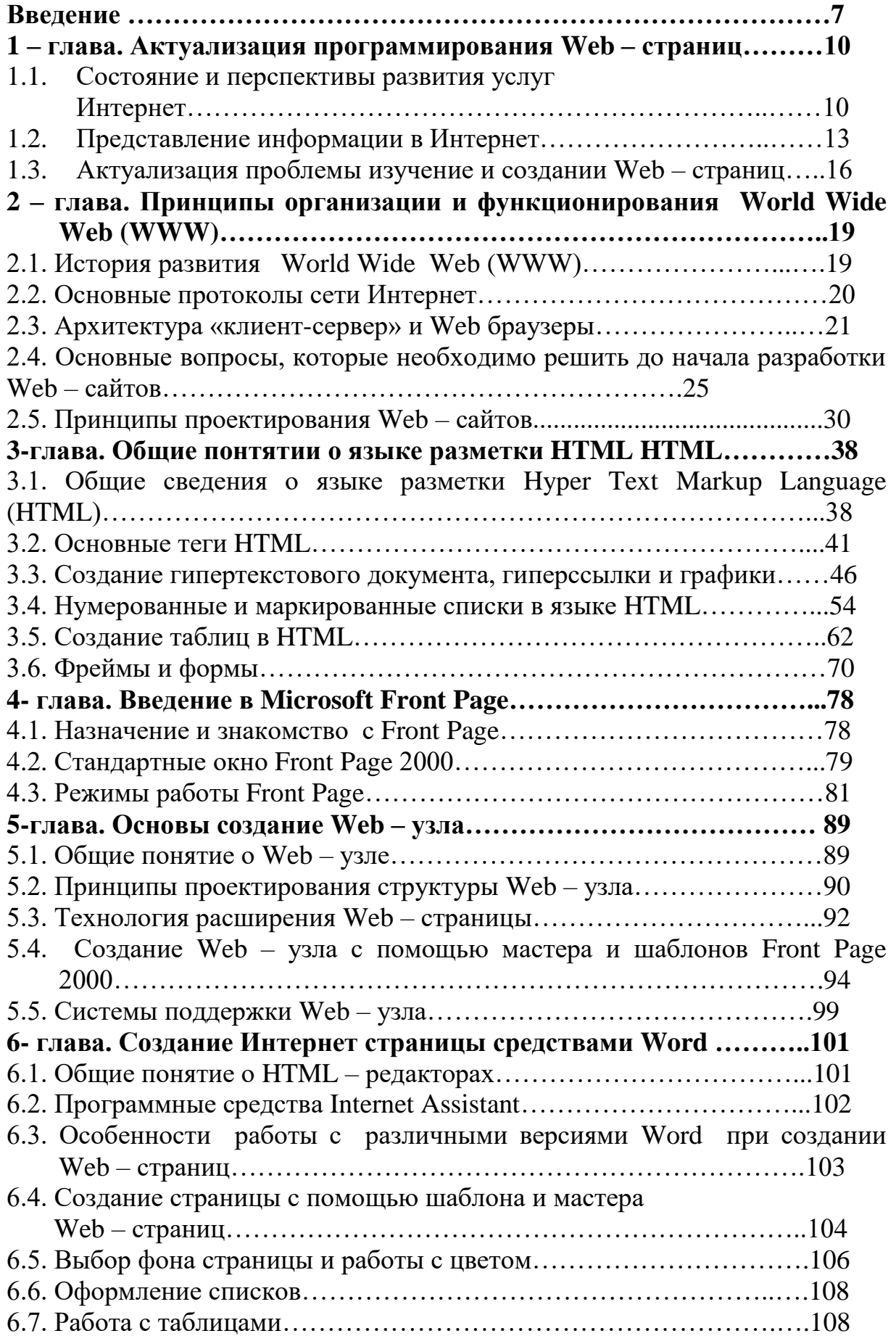

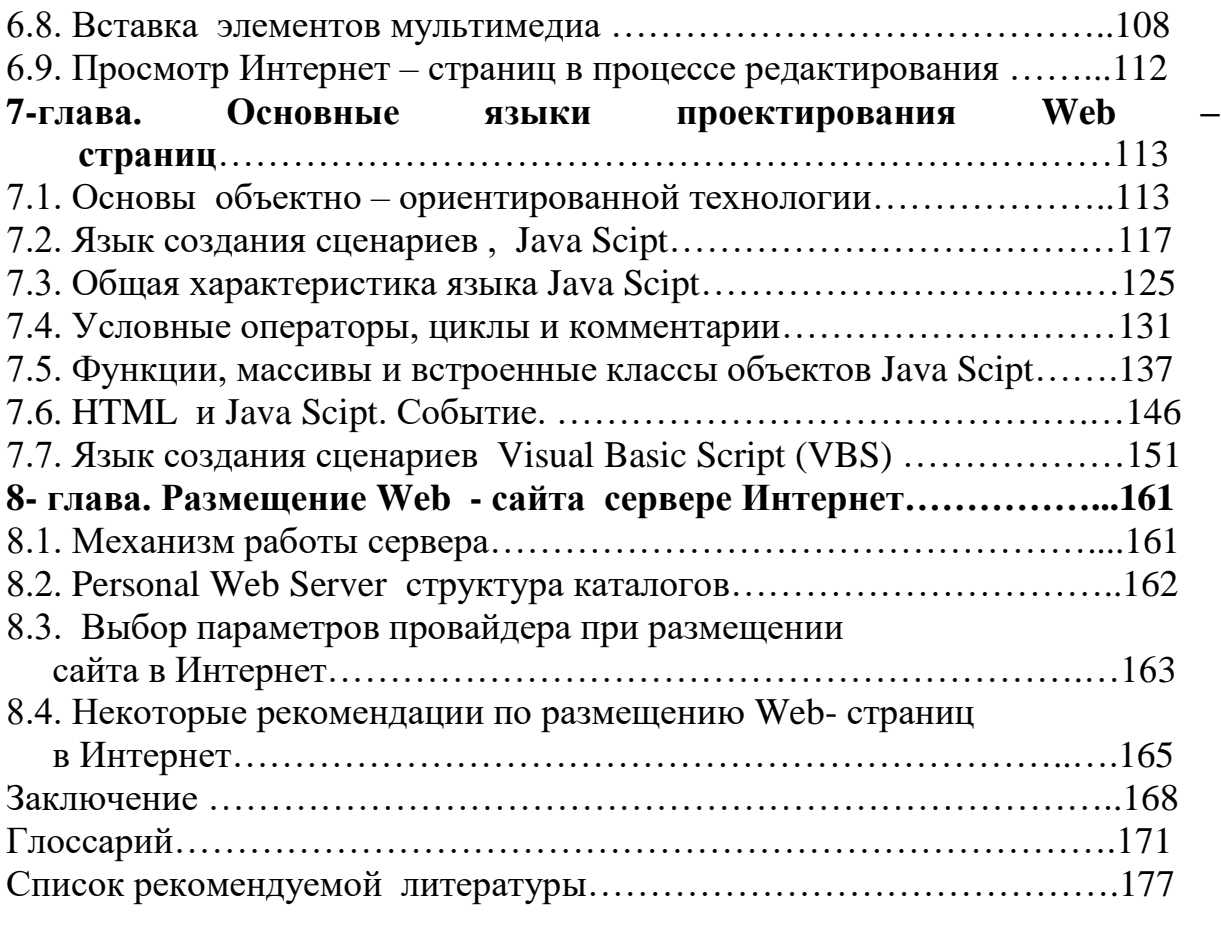

# **CONTENTS**

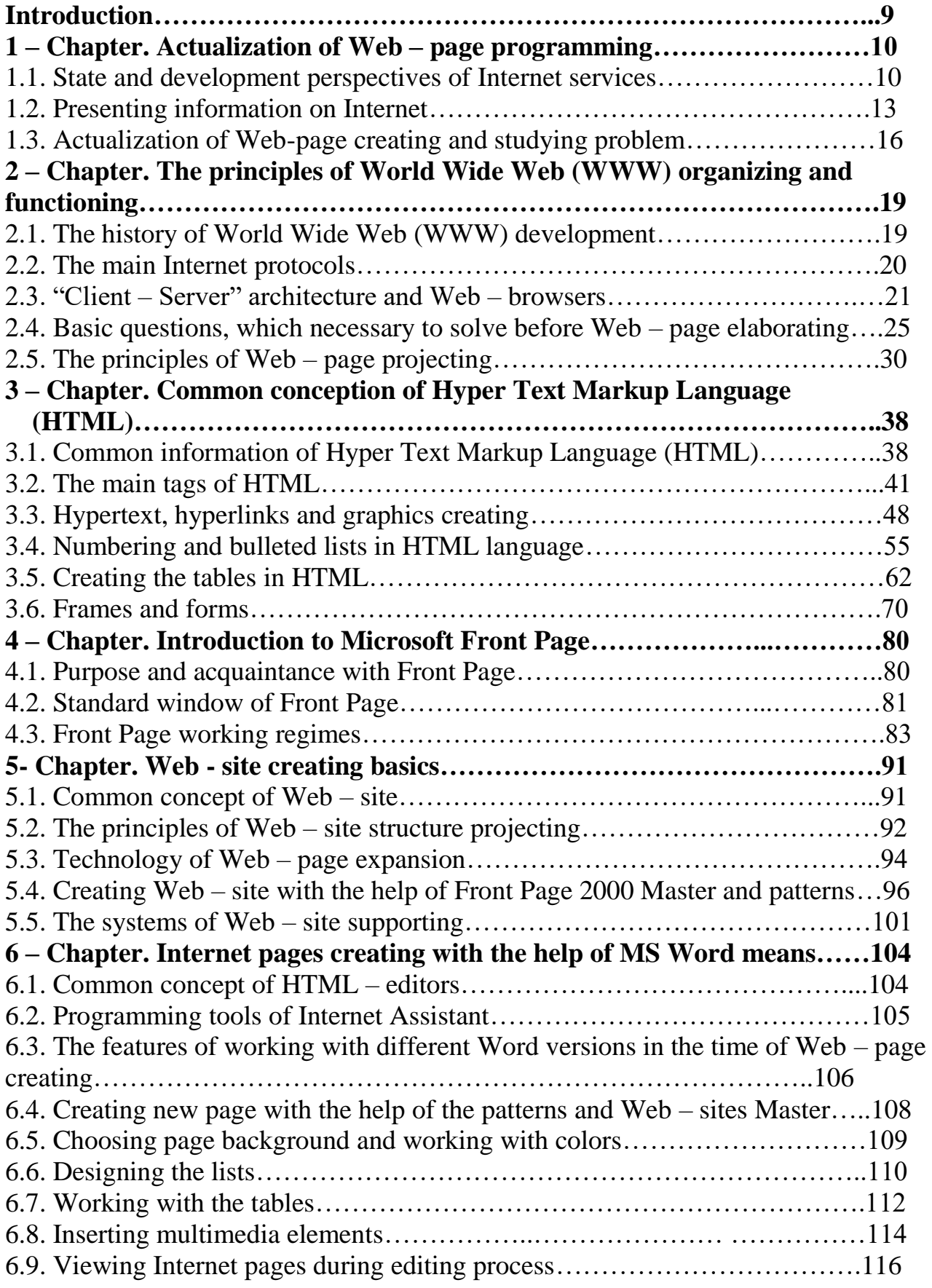

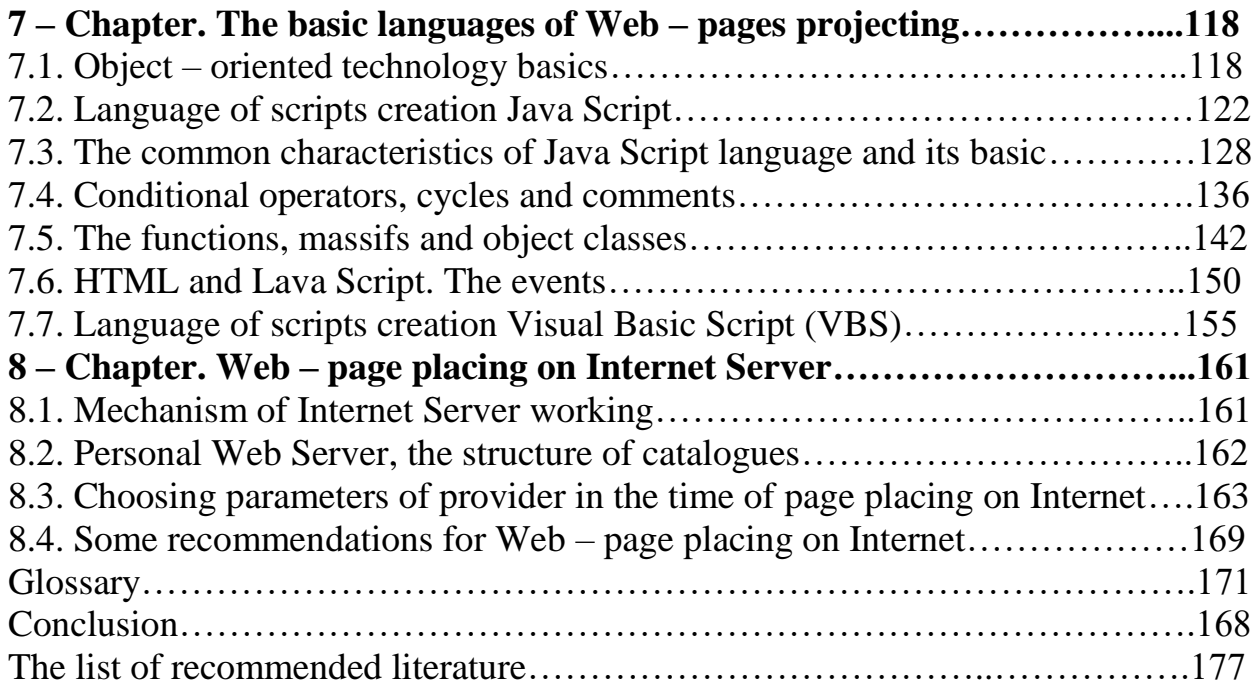

#### **КИРИШ**

Бугун компьютер технологиялари дунёда жадаллик билан ривожланаётган соҳалардан бирига айланиб бормоқда. Компьютерлар аста-секин инсонлар ҳаётига кириб бормоқда. Яьни, фаол иш юритувчини интернет глобал тармоғисиз, интеллектуал ишчини эса иш жойида компьютерсиз тасаввур қилиш қийин. Компьютер технологиялари инсон ҳаёт тарзида, кичик ва катта корхоналарда, компанияларда, ўқув даргоҳларида, давлат муассасаларида беҳад аҳамият касб этмоқда.

Ҳозирги вақтда ҳар бир ташкилот қайси сохада иш олиб бормасин, дунё бозорига чиқиш учун ўз фаолиятида интернетдан фойдаланиш зарурлигига катта эьтибор қаратмокда.

Интернетда ахборотни жойлаштириш учун унинг экрандаги кўриниши қулай бўлишига, яъни Web-саҳифасига эътибор бериш зарур, чунки сахифадаги фойдаланувчи ахборот ҳар томонлама бўлиши мумкин ва у Web-сайтга жойлаштирилади. Ақл билан яратилган сайт, қоида бўйича, информацион ягона бус-бутун бўлиши ва жойлаштирилган ахборотнинг аҳамиятига қараб, маълум стандартга эга бўлиши керак.

Юқорида келтирилганлардан Web-сайтни яратиш ва уни лойиҳалаш жараёнларини ўрганиб чиқиш муаммоларининг кундалик зарурлиги ва долзарблилиги келиб чиқмоқда. Бу ўқув қўлланма интернетда ишлаш бўйича маълум билим ва тажрибага эга бўлган талабалар учун мўлжалланган. [5]

"Web–дастурлаш" ўқув қўлланмасининг мақсади Web-саҳифасини яратиш мисолида амалий дастурлаштиришнинг назарий асосларини ва тамойилларини, уларнинг функционал ва структуравий ташкил этилишини, махсус дастурлаштириш тилларини ишлатган ҳолда динамик Web-саҳифлари яратиш усулларини ва услубиятларини ўқитишдан иборат.

Шу сабабдан, ушбу йўналиш мутахассисларига, уларнинг информацион интеллектуал фаоллиги ва замонавий технологик маданиятлигига юқори талаблар қўйилмоқда. Ташкилот ва муассасаларнинг самарали ишлаши мутахассис ва умуман, жамоанинг муваффақияти тадқиқодчи ва фойдаланувчиларнинг замонавий компьютер ва Web–технология услублари ва инструментал воситаларини қандай даражада ўзлаштириб олганликларига кўп жиҳатдан боғлиқ бўлади. Шунинг учун «Web–сайт дастурлаш» ўқув қўлланмаси информацион технологиянинг янги ва самарали йўналишини ўрганишга йўналтирилган, шахсан, Web–технология ва WWW бутун дунё чўлғамининг ишлаб туриш асосларини, Web–саҳифа–сайтларини яратиш ва режалаштиришни ва уларни интернетга жойлаш ва реклама қилишнинг аҳамияти беқиёс катта десак, муболаға қилмаган бўламиз.

# **1 боб. WEB–САҲИФА ДАСТУРЛАШНИ ФАОЛЛАШТИРИШ**

#### **1.1. Интернет хизмати ривожининг ҳолати ва келажаги**

Информацион–компьютер технологияси муҳитида инновация жараёни жуда юқори сурьатлар билан ўсаётгани одатий ҳолга айланиб бормоқда. Айникса, бу интернет глобал тармоғи учун характерлидир. Хозир Интернет нафақат беҳисоб ҳажмдаги ахборотга эга бўлган глобал компьютер тармоғи ҳисобланиши билан бирга беҳисоб одамлар учун принципиал янги мулоқот қилиш мухитига айланиб бормоқда. Интернет горизонтал усул, деб аталиши мумкин бўлган янги инсоний мулоқот усулини кашф этмоқда. У пайдо бўлгунга қадар мулоқот ва ахборот тарқалиши асосан вертикал тарзда бўлган. Масалан, автор китоб ёзади, ўқувчилар уни ўқийди, радио ва телевидения эшиттириш ва кўрсатув узатади–тамошабин ва тингловчилар уни кўради ва тинглайди, газета янгиликлар нашр қилади–обуначилар уни ўқийди ва ҳ.к. Унга талаб жуда юқори бўлсада, тескари алоқа умуман йўқ эди. Газеталарга юбориладиган хатлар, радио ва телекўрсатувлардаги талаб ва мулоҳазалар юқоридаги фикримизга гувоҳлик бериб турибди. Конкрет бир китоб ўқувчилари ўртасида, конкрет узатув тингловчилари ўртасида ахборот алмашуви практик томондан амалга ошиши қийин эди. Интернет эса, сон– саноқсиз истеъмолчилар давраси учун ахборот тарқалишини таъминлайди. Шу билан бирга, улар осонгина муҳокамага киришишлари мумкин бўлади. [2]

Ҳозирги вақтда интернет глобал тармоғи горизонтал информацион мулоқот учун ажойиб имкониятларга эга. Ҳукумат билан фуқаролар ўртасида, охиргилари биринчилар билан тескари боғланиши мкониятларига эга. Интернетни бизнинг турмушимизга кенг миқёсда татбиқ этишда хеч қанақа ташкилот бўлмайди. Тармоқ худди ҳодиса каби мустақил ривожланиб бораверади, бутун инсоният унинг двигатели ҳисобланади. Ҳозир интернетнинг асосий ғояси–бу ахборотларни эркин равишда тарқатиш ва одамлар ўртасида алоқа тиклашдир. Бу одамлар, халқлар мамлакатлар ўртасидаги диний, идеологик ва ҳар хил тўсиқларни олиб ташлашдаги энг самарали йўлдир. Интернет технологик жараёндаги энг ахамиятли демократик иш воситалардан бири ҳисобланади. пайдо бўлиши билан ахборот аксарият дунё одамларининг потенциал имкониятига айланиб бормоқда.Телеграф, телефон, радио, телевидения ва компьютер техникалар чамбарчас боғланган ҳолда барча глобал коммуникациялар ягона бутунликда интеграллашади. Бу ерда гап ахборотни тарқатиш механизми, одамларни бирлаштириш, масофа, вақт, давлат ва кўплаб шунга ўхшаш чегаралар мавжудлигидан қатъий назар уларнинг ўзаро мулоқотда бўлишлари тўғрисида кетмоқда. Интернет беҳисоб миқдордаги ахборотларга эга бўлган ҳолда, истеъмолчиларга катта информацион хизмат спектрини тақдим этади. Уни шартли равишда икки категорияга бўлиш мумкин: тармоқ абонетлари аро ахборот алмашуви; ахборотни қидириш ва тармоқ маълумотлар базасидан фойдаланиш. [7]

Тармоқ абонентлариаро асосий алоқа хизматига қуйидагилар киради.

 Telnet–узоқда туриб тармоқдаги истаган компьютерни бошқариш режими, яъни абонентга тармоқдаги хоҳлаган ЭҲМ да худди ўзиники каби, ишлаш имконини беради FTP(File Tragsftr Protocol)–абонентга тармоқдаги истаган компьютерда матнли ва иккилик файллар билан ўзаро мулоқот қилишга шароит яратиб берувчи файллар узатиш протоколи. Узоқдаги компьютер файллари шахсий компьютерга нусхалашгандан кейингина унда ишлаш учун (ўқиш, ишлов бериш ва б.к) кириш имконияти берилади. Файлларни бир жойдан иккинчи жойга узатиш WWW ёрдамида амалга оширилган тақдирда ҳам FTPсистемаси ўзининг тезкорлиги ва фойдаланишдаги оддийлиги туфайли оммавий хизмат тури бўлиб қолмоқда.

 Usenet (Usenet Wewsq roupe)-тармоқ янгиликлари ва тармоқдаги электрон эьлонлар доскасини олиш. Бу система маълум бир мавзу бўйича гуруҳларга бўлинган ҳужжат (мақола)лар йигиндиси саналади. Фойданалувчи ўзини қизиқтирган мавзуни кўрсатиб мос ҳужжатлар билан танишиб чиқиши ва ўзиникини яратиши мумкин.

Янги хужжатлар гурухининг барча аъзоларига ёки конкрет авторларга юборилиши мумкин.

 Электрон почта (E-mail)-энг кўп тарқалган интернет хизмати бўлиб, истаган тармоқ абонентини почта хабарлари билан ўзаро мулоқотда бўлиб туришини таминлайди. Электрон почтанинг ҳарактерли хусусиятлари шуки, хабар адресатга бир неча минут давомида етиб боради.

Бунда масофа хеч қандай роль ўйнамайди. Одатий хатлар эса, олувчига бир неча кун ҳаттоки, ҳафтадан кейин етиб бориши мумкин.

 Whais-интернетнинг адрес китоби. Унинг ёрдами билан абонет ўзоқдаги компюьтерга ва фойдаланувчиларга тегишли ахборотларни олиши мумкин.

Юқорида келтирилган тармоқдаги абонентлараро ахборот алмашуви хизматларидан ташқари, интернет баъзи бир ўзига хос хизмат турларини ҳам тақдим қилиши мумкин, масалан:

 Факс-сервис-тармоқ факс сервиридан фойдаланиб, фойдаланувчига факсимал алоқа орқали хабарлар жўнатиш имконини беради.

 Электрон таржимон–ўзига юборилган матнни бир тилдан иккинчи тилга таржима қилиб беради.

Бунда электрон таржимонга мурожаат этиш электрон почта орқали амалга оширилади.

 Шлюзлар-абонентга TCP/IP протоколлари билан ишламайдиган тармоқда хабарларни жўнатиш имконини беради.

Иккинчи даражали хизматларга, айниқса ахборотларни қидириш ва тармоқ маълумотлар базаси информацион захиралардан фойдаланиш системаларига қуйидагилар киради:

 Gopher-калит сўз ва жумлалар бўйича ахборотларни топишга ёрдам берувчи Интернет тармоғидаги энг кўп тарқалган ахборот қидирув воситаси. Copher-сервирида ахборотларни кўриб чиқиш худди windows иловасидаги меню ёки файл системаси каталоги (папка)нинг «дарахти» каби кўринишдаги меню ёрдами билан ташкил қилинади. Юқори даражали меню йирик мавзу номларидан ташкил топган, масалан: иқтисодиёт, маданият, медицина, спорт ва б.қ.

Кейинги даража менюлари танлаб олинган олдинги даража меню элементларини бўлаклар (деталлар) ажратади. Дарахт бўйича пастга силжитишнинг охирги пункти ҳужжат ҳисобланади, худди каталог дарахтининг охирги элементи (файл) каби.

 WAIS-Copherга нисбатан яна кучлироқ ахборот қидирув воситаси. У калит сўзлар қидирувини барча матнли ҳужжатларда амалга оширади. Расмий талаблар WAISда ихчамлашган инглиз тилида юборилади. Бу логика алгебраси тилига қараганда анча енгил ҳисобланади. Шунинг учун WAIS нопрофессионал фойдаланувчилар эътиборини ўзига кўпроқ жалб этади.

 Интернетда энг оммабоп ва бир меъёрда ривожланган хизмат турларидан бири World Wide Web (WWW)дир. У тадқиқот ахборотлари алмашуви учун илгаридан ўйлаб топилган. Ҳозир эса, кўпчилик одамлар кундалик ҳаётининг бир қисмига айланиб қолди. WWW-бу ер шарининг истаган нуқтасида сақланиши мумкин бўлган бутунлай бошқа сайт ёки компьютердаги матннинг хоҳлаган бошқа жойига ҳавола қилинадиган белгилаш сўзлари (буйруқлари) ўрнатилган глобал гипер матн системаси. Гипер матн ғоясининг мазмуни шундаки, тармоқдаги информацион захираларга гиперматн моделини яратишдаги реляцион ёндашишдан фойдаланиш ва уни максимал оддий усул билан бажариш. Бу ғояни амалга оширишда тўртта асосий восита ишлаб чиқилган:

–HTML ҳужжатларнинг гиперматн белгилаш тили.

–URL(Universal Resource Locator) òàðìîқèäàãè çàõèðà манзиллашнинг унверcал усули.

–HTTP гиперматн ахборотлари билан алмашиш протоколи. (HTTP–Hyper Text Transfer Protocol).

–ССI (Common Getaway Interface) шлюзларининг универсал интерфейси.

Бу воситалар китобнинг навбатдаги бўлимларида кўриб чиқилади.

Келажакда интернет хизматлари тақдим қилиши тизимида сифатли эволюцион ўзгаришлар бўлади. Улар асосан, одамлар ва жамиятнинг эхтиёжларини ҳар томонлама қондиришга қаратилган бўлади. Келажакда интернет хизматлари худди инструмент (асбоб) каби фаол хизмат қилади. Қарорлар қабул қилиш ва ўқитишни ташкил этиш, одамлар ўртасидаги мулоқот ва ҳамкорлик, XXI аср телефони, маркетинг, бизнес, дам олиш ва бошқалар.

Барча хизматдаги фойдаланувчиларни қизиқтирадиган жиҳаталар тезкорлик; арзон глобал алоқа; мулоқот ва ахборот алмашувидаги қулайлик; кира олинадиган дастурлар, ажойиб тармоқ захиралари ва бошқалар. Улар глобал тармоқни ўзларининг хусусий интеллектуал имкониятларига қўшимчадек қарайдилар.

Ҳозирги вақтда ахборот асри бошланажаги, унга бўладиган талаб ва талабгорлар сонининг тўхтовсиз ошиб боражагини ҳамма англамоқда. Табиийки, ишончли ва оператив ахборотсиз вақт билан баравар қадам ташлаб бўлмайди, инсон фаолиятининг хоҳлаган сохасида қўйилган мақсадга эришиб

бўлмайди. Шунинг учун барчамиз ҳар хил интернет хизматларидан потенциал фойдаланувчи бўлиб борамиз. [21; 12-21]

## **1.2. Интернетда ахборотларни ифодалаш**

Шундай қилиб, ахборот бугун ҳозирги замон кишиси ҳаётида энг муҳим бирликка айланиб бормоқда. Ахборот ўз билимини бойитишга ёрдам беради, дунёқарашини кенгайтиради ва маданий фаровонлигини яхшилайди. Интернетга кириш ахборот хазинасига киришдек, фойдаланувучиларга чексиз билим қатламини очиб беради ва қизиқарли онларга, яхши тадқиқотларга эга бўлган фойдаланувчилар учун жуда катта кенг миқёсдаги имкониятлар беради.

Ҳалқаро аспектда интернет билими эркин ахборот алмашувига, халқаро тажриба алмашувига, алоҳида тижорат муносабатларини ўтказишга ва ер шарининг ҳар хил нуқтасидаги одамларни бир бири билан боғланиб туришига шарт-шароитлар очиб беради. Интернет билими фақат саҳифама–саҳифа кўчиб ўтиш ва керакли ахборотни тезда топиш дегани эмас. Интернет билими деганда, юқоридагиларга қўшимча равишда унга ўзининг ахборотини жойлаштира билиш тушунилади. Бунда шундай жойлаштириш керакки, оқибатда бу ахборот фойда келтирсин. Интернетда ахборотни жойлаш учун Web саҳифа зарур. Унда ахборотни устун, сатр бўйлаб ёки жадвалда ўрнатиш мумкин ва шу билан бирга чиройли қилиб безатилган бўлиши керак. [20; 25-30]

Web–саҳифа ахборотдан фойдаланувчи хоҳишига қараб жойланиши мумкин. Бундай саҳифалар, талаблар асосида яратилади ва динамик Web– саҳифалар дейилади. Барча ифодаланган ахборотлар мазмунига боғлиқ равишда саҳифа бўйича алоҳида мавзу бўлиб тарқалиши мумкин. Лекин, фойдаланувчи эга бўлган ахборот учун бир саҳифа оралиғи етмай қолиши мумкин. У ҳолда ахборот ўзаро ягона мавзу билан боғланган, умумий жиҳозланган, бир-бири билан гиперматнли дастаклар (ссылкалар) билан боғлиқ бир қанча Web– саҳифаларга тарқатилади. Ҳар хил саҳифаларга тарқатилган ва ўзаро дастаклар тўри билан боғланган ҳужжат гиперматн дейилади. Бундай саҳифаларнинг барчаси биргаликда бус-бутун информацион бирлик Web–сайтни ташкил этади. Web–сайтлар интернетда ягона информацион оралиққа бирлаштирилади. Бунда Web–сайт ва Web сахифалар ўзаро хар хил дастаклар билан боғланади. Бу ягона оралиқ World Wide Web (бутун дунё тўри) ёки қисқача WWW дейилади. У ҳақиқатан, худди тўр каби дастаклар билан ўралгандир. Сайт сўзининг Интернет терминалогиясида тасдиқланганлигига ҳали кўп вақт бўлгани йўқ. Илгари бу маънода WWW саҳифаси, WWW узели ёки WWW серверлар бирикмаси ишлатилар эди. Web–сайтлар жойлашган ахборот ахамиятига қараб, қўйилган мақсадга боғлиқ равишда ўзгариб турадиган алоҳида стандартга эга бўлиши ҳам мумкин. Глобал ифодалаш учун ҳамма компьютерлар тушунадиган ва алоқа каналлари орқали узатишда қулай бўлган кичик ўлчамли универсал тил ишлатилади. Маълумки, WWWда ишлатиладиган бундай ифодалаш тили HTML ҳисобланади. У қуйидаги мақсадларни амалга оширувчи воситаларга эга:

 Сарлавҳали, матнли, жадвалли, рўйхатли, фотографияли ва ш.к. электрон ҳужжатларни нашр этиш.

Гиперматн дастакда сичқончани чиқиллатиб электрон ахборотни юклаш;

 Узоқдаги хизматлар билан алоқада бўлиш учун, ахборот қидирув ишларида фойдаланиш учун, дастурий маҳсулотларга буюртма бериш ва ш.к. усул форма ишлаб чиқиш;

 Электрон жадвалларни, видеоклип, овоз фрагментлари ва бошқа иловаларни бевосита ҳужжатларга киритиш.

Ҳар бир Web–саҳифа HTML тилининг бошқа лойиҳаларидан фойдаланиш ишлари билан боғланган. Улар ихтиёрий саҳифа кўринишини ва улар ҳар хил дастаклар жойлашувини аниқдаб беради, (расмлардан матнли ҳужжатларгача). Шу билан бирга HTML бошқарув лойихалари ёрдамида саҳифа умумий «склет» и аниқланади ва кейинчалик улар матн, расм, дастак ва ш.к. деб аталади.

Web-сайт асосида интернетда ахборотни ифодалаш шахсий сахифани яратишда бутунлай фарқ қилади, чунки дунёда саҳифани тадқиқ қилишдаги барча ишлар бутунлай компьютер эгаси елкасида бўлади. Web–сайтни яратишдаги ишлар ижодий ҳарактерга эга бўлиб, унда ҳар бири ўз вазифасини бажарувчи маълум миқдордаги мутахассислар иштирок этади. Масалан, йирик ташкилотларда дизайнер–сайт услубини яратади; рассом–бадиий жиҳозлар ва графикларни тайёрлайди; Web–мастер HTML–воситаси билан сайт верстини; дастурчи сайт учун дастурий модулларини ёзиш; ёзувчи–сайт матнлари ва мақолаларни тузиш; контент мастер–сайтга жойлашган материалларни танлаш ва кўздан кечириш; аналитик сайтдаги ахборотлар оммавийлигини анализ қилиш; трафикани анализ қилиш, статистик ишларни олиб бориш; сервер администратори–дастурий аппарат комплексининг иш қобилиятини қувватлаш хавфсизлигини таъминлаш; менежер–маркетолог ташкилот ва ҳамкоррлар билан алоқада бўлиш; реклама фаолиятини олиб бориш, сайт давоматини таъминлаш ва б.к.

Табиийки, шахсий ахборотларни ёки жуда катта бўлмаган фирма ва ташкилотларни, шу билан бирга сайт бошланғич версияларини интернетга тақдим этишда барча мутахассисларга эга бўлиш шарт эмас, одатда битта ёки иккита профессионал бажарувчилар билан қониқиш хосил қилинади.

Сайт яратиш ишларини бошлашдан олдин, интернетга тақдим қилинажак ахборотнинг мақсад ва вазифаларини аниқлаб олиш зарур, яъни ким учун мулжалланган, сайт қандай ахборотни тақдим қилади; сайтингизга потенциал инетернет мижозларнинг қизиқиши қандай даражада ва б.к. Бундай ва шунга ўхшаш саволларга берилган жавоблар сайтнинг тахминий кўринишини, структураси ва ҳажмини белгилаб беради.

Бундай сайт дизайни ва мазмуни ўзаро бири–бирини тўлдириб беришини эсдан чиқармаслик керак.[20; 30-40]

Қоида бўйича интернетда ахборотларни тақдим қилиш бўйича ишлар Web– сайт яратиш билан тугамайди. Вақт ўтиши билан янги технологиялар, янги фикрлар пайдо бўлади, эксплуатация қилиш даврида ҳар ҳил ёндашишлар тадбиқдан сўнг ечилиши мумкин бўлган баъзи бир технологик саволлар юзага келади. Шунинг учун Web–сайтни қувватлаб туриш бўйича ишлар, умуман

доимий ҳисобланади ва улар хабарларни янгилаб туриш, сайт ташриф буюрувчилари ўртасидаги диалогларни қувватлаб туриш ва элементларни татбиқ қилиш каби ишларни бажарадилар.

Ҳозирги вақтда энг кўп тарқалган ахборотларни тақдим қилиш тури–бу шахсий сайтлардир. Улар кўпинча «саҳифалар», деб аталади. Кўп ҳолларда сайтнинг бундай ҳар ҳиллиги ўзини биринчи марта Web–дизайнер ролида ҳис этган шахс томонидан бажарилган бўлади. Шунинг учун бундай саҳифалар махсус профессионал дизайнерлар ишидан фарқланмайди. Асосан шахсий саҳифалар дизайни ёки ёруғ рангли палитра билан ёки саҳифалар ўзларида фақат матнларни киритиб қўядилар.

Ахборот тақдим қилиш хилма − хиллигига яна давлат таълим ва молиявий структуралар тасарруфидаги нопрофессионал корхона ва ташкилотлар, илмий марказ ва кутубхоналар ва ш.к.нинг Web–сайтлари киради. Бундай сайтлар одатда, қандайдир даражада одатий стандарт жиҳозланишига эга бўладилар, асосан уларда ўзгармас статистик маълумотлар салмоғи кўпроқ бўлади. Бундай сайтлар ишлаб туришнинг асосий вазифаси конкрет махсуслашган ахборотлар тақдим этилиб яратилишидир. Бундай сайтлар асосан, професионал дизайнер томонидан бажарилади. Йирик тижорат компаниялари кўпроқ ташриф буюрувчилар эътиборини жалб қилиш мақсадида сайт қиёфасини тез-тез ўзгартириб турадилар.

Энг таъсирчан ва эътиборли сайт–бу сайт контенти ҳисобланади. Бу категорияга ҳар хил қидирув системалари, сайт янгиликлари ва шарҳловчилар колонка(устун)лари ва таълим ресурслари киради. Бу типдаги сайтлар учун худди нотижорат сайтлар каби жиҳозланиши муҳимлиги бўйича мазмун юқори ўринда туради, шунинг учун уларнинг ўртамиёна дизайн даражаси тижорат компания ва фирмалар сайтларига нисбатан, сезиларли даражада паст. Умуман, алоҳида эътиборни жалб қиладиган дизайнлар котент сайтларга зарур эмас. Кўп марта ва доимий бўладиган ташрифларга мўлжалланган бу каби сайтлар жиҳозлаш элементларини минималлаштиришга интиладилар.

Бундан мақсад шуки, ўқувчилар ўзларнининг қимматли вақтларини графикани ўзгартиришга сарф қилмасинлар ва уларни асосий мазмундан ҳеч нарса четга тортмасин.

Интернетда ахборотларни тақдим қилишда сайтнинг юзи ҳисобланган биринчи сахифа асосий рол ўйнайли. Лоимо биринчи сахифа манзили сайт манзили деб ҳисобланиб келинган. Биринчи саҳифани ўқувчи эътиборидаги ёруғ фотография, чиройли ном ва йирик сарлавҳали бош мақола, номерли журнал муқоваси билан солиштириш мумкин. Агар биринчи саҳифа эътиборни жалб қила олмаса, у ҳолда сайт ташриф буюрувчилари биринчи саҳифадан нарига ўтмайдилар. Биринчи саҳифани жиҳозлаш услуби сайтникига мос келиши керак. Кўпинча эркин ҳолатда ҳар хил жипслаштириш ва чўзиш воситаларидан фойдаланиб, биринчи саҳифага кўп миқдордаги ахборотларни жойлашга тўғри келади.

Ҳар бир сайт саҳифаси унга қўйиладиган қатор талаблардан ташқари ташриф буюрувчининг иккита саволига жавоб бериши керак: «Мен қаердаман» ва бу ердан мен қаёққа боришим керак». Бунинг учун интернет бепоёнлигидаги

мўлжаллаш ва ҳаракат қилиш воситасидан, яъни навигацион тизимдан кенг фойдаланиш керак. Сайт навигацион тизими роли унинг бой саҳифасининг алоҳида роли билан узвий боғланган бўлиши керак. Агар эндигина ташриф буюрувчили сайт ичида жуда бўлмаса бир қадам ташлашга ишонтирилса, у ҳолда у қизиб қолиб, сайтдаги тақдим қилинган ҳамма ахборотларни тўла-тўкис тадқиқ қилиб чиқади. Интернетда ахборотларни тақдим этишнинг мақсади ва моҳиятини мана шундай изоҳлаш мумкин. [44; 25-28]

#### **1.3. Web–сайт яратиш ва ўрганиш муаммосини фаоллаштириш**

Иқтисодиётни глобаллаштириш шароитида информацион мадад истаган даражадаги ташкилий хўжалик фаолиятининг унумли ривожланишига, аҳолининг ахборотлаштирилганлиги ва фаровонлигини ўсишига ва одамлар ўртасидаги ўзаро муносабатлар яхшиланишига кўмаклашувчи муҳим элементлардан бирига айланиб бормоқда. Бундай ютуқлар кенг кўламли WWW тармоғи ва унга жойлашган Web–сайтларнинг доимо ишлаб туриши эвазига эришилади. Шунинг учун ҳозирги вақтда ҳар бир ташкилот ёки ҳар бир шахс, қаерда ишлашидан қатъий назар, интернетда ўз жойини яратиш зарурлигини тушунмоқда. Чунки бу усул натижасида бутун дунёга ўзи тўғрисида, ўзининг иш фаолияти тўғрисида гапириш ва интернетнинг бепоён ресурсларидан ўз мақсади йўлида фойдаланиш имкониятлари пайдо бўлади. Ахборотни Интернетда жойлаш учун, юқорида айтилганидек, уни экранда акс эттириш учун қулай бўлган кўринишда, яъни Web–саҳифа кўринишида тақдим этиш зарур, чунки бу саҳифада жойлаштиришни хоҳлаган фойдаланувчи ахбороти ҳар томонлама бўлиши ва у кўп ҳолларда Web–сайтда жойлашиши мумкин.

Ақл билан яратилган сайт, қоида бўйича, информацион ягона бус-бутун ҳисобланади ва жойланажак ахборот моҳиятига қараб алоҳида критерия ва стандартларга эга бўлади, ва кўплаб ташкилот ва муассасалар, хусусий фойдаланувчилар учун ўзларининг ташкилот ва шахсий иш фаолиятларида Web –технологияни ва унинг элементларини тадбиқ этиш бўйича кўплаб ҳар хил муаммоларга дуч келинади. Бу **Web**–сайтлар интернет серверларида жойлашгунча ва нашр қилингунча Web–технология ва дизайн асосларидан юқори ва чуқур билим талаб қилувчи, кўпқиррали ва профессионал– интеллектуал ишдир. Ва бу муаммолар замонавий Web–технологиялар бўйича мутахассислар етарлича бўлгандагина ечилади. Шунинг учун Web–саҳифа яратиш ва уни ўрганиш жараёни, шу берилган йўналиш бўйича мутахассисларни тайёрлаш ҳозирги кун учун жуда муҳим ва фаол ҳисобланади. Бу мутахассислик кучли ва келажаги порлоқ профессия, у ҳозир ҳам, келажакда ҳам ҳамиша, ўз ўрнига эга бўлади.[16; 78-90]

Бошқа томондан Web–сайтларни яратиш ва ўрганиш муаммосининг фаоллиги ва муҳимлигини қуйидаги сабаблар билан асослаш мумкин:

 тақдим қилинаётган интернет сервис хизматлари муҳитини кўп миқдорда кенгайиши ва улардан фойдаланишнинг осонлиги билан;

 тармоқ Web–технология, уларнинг ресурслари ва имкониятларини ҳамма жойда тарқатиш билан;

истаган даражали ахборотларга бўлаётган талабларнинг ўсиб бориши билан;

 ташкилот ва хусусий шахсларнинг ўзлари ва ўз иш фаолиятлари тўғрисидаги ахборотларни интернетда жойлаш учун интилишларнинг ўсиши билан;

 тармоқ маълумотлар базасидаги глобал масштабдаги ҳар хил мақсаддаги ахборотларга эътибор қаратиш билан;

 ҳар мамлакат, миллат ва фан одамларининг ўзаро мулоқот ва тушунишларга бўлган интилиши билан;

 Web–технологиянинг барча йўналишлари бўйича мутахассисларнинг етишмаслиги билан.

Шундай қилиб, интернет хизматларидан иккита хизмат спектрига алоҳида эътибор бериш керак, яъни тармоқ абонентлараро ахборот алмашуви ва ахборот қидириш ва тармоқ берилганлар базасидан фойдаланиш. Хизмат тараққиётининг самараси тўғрисида гап кетганда барчамиз ҳар хил Интернет хизматларидан потенциал фойдаланувчига айланиб қолишимизни таъкидлаш зарур.

Интернетда ахборотларни ифодалаш тақдим қилинадиган ахборот хилига боғлиқ бўлади, яъни шахсий ёки унга катта бўлмаган фирма ва ташкилотлар; давлат тасарруфидаги Web –сайтлар; таълим ва молия структуралари; илмий марказ ва кутубхоналар; хайр–эхсон уюшмалари; тижорат уюшма сайтлари; контент–сайтлар ахборотларини тақдим этиш. Айниқса, сайтнинг биринчи саҳифа жиҳозига алоҳида эътибор қаратиш керак.[20; 48-53]

Web–сайтни яратиш ва уни ўрганиш муаммоларининг кўплаб сабабларига қуйидагиларни кўрсатиш мумкин: интернет хизматининг кенглиги; хизматдан фойдаланишнинг оддийлиги; Web–технологияларни тарқатишдаги қулайлик; реал вақт масштабида ахборотларга бўлган талаблар; ташкилот ва хусусий шахсларнинг ўзлари тўғрисидаги ахборотларни интернетга жойлаштиришга интилиши; тармоқ маълумотлар базасида глобал машстабдаги ихтиёрий маълумотларни тўплаш; Web–технология бўйича мутахассисларнинг етишмаслиги.

#### **Асосий терминлар**

Интернет хизматлари, Telnet, FTP, E–mail, Whois, факс, электрон таржимон, шлюзлар, Copher, WAIS, WWW, HTML, Web–технология, Web– саҳифалар, Web–сайт, URL, HTTP, CGI, «бутун дунё ўргимчак тўри», дизайн, рассом, Web–мастер, ёзувчи, контент–мастер, аналитик, сервер администратори.

#### **Назорат учун саволлар**

1. Интернет хизматлари деганда нима тушунилади?

2. Гиперматн ғоясининг мазмуни нимадан иборат?

3. Гиперматн ғоясини амалга оширувчи нечта асосий воситаларни биласиз? Улар тавсифини келтиринг.

4. HTML–ҳужжатларни гиперматнли белгилаш тили нима?

5. Интернетда ахборотларни жойлаштиришнинг ҳарактерли хусусиятлари нималардан иборат?

6. Тақдим қилинадиган ахборот хили бўйича сайтларнинг қандай асосий типлари мавжуд?

7. Контент–сайтлар қандай хусусиятларга эга?

#### **Адабиётлар**

1. Шапошников И. Web сайт своими руками. СПб "БХВ–Санкт– Петербург", 2000г.с. 224.

2. Глушаков С.В. и др. «Работа в сети интернет». Учебный курс. М.: АСТ,2001г.с.345.

3. Стивен Хольцер «Dynamic HTML: руководство разработчика». Перевод с англ. "BHV, Киев,1999г.с.400.

4. 7. Кришномурти Б., Рексфорд Дж. «Web–протоколў. Теория и практика».–М.: ЗАО «Издательство БИНОМ», 2002г.с. 592.

5. 8. Орлов Л.В. «Web–сайт без секретов». 2-е изд. М.: ЗАО «Новый издательский дом», 2004г.с.512.

## **2 боб. WORD WIDE WEB (WWW) ТАШКИЛ ЭТИШ ТАМОЙИЛЛАРИ**

## **2.1. Word Wide Web (WWW) ривожланиш тарихи**

Бутун дунё чўлғами (паутина) Word Wide Web (WWW) ёки (W3) 1989 йили пайдо бўлди. Унинг моҳияти Швейцариядаги CERN (The European Laboratory for partile physios–элементар заррачаларнинг Европа лабораторияси) деб номланган лабораториянинг бир гуруҳ олимлари ишлаб чиқдилар. Уларнинг фикрича, ҳар хил электрон ҳужжатлар ўзаро алмашув пайтида истаган компьютерда бир хил кўринишга эга бўлиши керак. Табиийки, бундай ҳужжатлар билан ишлаш асоси этиб интернет танланган. CERN глобал тармоқдаги энг гавжум жойлардан бири ҳисобланган. Бу муаммо билан лаборатория хизматчиси физик Тим Бернерс-Ли шуғулланди ва 1991 йилда ўз режасини охирига етказди. CERN олимлари навбатдаги авлод HTML (Hyper text Markup Language) ва WWW ларнинг ривожланишини билиб берган WWW (w3 consortium), деб номланган Консорциумнинг юзага келишига сабабчи бўлдилар.

1960 йили америкалик олим Теодор Хольм Нельсоннинг шунга ўхшаш муаммо билан машғул бўлганини айтиб ўтиш зарур. У ўз олдига шундай мақсад қўйган эди: инсоният яратган ҳар хил қийматдаги матнли ҳужжатларни махсус компьютер тармоғига бирлаштириш ва уларни ўзаро мантиқан боғлаш. Бунда фойдаланувчи асосий ёки қўшимча ахборотли ихтиёрий ҳужжатнинг бир жойидан бошқасига ўтиши мумкин. 1965 йили Нельсон Т.Х. бундай матнли ахборотларни ташкил этиш услубини **гиперматн,** ўзининг амалга ошмаган лойихасини эса, **Xanadu** деб номлади. Ана уша Т. Нельсоннинг **Xanadu**даги ғояси WWW нинг ривожига туртки бўлди.

Физик Тим Бернерс–Ли ўзининг яратган ўзаро боғланган платформали мустақил матнли ҳужжатларни ёзиш тилини HTML деб номлади. Бу ҳужжатлар ўзаро гиперссылкалар (гипералоқа) ёрдамида боғланади. Гиперссылка–бу интернет саҳифасидаги бошқа объект билан боғловчи ажратилган сўз туркуми. Ахборотнинг ҳар таркибий кисмлари орасидаги алоқа. У WWW доирасидаги объектдан объектга ўтишни таъминлайди. Гиперматнли ҳужжатлар билан танишиб чиқиш учун Тим Бернерс–Ли Web–(шарҳловчи) деб ном олган программа ёзди.

1993 йили америкалик талаба Марк Андрессен Mosaic Web–шархловчи дастурини ёзди. Бу дастур биринчилар қатори график интерфейсга эга бўлади ва сичқонча билан ишлай бошлайди. Mosaic ишлатиш учун қулай UNIX, PC ва Macintosh платформаларида ишлайди ва бепул тарқатилади.

Бироқ, вақт ўтгач тадқиқотчи Mosaic асосчи Silicon Graphics билан бирлашди. Улар ҳозирги кунда бошловчи браузер–Netscape ни яратдилар. Тахминан Webдаги барча трафикларнинг 80% Netscape га тўғри келади. Хонадонлардаги компьютерларни Netscape билан текин юклаш мумкин. [21;112-125]

Кейинроқ бозорда Microsoft компанияси маҳсулоти Internet Explorer номли янги браузер пайдо бўлди. У ҳам тезда интернет тармоғига киритила бошлади.

Қайси бир жиҳатдан WWWнинг машҳур бўлиб кетиши Microsoft Windowsга ўхшаб кетади. Windows MS DOS матн барча вазифаларни қулай график интерфейс орқали бажаради. Худди шундай WWWнинг график мохияти интернет ва электрон алоқа воситалари эътиборини жалб этди.

Келажакдаги WWW браузер ва компьютерларда ахборотларнинг ташқи кўриниши билан бошқариладиган, ишлатишда энг қулай тил HTML билан чамбарчас боғланади. Охирги йиллар мобайнида HTML да бир қанча ўзгаришлар содир бўлди. 1999 йил 24 декабрь махсус нотижорат ташкилот WWW Consortium (W3С) томонидан қабул қилинган HTML файллари, аудио– видеоклиплар билан ишлашда, айниқса саҳифаларни ўзаро боғлашда катта қулайликлар яратди.

#### **2.2. Интернет асосий протоколлари**

WWW бу гипералоқалар ёрдамида ўзаро боғланган минглаб ҳар хил ҳужжатлардир. Web эса, ўзининг хусусий алоқа усули–HTTP протоколидан фойдаланади. Унинг ёрдами билан саҳифалар интернетга жўнатилади ва қабул қилинади. HTTP (Hyper Text Transfer Protocol)–бу интернет протоколи ҳисобланиб унинг ёрдамида бир форматдаги икки компьютер ўзаро боғланиб, мулоқот олиб бориш имкониятига эга бўлади. Ҳар қандай протокол бу компьютерлар билан ахборотлар алмашувида қўлланиладиган қоидалар йиғиндисидир. HTTP WWW қувватлайдиган ҳозирги кундаги энг оммабоп, лекин ягона протокол эмас.

Web ва HTMLдан фойдаланиб, Web–сахифаларга қуйидаги интернет– иловалаирни киритиш мумкин:

• Usenet–бутун дунё бўйича янгиликлар гурухига кириш учун;

FTP–File Transfer Protocol ёрдамида файлларни юклаш учун;

 Gropher (Web версиясининг менюсига асосланган)–интернетнинг ҳар хил сахифаларини бирлаштириш учун;

 WAIS (Wide Area Information Service)–ҳар хил маълумотлар базасидан фойдаланиш учун;

Telnet–интернет бошқа компьютерларга тўғридан –тўғри уланиш учун;

 Электрон почта–бутун дунё бўйича хабарларни электрон усулда узатиш учун.[18; 134-145]

Web юқорида келтирилган интернетнинг барча хизматларига қулай кириш усулларини тавсия этади.

Файллар қандай қилиб, компьютердан интернетга узатилади ва аксинча? Буни тушуниш жуда муҳимдир Сизнинг браузерингиз керакли Web–узел, масалан, http://www.gov.uz/ireate–бу икки алоҳида боғланиш ҳисобланади. (Расм 2.1.)

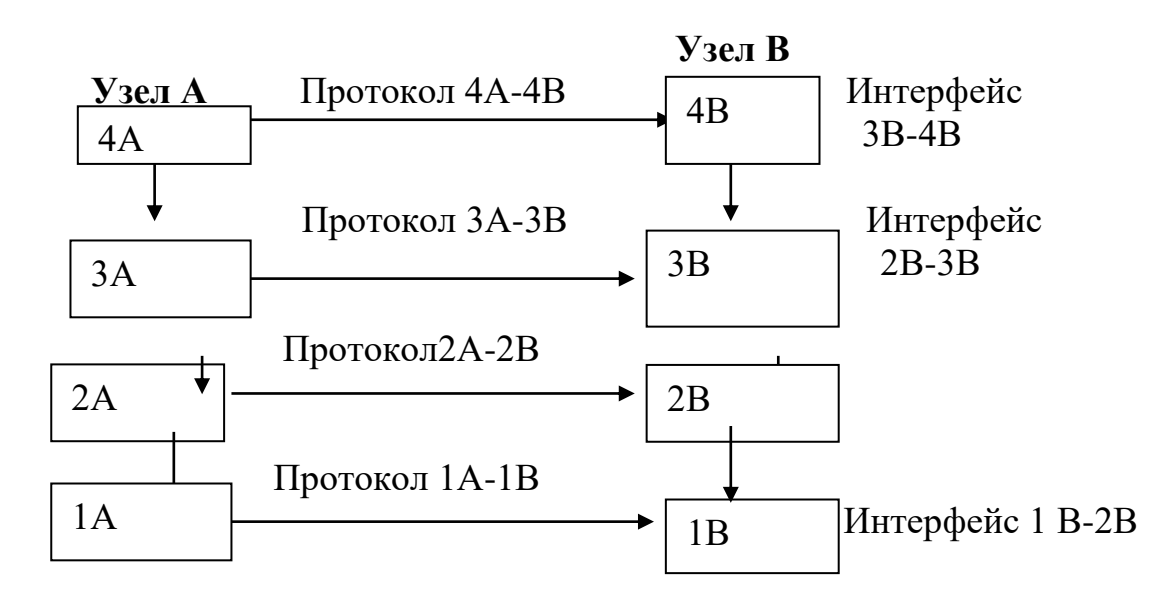

Баъзи ҳолатларда Web–саҳифаларни кўриб чиқаётганингизда кутиб туришга зарурият бўлмайди, аксинча, баъзида бир неча минут кутиб қоласиз. Бунга сабаб, сиз кўриб чиқаётган Web–саҳифа Web–сервер билан янгидан боғланишни талаб қилади. Web–сервер бўш бўлса, боғланиш бир зумда бўлади. Агар сўроқ URL навбатга қўйилган бўлса, боғланишни кутиш учун анчагина вақт керак бўлади.

Интернет коммуникация ишларининг асосий протоколи TСP/IP(Transmission Control Protocol /Internet Protocol–узатувларни бошқариш протоколи (тармоқлараро протокол) ҳисобланади. (расм 2)

Унинг ёрдамида ҳар хил тармоқлар бир-бирлари билан осонгина боғланадилар. TСP/IP туфайли Интернетда "тармоқлар тармоғи" яратилди.**1983** йил **1 январни** Internet туғилган кун деб ҳисоблаш мумкин, чунки шу кундан бошлаб, ARPANET ва мудофаа ахборот тармоғи TCP/IP тармоғидан фойдалана бошлаган.

# **2.3. "Клиент–сервер" ва браузер архитектураси**

Web "клиент–сервер" архитектурасидан фойдаланади. Бу Web сервер дастурий таъминоти билан ишлайдиган компьютерлар мавжудлигини англатади. Кўпчилик фойдаланувчилар Web–сервердан ахборот олиб ишлайдиган Web–браузерлар билан ишлашга ҳоҳиш билдирадилар.

**Web–серверлар** дунё бўйича фойдаланувчиларни керакли ахборотлар билан таъминлайди; бошқа Web–серверлар билан алоқа қилади; зарур статистик маълумотларга эга бўлади. Ҳозирги вақтда Интернетда бир-бирлари билан ҳамиша мулоқот қилиб турадиган 250000 га яқин Web–серверлар мавжуд.

Ҳар бир Web–сервер барча протоколларга ва интернет тугунларига тегишли ахборотларга эгадир. Web–серверда бундан ташқари ҳужжатлар, дастурлар ва бошқа ахборотлар сақланадиган жой адреслари тўғрисидаги маълумотлар ҳам сақланади.

Фараз қилайлик, сиз браузер (Vetcape)га http//www.microsoft.com /Mics/shortcuts.htm1га ўтиш кераклигини айтасиз. Web–сервер Netscapeдан қилган интерпретация (таржима) қилади, кейин (директорий–Misc ва унда жойлашган ҳужжат Shortcuts.html ни топади ва ҳужжатдаги маълумотни сизнинг компьютерингизга тақдим этади. Netscape ахборотни қабул қилгач, ҳужжатда жойлашган файл кодини cиз кўриб турган экранга узатади.

Компьютер–сервер ва компьютер–мижоз ўртасидаги функцияларни ажратишда энг кўп типик вариантлар қуйидагилар, (расм2.3):

- 1. Тақсимланган тақдимот.
- 2. Масофавий тақдимот.
- 3. Тақсимланган функция.
- 4. Маълумотларга масофавий киритиш.
- 5. Тақсимланган маълумотлар базаси (МБ).

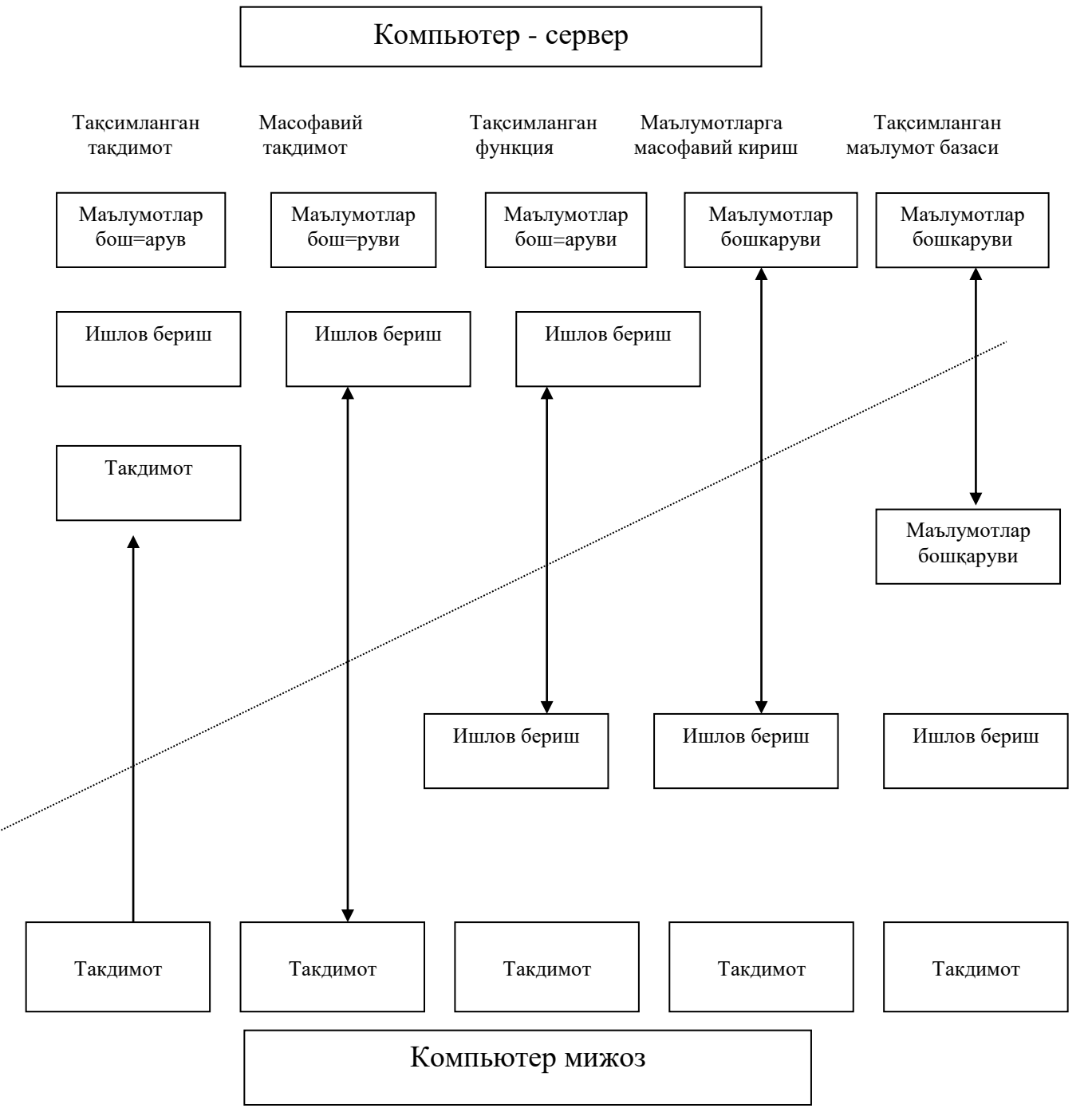

**Расм 2.3. "Клиент-сервер" архитектурасининг моделлар спектри**

**Web–браузерлар**–бу дунёнинг ҳар хил бурчакларидаги Web–серверлар билан танишиб чиқиш имконини берадиган, компьютерга жойлаштирилган дастурий таъминотдир. Браузерлар интернет бўйлаб узатиладиган матн ва HTML тэгларни интерпретация қила олади ва уларни экранда тўғри акс эттиради. Браузерлар компьютерларнинг туридан қатъий назар бир хил хизмат қилади. Улар HTMLни яхши тушунади ва интерпретация қила олади. <B> Привет </B> лойиҳасидаги **Привет** сўзини экранда алоҳида шрифт билан акс эттиради.

Ҳозирги пайтда энг оммабоп браузерларга қуйидагиларни киритиш мумкин: Netscape Communication ( илгари Netscape Navigator) ва Microsoft Internet Explorer.[16; 156-170].

**Netscape Communication**–бу дунёдаги энг оммабоп ва энг кўп ишлатиладиган браузер ҳисобланади. Netscape компанияси фойдаланишда ниҳоятда енгил дастурни кашф қилиб ва улардан пулсиз фойдаланиш имконини яратиб, интернет ва WWWда инқилоб қилди.

Агар сиз хамиша битта браузердан фойдаланишни хохласангиз, у холда Netscapeни юкланг ва ишга тайёрланг. Бунинг учун қуйидаги манзил бўйича Netscapeнинг уй сахифасига ташриф буюринг: http:/[/home.netscape.](http://home.netscape/)com ва қўлланма (инструкция)га риоя қилинг.

Netscape бозор лидери ҳисобланади, чунки уни кенг миқёсда HTML ва шу каби муҳим Web–технологиялар қувватлаб туради. Netscape очиқ архитектурага эга.

Демак, Netscape Sun Microsystems томонидан ишлаб чиқилган ва интернетга мўлжалланган Java–тили билан, Web тадқиқотчиларининг махсус асбоблари билан, Web–саҳифаларда мантиқий процедураларни қўллашга имкон берадиган Java Script–тиллари билан ишлайди,[18; 216-246].

**Internet Explorer** Netscapeнинг энг асосий ракиби Microsoft компаниясининг Internet Explorer браузери ҳисобланади. Бу браузер Netscape томонидан киритилган кўплаб янгиликларни ва ўзида мавжуд илғор технологияларни қувватлайди. Шу билан бирга, Internet Explorer HTMLни барча даражаларини ҳам қувватлайди. Internet Explorer нинг юкланадиган охирги версия манзили қуйидагича: http://www. microsoft. com/ie/default.asp.

**Бошқа Web–браузерлар** Web–браузерларнинг тўлиқ кириш рўйхати қуйида келтирилган: на http://www.mrowserwatch.com/.

Accent (http://www.acctntsuft.com) Бу браузер ўнлаб ҳар хил тиллардаги Web–саҳифаларни яратиш ва кўриб чиқиши учун шароит туғдириб беради. Бутун дунёдаги барча ташриф буюрувчиларни ахборотлар билан танишиб чиқиш учун имконият яратиш–бу агар хоҳиш бўлса, энг яхши танловдир.Mosaic (http:www.ncsuc .uiuc.edu /SDG/ Software/ Mosaic /NCSAVosaicHome.html.

Хамиша ишлар шу браузердан бошланган. Mosaic Webнинг график манипуляция учун тарбиявий лойиҳаси сифатида ишлаб чиқилган эди.

**Amaya** (http://www.w3.org(pub/www/Amaya/).

Бу Web–консорциумда мухокама қиладиган, HTMLнинг охирги ва энг қизиқарли имкониятларини ҳамиша қувватлаб турадиган экспериментал браузер. Агар сиз UNIXга эга бўлсангиз бу яхши танловдир, лекин фойдаланувчилар Windows3 ёки Macintoshга кира олмайдилар.

# **2.4. Web–сайт ишлаб чиқилгунча ечилиши зарур бўлган асосий саволлар**

Web–сайтнинг яратилиши мураккаб муаммо бўлгани сабабли, уни комплекс шаклда қуриб чиқиш керак. Мана ўша Web–сайт ишлаб чиқилгунча жавоб бериш зарур бўлган саволлар:

1. **Аудитория.** Интернетдаги зарурий ва мақсадли гуруҳ етарли микдордами? Унинг параметрлари (жинси, ёши, маълумоти, қизиқиши ва б.к) қандай?

2. **Рақобатчилар**. Ҳозирги вақтда сиз режалаштирмоқчи бўлган мавзу бўйича ўхшаш Web–сайтлар борми? Уларга қатнашиш қандай? Аудиторияга таъсир этиш механизми қандай? Бу Web − сайтлар ёрдамида бизнес жараён қандай усулда ишлайди? Бундай Web–сайтлар уюшмаси қандай ташкил қилинган?

3. **Бюджет.** Сизга керакли Web–сайтларни яратиш учун қанча вақт сарф қилишга тайёрсиз? Унинг интернетдаги ҳаракати учун қанча бюджет режалаштирмокчисиз?

4. **Бизнес–жараён**. Web–сайт ёрдамида қандай бизнес–жараён ташкил қилиш мумкин? Бунда амалдаги бизнес–жараён ўзгариши қандай бўлади? Ҳар ҳолда қандай бизнес–жараёнлар пайдо бўлади ёки йўқолиб кетади? Web– сайтдан фойдаланиш ҳисобига қўшиладиган иқтисодий эффект (иктисод ёки фойда) кандай?

5. **Web–сайтни тайёрловчи (тадқиқ қилувчи)** Web–сайтни зарурий вазифалар билан ким ва қайси муддатга яратади? Тадқиқотчи тажрибага эгами? Тадқиқотчи Web–сайтнинг динамик бўлимларини яратиш ва уларнинг масофавий администрациялаш технологияси (хабарларни етказиш маҳсулот каталогларини таҳрир қилиш, ҳужжатларни оммалаштириш, ҳар ҳил фойдаланувчилар учун интернетга киришни бошқариш ва б.қ)дан фойдаланадими? Бажарувчи Web–сайтга ишлов беришни, хостинг, қувватлаш ва ҳаракатларни ўз ичига олган комплекс ечимларни таклиф қиладими?

**6. Web–сайт (хостинг)ни жойлаштириш.** Web–сайтни қаерга жойлаштириш мўлжалланаяпти? Мўлжалдаги аудиторияга у қулай бўладими? Web– сайт аудиторияси кенгайган ҳолатда Web–сервер қуввати ва Интернет– провайдери панелининг ўтказиш қобилияти қониқарли бўладими?

**7. Қувватлаш ва ҳаракат** Web–сайт информацион тўлалигини фаол ҳолатда ким ва қандай қувватлайди? Web–сайт ташриф буюрувчилари билан мулоқотни ким ва қандай амалга оширади? Web–сайтнинг интернетдаги ҳаракати билан ким ва қандай машғул бўлади?

Шундай қилиб, Web–сайтни жойлаштириш, кувватлаш ва унинг ҳаракатига тегишли саволлар билан Web–сайт тадқиқ қилингунча танишиб чиқмоқ зарур.

Энди бу саволларни батафсил кўриб чиқамиз.

**1. Аудитория**. Ҳар бир Web–сайт асосан ташриф буюрувчилар учун яратилади, биринчи навбатда, сиз кўз олдингизга аниқ келтиришингиз зарур, яъни ким учун бу ишни қиляпсиз ва одамлар интернетдан фойдаланадими? Ҳаммага маълумки, ҳозирчалик Ўзбекистонда интернетдан актив фойдаланувчилар сони юқори эмас. Бундан ташқари, кўплаб фойдаланувчилар республика ташқарисидаги ахборотларни қидириш мақсадида интернетга кириш учун ҳақ тўлайдилар. Шундай қилиб, энг кўп ташриф буюрувчи Web– сайтларга рус–забон (Россия, Украина, Қозоқистан, Исроил) ва инглиз–забон аудиториялар, яъни экспорт–импорт операциялари, туризм транспорт билан шуғулланадиган компаниялар киради. Лекин, кейинги пайтда Ўзбекистон аудиторияларига йўналтирилган кўплаб Web–сайтлар пайдо бўлмоқда. Табиийки, улардан фақатгина интернетда реал ҳолатдаги аудиторияларга мўлжалланганлари ташриф буюрадилар.

**2. Рақобатчилар.** Сиз очмоқчи бўлган мавзу бўйича бир-бирига ўхшаш Web–сайтлар анализи, кўпинча Web–сайт концепциясини яратиш асосига айланиб қолмоқда. Сиз яратаётган Web–сайтнинг ташқи кўриниши рақобатчи Web–сайт ташқи кўринишига ўхшаб қолмаслиги керак. Сайт–рақобатчиларинг навигация ва структурасининг кучли ва кучсиз томонларининг анализи уларнинг тажрибасини ўз мақсадларимизда фойдаланиш мумкинлигини кўрсатди. Ташриф буюрувчиларнинг Web–сайтларга бўлган қизиқишини оширишда сервислар хизмати беқиёсдир. Web–сайтларга ташриф буюрувчилар сонини ошириш учун янги сервизларни ўйлаб топиш ҳамиша мумкиндир. Рақобатчилар фойдаланадиган интернетдаги Web–сайт ҳаракат қилиш (оммалаштириш) усулига ҳам эътибор қаратиш зарур. интернетнинг замонавий ривожланиш босқичида ихтиёрий мавзули Web–сайтлар хоҳишларига қараб, нтернет–уюшмаларига бирлашадилар. Шу каби махсуслашган янгилик ва обзор–аналитик Web–сайтлар, захира каталоглари, форумлар ва ш.к. бунёд бўлади. Улар етарли миқдордаги мавзули Web–сайтлар замирида юзага келадилар. Шундай вертуал мавзули уюшма муҳитида Web–сайтингиз позициясини кучайтирувчи аниқ стратегияни тадқиқ этиш зарур. Web–сайт ташқи қисмини буюртмачилар каби Web–сайт ташриф буюрувчилари учун ҳам тайёрлаш муҳим ҳисобланади. Фақат шу ҳолатдагина унинг оммалашувига мўлжал қилиш мумкин.

**3. Бюджет**. Унинг таркиби қуйидагича:

3.1. Web–сайтни яратиш ва ҳаракат эттириш масалалари бўйича мутахассислар билан олдиндан маслаҳат ўтказиш.

3.2. Web–сайт концепциясини тадқиқ қилиш ва Web–сайтнинг динамик қисми учун масалани кўндаланг қўйиш.

3.3 Web–сайтни ишлаб чиқиш (тадқиқ этиш).

3.4. Web–сайт дизайнини тадқиқ этиш.

3.5. Web–сайт дастурий қисмини тадқиқ этиш.

## **4. Домен номларни рўйхат қилиш.**

5. Web–сайтни қувватлаш ва ташриф буюрувчилар билан тескари алоқа ишлари бўйича буюртмачи шахсини ўқитиш.

6. Сайтни қувватлаш.

6.1. Web–сайтни жойлаштириш (хостинг)

6.2. Домен номларни қувватлаш.

6.3. Web–сайтнинг техник кузатуви.

6.4. Web–сайтнинг информацион кузатуви (кўпинча буюртмачи томонидан бажарилади, лекин бошқача ҳолатлар ҳам бўлиши мумкин).

6.5. Интернетда сайтни ҳаракат эттиришнинг анъанавий усуллари.

Бахтга қарши Web–сайтнинг кўплаб ўзбекистонлик буюртмачилари унинг интернетдаги ҳаракати учун сарф–ҳаражатлар режалаштирмай, текин сервислар–қидирув серверларидан регистрация (қайд қилиш)га мўлжал қиладилар.

Интернетнинг рус–забон секторида Web–сайтни ҳаракат эттириш учун кўплаб реклама агентликлари мавжуд. Бу мавзудаги фойдали ахборотларни WebRating Web Rating (http: // www/ webrating.ru) сайтидан топиш мумкин. Интернетнинг Ўзбекистондаги секторида фақат битта махсуслашган реклама агентлиги Brand.uz ишлаб турибди (http;//WWW.brand.uz)). Бу агентлик ўзининг бошланғич ривожланиш босқичида бўлиб, бир нечта йирик Web–дизайн студиясига эга,[23; 145-156].

#### **4. Бизнес–жараён**.

Web–сайтни яратиш зарурлиги тўғрисидаги қарорни қабул қилиш учун компаниянгиздаги қандай бизнес–жараёнлар учун бу Web–сайтни тадқиқ этиш мумкинлигини аниқлаб олиш керак бўлади?

Бугун қуйидаги тижорат Web–сайтлари мавжуд:

**4.1. Реклама сайти**–ихтиёрий реклама сингари интернет информацион мухитидаги конкрет маҳсулот ва хизмат ёки брэндни реклама қилиш учун хизмат қилади. Катта миқдордаги график элемент ва мультимедиа воситалари (Flash) саҳифаларида қўлланилиши билан фарқланади.

**4.2. Информацион сайт–**мижозларнинг виртуал уюшмасини тузиш тўғрисидаги қарорни қабул қилишда "информацион тўсиқ" ни олиб ташлаш учун ташриф буюрувчиларни маҳсулот ва хизмат турлари тўғрисидаги маълумотлар билан тўла-тўкис бохабар этиш учун хизмат қилади. Сахифалар ташқи кўринишининг кўркамлиги (ихчамлиги) билан ажратиб туради, чунки бу Web–сайтдаги барча элементлар кераклиги ахборотларни тез ва қулай усулда қидириб топиш учун хизмат қилади.

**4.3. Бизнес–сайт**–компаниянинг алоҳида ташқи бизнес–жараёнларни ташкил қилиш учун хизмат қилади, (масалан, таъминотчи ва дилерларнинг омбордаги маҳсулотлар; маҳсулот ёки хизматларга эга бўлишдаги буюртмалари хизматчи ва дилерларни ўқитиш; суҳбатлар олиб бориш жараёнлари тўғрисида). Бизнес–жараёнларни ташкил этиш учун дастурий модуллар (интернет–илова) мавжудлиги билан фарқланади.

**4.4. Корпоратив портал** компания ички ва ташқи бизнес–жараёнларининг сервисларини ўз ичига олади. Бундан ташқари, корпоратив портал таркибига компаниянинг турли хил бўлимлари ўртасида ахборот алмашуви, бухгалтерия иловалари, омбор, кадрлар бўлими, статистик ва аналитик ахборотлар, справочник, ўқув ахборотлари; таъминотлар, диллерлар, истеъмолчилар билан ишлаш учун автоматлаштирилган воситалар ва б.қ. киради. Бизнесжараёнларни ташкил этиш учун интернет-илова, компания (бухгалтерияси, омбор, режалаштирувчилар ва б.қ.) да фойдаланиладиган амалий дастурларга кириш учун интерфейслар мавжудлиги билан фарқланади.

Web–сайтнинг пайдо бўлиши мавжуд бизнес-жараёнга озми - кўпми ўзгариш киритишни назарда тутиш керак. Масалан, жамоатчилик билан алоқа боғлаш бўлимида янгиликларни ўз навбатида чоп этиш масаласи, маркетинг бўлимида Web–сайтни силжитиш ишлари, Web–сайт давомати статистикасининг анализи, он-лайнда савол-жавоблар ва реклама акцияларини ўтказиш. Маҳсулотлар бозори (сбыт) бўлими он-лайн мижозлари билан ишлашни, кадрлар бўлими эса, Web–интерфейс орқали вакант жойларга номзодларни танлашни ўрганиши керак.

Кўпинча интернет–технологиядан фойдаланиш коммуникация билан боғлиқ воситалар (ахборотларни тарқатиш ва қабул қилиб олиш, гаплашиш тармоқлари)ни анча иқтисод қилишга олиб келади. Бу ишлар вақтни иқтисод қилиш, интернет ва бошқа ахборотларни узатишдаги нархлар фарқи эвазига содир бўлади. Arthur Anderson берган маълумот бўйича бу иқтисод ҳар хил бизнес-жараёнлар учун 5%дан 80% гача бўлади.

**5. Web–сайт тадқиқотчиси.** Сайт тадқиқотчисини танлаш сайтингизда амалга оширилгач масаланинг мураккаблигига боғлик бўлади. Ҳозир Ўзбекистонда 100 дан ортиқ компаниялар ҳар хил мураккабликдаги Web– сайтларни тайёрлаш бўйича ва 50 дан ортиқ хусусий Web–дизайн студиялари ўз хизматларини таклиф қилмоқдалар. Уларнинг кўпчилиги реклама ва информацион Web–сайтлар учун ечимлар таклиф қиладилар. Бунда сайт Web– сахифаларининг кўпчилиги қўл билан варақланади ва баъзида текин ёки арзон нархда дастурий ечимлар ишлатилади.

Design. uz. Sarcor. Design, On–Style, ISP Nayter, Isp Payvaz ва шу каби компаниялар минимал автоматизация (информацион ленталар, электрон витриналар, электрон транс–листлар, тескари боғланиш) билан бизнес–сайтлар учун ечимлар таклиф киладилар. Бунда peril, php, Asp да ёзилган ва пулсиз қўлланиладиган СУБД (my SQL ва б.қ.) арзон дастурий ечимлар ишлатилади.

Ўзбекистонда ишлаётган Eurasia Technologies Group компанияси Platinum Partners и Soft Osiyo EIP(Enterprise Information Portal–корпоратив информацион портал) классли ечимни таклиф қилади. Бу ечим ўз ичига бизнес–сайтлар ва корпоратив порталлар (электрон савдо майдончаси ва биржалар, электрон тезкор майдончалари ва ваканс каталоглари, фойдаланувчилар ҳақ–ҳуқуқини бошқариш учун қарорлар ва б.қ), учун созланувчи модулларни олади. Eurasia Technologies Group томонидан таклиф қилаётган технология Узбекистонда якка ҳисобланади ва аналоги йўқ, (Java программалаштириш тили ва СУБД Oracle Jif қўлланилади) ва биздаги Web–сайтларни яратиш учун ишлатиладиган барча мавжуд ечимлардан ҳам аъло ҳисобланади, чунки у электрон бизнес учун анча юқори классли ечимлар қаторига киради. [16].

Тадқиқотчини танлашда унинг Web–сайтни ишлаб чиқиш, жойлаштириш (хостинг) ва кузатиш, консультацион ва маркетинг хизматларидан иборат комплекс ечимлар таклиф қилинишини ҳисобга олиш керак, чунки фақатгина комплекс ечимлар буюртмачини лойиҳани амалга оширишда ҳар хил "техник" ноқулайликлардан асрайди.

#### **6. Web–сайтни жойлаштириш (хостинг)**

Хостингни танлашда интернет провайдер имкониятини, яъни каналнинг ўтказиш қобилиятини инобатга олиш керак бўлади. Бир вақтда қанча ташриф буюрувчилар Web–сайтга кира олиши мана шу кўрсаткичга боғлиқ бўлади. Провайдер канали турли хил мамлакат ва минтақадаги фойдаланувчиларга бир хил яхши ва қулай бўлиши керак. Хостинг сифатига таъсир этувчи бошқа параметр–бу Web–сервер унумдорлиги ҳисобланади. Хостинг ваколати саналган компания билан сайтнинг оммавийлиги (ташриф буюрувчилар сони) ошган тақдирда каналнинг ўтказиш қобилияти ва Web–сервер унумдорлигини мос равишда ошириш тўғрисида келишиб олиш керак бўлади.

#### **7. Қувватлаш ва ҳаракат**

Web–сайт тадқиқ қилингунча Web–сайтни қувватлаб туриш ва унинг силжиши билан ким ва қандай қилиб машғул бўлишини аниқлаш муҳим фактордир.

Web–сайт информацион тўлалигини янгилаб туришни ташкил этишнинг икки усули мавжуд:

1. Ўзгариш Web–сайт тадқиқотчи компания хизматчилари томонидан киритилади;

2. Ўзгариш Web–сайт буюртмачи компания хизматлари томонидан киритилади.

Биринчи усул тадқиқотчи компаниядаги Web–сайтни қувватлаб турувчи махсус хизматни ташкил этишни талаб қилади.

Иккинчи усул буюртмачи компаниядан ўз хизматлари учун махсус электрон иш жойлари яратлиишида воситалар қўшишни талаб қилади. Мана шундай электрон иш жойлари ёрдамида буюртмачи компания хизматлари мустақил равишда Web–сайт информацион тулалигини кувватлаб турадилар. Буюртмачи компания хизматчиларидан интернет–технологияси бўйича махсус билимлар талаб қилинмаслиги (браузер билан фойдаланишдан ташкари) мақсадида электрон–иш жойларининг масофавий фойдаланиш интерфейсидан максимал равишда фойдаланади,[20;240-267].

Web–сайт яхши ишлаб туришида энг асосий элементлардан бири − бу ахборот ташувчилар билан тескари боғланишни тўғри ташкил қилинганлигидир. Уни шундай ташкил этиш керакки, Web–сайт ташувчилари билан доимо диалог олиб бориши мумкин бўлсин. Бунда имконият, қулайлик юзага келади, агар ташриф буюрувчилар ва компания хизматчилари томонидан бўладиган ҳар хил хабарларга шу заҳотиёқ реакция қуриш учун қулай ва тушунарли интерфейс ташкил қилинса.

Web–сайтни қувватлаш жараёнига унинг доимий харакати (силжиши) хам киради. Web–сайтга ташриф буюрувчилар доимий келиб туришини қувватлаб туриш мақсадида олиб борилган баъзи бир тадбирлар:

1. Қидирув серверлари ва ундаги индекслар жойлашувини назорат қилиш учун Web–сайт саҳифаларини оптимизациялаш.

2. Банер тармоқларидаги банер ва матнли блоклардан фойдаланиб реклама акцияларини ўтказиш ва режалаштириш.

3. Тўғри алмашув ёки рекламаларни энг гавжум жойдаги мавзули захираларда ўрнатиш.

4. Мавзули почта жунатмаларидаги реклама.

5. Тўғри почта жўнатмалари.

6. Web–сайт ички рекламаси ёрдамида ҳар хил Web–сайт саволлар рекламаси.

7. Анъанавий усуллар рекламаси.

Web–сайтнинг силжиши (ҳаракати) бўйича доимий олиб берилган ишлар сезиларли натижаларни бериши мумкин.

Хулоса қилиб айтиш мумкинки, Web–сайтни бизнесни олиб бориш учун асбоб (инструмент) сифатида кўриб чиқилгандагина уни татдбиқ қилиш жараёнида максимал натижаларга эришиш мумкин. Мутахассислар маслаҳати сизга интернет–технологияни қўллашнинг "тор" моментларида тушуниб олишга ёрдам беради. Қолганларини амалиёт ўргатади.

# **2.5. Web–сайтларнинг асосий лойиҳалаш принциплари**

Юқорида келтирилганларни инобатга олган ҳолда, (2,4 га кара) Web– сайтларни лойиҳалашда асос қилиб олинган энг муҳим приципларни аниқлаш мумкин.

#### **1. Фойдаланувчилар учун аниқлаш**

Web–сайт лойихаларининг яхши ишлаши учун фойдаланувчилар кўнглини топишдаги абсолют хоҳиш энг муҳим шарт ҳисобланади. Барча сайтлар улар учун тайёрланади. Бунда яратишдаги режалаштириладиган ҳар қандай технология фойдаланувчи ишини осонлаштиришни ҳисобга олган ҳолда қабул қилиниши керак.

## **2. Кенг даврадаги фойдаланувчиларга мўлжал олиш**

Ҳар бир бизнеснинг мақсади пул топишдир. Ҳар бир Web–сайтнинг мақсади эса, мақсадли аудитория учун ишлаш. Web–сайт максимал миқдордаги фойдаланувчилар мушкулини осон қилиши керак.

#### **3. Фойдаланувчиларни қувватлаш**

Web–сайтнинг нормал ишлаши учун фойдаланувчилар билан тескари боғланиш зарур. Уларга Web–сайтда етарлича комфорт бўлиши керак. Бунинг учун ҳар хил информацион қувватлаб туриш воситаларини татдбиқ этиш талаб этилади, масалан, нисбатан мураккаб жараён ишлари бўйича справочник материалларини сайтда чоп этиш; тез-тез бериладиган саволларга жавобларни чоп этиш ва б.қ.

## **4. Вақт ўтиши билан текширилган усулларни қўллаш**

Энг аввал бу технологияга хос интернет тадқиқотчилари энг кўп тарқалган технологияга мўлжал олишлари зарур. Интернетдаги ҳар бир янгилик фойдаланувчиларга мос келадиган қатъий тестдан ўтиши керак бўлади. Акс ҳолда технологиядан фойдаланишда сайтда қатнашувчилар сони камайиб

кетиши мумкин.

#### **5. Жамоа иши**

Илгари Web–сайтни ишлаб чиқариш ва уни кузатиш билан битта одам шуғулланиши мумкин, деб қаралар эди. Бундай одам Web–мастер деб аталар эди. У бир нечта вазифаларни бажариш керак эди, масалан, система администратори, маълумот база администратори, программист, дизайнер, HTML–кодер (варақловчи), журналист, маркетолог, Web–лойиҳа менежери ва б.қ. Лекин, Web–сайтни тўғри режалаштиришда юқоридаги вазифаларни бараварига бажара оладиган одам топилмаслиги аниқ. Бу ҳолатдан чиқиб кетишнинг битта йўли бор; бу ҳам бўлса, Web–сайтни татдбиқ қилиш билан бирга Web–сайт иш асбоби (инструмент) бўладиган янги бизнес–жараёнларини яратишдир. Масалан, янгиликларни ким тайёрлайди ва чоп этади? СМИ вакиллари ва жамоатчилик билан Web–сайт орқали ким муомала қилади; Web– сайт орқали хизмат ва маҳсулотларга буюртмаларни кўриб чиқиш вазифасини; имконияти бор ҳаридорларга маслахат беришни; варақаларини тартибли ва хатосиз чоп этиб назорат қилишни; Web–сайт учун комплекс реклама компаниясини амалга ошириш ва шу кабиларни ким бўйнига олади?

Натижада Web–сайт кўпчилик бизнес–жараёнларда қулай ва керакли асбобга айланади.

#### **4. Ортиқчаликни йўқотиш**

Интернет–бу ортиқчаликка кўз юмиб кетадиган мухит эмас. Интернетдан фойдаланувчилар ҳамиша дуч келадиган муаммоларга қуйидагиларни киритиш мумкин: алоқа каналининг бўшлиги; кириш нархининг юқорилиги; рақобатдаги ахборотларнинг ҳаддан ташқари куплиги; беҳисоб ахборотлар ичида мўлжал олиш мураккаблиги; монитор экранида матнларни ўқиш қийинлиги; Web– сайтни лойихалашда юқоридагиларни инобатга олиш зарур.

Фойдаланувчиларга қулайлик туғдириш мақсадида воз кечиш мумкин бўлган кўплаб учраб турадиган ортиқчаликлар;

1. Мураккаб ва эсга солиш қийин бўладиган Web–сайт хиллари.

2. Мижозга тушадиган ортиқча юклама, мижоз томонидан ностандарт технологиядан фойдаланиш, (бу–контекстда "мижоз"–Web–сайт ташриф буюрувчилари фойдаланадиган браузерлар).

3. Графика ва анимациялардан ортиқча фойдаланиш.

4. Ахборот сахифаларини ортиқча юклаш.

5. Менюдаги пунктларнинг ҳаддан ташқари кўплиги (6-8 тадан куп)

6. Мақолалардаги ортиқча ахборотларнинг мавжудлиги, мақолалар ёмон ёзилган.

7. Web–сайтда жиддий информацион юкламаларни ўзида акс эттирмаган ортиқча оралиқ саҳифалардан фойдаланиш.

8. Саҳифаларнинг юқори қисмида норационал фойдаланиш, (муҳим бўлмаган ахборотларнинг кўплиги).

## **Web–сайт мақсад ва вазифалари таҳлили**

#### 1. **Web–сайт моҳиятини аниқлаш**

Web–сайтдаги фойдаланувчилар тартиби ва улар ишларини ташкил этиш

принципларини аниқлаш жуда муҳимдир. Web–сайт фойдаланувчисининг исми бўлиши керак, деган саволга аниқ жавоб бера олсангизгина бўлажак Web– сайтни кўз олдингизга аниқ келтирасиз. Бунинг учун фойдаланувчилар эхтиёжлар ва Web–сайтга жалб этиш мумкин бўлган жараёнларни, ахборотлар тўлақонлиги ва бажариш даражасини кўз олдига келтириши керак. Булар барчаси керакли қарорларни қабул қилишда асқотади.

#### **2. Информацион мавзуларни аниқлаш ва ташкил этиш**

Таклиф қилинаётган Web–сайт аудитория тартибини ва сайтда ташкил қилинажак жараёнларни анализ этиб, унинг информацион моделини аниқлаш мумкин. Бунинг учун ҳар бир фойдаланувчи гуруҳ учун мўлжалланган информацион мавзуларни аниқлаш, кейин уларни категориялар бўйича тақсимлаш керак бўлади. Сўнгра информацион мавзулар ўртасида вертикал ва горизонтал алоқалар кўрсатиб, Web–сайтнинг информацион иерархиясини тузиш зарур бўлади. Олинган структурани Web–сайтда амалга оширилажак жараёнларга мос келадиган тарзда шундай текшириш керакки, ундаги ҳар бир конкрет жараён информацион структурага мос тушсин.

Тавсия қилинаётган анализ схемасини умуман истаган корпоратив ва информацион Web–сайтлар учун қўлласа бўлади. Бу Web–сайтнинг умумий– функционаллиги ва моҳиятини аниқлашда дудмоллик (икки маънолик)дан воз кечишга ва шу билан тадқиқотчилар учун бошланғич маълумотларни олишга имкон беради,[20;167-180].

Web–сайтни ишлаб чиқиш практикуми қуйида келтирилган:

#### **А. Web–сайтнинг мақсадли аудиториясини аниқланг**

1.Web–сайт фойдаланувчилари мақсадли гуруҳ рўйхатини тузинг.

2.Web–сайтдаги мақсад бўйича бир − бирига яқин фойдаланувчилар гуруҳларини гуруҳга ажратинг, масалан:

мижозлар (доимий мижозлар, потенциал мижозлар);

ҳамкорлар (мавжуд ҳамкорлар, потенциал ҳамкорлар);

 Мутахассислар (норақобат компания мутахассислари, бошловчи мутахассислар, экспертлар);

ОАВ вакиллари.

#### **В. Web–сайтда содир бўладиган жараёнларни аниқланг**

Web–сайт орқали амалга оширилажак жараёнлар рўйхатини тузинг, масалан:

 мижоз томонидан таклиф қилинаётган маҳсулотлар тўғрисида ахборот олиш;

 маҳсулотларни сотиб олиш учун олдиндан берилган буюртмаларни расмийлаштириш;

 корпоратив янгиликларни мижоз, ҳамкор, ОАВ вакиллари томонидан олиниши;

- профессионал мавзулар мутахассислар томонидан муҳокама этилиши;
- мижоз ва ҳамкорлар билан сўров ўтказиш;
- хамкорлик тўғрисидаги таклифларни потенциал ҳамкор (ҳамкор) билан

расмийлаштириш.

#### **С. Web–сайтнинг информацион мавзуларини аниқланг**

Олдинги икки пунктда олинган ахборотлардан фойдаланиб Web–сайт информацион мавзулар рўйхатини тузинг. Мавзуларни иерархия бўйича тақсимланг, масалан:

компания тoғрисида умумий ахборот;

компания янгиликлари;

 сотув майдончаси (электрон витрина)–маҳсулотлар ахбороти–олдиндан берилган буюртмалар шакли;

 Ҳамкорлар (партнер) учун ахборот–потенциал ҳамкорлар учун ахборот– ҳамкорлик тўғрисида таклиф шакли–амалдаги ҳамкорлар учун ахборот;

- мутахассислар учун ахборот–информацион мақолалар–форум;
- контактли маълумотлар.

#### **Д.Web–сайт дизайни консепциясини аниқланг**

Дизайнга бўлган корпоратив талаблар ва унинг мақсадли мохиятидан келиб чиқиб, дизайнга қуйилган муҳим талабларни аниқланг, масалан:

- сахифа юқори қисмидагидаги логотип;
- ёруғ фан, корпоратив ранглар ( кўк, сариқ);

 ҳамкорлар билан пухта ишлашга, мижозларга сифатли хизмат кўрсатишга эътибор берадиган, мавжуд анъаналар билан динамик шаклда ривожланадиган компания образи. Биз, бозор секторида қонуншунос каби иш кўрармиз.

Ҳар бир етук мутахассис фақат бизда ишлашни хохлайди.

-колонтитул пастки қисмидаги копирайт.

#### **2. Web–сайт навигацион моделини лойиҳалаш**

Web–сайт навигацион модели фойдаланувчилар мақсадли гурухи хохишларини инобатга олган ҳолда информацион иерархик структура асосида қурилади ва Web–сайтнинг барча зарур саҳифалари таърифларини ва навигация элементларни ўз ичига олади.

Биринчи навбатда, сайтнинг бош менюси ва сервислар менюсини аниқлаш зарур. Web–сайт **бош менюсига** бош саҳифа (main page, homepage)даги гипербоғланиш (ссылка) ва сайтнинг асосий информацион бўлимлари киради. Яъни, Web–сайтнинг информацион тўлдирувчиларига тегишли бўлимлар. Бунақа бўлимлар сони учдан олтигача бўлиши керак, акс ҳолда сайт бўйича навигацияни амалга ошириш қийинлашади. Агар информацион бўлимлар сони кўп бўлса, мавзу ёки фойдаланувчилар гуруҳлари бўйича ўхшаш бўлимларни жойлаштириш мумкин. Масалан, янгиликлар, пресс–релизлар ва ОАВ вакиллари учун ахборотларни "Пресс–Центр" бўлимига бирлаштириш мумкин. Бош менюни тузишда асосий эътиборни турли хил категориядаги фойдаланувчилар учун қулайлик яратишга қаратиш керак; ҳар хил мураккабликдаги ахборотларга (бошловчи ва экспертлар); биринчи марта ташриф буюрувчиларга ва доимий ташриф буюрувчиларга.

Сервислар менюсига Web–сайтнинг информацион тўлдирувчиларига тегишли бўлмаган бўлимлар киради. Лекин улар ёрдамчи сервислар

ҳисобланади. Масалан, сайт бўйича сайт картаси, умумий саволлар бўйича контактли маълумотлар; умумий саволлар бўйича тескари боғланиш формаси ва б.к. Бундай сервислар ҳар бир ташриф буюрувчи ва ҳар бир Web–сайт сахифасида доим сақланиши керак.

Бош меню ва сервислар менюси аниқлаб бўлингач, Web–сайт бўлимларининг ички структураси ва навигацияларини анализ қилиш зарур.

Web–навигациянинг 4 хили мавжуд.

**1. Ясси–**барча сахифалар умумий гипербоғланишга эга. Бунда бир саҳифадан бошқа ихтиёрий саҳифага ўтиш мумкин. Сайт саҳифалари юқори даражали ёки йирик сайт бўлимлари кўрниишида ишлатилади.

**2. Кетма-кет**–ҳар бир саҳифа олдинги ва кейинги саҳифалар учун гипербоғланишга эга. Асосан, саҳифалар кетма-кет кўриб чиқиш талаб этиладиган кўп саҳифали чоп этишларда ишлатилади.

**3. Иерархик–**барча кетма-кет келадиган саҳифалар фақат бош саҳифа (родительский) билан гипербоғланади, лекин бир − бири билан кесишмайди. Мураккаб менюларни кўришда электрон каталоглар ишлатилади.

**4. Аралаш–**олдинги уч хил навигациянинг ҳар хил вариантларида учрайди.

Навигациянинг барча хилларидан фойдаланган ҳолда Web–сайт бўйича навигация учун қўшилишнинг максимал даражаси 4-5 даража бўлгани маъқул.

Демак, идеал ҳолатда ташриф буюрувчи сайтнинг ҳар бир саҳифасини сичқончани 3-4 та чиқиллатиш мобайнида кўриш имкониятига эга бўлади.

Сайт бўлимлари структурасини қуришда яхши англаш учун унинг тиниқлигига эътибор бериш керак.

Web–сайт навигацион моделининг биринчи варианти қурилгач, қуйида келтирилган тест бўйича текшириб чиқинг.

1. Web–сайт яратиш учун қандай ахборотлар мавжуд ва фойдаланувчилар учун қанақаси керак?

2. Web–сайт ташриф буюрувчилари билан тескари боғланиш қандай уюштирилади?

3. Web–сайт давоматини ошириш учун қандай имкониятлар мавжуд?

1. Web–сайтнинг алоҳида бўлимлари қандай тез-тез ва қанақа воситалар билан янгиланиб туради?

2. Web–сайт фойдаланувчиларнинг мақсадли (тематик) гурухлари учун қулай бўладими?

3. Биринчи марта кирувчилар учун Web–сайт бўладими? Йигирманчи марта кирувчилар учунчи?

4. Тайёргарлик даражаси ҳар хил бўлганлар учунчи?

5. Турли хил мамлакат, минтақалардан келган кишилар учун Web–сайт қулайми?

Биринчи тўртта саволларга берилган жавоблар Web–сайтнинг олдинги яратилган информацион структурасини коррекциялаш (тузатиш)га ёрдам бериш мумкин. Кейинги тўртта саволлар эса навигацион структураларни текширишда ёрдам беради.

#### **3. Web–сайтнинг информацион тўлдирилишини лойиҳалаш**

Web–сайтни лойихалаш жараёнида унинг информацион тўлдирилиши– контент (content–ичидаги бор нарсалар)га алоҳида эътибор бериш зарур. Web– сайтнинг информацион ва навигацион структуралари аниқлангач, сайт алоҳида саҳифаларни конкрет равишда информацион тўлдирилиши ва унинг кетмакетлигини аниқлашга киришиш зарур бўлади.

Бунинг учун информацион тўлдириш учун масъул ҳисобланган одам билан биргаликда Web–сайтнинг ҳар бир сахифасида қанақа ахборотлар (матн, тасвир, анимация ва б.к.) жойлашганлиги аниқланади. Барча олинган маълумотлар ҳар бир масала қаршисида бажарувчи ва бажариш муддати кўрсатиладиган жадвалга ўтказилиши шарт,[18;330-345].

Бундан ташқари, Web–дизайнер билан бирга Web–сайтнинг ҳар бўлимларида ишлатиш мумкин бўлган саҳифалар шаблонларига белги қўйиш ва уларнинг миқдорини аниқлаш зарур бўлади. Масалан, "Бош саҳифа", "Бўлим бош саҳифаси", "Бир саҳифали мақола", " Кўп саҳифали мақола" ва б.қ.

Олинган ахборотлар Web–дизайнер ва HTML–кодер учун тўла иш ҳажмини аниқлаб беради; лойиҳани бажариш учун зарурий вақтни объектив баҳолашда ёрдамлашади.

Шундай қилиб, Web–сайтни амалга ошириш учун қуйидагилар мавжуд:

- мақсадли фойдаланувчилар аниқланади;
- информацион структура аниқланади;
- навигацион модель тадқиқ қилинади;
- информацион тўлдиришнинг ҳажми аниқланади;
- саҳифа шаблонлари хусусияти (специфика) ва миқдори аниқланади.

Бу босқичда Web–сайт учун масаланинг кўндаланг қўйилиши тугалланади. Лекин, динамик Web–сайт учун унинг функционаллигини аниқлаш, яъни Web– сайт дастурий қисмининг зарур функцияларини рўйхат қилиш, "техник топшириқлар"ни тузиш қолди.

#### **Мисол:**

**Функционал номи**: Web–сайт ташриф буюрувчилари билан тескари боғланиш.

**Аҳамияти.**: Web–сайт ташриф буюрувчиларидан информацион хабарларни Web–сайт администратори томонидан йиғиб олиш.

**Ташриф буюрувчилар функцияси:** мажбурий майдон (жой) ҳисобланадиган "Исм", "Контактли e-mail" ва "Хабар"ларни ўз ичига олган хабарлар формаларини тўлдириш ва жўнатиш.

 хабарларни муваффакиятли жўнатилгач, хабарлар муваффақиятли жўнатилганлиги тўғрисидаги хабарни олиш;

 хабар муваффақиятсиз жўнатилгач, муваффақиятсиз жўнатилган хабар тўғрисидаги хабарни (формани такрорий тўлдириш таклифномаси билан) олиш;

 Тўлдирилган майдон (жой)ли формалар жўнатишга ҳаракат қилишда– тўлдириш шарт бўлган майдонлар тўлдирилмаганлиги тўғрисидаги хабарни олиш,[22;134-146].

Web–сайт администратори вазифа (функция) лари:

1. Тескари боғланиш формаларини яратиш, таҳрир қилиш.

**1.** Web–интерфейс орқали хабарларни кўриб чиқиш, яъни хабарларни келиб тушиш вақтига қараб фильтрлаш; e-mail нинг хабарларда кўрсатилган контактли адреси бўйича жавобли хабарларни жўнатиш ва хабарларни йўқотиш.

**2.** Администраторнинг e-mail адресига хабарларни жўнатиш, шу билан бирга, унга хабарларни жўнатиш учун e-mailни ўзгартириш имконияти борлиги.

Web–сайт лойихасини амалга оширишнинг навбатдаги босқичи Web–сайт саҳифалари шаблонларини тайёрлаш ва улар асосида ҳаракатдаги моделларни яратиш ҳисобланади.

Web–сайт бажариш сифатини текшириш учун қуйидаги саволлар тўпламидан фойдаланиш мумкин:

#### **Web–сайт дизайни ва навигациясини текшириш.**

1. Web–сайтнинг нимага бағишланганлиги биринчи қарашдан тушинарлми?

2. Web–сайт дизайни унинг моҳиятига ва корпоратив талабларга мос келадими?

3. Саҳифанинг юқори қисмида жой иқтисод қилиняптими?

4. Саҳифада ортиқча қўпол ва фойдасиз элементлар йўқми? Улардан воз кечилса ёки камайтирилса ёмон бўлмайдими?

Фойдаланувчи Web–сайтнинг хоҳлаган саҳифасини кўриб чиққач, қуйидаги саволларга жавоб бера оладими?

- у қайси сахифада жойлашган?
- энди қайси томонга силжиши мумкин?
- бу жойга қайтиб келиш мумкинми?
- орқага қандай қайтилади? (Web–сайтнинг ички сахифалари учун);
- Web–сайт администратори билан қандай боғланиш мумкин?

 Турли хил тайёргарлик даражасидаги фойдаланувчиларга Web–сайтнинг функционал қисми (формали тўлдириш, Web–сайт администратори билан ўзаро мулоқотда бўлиш ва б.қ.) даги фойдаланиш йўллари тушунарлими?

Шуни ёдда тутиш керакки, WWW 1989 йил бошида пайдо бўлди. Тадқиқотчилар–Швейцариядаги элементар заррачалар Европа лабораторияснинг олимлари. Бу таклифни америкалик Теодор Нильсон берган.

TCP/IP интернетдаги протоколларнинг асоси ҳисобланади. Web «клиент– сервер» архитектурасидан фойдаланилади.

Браузерлар Web–саҳифаларни кўриб чиқиш учун хизмат қилади. Энг оммабоп браузерлар: Netscape Comminicator (Navigator) ва Microsoft Acсetnt, Mosaic, Ammeter ҳам бор.

Web–сайтни ишлаб чиқишдан олдин қатор асосий масалаларни ечиш талаб қилинади, масалан: аудитория, рақобатчи, бюджет, бизнес − процесс, Web–сайт тадқиқодчиси, жойлаш, қувватлаш ва кўриб чиқиш.

Web–сайтни лойихалашнинг асосий принциплари орасида қуйидагиларни ажратиб кўрсатиш мумкин: фойдаланувчиларга мўлжал олиш:

фойдаланувчиларни қувватлаб туриш; вақт билан текшириб чиқилган услубларни ишлатиш, жамоа бўлиб ишлаш; ортиқчаликнинг йўқлиги.

#### **Асосий терминлар**

Word Wide Web (WWW), Usenet, FTP, Gropher, WAIS, Telnet, Электрон почта, Домен, Бизнес–жараён, Реклама сайти, Информацион сайт, Бизнес сайт, Корпоратив портал, Microsoft Acсetnt, Mosaic.

#### **Назорат саволлари**

1. World Wide Web (WWW) нима?

2. WWW да бутун информацион бирлик қандай ифодаланади?

3. Web–сайт ва унинг асосий ҳарактеристикалари нималардан иборат?

4. Web–сайт администратори билан қандай боғланиш мумкин?

5. Web–сайтнинг нимага бағишланганлиги биринчи қарашдан тушунарлими?

6. Web–сайт дизайни унинг моҳиятига ва корпоратив талабларга мос келадими?

7. Web–дизайнер деганда, нимани тушунасиз?

8. Web–сайт яратиш учун қандай ахборотлар мавжуд ва фойдаланувчилар учун қанақаси керак?

9. Web–сайт ташриф буюрувчилари билан тескари боғланиш қандай уюштирилади?

10. Web–сайт давоматини ошириш учун қандай имкониятлар мавжуд?

11. Web–сайтнинг алоҳида бўлимлари қандай тез-тез ва қанақа воситалар билан янгиланиб туради?

12. Web–сайт фойдаланувчиларнинг мақсадли (тематик) гуруҳлари учун қулай бўладими?

13. Биринчи марта кирувчилар учун Web–сайт бўладими? Йигирманчи марта кирувчилар учунчи?

14. Тайёргарлик даражаси ҳар хил бўлганлар учун Web–сайт қулай бўладими?

15. Турли хил мамлакат, минтақалардан келган кишилар учун Web–сайт қулай бўладими?

#### **Фойдаланилган адабиётлар**

1. Шапошников И. «Web сайт своими руками». СПб "БХВ–Петербург", 2000г.с. 224.

2. Глушаков С.В. и др. «Работа в сети интернет». Учебный курс. М.: АСТ,2001г.с.345.

3. Стивен Хольцер. «Dynamic HTML». руководство разработчика. Перевод с англ. "BHV, Киев,2000г.с.400.
4. Кришномурти Б., Рексфорд Дж. «Web–протоколў. Теория и практика».– М.: ЗАО "Издательство БИНОМ", 2002г.с. 592.

5. Орлов Л.В. «Web–сайт без секретов». 2-е изд. М.: ЗАО "Новый издательский дом", 2004г.с.512.

# **3 боб. HTMLНИ БЕЛГИЛАШ ТИЛИ ТЎҒРИСИДА УМУМИЙ ТУШУНЧА**

## **3.1. Hyper Text Markup Lanquage (HTML)ни белгилаш тили тўғрисида умумий маълумот**

Бутун дунё ўргимчаги–World Wide Web (WWW) HTML гиперматн боғланиш тили ёрдамида тузилган Web-саҳифалардан иборат HTML анча мураккаб тил (Standart Generalived Marnup Language SGMLнинг ҳисобланади. Аньанавий тушунча бўйича HTML бутунлай дастурлаш тили ҳисобланмайди. HTML–ҳужжатни белгилаш тили. HTML–ҳужжатни тадқиқ қилишда матнли ҳужжатлар тег(tag)лар билан белгиланади. Улар махсус бурчакли ишоралар билан ўрлаган бўлади, (< ва >). Теглар матнларни форматлашда ва матнга ҳар хил номатн элементларни масалан, графиклар, қўшимча объектлар ва шу кабиларни ўрнатишда ишлатилади.

HTML тилининг асосий қоидалари қуйидагича:

1 − **қоида.** HTMLдаги истаган ҳаракат теглар билан аниқланади. Битта тег (чап) ҳаракатнинг бош қисмида, иккинчиси эса, (ўнг) охирида туради. Бунда теглар « < » ёки « > » ишоралар билан ёнма-ён туради. Ёлғиз ўзи ишлатиладиган теглар ҳам мавжуд.

2 − **қоида.** Браузер дарчасидаги бурчакли қавс ичига жойлаштирилган истаган тег ёки бошқа инструкция ташқарига чиқарилмайди ва HTML–файл учун ички буйруқ ҳисобланади,[19;56-68].

**Шакл:** <HTML>......саҳифа матни...<|HTML> бунда чапки тег <HTML> HTMLдаги ҳужжатнинг бошланишини, <|HTML> тег эса охирини англатади. Агар браузер чапки тегга дуч келса, навбатдаги матн–бу HTMLдаги код эканлиги маълум бўлади. Браузер ўз дарчасида тегни эмас, балки теглар ўртасидаги матнни кўрсатади. Бу теглар билан HTMLдаги истаган ҳужжат бошланади ва тамом бўлади.

HTML қоидаларига кўра, ёпувчи (ўнг) тег худди очувчи (чап) тег сингари ёзилади, лекин тег номи олдига «|» (тўғри слэш) символи қўшиб қўйилади. Қўшалоқ теглар орасида ягона принципиал фарқ шундаки, ёпувчи теглар параметрлардан фойдаланмайдилар.

Мос якунловчи тегларга мухтож бўлган теглар **контейнер теглар** дейилади. Очувчи ва ёпувчи теглар орасида ёзилганларнинг барчаси тегконтейнерга тегишли бўлади. Баъзида якунловчи тегни тушириб қолдирса ҳам бўлади. Масалан, <TD> жадвалининг ячейкасидаги маълумотларни ифодаловчи тег учун унга мос бўлган ёпувчи тег <| TD> ни доимо тушириб қолдириш мумкин, жадвал ячейкаси учун маълумотларнинг тугалланганлиги навбатдаги <TD> тегнинг пайдо бўлиши орқали аниқланади.

Қатор теглар якунловчи тегларга мухтож бўлмайди. Мисол тариқасида қуйидагиларни келтириш мумкин: <IMG> тасвирни ўрнатиш теги; <BR> сатрининг мажбурий равишда узатилиши; <BASEFONT> базавий шрифтнинг

кўрсатмаси ва бошкалар. Кўпинча тегнинг моҳиятига қараб унинг якунланишига муҳтожлиги тўғрисида фикр қилиш мумкин.

HTMLда тегларнинг нотўғри ёзилишига эътибор бериш одат тусига кирмаган. Нотўғри ёзилган тег ёки унинг параметрини браузер аниқланиши керак. Бу барча браузерлар учун умумий қоидадир. Баъзан браузерлар таъсири остига хато ёзилган теглар билан бирга, браузернинг маълум версияси англанмаган теглар ҳам тушиб қолади.

HTML теглари **«ҳисса қўшиш» даражаси** бўйича ажралиб туради. Мураккаб HTML–ҳужжатларда баъзи элементларнинг хисса қўшиш даражаси 10дан ҳам ошиши мумкин. Бунда олдинги ҳисса қўшиш даражасида бўлган теглар мавжуд тегларга нисбатан Бош (родительский) тег дейилади. Мавжуд тег эса, тармоқланиб чиққан (дочерний) ёки шўъба тег ҳисобланади. Ўз навбатида, шўъба–тег ўз ҳиссасини қўшган бошқа тегларга нисбатан бош тег ҳисобланиши мумкин.

Теглар параметрлар ёки атрибутлар (анг. attribute) билан ёзилиши мумкин. Рухсат этилган параметрлар йиғиндиси ҳар бир тег учун индивидуал ҳисобланади. Параметрлар ёзишининг умумий қоидаси қуйида келтирилган. Теглар номидан кейин бир-бирлари билан пробеллар билан ажралиб турадиган теглар ёзилиши мумкин. Тег параметрларининг кетма-кетлиги ихтиёрий равишда бўлади. Кўп параметрлар уларнинг **моҳиятини** (значение) кўрсатишни талаб қилади, лекин баъзи параметрлар уларсиз ёзилиб **фикр билдирмаслик** (жим туриш)ни маъқул кўради. Агар параметр моҳият талаб қилса, у ҳолда параметр номидан кейин тенглик (=) ишораси орқали кўрсатилади. Параметр моҳияти қавс ичида ёки кавссиз ёзилиши мумкин. Агар параметр моҳиятида пробел иштирок этган бўлса, у ҳолда қавс, албатта ёзилади. Параметр моҳиятида (тег ва параметрлар номидан фарқли равишда) баъзида ёзув регистри муҳим бўлади. Тегнинг параметр билан ёзилишига мисол:

< TABLE BORDER ALIGN= "left">

Бу ерда <TABLE> теги учун иккита параметр берилган. Мохиятсиз кўрсатилган биринчи параметр BORDER. Иккинчи параметр ALIGN left моҳиятига эга.

HTML теглари турли хил параметрга эга бўлиши мумкин, лекин барча тегларга мос тушадиган қатор параметрлар ҳам мавжуд. Масалан, HTML ҳужжатидаги <BODY> булимида фойдаланишга рухсат этилган барча теглар қуйидаги параметрларга эга бўлиши мумкин: CLASS, ID, LANG, LANGUAGE, STILE ва TITLE. Параметрлар CLASS, ID, STILEлар Internet Explorerнинг 3.0 версиясидан бошлаб ва Netscapeнинг 4.0 версиясидан бошлаб кувватланиб келади. Бу параметрлар услуб (стиль)лардан фодаланилганда керак бўлади. Параметрлар LANG, LANGUAGE, TITLEлар фақат Internet Explorerнинг 4.0 версиясидан бошлаб қувватланиб келади. Бу параметрлар мос келган фойдаланадиган тилларни кўрсатадилар (масалан, Россия учун LANG=ru), скрипт ёзиш тилини (масалан, LANGUAGE=Java Script) ва бошқалар.

Замонавий HTMLда тил теглари ва унда кўрсатилган қийматлар билан бирга, бошланғич HTML-кодда **сценарий кодлари**(Java Script ёки VB Script) ҳам ёзилади. Улар тўғрисида 8-бобда батафсил гапирилади,[19;88-97].

90-йилларнинг ўрталарида интернет тармоғининг экспоненциал ўсиши оқибатида HTML тили оммавий тус олди. Бу вақтга келиб, тилни стандартизациялаш зарурати туғилди, чунки кўп компаниялар Internetга кириш учун кўплаб дастурий таъминотлар ишлаб чиқдилар, тўхтовсиз ўсиб бораётган (HTML инструкцияси бўйича) ўзларини вариантларини тавсия қилдилар. HTML тили тегларини қўллаш бўйича ягона бир қарорга келиш пайти яқинлашган эди.

World Wide Web Consortium (қисқача–WЗС) деб номланган ташкилот HTML стандарти (спецификация)ни яратиш ишларини ўзига олди. Унинг вазифасига браузерлар тадқиқотчи компанияларнинг ҳар хил таклифларини ҳисобга олган ҳолда тилнинг замонавий ривожланиш имкониятлари даражасини акс эттирувчи стандартни яратиш киради. Спецификациянинг тасдиқлаш схемаси қуйидагилардан иборат: WЗС кoнсoрциуми стандарт лойиҳасини тайёрлайди. Муҳокама қилингандан сўнг, унинг ишчи (draft) варианти чиқарилади, сўнгра уни маълум бир даврга яна муҳокама қилиш учун тавсия қилинади. Истаган хоҳловчи одам HTML стандартининг янги тег ва версиялари муҳокамасида иштирок этиши мумкин. Муҳокама даври тугагандан кейин, стандартнинг ишчи варианти тавсифнома ҳисобланади, яъни HTML спецификациянинг расмий тан олинган варианти бўлади. Қабул қилинган стандарт Document Type Definition (ҳужжат хилини аниклаш) ёки DTD деб аталади.

Интернетда биринчи марта кўрсатилган (тақдим қилинган) HTMLдаги DTD–стандартнинг 1.0 версияси бўлди. Сўнгра 1995 йил ноябр ойида WWW учун анча аниқ ва ўйлаб қилинган 2.0 версия яратилди.

1996 йил сентябр ойида бир неча ойлик мухокамадан сўнг 3.2 версия тасдиқланди (3.0 версия нашр қилинмади).

1997 йил июн ойида HTML–стандартининг 4.0 версияси эълон қилинди ва 1997 йил декабрида расмий стандартга айланди. Бугун бу қабул қилинган стандартларнинг энг охиргисидир.

Умуман, HTML ҳужжат стандарт ҳисобланиши учун яна пролог (муқаддима) ҳам керак. Ҳужжатга қандай ишлов беришига қараб у ўрнатилади. Пролог қуйидаги кўринишга эга:

</DOCTYPE HTML PUBLIC "-||WЗС||DTDHTML<4.0||EN">

Пролог бу махсус кўринишга эга бўлган ёлғиз тег. Бу тег очувчи <HTML> олдида HTML–ҳужжатнинг энг олдига ўрнатилади ва HTML 4.0– спецификациясига қатъий мос келган ҳолда расмийлаштирилган ҳужжат ҳисобланади.

HTML–ҳужжатга прологни ўрнатиш–бу WЗС талабидир, (Интернетдаги кўпчилик HTML ҳужжатларда пролог қўйилмайди).

HTML 4.0 спецификациясида монитор экранида тақдим этилган таърифдан ҳужжат структураси таърифини ажратиш асосий (ключевой) ғояга айланди. Тажриба кўрсатиши бўйича ҳужжатнинг бу иккала таърифини бир-биридан ажратиш платформа, муҳит ва шу кабиларни кенг миқёсда қувватлашга қилинадиган сарф-ҳаражатларни анча камайтирар экан, шу билан бирга ҳужжатларга ўзгаришлар киритишни осонлаштирар экан. Бу ғояга асосан, стиль

(услуб) жадвали ёрдамида, хужжатларни тақдим қилиш усулидан кўплаб фойдаланиш мақсадга мувофиқ келади.

HTML–стандарти тўғрисидаги расмий маълумотларни WЗС кансoрциумининг–Web–сайтидан қуйидаги адрес бўйича олиш мумкин: http:|www.WЗ. org|TR|.

4.0 спецификацияси қуйидаги адресда тайинланган: http:||www.WЗ.org|TR|REC.html 4u-971218

## **3.2. HTML нинг асосий теглари**

Олдинги бобда айтиб ўтилганидек, HTML ҳужжатлари–бу матнли файллар бўлиб, уларга белгилаш теглари деб номланган махсус кодлар киритилган. Бу теглар Web-браузерларга матн ва графикларни қандай қилиб шарҳлаш ва акс эттириш лозимлигини кўрсатиб туради. HTML-файл–бу оддий матнли файл. Шунинг учун уни истаган матн редакторида, масалан MS Word ёки оддий «Блокнот»да яратиш мумкин. Ҳужжат яратилгач, уни матн форматида сақлаш керак. Лекин, бу ишни бажаришда олдин унинг кенгайишини ўзгартириш, яъни ТХТ ўрнига HTML ёки HTMни қўйишни эсдан чиқармаслик керак. HTML ва НТМ кенгайиши HTML-файл учун стандарт ҳисобланади. Бундан ташқари, бу кенгайишлар компьютерга файлда матнлардан ташқари HTML кодлари ҳам мавжудлигини кўрсатиб туради. HTML тили ҳарфлар размерига бефарқдир, яъни бош ва кичик ҳарфлар бир хил қабул қилинади. Лекин тегларни ёзишда кўпинча бош ҳарфлардан фойдаланилади.

Web-саҳифа кўриниши ва акс эттирилаётган ахборотнинг қанақалигидан қатъий назар, HTML ва WWW спецификациясига асосан ҳар бир Web-саҳифада иштирок этиши зарур бўлган қуйидаги тўртта теглар мавжуд:

1. <HTML> браузерга ҳужжат HTML тилида ёзилганлиги тўғрисида хабар беради.

2. <НЕAD> HTML–ҳужжатнинг кириш ва бош қисмини белгилайди.

3. <ВОDY> асосий матн ва ахборотни белгилайди.

4. <ADRESS> бу Web-саҳифа тўғрисида кўпроқ тўла-тўкис ахборот олиш учун керак бўладиган электрон почта манзилига эга.

Бу теглар Web-браузерга HTML–ҳужжатнинг ҳар хил қисмларини аниқлаш учун жуда зарурдир, лекин улар Web-саҳифанинг ташқи кўринишига тўғридантўғри таъсир этмайди. Улар HTMLга киритилган навбатдаги янги маълумотлар уй саҳифаларида тўғри шарҳлаш, шу билан бирга барча Web-браузерларда бир хил кўринишга эга бўлиши учун жуда зарурдир. Масалан, сизнинг Webсерверингизда барча HTML-ҳужжатларни кўрадиган ва уларнинг рўйхатини тузадиган дастур ишга туширилган. У <НЕAD> теглари ичида жойлашган матнларни кўради, холос (бу ерда ҳужжатлар номи ҳам жойлаштирилган бўлади). Шундай қилиб, агар уй саҳифаларида <НЕAD> ва </НЕАD> теглари бўлмаса, у ҳолда у рўйхатга киритилмайди. Анчагина номи чиққан Webсерверлар–қидирув воситаларининг кўпчилиги мана шундай ишлайди. Улар ахборотларни <НЕАD> тегларидан олади.

### *<HTML> ва </HTML> теглари*

Бу теглар браузерларга улар орасидаги матнни худди HTML матни каби шарҳлаш (изоҳлаш) зарурлиги тўғрисида хабар беради, чунки HTMLҳужжатлари фақат матнлидир. <HTML> тег эса, файлнинг гиперматн боғланиш тилида ёзилганлигини гапириб туради.

## **<HEAD> ва </ HEAD> теглари**

Улар Web-саҳифалар номларини белгилайди. Бунинг учун <HEAD> ва </HEAD> теглар орасида Web-саҳифа номи киритилади. **\*.** Ҳар бир HTML– ҳужжат фақатгина битта номга эга бўлади. Сўнгра унинг олди ва орқа томонларини <TITLE> ва </TITLE> теглари билан белгиланг.

У, одатда браузер дарчаси сарлавҳасида кўрсатилади.Контейнер <TITLЕ> тегини ҳужжат файлининг номи билан адаштирмаслик керак. Аксинча у файл номи ва манзилига бутунлай боғлиқ бўлмаган матн **сатридир.** Файл номи компьютернинг операцион тизими (ОТ) орқали қатъий равишда аниқланади. Шу билан бирга, ҳужжатлар номи (тег <TITLE> билан бирга)ни ҳужжат ичидаги кўпинча <H> теглари билан жойлашадиган сарлавҳалардан фарқлаш керак бўлади.

### **<BODY> ва </BODY> теглари**

<BODY> ва </BODY> теглари <HEAD> каби HTML–ҳужжатнинг махсус қисмларини белгилашда ишлатилади. <BODY> теглари эгаллаб олган матн ҳужжатнинг асосий қисми ҳисобланади. Матннинг катта қисми ва бошқа ахборотлар ҳам унинг таркибига киритилади.

## **<ADDRESS> ва </ADDRESS> теглари**

Бу теглар мазкур саҳифага нисбатан кимдадир савол ёки фикр туғилиб қолган тақдирда кимга мурожаат қилиш кераклиги тўғрисидаги ахборотларни ўз ичига олади.

<ADDRESS> теглари бу ахборотларни асосий блокдан ажратиб олиш учун ишлатилади. Уй саҳифасига бу тегларни киритиш учун қуйидаги қадамларни бажаринг:

1. <BODY> ва </BODY> теглари орасида исмингизни ва электрон почта адресини теринг.

2. Сўнгра исмингиз ва адресингизга <ADDRESS> тегини киритинг.

3. Исм(ном) ва адресдан сўнг, ёпувчи </ADRESS> тегни киритинг.

Энди Web-саҳифа (мисол тариқасида) ни кўриб чиқамиз:

<HTML>

 $<$ HEAD $>$ 

<TITLE> Web-саҳифа мисоли </TITLE>

 $<$ /HEAD $>$ 

 $<$ BODY $>$ 

<H1> бизнинг Web-саҳифамиз </H1>

<P> бу Web-саҳифа Web-дизайнер бўлиши мумкинлигини намойиш қилиш мақсадида яратилгандир. Бунинг учун Web-серверга созланиши қийин дастур талаб қилинмайди. Бунда сизнинг операцион тизимингиз муваффақият билан унинг ўрнини босаолади. <P>

</BODY>

</HTML>

Бу ерда терминология тўғрисида бироз олдиндан келишиб олишимиз керак. HTML–ҳужжатда хато бўлса, лекин барибир браузер томонидан чидаб бўларли даражада кўрсатилса, бундай ҳужжатни **яхши расмийлаштирилган** ҳужжат дейилади. Аксинча, расмийлаштиришда хатоси бўлмаган HTML– ҳужжат **стандарт** ҳужжат дейилади.

Саҳифамиз кодига яна бир бор нигоҳ ташлаймиз. Барча HTML–ҳужжат жуфт теглар–<HTML> ва </HTML> ичида жойлашганлиги маълум бўлади. Бу стандарт HTML–ҳужжатларни расмийлаштиришнинг **биринчи қоидасидир. Иккинчи қоида** бўйича HTML–ҳужжат иккита бир-бирига тенг бўлмаган секцияга бўлинган бўлади.

Биринчи (кичик) секция–бу HTML-сарлавҳа. HTML-сарлавҳа жуфт теглар– <HELD> ва </HEAD> билан ажралиб туради. У браузер дарчасида акс этмайди, лекин браузер ўз эҳтиёжлари учун фойдаланадиган хизмат ахборотларини ўз ичига олади.

**Иккинчи** (катта) секция–бу ҳужжат **жисми** деб аталадиган шахсий ҳужжат. Худди мана шу ҳужжат жисми браузер дарчасида акс эттирилади. Жисм жуфт теглар–<BODY> ва </BODY> билан ажралиб туради. Бу ердан стандарт HTML–ҳужжатларни расмийлаштиришнинг **иккинчи қоидаси** келиб чиқади: ҳар бир ҳужжатда HTML–сарлавҳа ва тест ссылкалари бўлиши ва бу иккала секциялар тўғри расмийлаштирилган бўлишли шарт.

<BODY> тегида матн ва фан ранги тўғрисидаги ахборот мавжуд бўлиши мумкин. Бунинг учун чап тег форматини озгина ўзгартириш керак бўлади. Масалан: <BODY BGCOLOR қ «FFFFOO» TEXT қ «ОООООО»>.

Бу ерда BGCOLOR параметри фoн рангини, TEXT эса матн рангини аниқлаб беради. Бу мисолда фoн учун сариқ, матн учун қора ранглар танланган,[25;78-86].

HTML тилида ранглар ўн олтилик кодининг рақамлари билан аниқланади. Ранглар системаси қуйидаги учта асосий ранглардан иборат, яъни қизил, барг ранг ва кўк ва улар RGB (Red Green Bluc) деб белгиланади. Ҳар бир ранг учун ООдан FFгача бўлган оралиқдаги ўнолтилик қийматлари берилади. Улар 0-255 диапазонидаги ўнлик саноқ системасига мос келади. Сўнгра, бу қийматлар олдига # (решетка) символи қўйиб ёзиладиган битта сон (рақам)га бирлаштирилади. Масалан, # 800080 сони бинафша ранг билан белгиланади. Рақамлар йиғиндисини ёдда қолдириш қийин. Шунинг учун қуйидаги илова 1−сонида ранглар номи батафсил кўрсатилган: броузерларнинг олдинги версияси фақатгина 16 та стандарт рангларни (жадвал 3.1) қабул қилишган бўлса, замонавий версиялари эса, 140 та ранглар номи қабул қилинган.

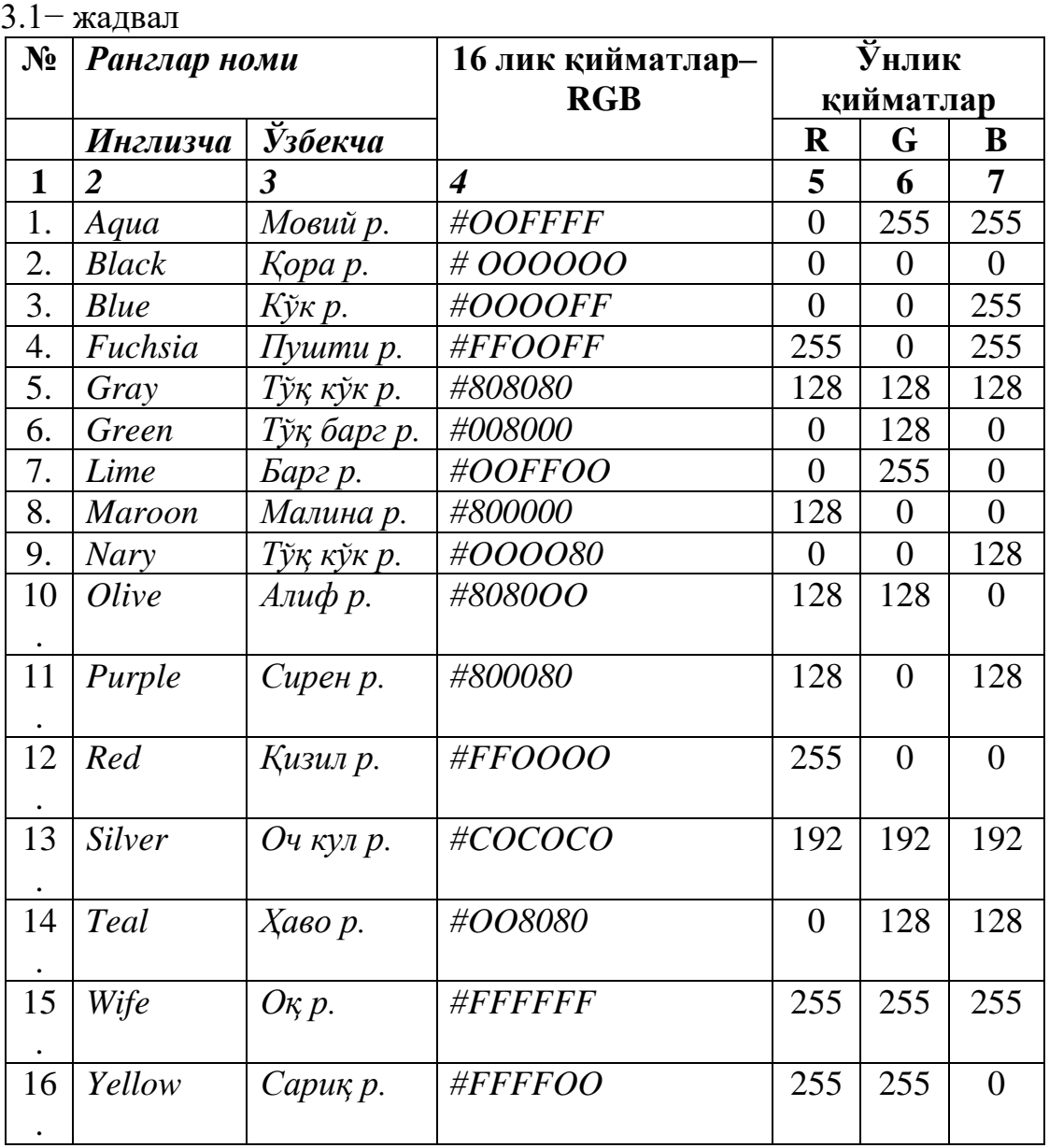

#### **16 та ранглар номи**

<FONT> тегининг COLOR калит сўзидан фойдаланиш матнни акс эттиришда бир нечта ранглар ичидан биттасини танлаш иккинчисини яратади.

<FONT COLOR RED> қизил матн </FONT> экранда матннинг стандарт рангини ўзгартириш учун <BODY> тегидаги TEXT қ калит сўзидан фойдаланиб <BODY TEXT қ Gray>

 $\leq$ FONT> тегидаги COLOR қ ва  $\leq$ BODY> тегидаги TEXT калит сўзларидан фойдаланишнинг яна бир усули мавжуд (бу ерда 16-лик кодининг 6-та рақами ишлатилади). Масалан,

<FONT COLOR қ # OOOOFF> кўк матн </FONT>

Дастур тайёрлаш жараёнида турли хил комментария ва қўшимчалар қилишга зарурият туғилишини дастурчилар (программистлар) яхши биладилар. Бу ишлар файлни навбатдаги лидернизация қилиш учун зарур. Браузерда кўринмаслиги учун улар қуйидаги теглар билан кузатилади.

< !––комментария матни––>

HTML тилининг иккинчи қоидасига асосан учбурчак қовслар ичидагилар броузер дарчасида кўринмайдилар.

Ҳужжатларни қисмларга ажратиш усулларидан бири горизонтал чизиқларни ўтказишдир. Бунинг учун тег <HR> (horizontal ruler) ишлатилади. Бу тег контейнер ҳисобланмайди. Чизиқлар олдига ва охирига автоматик равишда очиқ сатр қўйилади. <HR> теги параметрлари 3.2 жадвалда келтирилган.

#### **Тег <HR> параметрлари**

*3.2−Жадвал* 

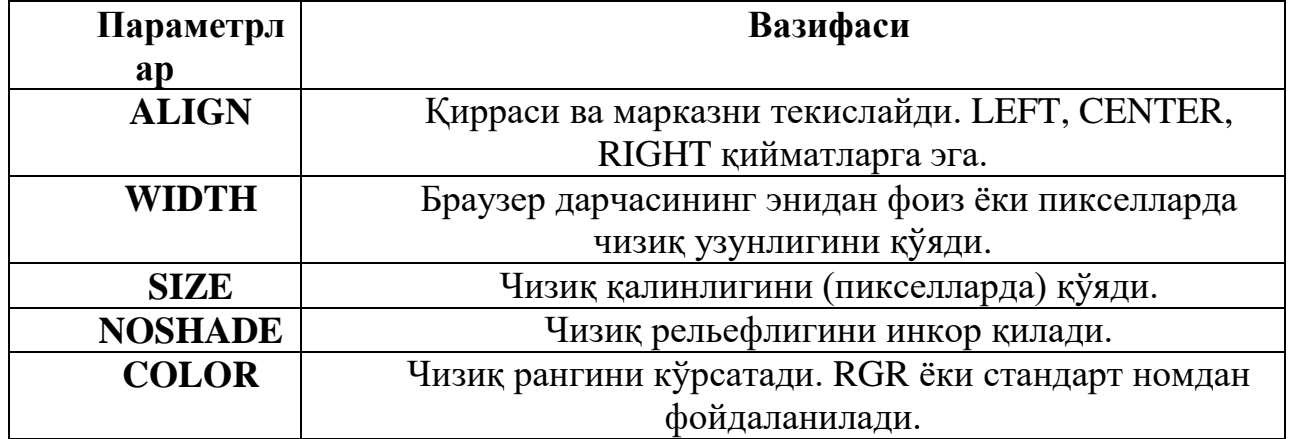

**Мисол:**

 $\leq$ HTML $>$ 

 $<$ HEAD $>$ 

<TITLE> First Document </TITLE>

 $<$ /HEAD $>$ 

 $\langle -\phi$ он учун оқ ранг танлаймиз, шрифт учун эса қора ранг—>

 $\langle$ BODY BGCOLOR = «FFFFFF" TEXT = "OOOOOO">

Бизнинг Web-саҳифамизга ташриф буюрувчиларни табриклаймиз!

< !––ярим бет кенгликдаги чизиқ ва ўнг > <HR WIDTH қ 50 %. ALIGN

="RIGHT" >.Тўғри эмасми, Internetда саҳифа яратиш жуда қизиқарли!

< !––чорак бет кенглигидаги чизиқ ва чап >

 $\langle$ HR WIDTH = 25 % ALIGN = «LEFT» >

</BODY>

 $\langle$ HTML $>$ 

Энди first, html номли файлни сақлаш зарур. Уни очгандан сўнг, браузер дарчасида ўз ҳужжатингизни кўрасиз.

Бу мисолда иккала жумла (фраза) бир хил ҳарфлар размерига эга бўлади. Агар сиз фонт размерини ўзгартиришни истасангиз 6 тегдан иборат тўплам (набор) дан фойдаланинг:

<H1>–-–матн–-–</H1>–энг катта шрифт

<H2>–-–матн–-–</H2> -–-–-––

<H6>–-–матн–-–</H6>–энг кичик шрифт.

Яна бир муҳим тег <P> янги абзацни англатади. Унинг орқасидаги матн навбатдаги сатр бошига ўтказилади ва олдинги матндан қўшимча оралиқ билан ажратилади.

Янги сатрга ўтказувчи махсус тег ҳам мавжуд–бу ёлғиз тег <BR> (braceразрўв). Баъзида сизда баъзи символларни Web-саҳифада акс эттиришда муаммолар пайдо бўлиши мумкин. &, //, <,>, қ каби символлар баъзи бир тегларни ёзишда ишлатилади. Бошқа символлар одатий алфавитда учрамайди. Бундан ташқари чет тилларда қўлланадиган, лекин инглиз тилида бўлмаган символлар учраб туради. Масалан, Web-саҳифада **frangais** сўзи ўрнида **седиль** деб номланган символ ишлатишга тўғри келади.

Бундай ҳолларда HTML–ҳужжатингизга махсус кодлар орқали керакли символларни киритиш мумкин. Бу кодлар амперсанд (&) символидан ва кетмакет келадиган символ номидан ёки ўнлик ёки 16 лик қийматлардан иборат бўлади. Махсус символ «нуқта ва вергуль» белгиси билан тугалланади,[23; 153- 162].

HTML спецификациясида махсус символлар ва уларнинг қийматини кўрсатувчи қатор жадваллар келтирилади. Улар 2 − иловада мавжуд. Бу ерда фақат қўлланилиши фаол бўлган ва браузерлар томонидан қувватлаб туриш таъминланган символлар кўрсатилган, ( 3.3.− жадвал).

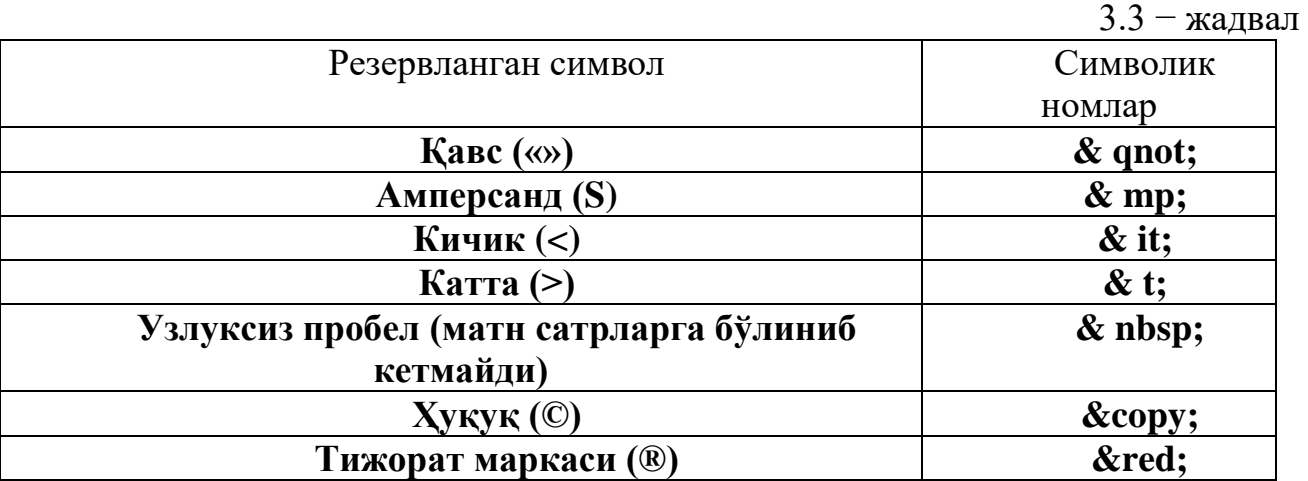

Символик номлар

Барча символлар ўз қолдиқларига эга бўлишлари мумкин. Масалан, узлуксиз пробел символи коди 160 бўлади. У ўнлик кодида **&**# 160 кўринишида ёзилади. Бир нечта мисоллар келтирамиз:

**&**quot; қавсдаги матн Squot;

2 **&**it; 3

Microsoft **&**red;

## **3.3. Гиперматнли ҳужжатларни, гипербоғланиш (ссылка) ва графикларни яратиш**

**Гиперматн ҳужжат**–бу бошқа ҳужжатларга ўтиш учун алоқа боғловчи (ссылка)ни ўзида сақлайдиган ҳужжат. У сичқонча тугмасини босиш орқали

бир ҳужжатдан иккинчи ҳужжатга тезлик билан ўтишни таъминлайди. Бундай алоқаларни замонавий маҳсулотлар дастурлари файлларида кўплаб учратиш мумкин. Гиперматнга асос қилиб, кўп мақолаларида бошқасига ҳавола (ссылка) қилинадиган энциклопедик словарларни ташкил этиш принципи олинган.

Web–саҳифаларга жойлаштириш мумкин бўлган кўплаб мультимедиа объектлари мавжуд. Замонавий гиперматн ҳужжатларида матннинг ўзига қўшимча қилиб кўпинча ҳар хил графика, видео ва аудиообъектлардан фойдаланилади. Алоқа (ссылка) сифатида эса, тасвир ишлатилади.

**Гипералоқа (ссылка)–**бу махсус HTML теги бўлиб, унда параметр сифатида зарурий ҳужжат адреси сақланади. Гипералоқа активлашганда (замонавий график браузерларда бу иш сичқончанинг чап тугмаси чиқилатиб амалга оширилади) зарурий Web–серверга HTTP–талаб (керакли ҳужжат номи билан) юборилади. Қуйида гипералоқа тегининг формати кўрсатилган:

 $q_{\text{front}}$  Ter URL

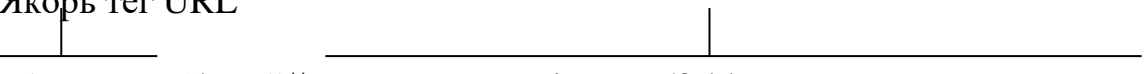

 $\leq$  AHREF = "http:"//www.press-service. UZ/folder

гиперматнли алоқанинг калит сўзи

URL Бу матн ажратилади

Forder /file. html/ >Бу матн </A> ссылканинг кўрсаткичи ҳисобланади Ёпувчи якор теги

## **3.1.− расм Уй саҳифасидаги гипералоқа**

Гипералоқа (гиперссылка)нинг икки қисмдан иборатлиги 3.1−расмдан кўриниб турибди. Унинг биринчи қисмини ссылка кўрсаткичи (anchor), браузерга инструкция берадиган иккинчи қисми эса, ссылканинг адрес қисми (URL–адрес) дейилади. Агар фойдаланувчи сичқонча курсорини ссылка кўрсаткичига олиб келса, у ҳолда у кўрсатувчи белгига айланади, (гипералоқанинг биринчи белгиси). Фойдаланувчи ссылка кўрсаткичи бўйича чиқиллатиб ссылка ҳавола қилинаётган ҳужжатни олади.

Ссылка кўрсаткичи сўз, сўзлар гурухи ёки тасвир бўлиши мумкин. Ссылка ташқи кўриниши унинг хилига, яратиш усулига ва браузер кўриб чиқиш дастурининг қўйилишига боғлиқ бўлади. Кўрсаткичларнинг матнли ва графикли хиллари мавжуд.

Матн кўрсаткичлари бир ёки бир неча сўзлардан иборат бўлиб, сўз остига чизиш билан ажралиб туради. Кўрсаткич рангини муаллим ва кўриб чиқиш дастурининг қўйилиши бошқариб боради. Ссылка матн кўрсаткичининг ёзилиши қуйидаги мисолда кўрсатилган:

< AHREFқ «sample. html»> бу матн </A> ссылка кўрсаткичи ҳисобланади.

Ссылка сифатида график тасвирлардан ҳам фойдаланиш мумкин. График ссылкалар ҳаракат қилиш принципи бўйича матн ссылкаларидан ҳеч қандай фарқланмайди. Улар тагига чизилмайди ва ранглари ажралиб турмайди. Браузернинг ажралиб кўриниши учун, одатда тасвир атрофига рамка расми чизилади. Ссылка график кўрсаткичи учун мисол:

 $\langle$  AHREF<sub>K</sub> «sample. html»>  $\langle$ HGSRC <sub>K</sub> «picture. git»>  $\langle A \rangle$ 

Гипералоқа иккинчи қисми–бу URL–адрес. Web–саҳифанинг бу адреси кўрсаткичда сичқонча чиқиллатилганда юкланади. Адрес кўрсатиш нисбий ва абсолют бўлиши мумкин.

Агар URL–адресда файлга бериш йўли тўла кўрсатилмаса, бундай ссылка нисбий дейилади. Бу ҳолда файл ўрнашган файл аниқлаш шу каби ссылкаларга мавжуд бўлган ҳужжатнинг ўрнашган жойини инобатга олиб бажарилади. Масалан, агар http: //www.quv.uz /paqe манзл бўйича браузер саҳифани юклаган бўлса, у холла нисбий кўрсаткич http: //www.quv.uz /paqe/ picture адреси деб тушунади, яъни шу машинада жойлашган каталогча (подкаталог).

Нисбий кўрсаткичлар ишлатишда жуда кулайдир. Компьютер, каталог ва файлни тўла–тўкис аниқловчи URL–адрес абсолют кўрсаткич дейилади. Абсолют кўрсаткичлар нисбийлардан фарқли равишда бошқа компьютерлардаги файлларга ҳавола қилаолади.

Ссылкани уюштириш учун браузерга унинг ссылка кўрсаткичи ҳисобланганлиги ва сиз ҳавола этаётган ҳужжат адресини кўрсатиш зарурлиги тўғрисида хабар бериш керак бўлади. Иккала ҳаракат ҳам <A> теги ёрдамида бажарилади. Тег <A> моҳияти (маъноси) URL–адрес ҳисобланган ягона HREF параметрига эга. Кўрсаткич эга нисбий ёки абсолют бўлиши мумкин. Бу тег контейнер ҳисобланганлиги боис, ёпувчи тег </A>ни, албатта ўрнатиш керак бўлади.

Масалан,  $\langle$  AHREF<sub>K</sub> "http: //www. Ictcouncil. qov.uz "> ссылка матн кўрсаткичи  $\langle A \rangle$ .

Нисбий кўрсаткичлар билан ишлашни осонлаштириш мақсадида тег <BASE> киритилган. У ҳужжат бошидаги HEAD бўлимида жойлашган ва URL–адресига эгадир, (унга нисбатан ҳужжатда ҳамма адресация мавжуд). Бу кўрсатма нисбий адресациялар ишлатиладиган ҳужжатдаги истаган тегга таъсир этади. Агар тег <BASE> бўлмаса, у ҳолда адресация жорий ҳужжатлар адресига нисбатан қурилади.

Энди–нисбий адресацияга мўлжалланган аньанавий мисол. Қуйидаги ситуация (ҳолат)ни кўриб чиқамиз:

Биз, яратмоқчи бўлган жорий файлдан илгари яратилган амалдаги first.html файлига ҳавола (ссылка) қиламиз, яъни;

 $\leq$ HTML $>$ 

<HEAD>

<TITLE> Гипералоқа </TITLE>

 $<$ /HEAD $>$ 

 $<$ BODY $>$ 

<H/><CENTER><FONTCOLORқ#FF000> сайтингизнинг хурматли ташриф буюрувчилари! </FONT> </CENTER></H1><BR>

<H4> Сизга хизмат қилаётган бизнинг компаниямиз сервисларини иложи борича яхшилаш тўғрисидаги сизнинг истакларингизни кўпроқ билишни

хоҳлаймиз. Бунинг учун, марҳамат, < AHREF= "first.html" > анкетамизни тўлдиринг </A> миннатдорчилигизнинг чеки бўлмайди </H4>

 $<$ /BODY>

</HTML>

Сўнгра, файлни сақланг (second.html каби) ва браузерда очинг.

Баъзида бошқа ҳужжатга эмас, балки жорий ҳужжатнинг бошқа қисмига кўчиб ўтиш жуда керак бўлиб қолади. Масалан, катта ҳужжат яхши ўқилади, агар унда бўлишларга мос келган ссылкани мундарижа бўлса,[23; 167-178].

Ички ссылкани қуриш учун, аввало тайинланган жойни аниқловчи кўрсаткични яратиш керак. Бунинг учун махсус гипербоғланиш («якорь»), жорий ҳужжатдаги қандайдир жойни кўрсатиб берувчи калька ("anchors") лар ишлатилади.

 $\langle A \text{ NAME K} \rangle$  "Якорь номи"}>- $\langle A \rangle$ 

Якорь одатий гипербоғланиш сингари жуфт тег <A> билан белгиланади. Атрибут NAME эса кейинчалик бошқа гипербоғланишлар ҳавола этиладиган «якорь» номини беради.

 $\langle A \text{ NAME } \kappa \text{'chapter} \; 1 \text{''} \; \text{So} \; 1 \; \langle A \rangle$ 

Юқорида кўрсатилган «якорь»га далил келтирмоқ учун куйидаги гипералоқани ёзамиз:

 $\triangle$ AHREFқ «#chapter 1» > 1–Бобга ўтиш  $\triangle$ /A>

Демак, ҳужжат адресининг HREF параметрида кўрсаткич ўрнига, худди юқоридаги каби, ички ссылка эканлигини англатиб турувчи префикс # билан бирга ссылка номи жойлаштирилди.

Энди, агар фойдаланувчи сичқончани чиқилатса, браузер жорий документда chоpter–1 номли «якорь»ни қидиради. Агар тополса, у ҳолда ўзи аниқланган ҳужжатнинг ўша қисмига ўтиб олади. Маълум бўлдики, бу жуда керак бўлиши мумкин, агар ҳар бир саҳифанинг бошига мундарижа ёзилса. У ҳолда мундарижанинг ҳар бир пункти керакли «якорь»га ҳавола қилувчи гипербоғланиш эканлигини билдиради.

<HTML>  $<$ HEAD $>$ <TITLE> саҳифа–мисоллар рўйхати </TITLE> </HEAD>  $\langle$ RODY $>$  $\langle H \rangle$ макола  $\langle H1 \rangle$  $\langle P \rangle$  мундарижа  $\langle P \rangle$  $<\!\!P\!\!><\!\!P\!\!>$  $\langle P \rangle$  < AHREF  $\kappa$ "# chapter-1"> Боб 1  $\langle A \rangle \langle P \rangle$  $\langle P \rangle$  < AHREF  $\kappa$ "# chapter–2"> Боб 2  $\langle A \rangle \langle P \rangle$  $\langle P \rangle$  < AHREF  $\kappa$ "# chapter-3"> Боб 3  $\langle$ /A> $\langle P \rangle$  $H<sub>R</sub>$  $\langle H2 \rangle \langle A \rangle$  NAME  $\kappa$  "chapter-1"> Боб 1  $\langle A \rangle \langle P \rangle$  $\langle H2 \rangle \langle A \rangle$  NAME қ "chapter–2"> Боб 2 $\langle A \rangle \langle P \rangle$  $\langle$ H2 $>\langle$  A NAME  $\kappa$  "chapter–3" $>$  Боб 3  $\langle$ /A $>\langle P \rangle$ 

</BODY>

</HTML>

Юқоридаги мисолни мундарижали саҳифа яратишда шаблон сифатида қўллашингиз мумкин. Биз, ҳужжатнинг бўш сатрига жойлаштириш учун абзац <P> </P> нинг бўш тегидан фойдаландик. Худди шундай кетма-кет келаётган узилиш сатрининг (<BR>) икки тегни қўллаш мумкин.

«Якордан» фойдаланиб, бошқа ҳужжатнинг керакли қисмига ўтиш мумкин. Бундай ҳолатда гипербоғланиш қуйидаги кўринишга эга бўлади:

 $\alpha$  AHREF  $\kappa$  " Second. html # chapter–2"> иккинчи бўлимнинг 2-бобига ўтиш  $<$ /A $>$ 

Биз, бошқа Web–саҳифаларда гипербоғланишни кўриб чикдик. Лекин, <A> тегининг HREF атрибутида интернетнинг бошқа сервиcларига ҳавола (ссылка) қилувчи адреслар бўлиши мумкин. Шулар қаторига FTP–сервер ёки электрон почта адресини киритиш мумкин.

Маълумки, Web–саҳифа HTTP протоколи ёрдамида узатилади. Ҳар хил интернет сервисларида эса, ҳар протоколар қўлланилади.

Электрон почтадан фойдаланишга бир мисол келтирамиз:

<HTML>

 $<$ HEAD $>$ 

 $\langle$ TITLE> Менинг шахсий сахифам  $\langle$ TITLE>

</HEAD>

 $<$ BODY $>$ 

```
<H1 ALIGN қ CENTER> Салом, дўстлар! </H1>
```
<HR>

Саҳифанинг асосий мазмуни.

 $H<sub>R></sub>$ 

<ADDRESS>

Саҳифанинг охирги янгиланиш вакти 01 январь 2004 й.

</ADDRESS>

 $\langle$  AHREF  $\kappa$ "mailfo: narik @ list. ru>

```
Таклиф ва мулоҳазаларингизни юборинг </A>
```
</BODY>

 $\langle$ /HTML $\rangle$ 

Маълум бўлдики, HTML–кодидаги URL–адрес ўрнига олдиндан mailto сўзи билан огохлантирилгач, электрон почта адресини кўрсатдик. Сичқонча курсорини берилган ссылка (хавола) кўрсаткичига келтирсак, бу адрес браузер барчасининг пастки қисмида кўринади.

Бошқа интернет захираларига ҳавола (ссылка) этиш худди шундай бажарилади.

Сиз ссылка матни рангини World Wide Webнинг бошқа жойида ҳам ўзгартиришингиз мумкин. Илгари биз, саҳифа матнининг стандарт рангини <BODY> теги ёрдами билан бажарар эдик. Масалан, саҳифангиздаги стандарт қизил матннинг ранги қуйидагича ўрнатилади:

# *</BODY TEXT = RED>*

Гипербоғланиш матн рангини худди шундай бошқариши мумкин, 3.4− жадвалда Web–саҳифадаги гиперматн ссылкалар рангини бошқарувчи 3 та янги калит сўзлар келтирилган.

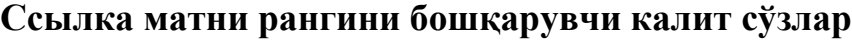

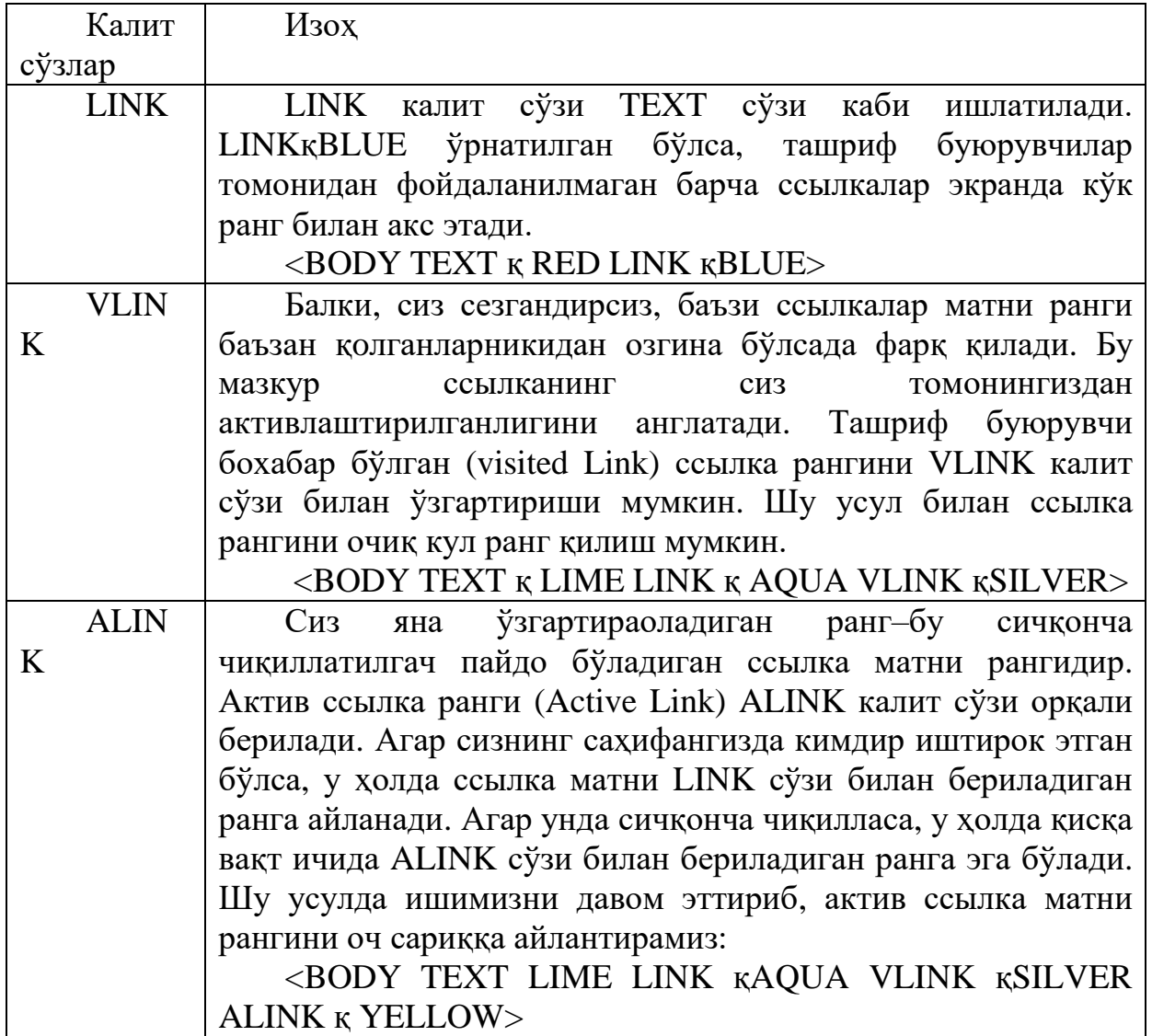

Netscape браузерида бу рангларни Options (General preferences) командасини танлаб ва улардан ҳар бирини Colors (ранг) қўшимча варақасида жойлаштириб, қўл билан алмаштириш мумкин. Netscapeда бу ишларни бажаргач, ташриф буюрувчилар сиз томондан берилган фон ва рангни тан олмайдилар.

## **Web–саҳифанинг номатн элементлари**

Матн рамкасига сиғмайдиган барча элементлар (график тасвирлар, овозлар, видеофильмлар ва қўшимча элементлар) Web–саҳифанинг номатн элементлари ҳисобланади. Улар матн ҳисобланмайди, шунинг учун алоҳида файл кўринишида Web–сервер дискларида сақланади ва браузер томонидан шахсий Web–саҳифалардан алоҳида талаб қилинади.

Web–саҳифа номатн элементлари билан танишишни график тасвирлардан бошлаймиз. Графикадан фойдаланиш имкониятларини ихтиёрий публикация туриида ва шу билан бирга Web–ҳужжатлар иловаларида баҳолаш жуда қийин. Ақл билан танланган ва ҳужжатларга тўғри жойланган графикага иташқаридан қаралганда жозибали ва энг асосийси, ҳужжатнинг асосий ғояларидан бирини беради.

Расм ва графикалар WWW учун умрбод зарурдир. Бу экранда бир вақтда ҳам тасвирни, ҳам матнни кўришга имконият берадиган интернетнинг ягона воситаси ҳисобланади.

Бошқа томондан уй саҳифангизни хакдан ташқари катта миқдордаги тасвирлар билан безаб ташламанг. Агар сизнинг уй саҳифангиз тасвирлар ва пиктограммалар билан тўлиб кетган бўлса, матн бундай нохуш ҳолатда йўқолиб қолади ва ташриф буюрувчилар ҳам талвасага тушиб қоладилар. Бундан ташқари, саҳифа жуда узоқ вақт ичида юкланади ва сизнинг барча урунишингиз беҳуда кетади.

Графикадан фойдаланишда оралиқ (середина)га эътибор бериш зарур,[22; 135-140].

Аввало, браузерлар томонидан қувватланадиган график файллар форматларига баъзи бир тушунчаларни берамиз.

Фойдаланиш мумкин бўлган барча браузерлар GIF (Graphies Interchauqe FOP мат–графика алмашиш формати) ва JPEG (Joint Picture Encodinq Group ҳаракатсиз тасвирларни кодлаштириш гуруҳи) график форматлар қувватлаб турилади. Булар интернетдаги графиканинг оммалаштириш стандарт форматидир.

Форматларни кодлаштиришда тасвир сиқилади ва натижада жуда кичик размерга эга бўлади, (сифати қониқарли даражада бўлишига қарамай). Барча замонавий график дастурлар бу иккала форматни қувватлаб туради. GIF штрихли тасвирлар (штрихли расмлар, схемалар,) Web–саҳифанинг расмийлаштириш график элементлари) учун идеал ҳисобланса, JPEG эса, одатда ярим товушли (фотография, картина) графикани кодлашлаштиради. Шу билан бирга GIF–файл экранларда анимацион фильмлар сингари кўрсатиладиган бир нечта график тасвирларни ҳам ўз ичига олади.

Internet Explorer ҳам PNG (portable Network Graphics–ўзгарувчан тармоқ графикаси) ва BMP (Bit MaP бит матрицаси) форматларни қувватлаб туради. PNG яқинда ишлаб чиқилган бўлиб, бундан мақсад, GIF ва JPEGлар ўрнини эгаллаш ва иккала форматнинг ижобий томонларини бирлаштириш. Лекин, ҳали у оммалашган эмас.

BMP–бу Windows системасида тасвирларни сақловчи стандарт форматдир. Бу формат истеъмол учун тавсия қилиниши мумкин эмас, чунки у берилган маълумотни сиқиб қўйишга қарши.

Ҳар хил график форматлар файлининг кенгайишини эсга олинг. GIF– файлнинг кенгайиши qif, JPEF–файларники jpq, jpe ва jpeq, PNG–файлларнинг кенгайиши–pnq, BMP–файллар–вжр.

График тасвирлар Web–саҳифага якка <IMG> теги ёрдамида қўйилади. Қуйида уни формати келтирилди:

 $\langle$ IMG SRG = "{тасвир файли адреси}" [WIDTHқ "{эни}"]

[HEIGHT="{Баландлик}"] [ACT= "{Альтернатив матн}"]

 $[BORDER = "{ {\n 'Herapa}$  қалинлиги $" ]$ 

[ALIGN = "left / riqht /top /texttop/ middle /alsmiddle/ /baseline/ botton/ absbotton"]

[VSPACE қ "{Вертикал бўйича саҳифа матнигача масофа}"]

[HSPACE қ " {Горизонтал бўйича саҳифа матнигача масофа}"]>

Кўриниб турибдики, бу тегда жуда кўп атрибутлар бор экан. Бу IMG (Image) сўзи тасвирни изоҳлайди. Атрибутлар ичида SRC (source–манба) мажбурий атрибут ҳисобланди. Бу адрес ўзига Web–сервер адресини қабул қилаоладиган (агар файл бошқа серверда бўлса) тўлиқ ва қисқартирилган (фақат файл номларидан иборат) кўринишида бўлиши мумкин.

<IMG SRС қ www.tsue.uz /sample /firstl.qif >

<IMG SRС қ "/folder 1/folder 2/first2.qif ">

WIDTH ва HEIGHT атрибутлари расмларни эни ва баландлигини пикселларда беришга имкон беради. Бу ҳолда браузер расм файлини олгунга қадар унинг ҳақиқий размерини ўрнатади ва натижада сизнинг саҳифангиз дизайнига салбий таъсири бўлмайди.

ALT–атрибути «альтернатив матн» деб аталадиган график образ пайдо бўлиши лозим бўлган матн сатрини беради. Бундан мақсад шуки, саҳифанинг керакли жойини тезроқ аниқлаш учун, фойдаланувчи браузердаги график тасвир кўрсатувчини ўчириб қўйиши мумкин. Натижада, саҳифадаги графика ўрнида бўш жой акс этади. Шунинг учун бу бўш жойдан унумли фойдаланиш йўлларини ўйлаб қўйиш керак бўлади.

Border атрибути тасвир атрофидаги (қалинлигини берадиган пикселларда).

ALIGN атрибути тасвирнинг нисбий эгаллаб турган жойини бошқариш имкониятини яратиб беради. У қуйидаги аҳамиятга эга:

–left–тасвир чапга сурилади, матн эса унинг ўнг томонидан айланиб ўтади.

–riqht–тасвир ўнгга сурилади, матн эса унинг чап томонидан ўтади.

–top–тасвир жорий сатрнинг юқорисига тўғриланади.

–texttop–тасвир жорий сатрнинг энг баланд символ чўққисига тўғриланади.

–middle–тасвир маркази жорий сатрнинг базавий чизиғига тўғриланади.

–aвsmiddle–тасвир маркази жорий сатр марказига аниқ тўғриланади.

–baseline–тасвирнинг пастки қирраси жорий сатр базавий чизиғига тўғриланади.

–botton–тасвирнинг пастки қирраси жорий сатр қуйи қисмига тўғрилади.

–absbotton–тасвирнинг қуйи қирраси жорий сатр энг қуйи қисмидаги символнинг қуйи қисмига тўғриланади.

Қуйида биз, ALIGN атрибутининг турли хил қийматларидан фойдаланишга мисол келтирамиз:

Ҳозир биз, охирги иккита атрибутлар HSPACE ва VSPACEни кўриб чиқамиз. Бу атрибутлар тасвир ва унинг сатри матни ўртасидаги оралиқни беради. Оралиқ қиммати пикселларда берилади.

Мисол. Уни Third. Html номли файлда сақлаймиз. <HTML>

<HEAD> Тасвирни саҳифа мисоли </TITLE>

 $<$ /HEAD $>$ 

 $<$ BODY $>$ 

 $\langle p \rangle$  < IMG SRC = "Tips.qit" ALIGN<sub>K</sub> "left" >" ALIGN= & quol; left & quol:  $\langle$ /p $>$ 

 $\langle p \rangle$  < IMG SRC = "Tips.qit" ALIGN<sub>K</sub> "right" > ALIGN= & quol; right & quol;  $\langle p \rangle$ 

 $\langle p \rangle$  < IMG SRC = "Tips.qit" ALIGN<sub>K</sub> "top "> ALIGN= & quol; top  $\&$  quol;  $\langle p \rangle$ 

 $\langle p \rangle$  < IMG SRC  $\kappa$  "Tips.qit" ALIGN $\kappa$  "texttop"> ALIGN $\kappa \&$  quol; texttop & quol;  $\langle p \rangle$ 

 $\langle p \rangle$  < IMG SRC = "Tips.qit" ALIGN<sub>K</sub> "middle "> ALIGN= & quol; middle  $&$  quol;  $&$ 

 $\langle p \rangle$  < IMG SRC = "Tips.qit" ALIGN<sub>K</sub> "absortuddle "> ALIGN= & quol; absolute & quol;  $\langle p \rangle$ 

 $\langle p \rangle$  < IMG SRC = "Tips.qit" ALIGN<sub>K</sub> "baseline "> ALIGN= & quol; baseline & quol;  $\langle p \rangle$ 

 $\langle p \rangle$  < IMG SRC = "Tips.qit" ALIGN<sub>K</sub> "botton" > ALIGN= & quol; botton & quol;  $\langle p \rangle$ 

 $p >$  MG SRC  $\kappa$  "Tips.qit" ALIGN $\kappa$  "botton"> ALIGN $\kappa \&$  quol; botton & quol;  $\langle p \rangle$ 

 $\langle p \rangle$  < IMG SRC = "Tips.qit" ALIGN= "absbotton "> ALIGN= & quol; absbotton & quol;  $\langle p \rangle$ 

</BODY>

</HTML>

# **3.4. HTML тилида номерланган ва маркерланган рўйхатлар**

Бутун рўйхатларни ҳар бир Web–саҳифада кўриш мумкин. HTML тилида ахборотларни рўйхат кўринишида ифодалаш учун махсус теглар мўлжалланган. Рўйхатлар маълумотларни электрон ва нашр ҳужжатларида ифодалашнинг энг кўп қўлланиладиган формалардан бири ҳисобланади.

Рўйхатлардан фойдаланиш қуйидаги ҳолларда жуда қулайдир:

–ўқиш пайтида қулайлик туғдириш учун ахборот фрагментларини ягона структурага бирлаштириш;

–мураккаб қидирув жараёнларини ёзиб чиқиш;

–пунктлари (жойлари) мос ҳужжат бўлишларини кўрсатиб турувчи ахборот мундарижасининг жойлашуви.

HTML тилида рўйхатларнинг қуйидаги асосий хиллари мавжуд маркерланган, номерланган ва аниқлаш рўйхати. Яна бошқа хиллар ҳам бор, лекин юқоридаги учта рўйхат турлари энг кўп ишлатилади. Уларнинг ўзаро ўхшашлиги шундаки, уларнинг барчаси янги сатрнинг ҳар бир пунктига жойлашган бўлади ва сиз бемалол, ҳар бир матнни ажратишингиз мумкин. Юқорида келтирилган рўйхат типларининг асосий фарқи номерлаштириш усулида ва унинг структурасидадир,[19; 456-480].

Маркерланган (акс ҳолда бу каби рўйхатлар номерланган ёки тартибга келтирилмаган рўйхатлар дейилади) рўйхатни яратиш учун ичида рўйхатнинг ҳамма элементлари мавжуд тег–контейнер <UL> </UL> (UL–Unordered List– тартибга солинмаган рўйхат)дан фойдаланиш зарурдир. Рўйхатнинг очувчи ва ёпувчи теглари сатрни рўйхат бошига ва охирига ўтказишни таъминлаб туради. Шу билан бирга, рўйҳатни ҳужжатдаги асосий маълумотлардан ажратиб туради. Шунинг учун, бу ерда <p > абзац тегини қўллаш ёки <BR> сатрини мажбурий ўтказиш зарурияти йўқ.

Рўйхатнинг ҳар бир элементи тег <LI> (/LI–List Item–рўйхати элементи) билан бошланиши керак. Тег <LI> мос ёпувчи тегга муҳтож эмас, лекин унинг мавжудлиги хато ҳисобланмайди. Браузерлар ҳужжатни акс эттиришда ҳар бир янги рўйхат элементини янги сатрдан бошлайди.

Мисол:  $\epsilon$ HTML $>$ <HEAD> <TITLE> Зодиак юлдузлари </TITLE>  $<$ /HEAD $>$  $\langle$ BODY $>$  $<$ UL $>$  $\langle H1 \rangle$  В Зодиак юлдузлари  $\langle/B \rangle \langle H1 \rangle$ <LI> Хамал <LI> Савр <LI> Жавзо <LI> Саратон <LI> Асад <LI> Сумбула <LI> Мезон <LI> Акраб <LI> Кавс <LI> Жадий <LI> Далв <LI> Хут  $\langle$ /UL $>$  $<$ /BODY>

 $\langle$ /HTML $\rangle$ 

<LI> теги билан белгиланган рўйхат элементларидан ташқари бошқа HTML–элементлари ҳам иштирок этиш мумкинлигини айтиб ўтиш зарурдир. Юқоридаги мисолда худди шундай элементлардан бири рўйхат пункти (жойи) ҳисобланмайдиган, лекин унинг сарлавҳасида асосий ролни ўйнайдиган оддий матн кўрсатилган.

HTML тили бўйича баъзи дарсликларда рўйхат сарлавҳаси учун тег– контейнер <LH> (LH–List Header рўйхат сарлавҳасини) ишлаб чиқиш

55

кераклиги тўғрисидаги кўрсатмалар учраб туради. Ҳозирги пайтда номи чиққан браузерлардан бирортаси ҳам бу тегни тан олмайди ва у HTML спецификасига кирмайди. Шундай қилиб бу тег битта − яримта хатоликларни келтириб чиқармаса ҳам, уни қўллаш ҳеч қанақа маъно касб этмайди.

<UL> тегида иккита параметр кўрсатилиши мумкин, COMPACT ва TYPE.

**COMPACT** параметри маъносиз ёзилади ва мазкур рўйхатни компакт кўринишида чиқариш зарурлигини браузерга бириктириб қўйиш учун ишлатилади. Масалан, шрифтни ёки рўйхат сатрлари орасидаги масофани кичрайтириш мумкин ва б.қ.

**TYPE** параметри рўйхат сатри белгиланадиган значокни бериш (юклаш) имконини яратади; учтасидан биттасига рухсат берилган: disс, circle ва square. Бу параметр рўйхат маркерлар хилини мажбурий топшириш учун ишлатилади. Конкрет меркер хили фойдаланиладиган браузерга боғлиқ бўлади. Акс эттиришнинг типик вариантлари қуйидагича:

TYPE = disс–маркерлар бўялган айланалар билан акс эттирилади;

TYPE = circle–маркерлар бўялмаган айланалар билан акс эттирилади.

TYPE = square–маркерлар бўялган квадратчалар билан акс эттирилади.

Мисол: <UL TYPE =circle >

TYPE = disс индамаслик (умолчание) бўйича фойдаланиладиган значение (маъно, моҳият, қиймат) ҳисобланади. Киритилган маркерланган рўйхатлар учун индамаслик бўйича берилган даражада disс кўрсаткичи ишлатилса, иккинчида circle, учинчи ва ундан кейинги даражаларда square ишлатилади.

Масалан, HTML 4.0 спецификациясида TYPE қ square значениясида акс этадиган маркер хили учун бўялмаган квадратча кўрсатилади, (square outline).[19; 467-470].

Параметр TYPE шу кўрсаткичлари билан алоҳида рўйхат элементлари маркерлари хилларининг кўрсатмаси учун қўлланиши мумкин. Бунинг учун параметр хилларининг кўрсатмаси учун қўлланиши мумкин. Бунинг учун параметр TYPE ўзига мос келган значениялари билан <LI> элементлари рўйхати тегида кўрсатма беришига рухсат этилган.

Мисол: <LI TYPE = circle >

## **График рўйхат маркерлари**

Рўйхат маркерлари сифатида график тасвирлардан фойдаланиш мумкин, чунки улар чиройли, ўзига жалб қилувчи даражасида расмийлаштирилган HTML ҳужжатларни яратишда кўплаб ишлатилади. Ҳақиқатан, бундай имконият тўғридан–тўғри HTML томонидан тақдим этилмайди, лекин бироз суньий равишда амалга оширилади. Мақсад шуки, <UL> рўйхат теги (қуйида кўриладиган барча теглар сингари) ягона топшириқни бажаради, яъни берилган тегдан кейин жойлашган барча ахборотлар қандайдир катталикка ўнг томонга силжиш билан акс этиши зарурлиги тўғрисида браузерга кўрсатма беради. Алоҳида рўйхат элементларига кўрсатма берувчи <LI> теглари стандарт рўйхат элементлари маркерларини олиб кетишни таъминлайди.

Агар график маркерлар билан рўйхат тузиш талаб қилинса, у ҳолда, умуман <LI> тегларисиз ишни ҳал қилиш мумкин. Фақатгина ҳар бир рўйхат элементи олдига қўйилган график тасвирни жойлаштириш керак бўлади. Бунда ҳал қилиниши лозим бўлган ягона масала бу рўйхат элементларини бирбиридан ажратишдир. Бунинг учун <p > абзац тегларидан ёки <BR> сатрини мажбурий ўтказишдан фойдаланса бўлади. График маркерли рўйхатни амалга ошириш мисоли қуйида келтирилди:

<HTML> <HEAD> <TITLE> рўйхат график маркерлари </TITLE>  $<$ /HEAD>  $<$ BODY $>$  $<$ UL $>$  $\langle H1 \rangle$   $\langle B \rangle$  материаллар рўйхати  $\langle B \rangle \langle H1 \rangle$  $\langle$  IMG SRG = "Tips.qit" > Eвропа <BR>  $\langle$  IMG SRG = "Tips.qit" > Осиё <BR>  $\langle$  IMG SRG = "Tips.qit >Африка  $\langle$ BR>  $\langle$  IMG SRG = "Tips.qit" > Америка <BR>  $\langle$  IMG SRG = "Tips.qit" > Австралия <BR>  $\langle$ UL $>$ </BODY> </HTML>

Мазкур мисолда рўйхат элементи маркери сифатида Tips.qit график файли ишлатилди. HTML–саҳифаларда графикларни қўллаш узатилган ахборотлар ҳажми анча ошиб кетишига олиб келишини айтиб ўтиш мақсадга мувофиқдир. Лекин, бу ҳолатда ҳажм кенгайишини назарга олмаса ҳам бўлади, чунки у жуда кам ўзгарган. Бу ерда барча маркерлар учун фақат бир марта бериладиган файл ишлатилади. Кичик тасвирли файл размери ҳам жуда кичик бўлади,[23; 78-110].

## **Номерланган рўйхат**

Номерланган (OL–Orderеd List–тартибга келтирилган рўйхат) маркерланган рўйхатга жуда ўхшаб кетади. Лекин, уларда биргина фарқ мавжуд, у ҳам бўлса номерланган рўйхатда ҳар бир пункт олдига график меркерлар ўрнига автоматик равишда номерлар ёки ҳарфларнинг кетма-кет жойлаштиришидир. Номерлаштириш браузерга боғлиқ бўлади ва рўйхат тег параметрлари орқали берилади.

Номерланган рўйхатни яратиш учун ичида барча рўйхат элементлари жойлашган тег контейнер <OL> </OL> дан фойдаланиш зарур ҳисобланади. Очувчи ва ёпувчи рўйхат теглари сатрни рўйхатнинг олд ва орқа томонига ўтказишни таъминлайди. Шундай усул билан рўйхат хужжат ичидаги асосий нарсалардан ажратилади. Маркерланган рўйхат сингари ҳар бир номерланган рўйхат элементи ҳам тег <LI> билан бошланиши керак.

Мисол.

 $\leq$ HTML $>$ <HEAD> <TITLE> номерланган рўйхат мисоли </TITLE> </HEAD>  $\langle$ RODY $>$  $<$ OL $>$  $\langle H1 \rangle \langle B \rangle$ Ердан кўринадиган ёруғроқ юлдузлар:  $\langle B \rangle \langle H1 \rangle$ <LI> Сирнус <LI> Канопус <LI> Арктур <LI> Альфа Центавра <LI> Вега <LI> Капелла <LI> Ригель <LI> Процион <LI> Ахернар <LI> Бета Центавра <LI> Бетельгейзе <LI> Альдебарак  $\langle$ BR $\rangle$  .... <LI Value = 58> Мицар  $<$ BR $>$ <LI Value = 75 > Полярная  $\langle$  OL $>$  $<$ /BODY>

 $<$ /HTML $>$ 

Теги <OL> қуйидаги параметрларга эга: COMPACT, TYPE ва START.

Параметр COMPACT маркерланган рўйхатлардаги каби маънога эга. Параметр TYPE эса, рўйхатни номерлаш хилларининг топшириғи (вазифаси) учун ишлатилади.

Қуйидаги қийматларни қабул қилиши мумкин:

TYPE = 1. Стандарт рақамли номерлаш–1, 2, 3 ,4, 5 …

 $TYPE = A.$  Бош харфлар– $A, B, C, D, E, \ldots$ 

 $TYPE = a$ . Кичик харфлар–а, b, c, d, e, ...

TYPE= I. Рим рақамлари–I, II, III, IV, V, …

 $TYPE = i$ . Кичик рим рақамлари-I, II, III, IV, V, ...

Ҳамиша индамаслик бўйича TYPE қ 1 ишлатилади, яъни араб рақамлари ёрдамида номерлаш. Элемент рўйхати номеридан сўнг доим қўшимча «нуқта» белгиси чиқарилади.

Параметр TYPE ўша қийматлар алоҳида рўйхат элементларининг номерлаш хилларига кўрсатма бериш учун қўлланилиши мумкин. Бунинг учун TYPE параметри мос қийматлар билан <LI> рўйхат элементи тегида кўрсатма бериши мумкин.

Мисол. <LI TYPE қ А>

<OL> тегининг START параметри рўйхат номерлашини бирдан бошламасликка имкон беради. START парметри қиймати сифатида доим натурал сон кўрсатилиши керак.

Мисол: <OL TYPE қ А START қ 5>

Бундай ёзув рўйхатни номерлашда лотинча бош ҳарф «Е»дан бошлашни аниқлайди. Номерлашнинг бошқа хиллари учун START5 = ёзуви мос равишда номерлашни «5» сонидан, рим рақами «V» (ва ш.к.) дан бошлаш кераклигини билдиради.

Рўйхат номерлаш хилини ва номерлар қийматини ўзгартиришни истаган рўйхат элементи учун ҳам мумкин.

Тег <LI> номерланган рўйхатлар учун TYPE ва VALUE параметрларидан фойдаланишга рухсат беради. TYPE параметри <OL> тегининг қийматлариниини қабул қилиб олиши мумкин.

Мисол:  $\leq$ LI TYPE = A>

Тег <LI> VALUE параметрининг қиймати берилган рўйхат элементи номерини ўзгартиришга ёрдам беради. Бунда барча навбатдаги элементларнинг номерланиши ўзгариб кетади. Бундай рўйхат мисоли юқорида келтирилди. Бу мисолда энг ёруғ юлдузларнинг тартибли рўйхати мавжуд бўлиб, унда 58 ва 75 та жойларда жойлашган, бизнинг кенгликларда яхши кўринадиган юлдузлар бор. (Мицар–большая медведица (катта айиқ) юлдузлар туркумидаги энг ёруғ юлдуз; қутб юлдузи эса, кичик айиқ туркумига тегишли),[19;478-480].

#### **Аниқлаш рўйхати**

Аниқлаш рўйхатлари қайдандир терминлар рўйхатини ва уларнинг таърифини яратиш учун жуда мос тушади. Идеал ҳолатда аниқлаш рўйхатидан фойдаланиш–бу словарь. HTML ёрдами билан сиз ҳар бир термин ва унинг аниқланишини осонгина топасиз.

Аниқлаш рўйхатлари тег кoнтейнер <DT> (Definition List) ёрдами билан берилади. Контейнер ички қисмида тег <DT> (Definition Term) билан аниқланадиган термин белгиланса, тег <DD> (Definition Descrintion) билан эса, абзац ўз аниқланиши билан белгиланади. <DT> ва <DD> теглари учун мос ёпувчи тегларни ёзмаса ҳам бўлади.

Умуман, аниқлаш рўйхатлари қуйидагича ёзилади:

<DL>

<DT> термин

<DD> терминини аниқлаш

 $<$ /DL $>$ 

<DL> тегида ишлатилиши бошқа рўйхатларга ўхшаш COMPACT параметри кўрсатилиши мумкин. Аниқлаш рўйхати қўлланган HTML–ҳужжат мисолини келтирамиз:

<HTML> <HEAD> <TITLE> аниқлаш рўйхати мисоли </TITLE>  $<$ /HEAD>  $<$ BODY $>$ 

 $\langle H1 \rangle \langle B \rangle$ аниқлаш рўйхати мисоли  $\langle B \rangle \langle H1 \rangle$ 

<DL>

<DT> Internet

 $\langle$ DD>. Бутун дунё компьютер тармоғи. Рус − забон калька &nbsp хам мумкин;–интернет.

<DT> HTML

<DD> интернет тармоғида нашр учун мўлжалланган ҳужжатлар яратиш тили.

 $<$ DT $>$ www

<DD> Интернет тармоғига жойлаштирилган ўзаро боғланган электрон ҳужжатлар массивининг умумий номи. Энг оммабоп интернет–сервис.

 $\langle$ DL $>$ </BODY>

 $<$ /HTML $>$ 

## **Тахланган рўйхатлар**

Рўйхатларнинг ажойиб хусусиятларидан бири–бу уларни бир-бирига жойлаштириш (тахлаш) имконияти борлигидир. Бу ҳолда кўп даражали ёки тахланган рўйхатлар ташкил этилади.

Рўйхатга рўйхат қўшиш рўйхатни яратиш каби амалга оширилади. Бунинг учун HTML махсус теглари бўлмайди. Браузерни адаштириб юбормаслик учун, сиз ҳар бир ички рўйхатни </OL> теги ёрдами билан ёпганингизга ишонч ҳосил қилинг. Ҳаттоки ҳар хил типдаги рўйхатларни ҳам бир-бирига жойлаш мумкин. Қуйида тахланган рўйхатли HTML–ҳужжат коди келтирилган. Бу мисолда ҳар бир маркерланган рўйхат элементига ўзининг номерланган рўйхати тахланган.

```
<HTML>
<HEAD>
<TITLE> тахланган рўйхат мисоли </TITLE>
</HEAD>
<BODY>\langle/UL\rangle\langle H1 \rangle \langle B \rangleбаъзи планеталар йўлдошлари \langle B \rangle \langle H1 \rangle<LI> Ер
<OL><LI> Ой
</OL> 
<LI> Марс
<OL><LI> Фобос
<LI> Деймас
</OL>
<LI> Уран
<OL><LI> Ариэль
```
<LI> Умбриэль <LI> Титания <LI> Оберон <LI> Миранда  $<$ /OL $>$ <LI> Нептун  $<$ OL $>$ <LI> Тритон <LI> Неренда  $<$ /OL>  $\langle$ /UL $\rangle$  $<$ BODY $>$ <HTML>

#### **3.5. Жадваллар ҳосил қилиш**

Жадваллар HTMLда кенг миқёсда қўлланиладиган ва энг кучли воситалардан бири ҳисобланади. Азалдан HTML жадвалларни бутунлай қувватламаган. Web дизайнерлари берилган форматдаги матнларни қўллаб ва уларни <PRE> ва </PRE> тегларга жойлаб, бу қийин ҳолатдан чиқиб кетишга ҳаракат қилганлар. Бу теглар ичидаги матн шрифтлар билан чиқарилган ва очиқ жой (пробел) ва табуляция символлари қандайдир ўз маъносига эга бўлади. Бундай матнларни эпақага келтириш қўл билан бажарилган. Бу эса, ўз навбатида, ҳужжатлар яратишни сезиларли даражада секинлаштирлган. Модомики, азалдан барча етук браузерларда амалга ошириб келинган ва маьлум муддат вақт ўтиши билан HTML 3.2. спецификациясига киритилган бўлса-да, маълумотларни жадвал кўринишида ифодалашни қувватлаш де-факто (ҳақиқат) стандартига айланди,[23; 156-159].

Ҳозир жадваллар маълумотларни ифодалаш билан бирга, Web-саҳифани расмийлаштиришдаги элемент сифатида ҳам, ишлатилмоқда. Жадваллар туфайли, матн фрагментлари ва графикларнинг позицион ўрнини аниқ алмаштиришни, безаш элементларини, чизғич ва заливкаларни, чекиниш ва бўрттиришларни худди босма нашрдагидек бажариш мумкин.

Аввало, оддий жадвалларни яратиш учун зарур бўлган теглар ва уларнинг параметрларини кўриб чиқамиз, сўнгра уларни батафсил таърифлашга ўтамиз.

Жадвал таърифи <BODY> ҳужжати бўлимининг ички қисмида жойлашган бўлиши керак. Ҳужжат ихтиёрий миқдордаги жадвалларни ўзида сиғдириш мумкин, шу билан бирга уларни бир-бирига тахлаш учун ҳам рухсат берилади. Ҳар бир жадвал, тег <TABLE> билан бошланиши ва тег </TABLE> билан тугалланиши шарт. Бу жуфт теглар ичида жадвалдаги барча таъриф (описание)лар жойлаштирилган. Ҳар бир жадвал ёки бир неча сатрлардан иборат ва уларнинг ҳар бирида алоҳида ячейкалар учун маълумотлар берилган.

Ҳар бир сатр тег <TR> (Table Row) билан бошланади ва </TR> теги билан тугалланади. Сатрдаги алоҳида ячейкалар тўрт теглар <TD> ва </TD> (Table Data) ёки <TH> ва </TH> (Table Header) билан ўралади. Тег <TH> одатда ячейка–сарлавхалар учун, <TD> теги эса, ячейка–берилган маълумотлар учун

қўлланилади. Фойдаланишдаги улар орасидаги фарқ шрифт типига боғлиқ бўлади, чунки улар индамаслик бўйича ячейка ичидагиларни акс эттириш ва берилган маълумотлар қандай жойлашганлигини билиш учун ишлатилади. <TH> типли ячейка маълумотларни яримқуюқ (Bold) шрифт билан кўрсатилади ва марказ бўйича жойлашади, (ALIGNқCENTER, VALIGNқMIDDLE).

<TD> теги билан аниқланган ячейкалар чапга (ALIGNқLEFT) ва ўртага (VALIGNқ MIDDLE) вертикал йўналишга тўғриланган маълумотларни индамаслик бўйича акс эттиради.

<TD> ва <TH> теглари <TR> жадвал сатри таърифидан ташқарида пайдо бўла олмайди.

Якунловчи </TR>, </TD> ва </TH> кодлари тушириб қолдирилиши мумкин. Бундай ҳолатда сатр таърифи ёки ячейканинг охири навбатдаги сатр ёки ячейка, ёки жадвал охирининг бошланиши ҳисобланади. Якунловчи жадвал теги </TABLE> эса, тушириб қолдирилиши мумкин эмас.

Жадвалдаги сатрлар миқдори очувчи тег <TR>лар сони билан, устунлар миқдори эса, <TD> ёки <TH>ларнинг максимал миқдори билан аниқланади. Ячейкалар бир қисми ҳеч қандай маълумотларга эга бўлмасликлари мумкин. Бу каби ячейкалар кетма-кет келадиган жуфт теглар–<TD>, </TD> билан таърифланади. Агар қандайдир сатр охирига жойлашган битта ёки бир неча ячейкалар маълумотларга эга бўлмасалар, у ҳолда уларнинг таърифини тушириб қолдириш мумкин бўлади. Браузер эса, автоматик равишда талаб даражада бўш ячейкаларни қўшиб қўяди. Демак, ҳар хил сатрларда жойлашган бир хил размерли турли хил миқдордаги устунларни ўз ичига олган жадвалларни қуриш ман этилади.

Жадвалда жуфт теглар–<CAPTION> ва </CAPTION>га жойлаштирилган сарлавҳа бўлиши мумкин. Жадвал сарлавҳасининг таърифи <TABLE> ва </TABLE> теглари ички қисмининг истаган жойида бўлиши мумкин. Лекин, истаган <TD> ва <TH> ёки <TR> теглари таърифидан ташқарида жойлашиши керак.

HTML тили стенификациясига асосан сарлавҳа таърифининг жойлашуви қатъий тарзда реклама қилинган: у <TABLE> тегидан кейин ва биринчи тег <TR>гача шу заҳотиёқ жойлашиши зарур.

Индамаслик (по умалчанию) бўйича жадвал сарлавҳа матни унинг устига (ALIGNқTOP) жойлашади ва горизонтал ҳолатда марказлаштирилади.

Санаб ўтилган теглар сон ва мохияти ҳар хил параметрлага эга бўлиши мумкин. Лекин энг оддий ҳолатда улар индамаслик бўйича қиймат қабул қиладиган параметрларсиз ишлатилади.

Энди мисол келтирамиз. Биринчи жадвалимиз жуда оддий ва кўпайтириш жадвали бўлади. Бу саҳифачани table1. html, деб атаймиз.

```
<HTML>
<HEAD>
<TITLE> кўпайтириш жадвали </TITLE>
</HEAD><BODY>\langle H1 \rangleкўпайтириш жадвали (1 дан 5 гача) \langle H1 \rangle
```

```
<TABLE BORDERқ "2">
<TR><TD></TD><TD>1</TD><TD>2</TD><TD>3
\langle TD>\langle TD>4\langle TD>\langle TD>5\langle TD>\langle TR>
<TR><TD>1</TD><TD>1</TD><TD>2</TD>
<TD>3
<TR>\langleTD>
<TR><TD><TD><TD>12
<TR><TD>4</TD>
<TD>TD>16
<TR><TD>5</TD>
\langleTD>\rangle\langleTABLE>
</BODY>
</HTML>
Уни Web–шарҳловчи дейилади, 3 − расмга ўхшаш маълумотлар чиқиши
```
керак.

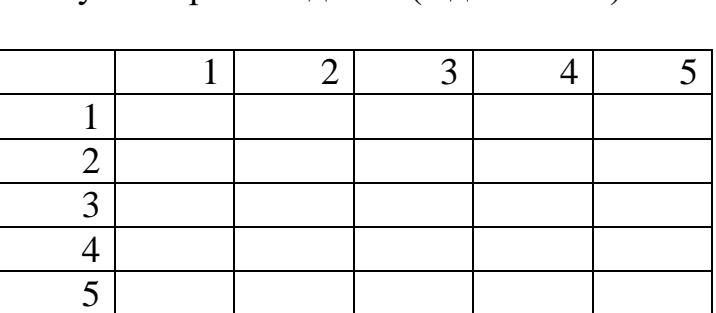

Кўпайтириш жадвали (1 дан 5 гача)

3 − расм. Кўпайтириш жадвали

Оддий жадвал мураккаб кўп даражали структурани ташкил этувчи бир– бирига тахланган кўплаб теглардан иборат. Энди жадвал қандай теглар билан шаклланишини кўриб чиқамиз. Жадвал теги қуйидаги формат (шакл)га эга:

 $\langle$ TABLE [BORDER= "{рамка қалинлиги}"]>

[CELLPADING= "{ячейка ичидаги нарсалар ва чегараси орасидаги масофа}"]

[CELLSPACING= "{ячейка орасидаги масофа}"]

[WIDTH= "{жадвалдан кейинги}"] [HEIGHN= "{жадвал баландлиги}"]

[ALIGN ="left /Center/ right"] [BGCOLOR="{жадвал фони ранги}"]

[RORDERCOLOR= "{рамка ранги}"] [BACKGROUND= "{фонли расм адреси}"]

[FRAME= "none/above/belon/hsides/lhs/rhs/vsides/vsides/bat"] [RULES= "none/roms/cols/ale"]>

<!—сатр аниқлаш–->

<TABLE>

Энди бу тегнинг атрибут (параметр)ларини кўриб чиқамиз.

Атрибут BORDER жадвал рамкаси қалинлигини пикселларда беради. Агар у иштирок этмаса, рамка кўринмайди, лекин браузер (Web-шарҳловчи) акс эттиришда рамка мавжуд деб ҳисоблайди. Агар бу атрибутга 0 қийматни берсак, у ҳолда рамка жадвалда бутунлай бўлмайди,[21; 349-358].

Атрибут CELLPADING ячейка ичидаги нарсалар билан рамка орасидаги бўш оралиқ размерини пикселларда беради. Индамаслик бўйича у 1 га тенг.

Атрибут CELLSPACING жадвал ячейкалари орасидаги бўш оралиқни пикселларда кўрсатади. Индамаслик бўйича у 2 га тенг.

Атрибутлар WIDTH ва HEIGHT жадвал размерини ўрнатишига имкон беради. Размерни браузер дарчаси размерларига нисбатан абсолют катталик кўринишида пиксел ва фоизда кўрсатишга рухсат берилади, (фоиз белгиси %ни қўйиш эсдан чиқмасин). Агар бу атрибутлар тушириб қолдирилган бўлса, у ҳолда браузернинг ўзи жадвал размерини қўяди.

Атрибут ALIGN жадвални матн билан беради. Left қийматни браузер дарчасининг чап чеккасига ўтишга мажбур этади. Матн эса уни ўнг томондан қаршиликсиз айланиб ўтади. Right қиймати тескари жойлаштирса, Center эса жадвални саҳифа марказига жойлаштиради.

Атрибут BGCOLOR ва BACKGROUNDлар мос равишда фон рангини ва жадвал учун фонли расм адресини беради.

Атрибут RORDERCOLOR жадвал рамка рангини беради–у W3C томонидан стандартлаштирилган ва уни фақат Internet Explorer қувватлаб туради.

Атрибут FRAME жадвал рамкасининг қайсидир ташқи қисми чизмасини аниқлайди. Қуйидаги қийматгача рухсат берилган:

–void–ташқи рамка бутунлай йўқ;

–above–ташқи рамканинг фақат юқори чизиғи чизилади;

–below–ташқи рамканинг фақат пастки чизиғи чизилади;

–hsides–ташқи рамкасининг фақат горизонтал чизиғи чизилади, яъни юқори ва қуйи чизиқлари;

–lhs–ташқи рамканинг фақат чап чизиғи чизилади;

–lhs–ташқи рамканинг фақат ўнг чизиғи чизилади;

–vsides–ташқи рамкасининг фақат вертикал чизиғи чизилади;

–baх–ташқи рамканинг фақат ҳамма чизиқлари чизилади.

Бу атрибут W3C томонидан стандартлаштирилган бўлсада, уни фақат Internet Explorer қувватлайди.

Атрибут RULES жадвал рамкаси ички қисмининг қандай чизилишини кўрсатади.

Бунда қуйидаги қийматларга рухсат берилади:

–none–ҳеч қандай ички рамкалар бўлмайди;

–rows–фақат горизонтал чизиқлар чизилади, (сатрлар орасидаги);

–cols–фақат вертикал чизиқлар чизилади, (устунлар орасидаги);

–ale–барча ички рамкалар чизилади.

Бу атрибут ҳам W3C томонидан стандартлаштирилган бўлсада, уни Internet Explorer қувватлаб туради.

## **Жадвал ичидаги маълумотларни форматлаш**

Жадвал ичидаги ҳар бир алоҳида ячейкани мустақил форматлаш учун ажратилган ўрин деб ҳисоблаш мумкин. Матнни акс эттиришни бошқаришдаги барча қоидалар ячейка ичидаги матнни форматлашда ишлатилиши мумкин. Ячейка ичида <BODY> ҳужжати теги ичида пайдо бўлиб қоладиган HTMLнинг ҳамма элементларини ишлатиш мумкин. Шу жумладан, <p>, <Br>, <HR> матнлар жойлашувини бошқарадиган теглар; <H1> дан <H6>гача бўлган сарлавҳа кодлари; <B>, <I>, <STRONG>, <BIG>, <EM>, <FONT SIZE>, <FONT COLOR> символларни форматлаш теглари; <IMG> график тасвирни; <A> ва ш.қ. гиперматн алоқаларни ўрнатиш теглари.

Алоҳида ячейкалар ичидаги тегларнинг таъсир этиш жойи (область) якунловчи тегнинг мавжудлигига қарамай, шу ячейка имкониятлари билан чегараланади. Масалан, ячейка ичида <FONT COLORқRED> матн ранги аниқланган бўлса, у ҳолда хҳттоки якунловчи код </ FONT> ёки унинг бир нечта ячейка ёки жадвал сатри орқали жойлашуви бўлмаса-да, навбатдаги ячейка матни индамаслик ранги билан акс эттирилади.

Жадвал ячейкалари ичидаги маълумотларни форматлаш учун қуйидаги параметр (атрибут)лар мўлжалланган:

Ячейкадаги қийматларни ростлаш параметрлар–ALIGN ва VALIGN. <TR>, <TD> ва <TN> кодларида қўлланиши мумкин. Горизонтал бўйича ростлаш параметрлари–ALIGN. LEFT, RIGHT ва CENTER эса, қийматларини қабул қилиши мумкин, (индамаслик бўйича LEFT <TD> учун CENTER <TН> учун). Вертикал ростлаш параметри–VALIGN TOP (юқори қирра бўйича), ВОТТОM (пастки қирра бўйича), MIDDLE (марказ бўйича), BASELIVE (база линияси бўйича), MIDDLE (индамаслик бўйича) қийматларини қабул қилиб олиши мумкин. База линияси бўйича ростлаш хамма ячейкалардаги алохида сатр матнларини битта линияга бирлаштиришни таъминлайди. <TR> коди даражасида ростлаш параметрларининг берилиши берилган сатрларнинг барча ячейкалари учун ростлашни аниқлайди. Бунда ҳар бир алоҳида сатр ячейкасида ўзининг параметри аниқланиши (<TR> да берилган параметрлар ҳаракатини қайтадан аниқловчи) мумкин.

Мисол келтирамиз. Бу мисолда берилган жадвал маълумотлари биринчи устун ячейкаларида ўнг томонга, иккинчи устунда марказга, учинчи устунда эса, чап томонга тўғриланган, (индамаслик қиймати бўйича):

```
<HTML>
<HEAD>
<TITLE> жадвал элементларини ростлаш </TITLE>
<BODY>
<TABLE BORDER WIDTHқ100%>
<TR><TD ALIGNқRIGHT> ячейка 1 </TD>
```

```
<TD ALIGNқCENTER> ячейка 2 </TD>
\langleTD> ячейка 3\langleTD>
\langleTR><TR><TD ALIGNқRIGHT> ячейка 4 </TD>
<TD FLIGNқCENTER> ячейка 5 </TD>
\langle TD \rangle ячейка б\langle TD \rangle\langleTR>\langleTABLE>
</BODY>
\langle/HTML\rangle
```
Мураккаб жадваллар учун бир нечта ўхшаш ячейкаларни горизонтал ва вертикал бўйича биттага бирлаштиришга зарурият мавжудлиги маълум. Бу берилган имконият <TD> ёки <TH> бериладиган COLSPAN (COLUMN SPANNING) ва ROWSPAN (ROW SPANNING) параметрлари ёрдами билан амалга оширилади. Ёзиш формаси (шакли): COLSPAN=num; бу ерда num– жорий ячейкани горизонтал бўйича нечта устунга кенгайтиришни кўрсатувчи сонли қиймат. ROWSPAN параметрининг қўлланилиши шу каби бажарилади, фақат бу ерда вертикал бўйича жорий ячейкаларни ўз ичига олиши керак бўлган сатрлар миқдорини кўрсатиш керак бўлади. Индамаслик бўйича бу параметрлар учун бирга тенг бўлган қиймат ўрнатилади. Битта ячейка учун иккала параметрлар қийматини бир вақтда берилиши мумкин.

Ячейкаларни бирлаштиришга мисол. Бу саҳифани **tbl2 html** номи билан сақлаб қўямиз:

 $\leq$ HTML $>$  $<$ HEAD $>$ <TITLE> ячейкаларни бирлаштириш </TITLE>  $<$ /HEAD>  $<$ BODY $>$ <TABLE BORDER>  $\langle TR \rangle$ <TD ROWSPAN қ2> икки сатрни эгалловчи ячейка </TD> <TD COLSPANқ2> икки устунни эгалловчи ячейка </TD>  $<$ TR $>$  $\langle TR \rangle$  $\langle$ TD> ячейка 3 $\langle$ TD>  $\langle$ TD> ячейка 4 $\langle$ TD>  $\langle$ TR $>$  $\langle TR \rangle$  $\langle$ TD> ячейка 5 $\langle$ TD>  $\langle$ TD> ячейка б $\langle$ TD>  $\langle$ TD> ячейка 7 $\langle$ TD>  $\langle$ TR $>$  $\langle$ TABLE>  $<$ /BODY>

 $\langle$ HTML $>$ 

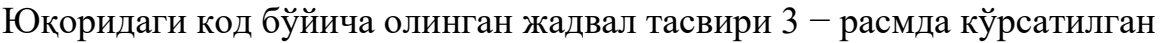

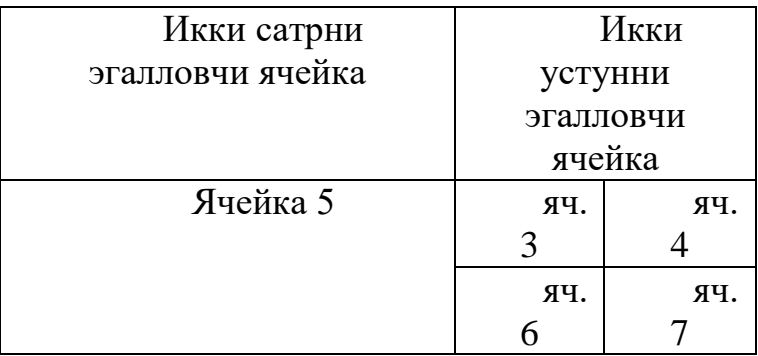

3 − расм. Бир нечта сатр ва устунларга тақсимланувчи ячейкалар жадвали.

MS Internet Explorerга хос яна бир қанча параметрлар BORDERCOLOR, BORDERCOLORLIGHT ва BORDERCOLORDARK жадваллар рамкаси рангини танлашга имкон беради. Бу параметрлар <TABLE>, <TD>, <TH> ва <TR> тегларида берилиши мумкин. Бу параметрларнинг қиймати сифатида ранг номи ёки ўнолтилик сонлари ишлатилиши мумкин. BORDERCOLOR параметри жадвал рамкаси элементларининг рангини аниқласа, қолган иккита параметрлар эса, BORDERCOLOR қийматини қайтадан аниқлаб, рамканинг қолган алоҳида қисмлари учун хизмат қилади. Параметр BORDERCOLORLIGHT ҳамма жадвалларининг чап ва юқори қирраларини мос равишда ҳар бир ячейканинг ўнг ва пастки қирраларини кўрсатилган рангга бўяйди. Иккинчи параметр BORDERCOLORDARK эса, қарама-қарши қирраларга ранг беради. Бу икки параметр ҳаракатининг бирлашуви оқибатида жадвал саҳифа сатридан юқорироқ (ёки қуйироқ)да кўринади. Булар барчасини танланган ранглар омихтасига боғлиқ.

Браузер MS Internet Explorer (шу жумладан, 4.х версияли Netscape браузери ҳам) барча HTML ҳужжатлар учун қўлланиладиган ишлар каби жадвал расми фонини аниқловчи BACKGROUND параметридан фойдаланишга рухсат беради. Бу параметр <TABLE>, <TD>, <TH> ва <TR> тегларида берилиши мумкин,[21; 362-370].

Яна битта жадвал мисолини кўриб чиқамиз: (уни tbl 3. html номи билан сақлаймиз)

 $\leq$ HTML $>$ <HEAD> <TITLE> Fifth document </TITLE> </HEAD>  $\langle$ RODY $>$ <H1> жадвал мисоли </H1> <!-–жадвал асоси учун чап тег параметрлари билан––> <TABLE BORDER= 2 СELLSPACING=3 CELLPADDING=3> <!-–жадвал сарлавҳаси ва сарлавҳа рамкаси––>

```
<CAPTION ALIGN=TOP> <H 3> талабалар рўйхатини </H 3> </CAPTION>
<TR><TD></TD>
\langle TH \rangle бўйи \langle TD \rangle\langle TH \rangleёши \langle TH \rangle\langleTR><TR><TH> Афандиев </TН>
<TD> 175</TD><TD> 21 <TD>
\langleTR><TR><TH> Насриддинов </TН>
<TD> 170 </TD><TD>23</TD>\langleTR>
<TR><TH> Ҳамидов </TH>
\langle TD \rangle 169 \langle TD \rangle<TD> 19<TD>
\langleTR><TR><TH> Каримова </TН>
<TD> 171</TD>
<TD> 20<TD>
\langleTR><TR>\langle TH \rangle Смирнов \langle TH \rangle<TD> 169</TD>
<TD>22</TD>\langleTR></TABLE>
</BODY>
</HTML>
Натижада экранда қуйидаги кўриниш пайдо бўлади:
```
Жадвал мисоли: талабалар рўйхати

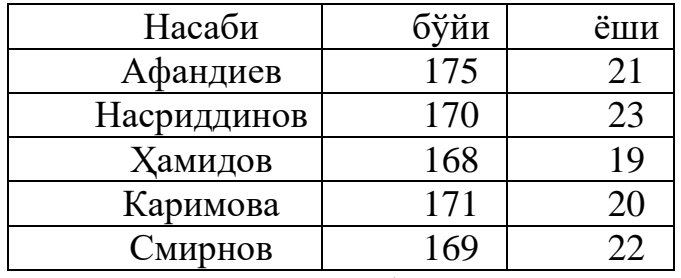

3 − расм. Талабалар рўйхати

Шу пайтгача биз, келтирган барча мисоллар ўз навбатида бир фреймли Web–сахифалардир. Хар бир Web–сахифа алохида файл эди. Фреймлар технологияси браузер дарчасини бир нечта ёнма-ён жойлашган тўғри бурчакли қисмларга ажратишга имкон беради. Қисмлардан ҳар бири билан бир-бирига боғланмаган ҳолда танишиб чиқиш имконияти бор, HTML–ҳужжатларни юклаш мумкин. Фреймлар орасида, худди алоҳида браузер ойналари орасидаги каби ўзаро таъсирни ташкил қилиш мумкин. Бу демак, фреймларнинг биттасида гипералоқани танлаб олиш бошқа фреймда ёки браузер дарчасида ҳужжатни юкланишига олиб келиши мумкин.

Фреймлар (frame) ўз вақтида Web–дизайнда ҳақиқий револиюця қилган Wеб эса, уларни яқинда стандартлаштирган. Фреймлар билан ишлаш имконияти биринчи марта Nets–cape 2.0 браузерида амалга оширилган. MS Internet Explorer фреймларни 3.0 версиядан бошлаб қувватлаб келади, шу билан бирга ўзгарувчан фреймлар яратишнинг ажойиб имкониятларини тақдим этади.

Фреймлар қандай афзалликларга эга?

Кўз олдингизга учта фреймни келтиринг. Улардан биттаси саҳифанинг юқори қирраси бўйлаб жойлашган бўлиб, унда Web–сайт номи ёзилган. Саҳифанинг чап қирраси бўйлаб вертикал жойлашган иккинчи фреймда гипералоқалар–Web–сайтнинг ўзига хос сарлавҳалари ўрнашган. Энг катта учинчи фреймда эса шахсий фрейм қийматлари жойлашган. Бу кўпчилик Web– сайтларда ишлатиладиган классик дизайн саналади. Бунинг қулайлиги шундаки, агар фойдаланувчи гипералоқа бўйича ишлаганда қийматлари чиқариб бериладиган битта фрейм янгиланади, холос. Фреймлар Web–сайт номи ва мундарижаси билан ўз жойларида қоладилар,[47].

Юқоридагиларга асосан, бир мисолни кўриб чиқамиз. Аввал, фреймларнинг саҳифа кодини ёзамиз ва Fourthr.s. html номи билан файлда сақлаймиз.

<HTML>

 $<$ HEAD $>$ 

<TITLE> сайт файллар билан </TITLE>

 $<$ /HEAD $>$ 

 $\leq$ FRAMESET POWS ="50" \*>

.<Frame SRC=''fsheader.html'' Nameқ''frmHeader''>

<Frameset COLS=''100,\*''>

<Frame SRCқ''fscontents.html'' Nameқ''frmContest''>

</Frame SRCқ "fs1/html" NAMEқ "frmBody" >

</Frame SET>

<Frame SET>

</HTML>

Эътибор беринг, <BODY> ва </BODY> жуфт теглар ўрнида мос теглар <FRAMESET> ва </FRAMESET> ишлатилаяпти ва ундан ҳам муҳимроғи, фреймлар саҳифасида фақат фреймлар таърифи кўрсатилмоқда.

Энди сарлавҳа саҳифаси (файл fsheader. html)

 $\leq$ HTML $>$  $<$ HEAD $>$ <TITLE> сарлавҳа </TITLE>  $<$ /HEAD $>$  $\angle$ BODY TEXT = "blue">  $\langle H1 \rangle$  сайт фреймлар билан  $\langle H1 \rangle$ </BODY>  $\langle$ HTML $>$ 

Бу ерда биз, <TITLE> ва </TITLE> саҳифа сарлавҳасининг тегини кўрсатдик. Буни фреймларда акс эттирилажак стандартлар талаб қилади, (жуда бўлмаса саҳифалар учун). Бу шарт эмас; бундай ҳолатда доимо, фреймлар йиғиндисининг сарлавҳаси акс этади.

Энди мундарижа саҳифасини (файл fscontents html) кўриб чиқамиз:

<HTML>

<HEAD>

<TITLE> мундарижа </TITLE>

</HEAD>

 $<$ BODY $>$ 

```
\langle H1 \rangle сайт фреймлар билан \langle H1 \rangle
```
</BODY>

</HTML>

```
p \times AHFEF = "fs1. html" TARGETқ "from BODY ">1− саҳифа \langle A \rangle \langle p \rangle\langle p \rangle \langle AHREF = "fs2. html" TARGET<sub>K</sub> "from BODY " > 2 – сахифа
\langleA>\langlep>
```
 $\langle p \rangle$   $\langle p \rangle$  AHREF = "fs3. html" TARGET<sub>K</sub> "from BODY " > 3 – сахифа  $\langle$ A> $\langle$ p>

</BODY>  $\langle$ /HTML $\rangle$ 

Бу ерда кўриниб турибдики, <A> тегида янги атрибут TARGET пайдо бўлди. Унинг ёрдами билан гипералоқа кўрсатиб турган саҳифани акс эттирувчи фрейм берилиши мумкин.

Web–сайтдаги қийматларни тасвирловчи Web–сахифалар жуда оддий ва бири-бири билан чиқариб бериладиган матнлар билан фарқланади. Уларни fs1. html, fs2. html, ва fs3. html файлларда сақланг.

 $\leq$ HTML $>$ <HEAD> <!...... мос номерни қўйинг …..>  $\langle$ TITLE> қиймат 1 (2,3)  $\langle$ TITLE>  $<$ /HEAD $>$  $<$ BODY $>$ <!...... бу ерда ҳам мос номерлар қўйинг …..>  $\langle H1 \rangle$  сахифа 1 (2,3)  $\langle H1 \rangle$ <p > бу Web–сайтимизнинг биринчи (иккинчи, учинчи) саҳифаси. < /p>  $<$ /BODY>

### $\langle$ HTML $>$

Энди фреймлар тўпламини аниқловчи браузердаги Fourthr.s. html Web– саҳифасини очинг. Натижа қуйидаги 3 − расмда кўрсатилган

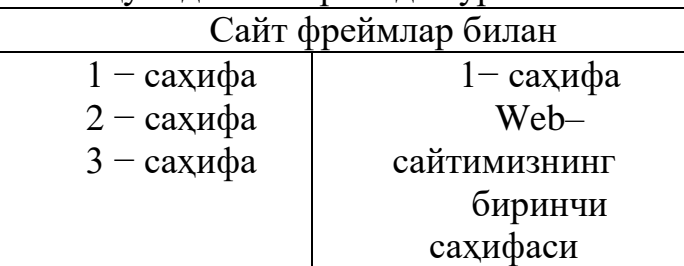

### **3 − расм. Фреймлар тўплами**

Экранда сичқончани ҳаракатга келтириб размерларини ўзгартириш мумкин бўлган, уч қисмга ажратилган қалин кулранг чизиқ кўринади. Агар чап фреймдаги у ёки бу гипералоқа бўйича сичқончани чиқиллатсак, мос саҳифа қийматлари ўнг томондаги энг катта фреймда акс этади. Мана шу ерда фреймларнинг муҳим афзаллиги билинади: браузернинг алоҳида дарчалари каби алоҳида фреймлар билан бошқариш мумкин. Шу билан бирга, фрейм–Web саҳифагизнинг бир қисми саналади.

Юқорида таъкидлаганимиздек, браузер дарчаси бир нечта (3,4 гача) фреймларга бўлинади. Бу бундай ажратиш параметрларини таърифлайдиган махсус Web–саҳифалар ёрдамида бажарилади. У **фреймлар тўплами**, браузернинг алоҳида дарчалари эса, **фреймлар** дейилади,[45].

Фреймлар тўпламининг асосий атрибут (параметр)ларини кўриб чиқамиз. Фреймлар тўплами жуфт теглар <FRAMESET> ва </FRAMESET> ёрдами билан таърифланади. Бу жуфт теглар <BODY> ва </BODY> теглар ўрнида ишлатилади.

 $\langle$ FRAMESET Rows $|cols =$ "{фреймлар размери}"[BORDER =

="{Чегара қалинлиги}"][BORDERCOLOR="{Чегара

ранги}"][FRAMEBORDER = "yes|no| 0"][FRAMESPAKING="{фреймлараро масофа}"]>

--------------------

<|FRAMESET>

ROWS ва COLS атрибут (параметр)лари Web–саҳифаларни фреймларга бўлинишини (ажратиш) аниқлайди.

Атрибут ROWS сатрларга ажратишни кўрсатади. Яъни, фреймлар тўплами саҳифаси оралиғи чегара билан тақсимланган икки сатрга (умуман чегарани олиб ташлаш мумкин), бўлимлари қуйида бу атрибут формати келтирилган.

ROWS қ "{размернинг абсолют қиймати}"[{размернинг нисбий қиймати}%]\*"

Абсолют қиймат пикселдаги сатр баландлигини нисбий қиймат–браузер дарчаси баландлигини (фоизларда), билдиради, бу ҳолда «%» белгисини қўйиш зарур. «\*» белгиси қолган барча оралиқларни сатр остига жойлаштириш кераклигини кўрсатади ва доим тўпламдаги охирги фрейм размерини кўрсатиб туриш учун ишлатилади.

Мисол: ROWS қ «100, 20%» \*"

Атрибут COLS ҳам фреймлар размерини аниқлайди, (бу сафар мавжуд устунлар хилини). У худди ROWSга ўхшаш форматга эга, шунинг учун биз, уни бу ерда кўриб чиқмаймиз.

Атрибут BORDER фреймлар ўртасидаги чегара қалинлигини пикселларда кўрсатади.

Атрибут BORDERCOLOR фреймлараро чегара рангини беради. Индамаслик бўйича чегара кулранг бўлади.

Атрибут FRAMEBORDER фреймлараро чегара кўрсатувини ёқиш ёки ўчириш учун имкон беради. У Netscape ва Internet Explorer томонидан ҳарча қувватланади. Netscape чегара кўрсатувини ёқиш учун **yes** ва ўчириш учун эса **no** қийматларини ўзига олади. Internet Explorer ҳам шу каби 1 ва 0 қийматларини бераолади. Индамаслик бўйича чегара кўрсатиб турилади.

Атрибут FRAMESPAKING фреймлараро масофани беришга ёрдам беради, (пикселларда).

Фреймлар тўплами контейнер бўлиб, унда барча фреймлар таърифи (таснифи) сақланади. Лекин, фреймлар тўплами бошқа фреймлар тўпламини ўз ичига олиши мумкин. Шундай фреймларни **тахланган фреймлар** тўплами, дейилади. Бу мураккаб фреймлар структураси яратишдаги ягона услуб ҳисобланади, ахир алоҳида фреймлар тўплами фақат фрейм–сатр ёки фрейм– устунларни ўзида сақлаши мумкин. Фреймларнинг ўзлари эса, бошқа тег ёрдами билан таърифланиши мумкин.

Тег <FRAME>

Алоҳида тўплам фреймлари <FRAME> теги билан таърифланади. Бу ёлғиз тег. У жуфт теглар <FRAMESET> ва </FRAMESET> ичида жойлашган бўлиши зарур.

Тег <FRAME> қуйидаги атрибутларга эга:

<FRAME [src= "{**А**дрес отображаемой во фрейме страница }"**][NAME = "{ И**мя фрейма"}**] [MARGIN-WIDNH= "**Горизонтальный отступ}**] [MARGIN-GHT={**Вертикальный отступ }" **][SCROLING = "Yes |no|auto "][NORESIZE ][ FRAMEBORDER= "Yes |no|o" ][BORDERCOLOR= "{Цвет граница}"]>**

Фреймда акс этажак саҳифа адреси атрибут SRCда берилади.

Атрибут NAME фреймнинг ноёб номини беради. У кейинчалик тег <A> нинг TARGET атрибутида ишлатилади. Атрибут NAME тушириб қолдирилганда фрейм номсиз қолади.

Атрибутлар **MARGINWIDTH** ва **MARGINHEIGHT** фрейм чегараси билан ундаги нарсалар (қийматлар) ўртасидаги масофани мос равишда горизонтал ва вертикал бўйича ўрнатади. Бу қиймат пакселда берилади. Минимал қиймат бирга (1) тенг. Индамаслик бўйича конкрет воқеага нисбатан тўғри келадиган қийматни браузернинг ўзи танлайди.

Атрибут **SCROLLING** фрейм айлантириш тасмаси акс этишини ман қилади ёки рухсат беради. Auto қиймати нарсалар фреймга сиғмаган ҳолдагина уларни акс эттириб беради, (индамаслик бўйича). **Yes** қиймати айлантириш
тасмасини хоҳлаган вақтда акс эттириб беради; **no** қиймати эса уларни бутунлай ўчиради.

Атрибут NORESIZE фрейм размерларини ўзгартириш имкониятини ўчиради.

Атрибутлар **FRAMEBORDER** ва **BORDERCOLOR** <FRAMESET> тегининг бир номли атрибутлари каби ишлайди.

#### **Гипералоқанинг янги имкониятлари**

Бу ерда биз, фреймларни қувватлаш учун мўлжалланган махсус <A> тегининг атрибутини кўриб чиқамиз. Бу атрибут–TARGET

 $TARGET = \langle \langle \{\phi \} \rangle$ ейм номи $\} \rangle$  /-self /-parent /top//-blank"

Маълум бўлдики, бу атрибут қиймати <FRAME> тегининг NAME атрибутида кўрсатилган фрейм номи бўлиши мумкин, худди шундай захирадаги қайси бир қиймат ҳам бўлиши эҳтимолдан холи эмас. Биринчиси билан ҳаммаси оддий: гипералоқанинг NREF атрибутида кўрсатилган адресдаги Web–саҳифа кўрсатилган фреймда акс этади. Барча захирага олинган қийматлар 3 − жадвалда кўриб чиқилган.

TARGET атрибутининг захирага олинган қийматлари

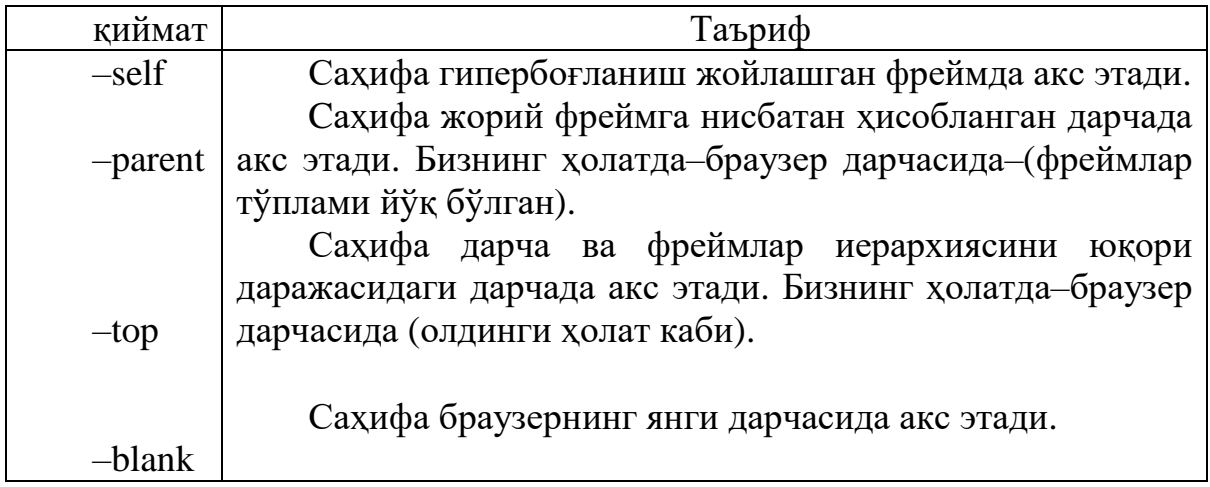

# **«Ўзгарувчан» фреймлар**

«Ўзгарувчан» фреймларни фақат Internet Explorer қувватлайди. «Ўзгарувчан» фрейм нима дегани? Оддий матнли Web–саҳифага киритиш мумкин бўлган фреймни «ўзгарувчан» фрейм, дейилади. Бунда «ўзгарувчан» фрейм теги жойлашган жойда, браузер кичкина дарчасида интернет–адреси SRC атрибутида кўрсатилган Web–саҳифани акс эттиради. «Ўзгарувчан» фреймлар жуфт теглар <IFRAME>… </ IFRAME> ёрдамида ўрнатилади. <IFRAME> тегида одатий фреймлар <FRAME> таъриф тегидаги каби атрибутлар ишлатилади. Бундан ташқарии «ўзгарувчан» фреймнинг

ҳужжатдаги размери ва жойлашувини амалга оширишда қуйидаги атрибутлардан фойдаланиш мумкин: WIDTN, HEIGHT, HSPACE, VSPACE, ALIGN. Уларнинг вазифаси ва фойдаланиш тартиби ўрнатилган тавсифлар учун мос келган атрибутларга тўғри келади. Yлар тег <IMG> билан берилади.

Намойиш учун қуйидаги мисолни кўриб чиқамиз:

1.<HTML>

 $2$ <HEAD>

3<TITLE> Использование "плавающих" фреймов </TITLE> </HEAD>

 $4$ <br/> $<$ BODY>

5. CENTER><H1> Пример использования концепции "плаваюҳих фреймов"  $\langle H1 \rangle \langle C T N T E R \rangle$ 

<IFRAME SRCқfourth.html NAME= "F" HEIGHT=250 WIDTH=45% HSPACE=1 SCROLLING=YES ALIGN=RIGHT>

Сизнинг браузер «ўзгарувчан» фреймларнинг акс этишига имкон бермайди.

</ IFRAME>

«Ўзгарувчан» фреймларни биринчи ва ягона бўлиб қувватлаб турган браузер–бу Microsoft Internet Explorer браузеридир. Бундай фреймлар экраннинг исталган жойида, худди график тасвирлар ва жадваллар сингари, жойлашиши мумкин.

</BODY>

</HTML>

«Ўзгарувчан» фреймлар концепциясини қувватламайдиган браузерлар мазкур мисолда fourth. html ҳужжат қийматларини акс эттириш ўрнига «Сизнинг браузер «ўзгарувчан» фреймни акс эттиришга имкон бермаяпти», деган матн чиқаради.

Таъкидлаб ўтиш зарур, яъни «ўзгарувчан» фреймлар концепцияси идеология бўйича ўрнатилган тасвир ва жадвалларга жуда яқин. Бу ерда HTML–ҳужжатнинг керакли жойига бошқа HTML–ҳужжат бемалол жойлашади,[21; 360-369].

## **Формалар**

HTML–формалар маълумотларни узоқдаги фойдаланувчидан Web– серверга ҳавола этиш учун мўлжалланган. Улар ёрдамида фойдаланувчи билан сервер ўртасида оддий мулоқот ташкил қилиш мумкин. Масалан, фойдаланувчини серверда қайд қилиш, тақдим қилинган рўйхатдан керакли ҳужжатни танлаб олиш ёки Web–саҳифангиздан тўппа–тўғри электрон почтани жўнатиш. Бунинг учун браузерлар ўрнатилган функцияга эгадирлар. Сизга ягона битта иш қолади–бу HTML–файлнинг керакли жойига навбатдаги сатрни қўйишдир.

 $\leq$ AHREF қ mailto : Сизнинг–l–mail–адрес> браузер учун матн $\leq$ /A>

Сизнинг E– mail–адрес сўзи ўрнига ҳақиқий электрон почта адресини ёзинг. Браузер учун матн эса, экранда ёруғ ранг билан ажралиб туради. Сичқонча курсори уни эгаллагач, у қўл кўринишида кўриниб, сичқончани

чиқиллатишга таклиф қилгандек бўлади. Чиқиллатилгач, электрон почтанинг стандарт формаси юкланади.

Лекин, қарор қабул учун мижоздан конкрет ахборот олиш зарур. Унга савол бериб ва жавоб учун жой ажратиб, бу ишни бажариш мумкин. Жавоблар эркин матн кўринишида ҳам, белгиланган квадрат кўринишида ҳам тақдим этилиши мумкин. Формалар жавоблар турини ҳар хил кўринишда ифодалашга имкон беради. Энг асосийси–қўйилган саволга конкрет жавоб олишдир. Бундай системалаш келажакда олинган маълумотларни компьютер ёрдамида қайта ишлашни таъминлаши мумкин.

Демак, ҳар бир анкета <FORM> ва </FORM> теги билан рамкага солинади. Бу тег ичида иккита атрибут (параметр) мавжуд–METHOD ва ACTION. Биринчиси, берилган форма навбатдаги иш юритиш ишларига узатиш услубларини аниқлайди ва иккита қийматга эга бўлади: POST ва GET. ACTION атрибути эса, анкета билан бундан кейин нима иш қилиш кераклигини аниқлайди ва кўп ҳолларда қуйидаги кўринишга эга бўлади:

<mailto : Сизнинг–E– mail–адрес>

Бунда сиз, электрон почта орқали жўнатилган анкетани оласиз. Анкета алоҳида файл сифатида келади ва сиздан қайси директорий ва қандай ном билан юкланишини сўрайди.

Форма <INPUT> ва <SELECT> теглари йиғиндисидан иборат. Улар мижоз томонидан киритилган ахборотнинг услубини аниқлайди. Қуйидаги мисолда тег <INPUT> структурасини (мос атрибутлар билан) кўриб чиқамиз:

<INPUT TYPE "TEXT" NAME қ «Мижоз номи» SIZE қ "30">

TYPE инструкциясининг TEXT қиймати киритиладиган ахборот эркин матн бўлишини, NAME инструкцияси эса, киритилажак услуб номига тегишли эканлигини кўрсатади.

SIZE (размер) мижоз ўз номини кирита оладиган майдоннинг максимал узунлигини аниқлайди.

Навбатдаги жадвал жавобларнинг баъзи бир услубларини намойиш қилади:

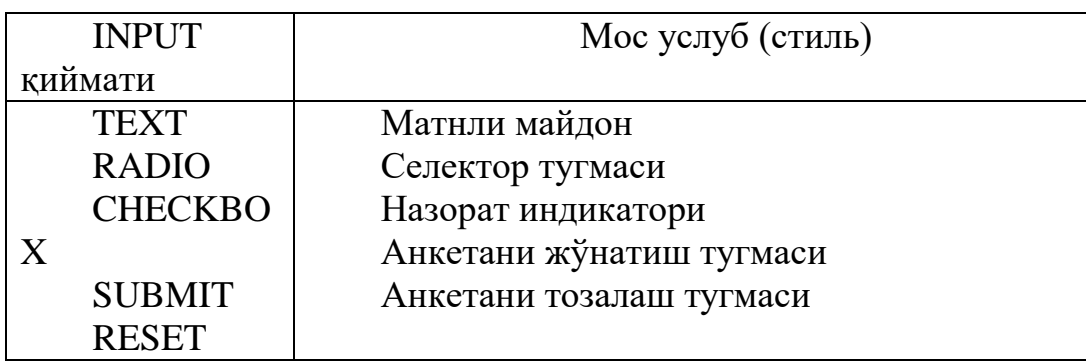

Тег <SELECT> мижоз таклиф қилинаётган рўйхатдан сўзни (ёки сўзлар йиғиндиси) танлаш пайтидаги жавоб услубини аниқлайди.

Тег <TEXTAREA> форма ичида кўп сатрли матнни киритиш учун майдон яратади. Бу майдон браузер дарчасида горизонтал ва вертикал айлантириш тасмаси билан тўғри бурчак кўринишида акс этади,[45].

Охирида форма мисолини кўриб чиқамиз:

Файлни fifth.html номи билан сақланг ва браузер ёрдами билан очинг.

Шундай қилиб, HTML гиперматн белгилаш тили ҳисобланиб (дастурлаш тили эмас) унинг асосий қоидалари қуйидагича: ҳар бир ҳаракат унинг боши ва охиридаги теглар билан аниқланади; теглар ва йўриқномалар ички буйруқ ҳисобланиб, браузер дарчасида кўринмайди.

HTML теглари параметр ва атрибутларга эга. Улар жуфт, баъзида ёлғиз кўриншида бўлади. Асосий теглар: <HTML>, <HEAD>, <BODY>, <ADRESS>.

Гиперматн ҳужжат, гиперҳаволалар WWW тизимининг асосий тушунчаларидир. Гиперхаволанинг кўрсаткичлари сўз, сўз гурухи, тасвир бўлиши мумкин. Ҳаволалар абсолют ва нисбий бўлади.

HTML тилида номерланган ва маркерланган рўйхатларни ифодаловчи махсус теглар тўплами мавжуд. Бундан ташқари аниқлаш рўйхати ҳам бор.

Браузерлар билан қувватланиб турувчи жадваллар кучли ҳисобланиб кенг кўламда ишлатилади. Фрейм ва формалар ҳам қўллашда анча қулайликка эгадирлар.

# **Асосий терминлар**

HTML (Huper Text Markup Language), Тег (tag), HTML қоидаси, очувчи тег, ёпувчи тег, жуфт теглар, тег контейнер, ёлғиз теглар, тахланган жуфт теглар, тахлаштириш даражаси, ота-она теги, қиз теги, HTML спецификацияси, HTML–ҳужжат муқаддимаси, символлар форматлари, HTM ва HTML кенгайиши, HTML–стандарт, махсус форматлашган теглар, HTMLнинг захирага олинган символлари, стандартлаштирилган ҳужжатлар, маркерланган рўйхат, номерланган рўйхат, график рўйхат маркерлари, HTML–ҳужжат секциялари, тахланган рўйхатлар, 16 «номи ёзилган» ранглар, рангларнинг ўн олтилик коди, гипербоғланишнинг горизонтал чизиғи, абсолют ва нисбий ҳаволалар (алоқалар), тахланган жадваллар, HTML–ҳужжатдаги тасвир, тасвир атрофидаги рамка альтернатив матн, тасвирнинг миниатюра версиялари, тасвир форматлари, «якорь», фреймлар, фреймлар тўплами, «ўзгарувчан» фреймлар, HTML–формалар, INPUT услуби.

## **Назорат саволлари**

- 1. HTML (Huper Text Markup Language) тили қандай тил?
- 2. HTML нинг асосий қоидалари нималардан иборат?
- 3. HTML–файл деганда нима тушунилади?
- 4. HTML– файлнинг кенгайиши қандай?
- 5. Тэглар, деб нимага айтилади?
- 6. HTML− ҳужжат структураси нимадан иборат?
- 7. Сарлавҳа ва абзацларни форматлаштириш қандай бажарилади?
- 8. Захирага олинган HTML символлари нималардан иборат?
- 9. Гипербоғланишнинг аҳамияти қандай?

10.Гипербоғланиш хиллари нималардан иборат?

11.«Якорь» нима дегани?

12.Тасвирни ўрнатиш турларнии изохлаб беринг.

13.Қандай рўйхат хиллари мавжуд?

14.Аниқлаш рўйхати қандай рўйхат?

15.HTML–ҳужжатга тасвир қандай жойлаштирилади?

16.Киритиладиган тасвир размерининг бурилиши?

17.Гипералоқа сифатида тасвирдан фойдаланиш технологияси?

18.Тасвир форматлари қандай?

19.Рўйхат нима дегани?

20.Аниқлаш рўйхати нима?

21.HTML–ҳужжатларида жадвал қандай яратилади?

22.<TABLE» тегининг атрибутлари (параметрлари)?

23.Жадвал ичида маълумотларни форматлаштириш?

24.Тахланган жадваллар, деб нимага айтилади?

25.Фреймлар нима?

26.Фреймларни қўллаш соҳалари қандай?

27.Фрейм структураси таърифи хусусиятлари?

28.Ўзгарувчан фреймлар хусусиятлари қандай?

29.Фреймлар тўпламининг аҳамияти нимадан иборат?

30.<FRAMESET> тег–контейнерининг асосий атрибутлари?

31.HTML–форма қандай тузилади ?

32.Форманинг асосий аҳамияти қандай?

33.<FORM> тегининг атрибутлари ?

34.Электрон почта мижоз ва Web–серверининг ўзаро ҳаракатини амалга ошириш нималардан иборат?

# **Фойдаланиладиган адабиётлар**

1. Шапошников И. «Web сайт своими руками». СПб "БХВ–Санкт Петербург", 2000 г.с. 224.

2. Глушаков С.В. и др. «Работа в сети интернет». Учебный курс. М.: АСТ,2001г.с.345.

3. Стивен Хольцер «Dynamic HTML: руководство разработчика». Перевод с англ. "BHV, Киев,2000 г.с.400.

4. Кришномурти Б., Рексфорд Дж. «Web–протоколы: теория и практика».– М.: ЗАО «Издательство БИНОМ», 2002 г.с. 592.

5. Орлов Л.В. «Web–сайт без секретов». 2-е изд. М.: ЗАО «Новый издательский дом», 2004 г.с. 512.

## **4 боб. Microsoft Front Pageга кириш**

## **4.1. Front Page моҳияти ва у билан танишиб чиқиш**

Microsoft Front Page Web-узелни дастурлашсиз тезда етказиш ва унда профессионал равишда тайёрланган ҳужжатларни нашр этиш имкониятини берадиган махсус восита ҳисобланади. Front Page иловасининг интерфейси Offiсe интерфейсига ўхшаш интерфейсга эга HTML саҳифаси билан ишлаш учун мўлжалланган инструментлар, шу жумладан узоқдаги кўп марта фойдаланиш режими ва wysiwic режими ҳам шундай. Front Page таркибига webузелларни ва HTML−саҳифаларни интерактив тадқиқ қилишда ишлатиладиган мастер ва шаблонлар киради.

Front Page сўзи одатда, кандайдир сайтнинг асосий бош сахифасини англатади ва бу саҳифаларни яратувчи дастурлар ҳам шу ном билан аталади. Дастур ишлашда жуда оддий, лекин жуда кўплаб ишларни бажаришга имкон беради.

Front Page сайтларининг тўғри кўриш хусусиятларини кўриб чиқиш, графика билан боғлиқ муаммоларни, сайтни ҳар хил мультимедияли тўлдириш вариантларини, саҳифанинг мазмунли қисми ва унинг юклаш тезлиги орасидаги балансни топишга имконият яратиб беради. Front Pageда қарор ва усуллар тўпламини кўриб чиқишдаги кундалик ишларимиз маълумотлардан фойдаланиб, саноат сайтларини бажариш мумкин. Шундай қилиб, сайтни корпоратив маълумотларни безашга боғлаш ва у билан дистанцион режимда тўғри иш ташкил этиш мумкин бўлади. Сайт ёрдамида мижозлар билан мана шундай ишлар ташкил этилганда ташкилот хизматчилари ўз ишларини офис ташқарисида ҳам бемалол бажаришлари мумкин бўлади. Электрон тижорат учун ҳам сайтлар яратиш ҳам узлуксиз ахборотли хавфсиз сайт воситаларини ташкил қилиш мумкин. Бу ишларнинг барчаси дастурлашсиз олиб берилади,[24].

MS Frоnt Page 2000-бу WEB-сайтларни қувватлаб турувчи кучли системанинг янги версияси, (версия 4.0)дир. У WEB узелни яратишдаги оддийлиги, Microsoft Office нинг бошқа иловалари билан узвий боғланиш имконияти мавжудлиги билан ажралиб туради.

MS Frоnt Page 2000нинг MS Frоnt Page 98га нисбатан афзаллиги:

1. Web-саҳифа элементларини аниқ ўрнатувчи юқори даражали Webузелларни тез ва профессионал тарзда яратиш, НТМL файлларини импорт қилиш ва таҳрир қилиш, Web-саҳифалар яратиш бўйича янги технологияларни қўллаш мумкинлиги;

2. Тахланган қулай НТМL-муҳаррирининг мавжудлиги (фойдаланишда энг қулай НТМL-код генераторли WYSIWIG муҳарриридан ташқари ).

3. Маълумотлар базаси билан интеграция қилишнинг осонлиги. Бу маълумотлар базасига бўлган талаблар жойлашувини қўллаш жараёнидада ва уларни Web-саҳифаларга тахлашда ифодаланади. Бунда яратилажак Webсаҳифаларда ахборотларни янгилаш имкони пайдо бўлади. Бу ҳодиса

фойдаланувчи браузер дарчасини очганда ёки уларни янгилаганда содир бўлади.

4. Унинг тўғри ишлашига ишонч ҳосил қилувчи яратилажак Web-узелнинг ҳамма компонентларининг акс этиши. Бу Web-узелни янгилаш имкониятини яратади. Web-узелни анализ қилиш ва янгилаш янги статистик хисоботлар эвазига ҳам соддалашади. Одатда, улар таркибига файлларининг умумий сони ва размери, секин юкланадиган саҳифалар, фойдаланмаган файллар ва узилган гипер − боғланишлар тўғрисидаги ахборотлар киради.

5. Рутинли ишларни автоматик равишда бажариш бу объектлар номини ёки жойи ўзгартирилганда саҳифа ва файллардаги барча ҳаволаларни автоматик тарзда тузатиш, берилган категорияга тааллуқли барча ҳужжатларга ҳавола ( ссылка)ларни автоматик тарзда жойлаш).

Front Page 2000 да Front Page Explorer ва Front Page Editor дастурлари битта иловага бирлаштирилган. Frontpage 2000 15 тагача тилни қувватлайди, Windows Installer Tehnologyдаги иловалар инсталясининг янги техологиясидан фойдаланиб, компьютерга осонгина жойлаша олади. Унинг ёрдами билан талабга биноан иш олиб бориш, сервердан юклаш ва илованинг мустақил равишда тикланиши таъминланади.

Web-узел яратишда ва уни бошқаришда энг қулай инструментлар билан таъминлаб турилсада, Front Page Express версияси замонавийлиги бўйича бироз орқада туради.

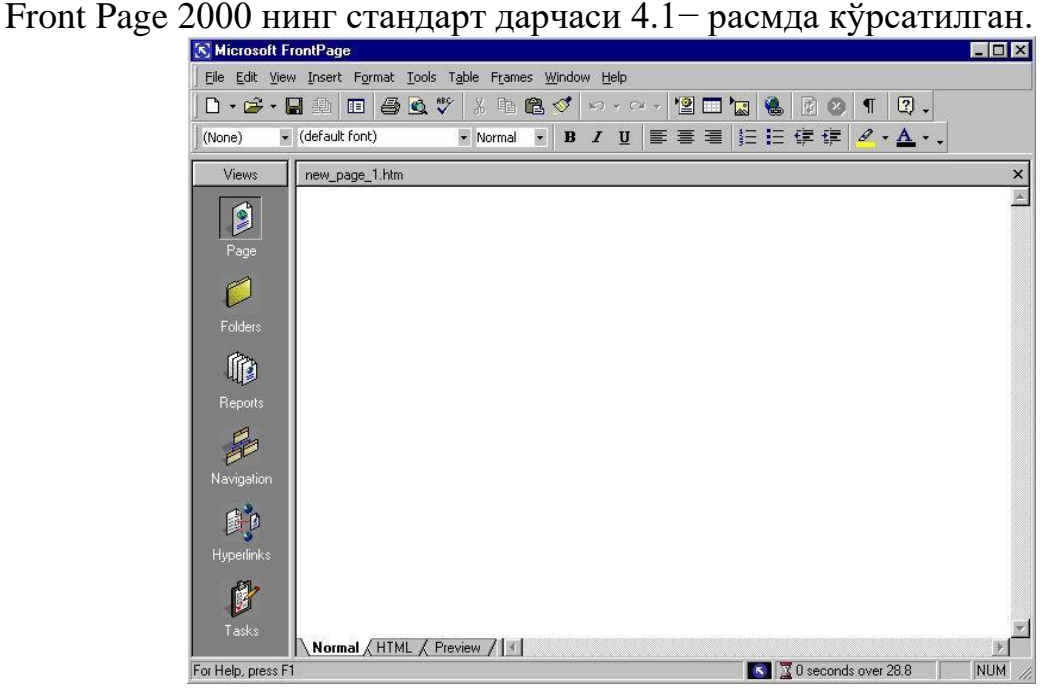

# **4.2. Front Page 2000 нинг стандарт дарчаси**

# **4.1 − расим. Front Page 2000 иловасининг ташқи кўриниши**

Юқорида кўрсатилганидек MS Office дарчасида ишлаш учун ҳар ҳил воситалар келтирилган.

**Система менюси тугмаси–**Front Pageнинг ташриф карточкаси дарчанинг чап юқори бурчагида жойлашган. Система менюсини очиш система менюсидаги **click** пиктограммаси орқали бажарилади.

Ёнма–ён **сарлавҳа сатри** жойлашган. Дарчанинг ўнг юқори бурчагида учта тугмалар унинг ажралмас элементлари ҳисобланади ва хизматчи тугмалар дейилади. Агар чапдан ўнгга санаб чиқсак, бу тугмалар вазифалари қуйидагича:

 биринчи тугма–бурмоқ–фаол дастурни масалалар панелидаги тугмага буради.

 иккинчи тугма–тикламоқ–фаол дастурни экраннинг бир қисмини ёки ҳимоясини эгаллашга мажбур қилади.

учинчи тугма–ёпмоқ–дарчани ёпади.

Сарлавҳа сатри ва инструментлар панели орасида Front Pageнинг бош менюси жойлашган. Меню икки панелдан ташқари Front Pageнинг буйруқлари ва вазифалари билан танишишда диққат билан кузатиш объекти ҳисобланади,[23; 98-110].

Меню сатри остида ва экраннинг юқори қисмида асбоблар панели жойлашган Front Page 2000 жуда кўп миқдордаги панелларга эга. Уларсиз дастурлар билан ишлашда анча қийинчиликларга дуч келиниши мумкин. Асбоблар панели сичқончани оддийгина чиқиллатиш билан Front Pageнинг энг кўп ишлатиладиган кўплаб функцияларига кириш имконини яратади. Тадқиқотчилар дастурларга энг кўп фойдаланиладиган ва фойдали функцияларни киритдилар, ваҳоланки улар Web саҳифаларни яратишда жуда зарурдир. Меню ва асбоблар панелини ўзлаштиришда қийинчиликлар бўлмаслиги керак.

**Асосий иш майдони** ҳаракатланувчи чегара (сплиттер) билан икки тенгсиз қисмга ажратилган чапки қисми (Views) Front Page иш режимини ишга тушириш тугмаларига эга. Ўнг қисми кўрсатилган режимда ишлаш учун мўлжалланган асосий ахборотни ўз ичига олади. Саҳифаларни лойиҳалаш учун индамаслик бўйича Page режими ўрнатилган. Бу режимда ўнг қисм фойдаланувчини яратувчи саҳифанинг ўзида акс эттиради.

Ишчи оралиқнинг ўнг қисми лойиҳалажак саҳифанинг ҳар хил режимда акс этишини кўрсатиб турувчи учта варақдан иборат. **Нормал** режими лойихалаш режими учун, HTML–HTML коди сахифасини кўриб чикиш учун, Preview эса узоқдаги фойдаланувчи томонидан юклаш пайтида браузерда акс этадиган лойихалажак саҳифани кўрсатиб туриш учун хизмат қилади. **Normal ва preview** саҳифалари фақат матн ва график тасвирларга эга бўлган оддий саҳифалар учун бир хил бўлади. Саҳифаларга видеолавҳалар ёки саҳифанинг қандайдир фаол элементлари жойлаштирилган тақдирда улар бир-биридан фарқланади.

Microsoft Front Page дарчасининг энг пастки қисмида **статус сатри** жойлашган. Фойдаланувчига дастур томонидан берилиши лозим бўлган барча хабарлар бу сатрда хабар кўринишида пайдо бўлади. Биринчи қарашда унда ҳеч қанақа муҳим бир нарса йўқдек туюлади. Аммо статус сатрида аниқ лойихалаш учун жуда қизиқарли ва зарур ахборотлар мавжуд. **Қум соат** тасвирли бўлимда эса, муайян алоқа тезлигида жорий саҳифанинг юклаш вақти кўрсатилади.

Индамаслик бўйича 28.8 К бод тезлиги ишлатилади, лекин уни ўзгартириш вариантлари бор. Сичқоннинг исталган тугмаси click ва стандарт тезликлар– 14.4; 28.8; 56.6 К бод рўйхатини чиқариб беради. Стандарт тезликлардан ташқари ҳар хил ўтказиш қобилиятли ажратиб кўрсатилган чизиқлар стандартининг ICDM? T1 ва T3 параметрларидан келиб чиққан ҳолда, юклаш тезлигининг ҳисоблаш имкониятларини топиш мумкин.

Умуман, Pront Page мураккаблиги билан фарқланмайди, ишлаш принципи одатдаги MS Wordга ўхшайди. Матн ва жиҳозлаш элементлари хохиш саҳифаларида жойлашади, киритилган ўзгаришлар учун эса, объект ажратилади ва унга керакли ҳаракатлар қўлланилади.

## **4.3. Front Pageнинг иш режимлари**

**Front Page** да қуйидаги иш режимлари қўлланилади:

1. Page–лойиҳалаш режими.

2. Folders–сайт структурасини акс эттириш режими.

3. Reports–сайт тўғрисидаги зарурий ахборотларни акс эттириш режими.

- 4. Navigation–сайт навигацияси режими.
- 5. Hyperlinks–ички ва ташқи алоқалар структураси режими.

6. Task–топшириқ ва масалаларни бошқариш режими.

Сайтни яратиш Web–саҳифани лойиҳалаш билан тамом бўлмайди. Юқорида айтилганидек, индамаслик бўйича барча параметр ва зарурий дизайнлар билан Web–саҳифа яратиладиган Page лойиҳалаш режими ўрнатилади. Сайт яратишда сайтнинг ички структурасини, ташқи ва локал гипербоғланиш схемасини, хақиқий навигация схемасини қувватлашни ва назорат қилишни инобатга олиш зарурдир. Бу барча вазифалар Front Page томонидан қувватлаб турилади,[20;173-184].

**Folders режими** сайт структурасини акс эттириш учун мўлжалланган. Асос–папка структурасини тўғри яратиш, улардан бирига график файллар, бошқасига файл элементлар жойлашади. Баъзи папкалар Web–саҳифаларни тематик сақлаш учун ишлатилади.

Folders ўтиш тугмаси билан структуранинг акс эттириш режими (4.2 − расмда келтирилган)

Windows стандарт проводниги сайт структурасини акс этишига ўхшаб кетади. Чап қисми (Folder List)да яратилажак сайт папкасининг дарахтсимон структураси кўрсатилади. Ўнг қисмида эса папкалардан ташқари файллар ҳам кўрсатилади. Сайтнинг дарахтсимон структураси **Page** режими (асосий асбоблар панелидаги Folder List тугмаси ёки View–Folder List)да ҳам кўрсатиш мумкин. Folders режимида сайт дарахтининг акс этиши мажбурий ҳисобланади. Шунинг учун юқорида кўрсатилган тугма ва меню командасига эришиш қийин.

Умуман, бу режим информацион режим ҳисобланиб, унда файл структураси тўғрисида максимал тўла ахборот берилади. Ишчи оралиқнинг асосий қисми жадвал кўринишида қурилган.

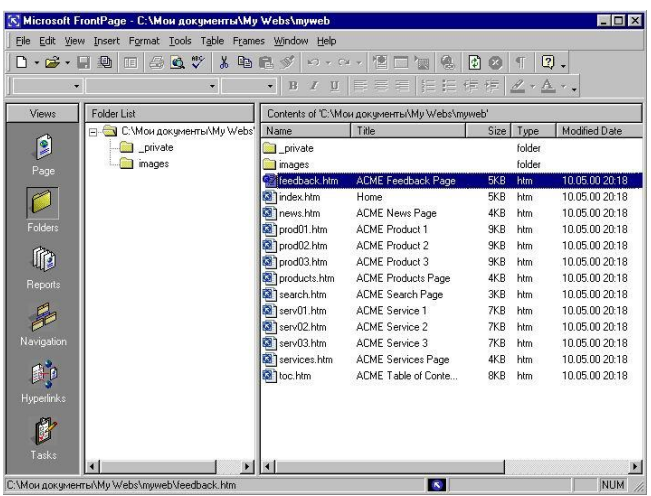

**4.2 − расм. Folders иш режими.**

**NAME–**қаторида файл ёки папка номи кўрсатилади.

**Title–**саҳифа сарлавҳаси ёки сайт қолган элементлари номини кўрсатади. **Size lu Type–**файл ўлчами ва унинг кенгайишини кўрсатади.

**Modified Datea**–сони ва қайсидир сайтнинг охирги ўзгариш вақтини кўрсатади.

**Modified Bu–**охирги файл номи.

**Cowwents–**шарҳларни жойлаштириш учун.

Reports режимини танлашдаги Reporting фаоллашадиган дарчаси, (4.3 − расм ).

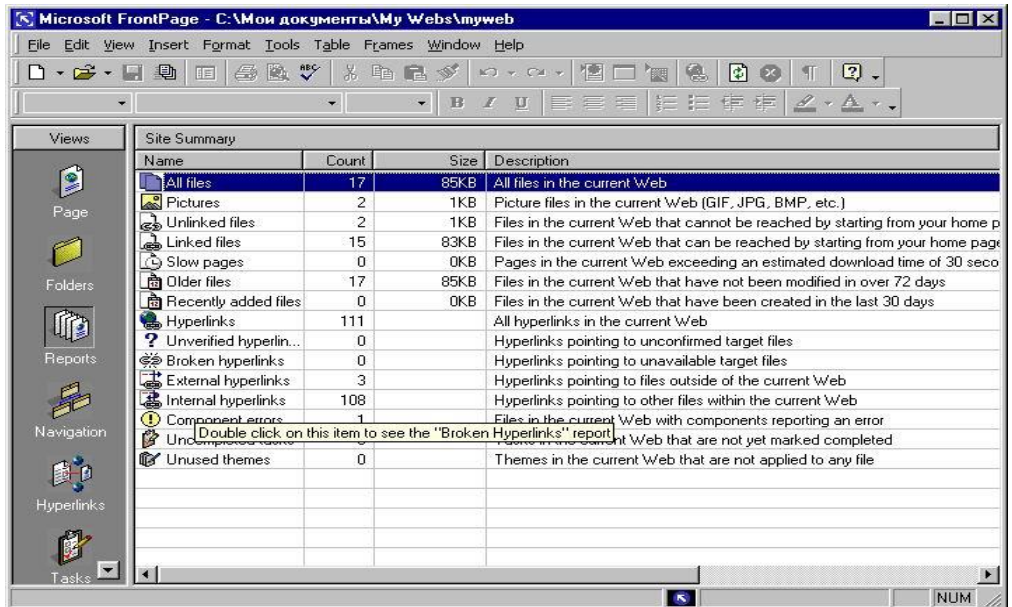

**4.3 − расм. Reports иш режими.** 

Индамаслик бўйича сайт (Site Summary) тўғрисидаги ҳамма статистика индамаслик бўйича кўрсатилади. Жадвалнинг ҳар бир сатри–бу статистик категория бўйича йиғма ҳисобот. Тўла ҳисобот сатрлари (Reporting–Report ёки ҳисобот мос сатридаги Dulle click):

**All files–**сайт барча файлларининг миқдори ва умумий ўлчами.

**Pictures–**сайт график файлларининг миқдори ва умумий ҳажми.

**Unlinked files–**сайтнинг асосий саҳифаси билан тўғридан-тўғри боғланмаган файллар миқдори.

**Linked files–**сайт асосий саҳифаси билан боғланган файллар миқдори.

**Slow pages–**30 секунддан ортиқ юкланадиган HTML–файллар миқдори («суст саҳифалар»).

Суст саҳифаларни аниқлашда вақтинчалик критерияни ўзгартириш учун имкониятлар мавжуд, [45].

(Reporting–Reports–Slow pages–Report Setting рўйхати–вақтинчалик критериянинг зарурий қийматларини танлаш).

Older Files–аниқланган кунлар мобайнида ўзгармаган файллар миқдори. (Индамаслик бўйича–72). Ўзгартириш мумкин: Reporting–Reports–Older Files– Report Setfing. Муддати кўрсатилади; **Recently added Files–**охирги бир қанча кунлар мобайнида қўшилган файлларнинг умумий миқдори, (индамаслик бўйича–30). Ўзгариш: Reporting–Reports–Recently added Files–Report Setting. Муддати кўрсатилади.

Ҳар бир гипербоғланишни текшириш мумкин ва керак. (Reporting–Verify Hyperlinks тугмаси ёки Tools–Recalculate Hyperlinks). Гипералоқалар тўғрисидаги ахборотни акс эттириш учун қуйидаги сатрлар ишлатилади:

**Unverified hyperlinks–**берилган вақтдаги текширилмаган гипералоқалар миқдори.

**Broken hyperlinks–**ишламайдиган гипералоқалар.

**Internal hyperlinks–**ички гипералоқалар.

**External hyperlinks–**ташқи гипералоқалар.

Функционал сайтларни ташкил этишда актив элементларсиз мақсадга эришиш анча қийин бўлади. Уларни тестлаштириш зарур. Актив элементларни созлашда ва жойлаштиришда учрайдиган баъзи бир хатоликларни Front Page 2000нинг ўзи топади. Бундай хатоликлар тўғрисидаги ахборотлар **Component error** сатрида жамланади. Ишни ташкил қилиш ва режалаштириш воситалари масалаларни татбиқ этишда аниқланади. Барча ишлар бажарилгач, улар тугалланган статусга эга бўлади. Тасдиқланмаган масалалар миқдори тўғрисидаги жамланган ахборотлар эса, Uncampleted tasks сатрида жойлашган.

Сайтни расмийлаштиришга мавзулардан фойдаланиш киради. Сайт учун битта ёки бир нечта мавзуларни кўрсатиш мумкин. Фойдаланиш учун танланган, лекин битта ҳам саҳифада қўлланмаган мавзулар миқдори **Unused themes** сатрида кўрсатилади.

Статистиканинг кўриб чиқиш режимидан categories (Report рўйхатидан тушиб қолган) режимини айтиб ўтиш жоиз. Унда файл таркибига кирган у ёки бу объектга тааллуқли категориялар кўрсатилади. Publish status да эса, нашр этиш тайёргарлигидан ўтган ёки ўтмаган сайт элементларини билиб олиш мумкин**.** 

**Navigation** режими сайт мантиғи ва ички структураси тўғрисидаги ахборотни кўрсатади, ( 4.4 расм ).

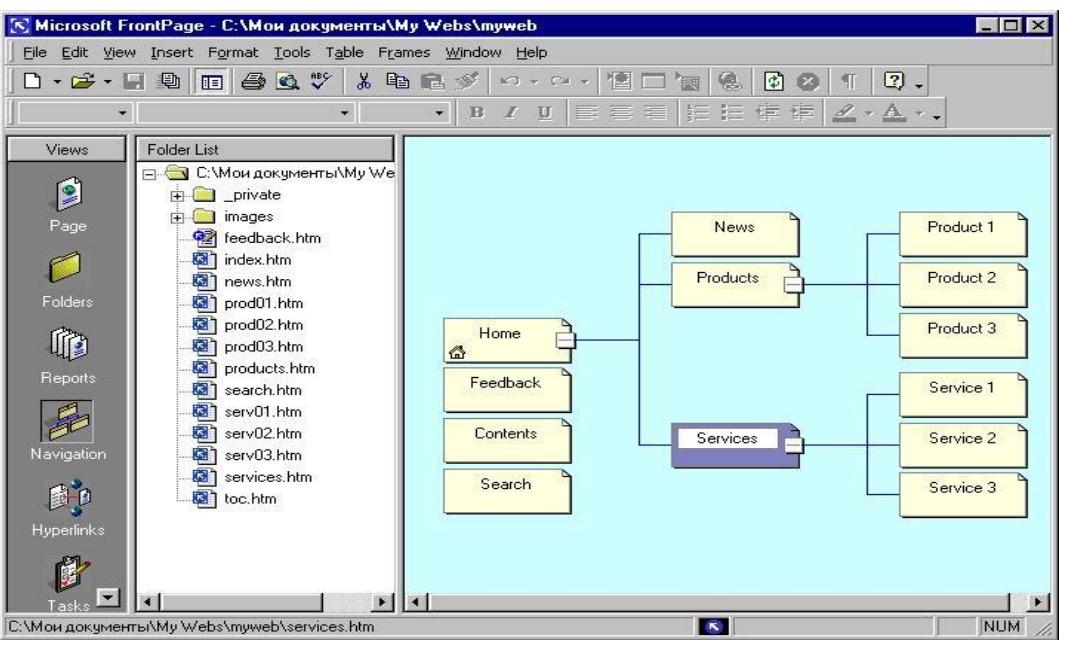

**4.4 − расм. Navigation иш режими.**

Navigation режимида ишчи майдони иккита дарчага ажратилади, биттасида файл дарахти акс этади. Унинг ёрдамида менюга тегишли тугма ва командаларга бемалол кириш мумкин.

Сайт бўйича навигация гипералоқалар ёрдамида ўтади. Саҳифанинг ички ва ташқи алоқалар структурасини кўриб чиқиш учун **Hyperlinks** режимидан фойдаланиш зарур, ( 4.5 расм ).

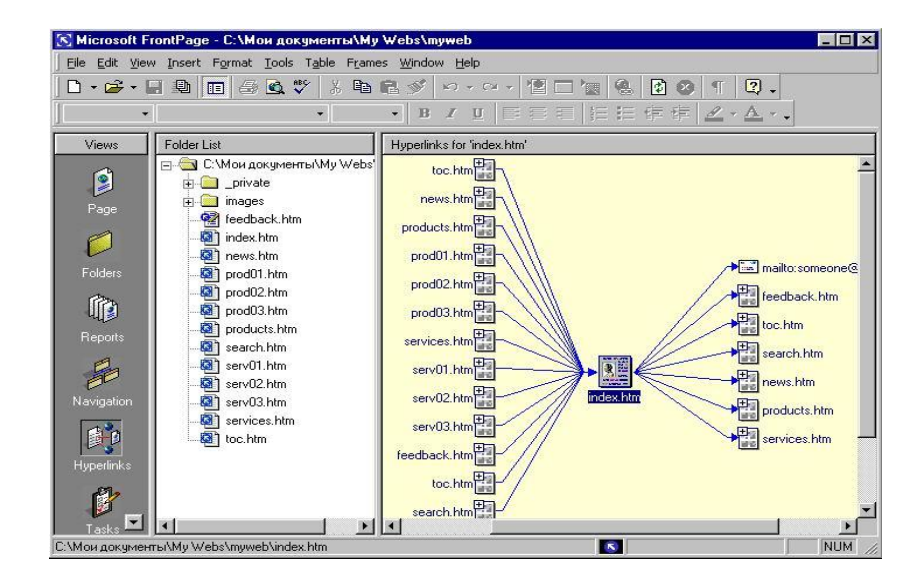

**4.5 − расм. Hyperlinks иш режими.**

## **Hyperlinks режимида ишлаш тамойили:**

Сайт дарахтини кўрсатувчи **Folder list** дарчасида керакли Web-саҳифа танланади. Асосий дарчада кирувчи ва чиқувчи дастак (ссылка) лар схематик равишда кўрсатилади. Бу ҳолда гипералоқалар кўк рангли стрелка билан акс этади; дастак ҳисобланмаган алоқалар эса, жигар рангли чизиқлар билан акс этади. Худди шундай гипералоқали саҳифалар ҳам ўрнатилган плюс (Қ) белгиси билан кўрсатилади. Бу белги устида чиқиллатиш унинг ўзи учун гипералоқани ифодалайди. Бунда плюс белгиси минус (-) белгисига ўзгаради. Шу усул билан ишчи майдонда сайтнинг хамма ташқи ва локал гипералоқаларини кенгайтириш мумкин. Саҳифани ишчи майдон марказига жойлаштиришда айлантириш тасмаси ва **Hove center** (меню контексти) буйруғидан фойдаланилади. Web-саҳифанинг у ёки бу белгисидаги Double click унда сақланаётган нарсаларни таҳрирлаш мумкин бўлган Page режимига ўтказади. Ишнинг умумий циклини ташкил қилишда Tasks режими қўлланилади. Бу режимда мўлжалланган топшириқнинг бажарилиш даражасини кузатиш мумкин. Front Pageда хоҳлаган хатти-ҳаракатларни режалаштириш масала моҳиятига қараб амалга оширилади. Масала қўшимчаси: Edit task–Add task ёки тугмалар. Бунда диалог дарчаси New task активлашади ( 4.6 расм ).

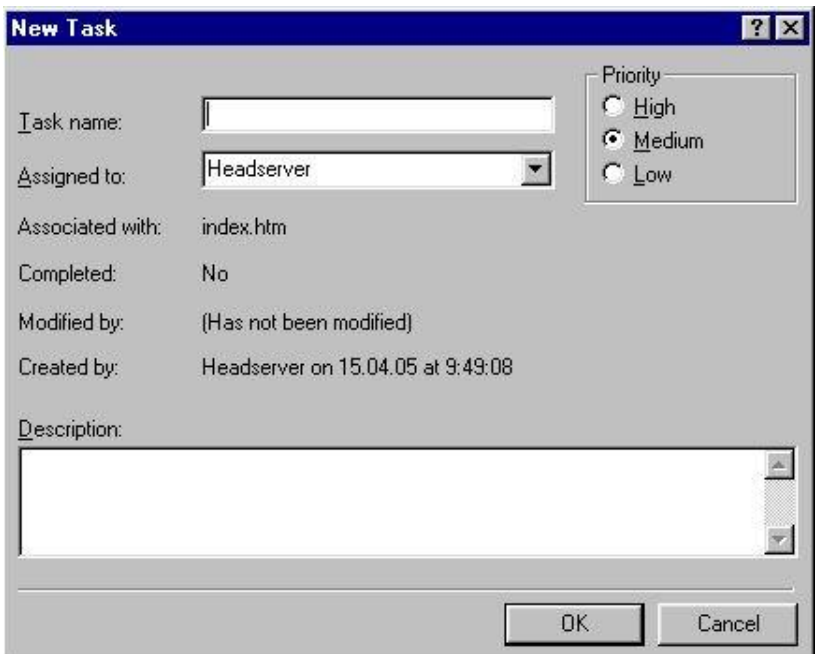

**4.6 расм. New task диалог дарчаси**

**Task name** майдонида масалалар номи ёзилади. Ёнма-ён приоритетнинг учта радиотугмалари (High, Medium– индамаслик бўйича, Low) жойлашган. **Assigned to** рўйхатида тушиб қоладиган масалалар номи кўрсатилади. Бу номлар ишчи гуруҳ аъзолари исмлари олдиндан ёзиб қўйиладиган матнли киритиш майдонидан танлаб олинади. Топшириқларни қайд қилиб бориш учун Description номли матнли кириш майдони қўлланади. Янги масалалар у ёки бу

Web-саҳифага бириктирилиши ёки мустақил бўлиши мумкин. Биринчи ҳолда **Associated with** майдонида html-файли номи ёзилади.

Масалаларни бошқариш Tasks режимида олиб борилади, (4.7 расм).

| 险<br>$\sqrt[38]{}$<br>$\boxed{2}$ .<br>$\cdot$ $\rightarrow$ $\cdot$<br>$\Box$<br>$\chi$<br>n<br>n<br>$E_2$<br>晒<br>$L_{\rm H}$<br>R V<br>$\mathbb{K} \big) \rightarrow \mathbb{C} \mathbb{K} \rightarrow$<br>阻<br>春春君 粗細糖 铺板<br>2.44.7<br>Ŷ.<br>$I$ U<br>¥<br>$\mathbb{B}$<br>÷ |               |                       |             |             |                           |                   |  |
|----------------------------------------------------------------------------------------------------|---------------|-----------------------|-------------|-------------|---------------------------|-------------------|--|
| Views                                                                                                    | Tasks         |                       |             |             |                           |                   |  |
|                                                                                                    | <b>Status</b> | Task                  | Assigned To | Priority    | Associated With           | Modified Date     |  |
| 9                                                                                                    | Not Started   | Customize Home Page   | Headserver  | High        | Home                      | 10.05.00 20:18:14 |  |
| Page                                                                                                    | Not Started   | Customize News Page   | Headserver  | High        | <b>ACME News Page</b>     | 10.05.00.20:18:14 |  |
|                                                                                                    | Not Started   | Customize Products Pa | Headserver  | <b>High</b> | <b>ACME Products Page</b> | 10.05.00.20:18:14 |  |
|                                                                                                    | Not Started   | Customize Services Pa | Headserver  | High        | <b>ACME Services Page</b> | 10.05.00.20:18:15 |  |
|                                                                                                    | Not Started   | Customize Feedback F  | Headserver  | Medium      | ACME Feedback Page        | 10.05.00 20:18:15 |  |
| Folders                                                                                                    | Not Started   | Customize TOC Page    | Headserver  | Medium      | ACME Table of Contents P  | 10.05.00 20:18:15 |  |
|                                                                                                    | Not Started   | Customize Search Page | Headserver  | Medium      | ACME Search Page          | 10.05.00 20:18:15 |  |
|                                                                                                    | Not Started   | 123                   | Headserver  | Medium      | Home                      | 15.04.05 9:49:08  |  |
| Reports                                                                                                    |               |                       |             |             |                           |                   |  |
|                                                                                                    |               |                       |             |             |                           |                   |  |
| Navigation                                                                                                    |               |                       |             |             |                           |                   |  |
|                                                                                                    |               |                       |             |             |                           |                   |  |
| <b>Hyperlinks</b>                                                                                                    |               |                       |             |             |                           |                   |  |

**4.7 расм. Tasks иш режИми.**

**Status** колонкасида масала статуси кўрсатилади, (масала устида иш ҳали бошланмаган–**not started**; бошланган, лекин тугалланган–**Not Completed** тугалланган–completed). Биринчи статус **Start tasks** (Edit-Task-Start) буйруғи бажарилгач олинади. Масала бажарилган кейин унга статус (**Edit-Task-Work as Completed** ёки меню контексти тугмаси) номи берилади. Масалалар моҳияти тўғрисидаги барча имкониятли ахборотлар **Tasks** иш режимининг асосий жадвалида акс этади:

**Status–статус берилганлигини билдиради.** Task–идентификациялашган қисқа масала. **Assigned to**–масала бажарилиши бўйича масъул шахс номи. **Priority–**приоритет. **Associated with**–боғловчи HTML–файл номи. **Modified date–**сана ва охирги ўзгариш вақти. **Description**–топшириқнинг тўла шифри очилиши.

Ихтиёрий масала тўғрисидаги маълумотларни статус ўзгарувчининг стандарт механизми (Edit task–командаси)ни айланиб ўтиб, тўғридан-тўғри кириш усули билан ўзгартириш мумкин. Бунда **Task details** дарчаси активлашади (расм 4.6). Зарурият тўғилса, масалани йўқотиш мумкин, (меню контекстидаги **delete** буйруғи). [24]

Front Page Web–узелларни тезда яратиш ва дастурлашсиз профессионал тарзда жиҳозланган ҳужжатларни чоп этувчи махсус воситадир.

Front Page Express Web–узел яратиш ва уни бошқариш учун жуда қулай асбоблар билан таъминласа –да нисбатан кам ривожланган воситадир. Стандарт дарчаларни ўзлаштиришда Front Page қийинчиликлар юзага келтирмаслиги керак.

Front Page да қуйидаги иш режимлари мавжуд: Page–лойихалаш; Folders– сайт тузилмасини акс эттириш; Reports–сайт тўғрисидаги зарурий ахборотни акс эттириш; Navigation–сайт навигацияси; Hyperfine–алоқа тузилмаси режими; Task–топшириқ ва масалаларни бошқариш режими.

Интернет саҳифа яратилгач, қуйидаги кетма-кетликка риоя қилиш керак: сақлаб қўйиш ва саҳифани кўриб чиқиш.

Front Раденинг жихозлаш имкониятлари матини истеъмолчига самарали етказиб бериш имконини беради (нумерланган ва маркерланган рўйхатларни жиҳозлаш, рангли жиҳозлаш имкониятлари, графикадан фойдаланиш ва б.қ.).

Ички ва ташқи гиперҳаволалар ўз вазифаларига эга бўлиб, навигация ва сайтлараро ҳаракатда ягона восита ҳисобланади. Уларни ўрнатиш учун озгина тажриба етарлидир.

Front Pageнинг мультимедиа имкониятлари–бу аудио ва видоклипларни ўрнатиш ҳисобланади.

Web–сахифа яратишдаги мухим инструмент (асбоб) бу жадваллардир. Front Page ва улар ахборотни жойлаштириш билан бирга матн ва графикаларнинг ҳолатини ҳам тўғрилаб беради.

## **Асосий терминлар**

Матн сатри, график объект, график объект қисми, Hyperlink буйруғи URL, ажратиб кўрсатиш, сайт ҳужжати URL да қидириш, Е-mail учун гипералоқа, Edit Hyperlink дарчаси, Target Frome рўйхати, General қўшимча варағи, Location майдони, Loop, Farever, Format, propertios Video қўшимча варағи, Internet Table дарчаси, Table propertion, cell propertios, Caption propertios буйруғи, Top of table тугмаси, Bottom of Table. Drem Table буйруғи, Tables тугмаси, Easer Convert, Text to Table.

## **Назорат саволлари**

- 1. Гипералоқанинг қандай хиллари мавжуд?
- 2. Ички гипералоқа қандай ўрнатилади?
- 3. Гипералоқа URLини кўрсатиш жараёни нимадан иборат?
- 4. Ташқи гипералоқани яратиш жараёни қандай?
- 5. Фонли аудио клипни ўрнатиш жараёни қандай?
- 6. Видеоклипни ўрнатиш усуллари қандай?
- 7. Web-саҳифада жадвал қандай яратилади?.
- 8. Жадвал сарлавҳасини жойлаштириш қоидаси?
- 9. Жадвал чизиғи деб қандай чизиққа айтилади?
- 10. Жадвални матнга қандай ўзгартирилади ва аксинча?
- 11. Front page аҳамияти қандай?
- 12. Front pageнинг асосий вазифалари нималардан иборат?
- 13. Front page иш режимлари қандай?
- 14. Tasks ишчи режимнинг асосий жадвали нималардан иборат?

## **Асосий адабиётлар**

1. Шапошников И. Web сайт своими руками. СПб "БХВ–Питербург", 2000, 224 с.

2. Глушаков С.В. и др. Работа в сети Интернет: Учебный курс. − М.: АСТ, 2001г., 345 с.

3. Энди Шафран, Создание Web-страниц. Самоучитель. − СПб.: Питер, 1999. 320с.

4. Кришномурти Б., Рексфорд Дж. Web–протоколы. Теория и практика.– М.: ЗАО «Издательство БИНОМ», 2002.–592 с.

5. Орлов Л.В. Web–сайт без секретов. 2-е изд. − М.: ЗАО «Новый издательский дом», 2004.-512 с.

#### **5 боб**. **WEB-УЗЕЛНИ ЯРАТИШ АСОСЛАРИ**

#### **5.1. Web-узел тўғрисида умумий тушунча**

Шундай қилиб, HTML тилидан фойдаланиб, Web-саҳифа яратилади. Ҳозирги пайтда WWWда кўплаб шу каби саҳифалар мавжуд ва улар интернетда ўз ўринларига эга. Web-саҳифалар ҳар хил шаклда ўлчанади ва хизматда бўлади. Уларнинг кўпи шахсий хусусий одамлар томонидан яратилган бўлиб одатда ташриф буюрувчилар унчалик қизиқмайдилар ва уларни бир системага тушириш осон эмас. Ноёб ахборотни хеч қаердан топиб бўлмайдиган саҳифалари ҳам мавжуд. Ҳозир кўпчилик одамлар хизмат турини кенгайтирадилар ёки ўз маҳсулотларини уй саҳифалари орқали сотадилар. Лекин, барибир шахсий Web-саҳифа бу интернет фойдаланувчилар билан ахборот алмашувига имкон яратадиган WWW даги доимий жой. Лекин, вақт ўтиши билан ёлғиз Web-саҳифа муаллифнинг ўсиб бораётган талабларини қондиролмайди ва унинг кўп қиррали томонларини бутунлай ифода этолмайди. Шунинг учун бу соҳани ривожлантириш кенгайтириш ва такомиллаштириш зарур. Буни қуйидаги мисол билан таққослаш мумкин. Фараз қилайлик сиз мўжазгина бир хонали квартирада яшар эдингиз. Мебель ва девор безаклари жуда кам эди. Кейинчалик булар кўпайса квартирани кенгайтириш ёки бошқа алоҳида уйга кўчиб ўтиш зарур бўлиб қолди. Энди тўлиб кетган бир хонали квартирангизни бошланғич ягона Web-саҳифа билан таққосланг. Ха, унда ахборотлар жуда ҳам кўп эмаслиги аён бўлади. Аввал бошланғич Web-саҳифа сизнинг талабларингизга жавоб берди. Аммо вақт ўтиши билан сиз унда ўзингизнинг шахсий профессионал ва бошқа хо=ишларингизни санаб ўтишни бошлаганингизда замонавий тасвир ва мультимедиа клипларини киритиб, Интернет бўйича бошқа Web-саҳифаларга дастак (ссылка) ларни кўплаб қўллаганингизда Web-саҳифангиз =аддан ташқари катта ва беўхшов бўлиб қолгани сезилади. Демак, ўз гаризонтингизни кенгайтириш ва битта бошланғич Web-сахифа ўрнига кўплаб ўзаро узвий боғланган шу каби сахифалар яратиш вақти келганлиги маълум бўлади. Агар янги анча катта квартирага кўчиб ўтилгач, кўп ишлар қилинганлиги, таъмирлаш ва қандайдир янгиликлар киритилганлигини эсласак, бу ишлар учун зарурий майдон мавжуд эди. Катта квартира ёки уйда такомиллаштириш ишлари доим топилади. Худди шундай кенгайган кўплаб бир хил Web-саҳифаларда такомилаштириш ишлари етарли бўлади. Улар доимий қувватлаб туришни талаб қилади. Табийки, кўплаб бир жинсли ўзаро боғлиқ Web-саҳифаларни замонавий даражада қувватлаб туриш битта ягона Web-саҳифага нисбатан мураккабдир. Бошланғич Web-саҳифа-бу сизга тегишли зотни қизиқтираётган шахс учун жўнатиш нуқтаси. Лекин, бу саҳифани кенгайтирилгач, унда бир қанча HTML–саҳифаларига ссылка (дастак) лар бўлади, (сиз тўғрингиздаги ахборотли саҳифаларга ҳам). Барча бу Web– саҳифалар Web–узел ёки Web–сайт дейилади. [23; 112-114]

Web-сайтдаги Web-саҳифани кенгайтириш–бу уни такомиллаштириш ва ривожлантириш билан боғлиқ бўлган объектив зарурият ҳисобланади. Web– узелдаги Web-саҳифани кенгайтириш ёки икки томонлама дастакли (ссылкани)

HTML–ҳужжатларнинг хусусий мини ўрамини яратиш учун қуйидаги муҳим сабаблар мавжуд: биринчидан, ташриф буюрувчиларга керакли бўлган ахборотни осонгина топиш мумкин. Масалан сизнинг Web саҳифангизга ташриф қилган ишловчи оилавий фотографиянгизнинг юкланишини кутиб ўтирмайди. Унга иш тажрибангиз тўғрисидаги керакли ахборот билан тезроқ танишиб чиқиш керак бўлади. Агар Web-узел бир қанча хужатларга тақсимланган бўлса, у ҳолда ташриф буюрувчи ўзи излаётган ахборотни тезда топа олади, натижада унинг вақти–тежалади.

Иккинчисига эгоистик ҳарактердаги сабабни кўрсатиш мумкин. Бирқанча ҳужжатлар мавжуд бўлганда кўпроқ қизиқарли графикаларни замонавий мультимедия клипларини ва табиийки шахсий ахборотларни киритиш имконияти пайдо бўлади. Агар ягона Web–саҳифа графика ва кўплаб бошқа ҳар хил ахборотлар билан юкланган тақдирда уни ўқиб чиқиш қийинлашади. Бу саҳифа базасида Web-узел очилган тақдирда беҳисоб имкониятингиз юзага келади. Ҳозирги Web-узеллар Web-саҳифага қараганда анча–юқори иерархик даражали хисобланади.

## **5.2. Web-узел структурасини лойиҳалаш принциплари**

Ҳозирги вақтда корхона ва ташкилотларнинг кўпчилиги ўзларининг Web – узелларини яратиш билан интернетда иштирок этиш имкониятига эга бўлмоқдалар. Шу билан бирга Web –узелни очиш ва лойихалаш–бу кўплаб билим, чаққонлик фантазия ва доимий қувватланиб туришни талаб қилувчи узоқ муддатли мураккаб жараён. Лойиҳаланаётган Web –узел, хоҳ у уй саҳифаси бўлсин, хоҳ у қайсидир тижорат корхонасиники бўлсин, барибир қуйидаги асосий лойиҳалаш принципларига жавоб бериши керак:

- мазмунли:
- жихозли;
- дастакли;
- тузилмали.

Биринчи принцип қанча ва қандай ахборотларни жойлаштиришга қарор қилинганлиги тўғрисидаги саволларга жавоб бериши керак. Мабодо, аниқ аниқлай олмасангиз ташвишга тушишга хожат йўқ. Одатда, бу ерда аниқ андозалар бўлмайди. Бошланғич саҳифани WWW га жойлаштиринг ва ташриф буюрувчиларга қулоқ солинг. Олинган фикр мулохазалар натижасида сизнинг саҳифангиз ўзгариши, модернизация қилиниши ва кўп параметрлар бўйича ривожланиши мумкин. Мазмунан жуда оддий саҳифалар ҳам мавжуд, лекин улар ва лойиҳалаш ва қувватлаб туриш учун ортиқча вақт ва маблағ талаб қилмаган ҳолда, сизнинг эхтиёжларингизга маълум даражада жавоб беради ва шуни WWW га мос ҳолда тақдим қилади. Даража ва мазмун бўйича ўртамиёна саҳифалар ҳам мавжуд бўлиб, одатда уларда матн графика ва композицион техника комбинациялари ишлатилади. Бу ерда узел мавзусига тегишли видеоклиплар товуш файллари ва бир қанча расмларни топиш мумкин. Энг юқори қиймат ва муракабликка эга бўлган кўплаб Web-узеллар ҳам мавжуд.

Уларни лойиҳалашда юқорида келтирилган элементлар билан бирга, браузерларнинг энг янги интерактив воситалари ва техналогиясидан, масалан, форма ва графикалар, сизни ҳар-хил Web-саҳифаларга жўнатувчи кўплаб фрагментлардан фойдаланилган. Табиийки, бундай мураккаб Web-узеллар лойиҳалаш ва замонавий даражада ҳамиша қувватлаб туриш учун кўплаб маблағ ва вақт талаб қилади.

Web – узелни жихозлаш принципи унинг ташки кўриниши ва жозибадорлигини оширишига, ташриф буюрувчилар сонини кўпайтиришга қаратилган.

Кўплаб саҳифа ва WWW лар оммавийлигининг асосий сабаби ахборотнинг энг муҳим ва бош манбаи ҳисобланган матн тақдимоти формасининг ҳар хиллигида эмас, балки саҳифалардаги ҳар хил кўринишли рангли графика ва расмлар, видео ва аудио клиплар, анимацион ва интерактив технологиялар ва бошқаларнинг етарли миқдорда мавжудлигидадир.

Учинчи принцип дастакли (ссылкали) саҳифа ва Web-узел бўлимларини ўзаро боғловчи гиперматнли дастаклардан фойдаланиш билан чамбарчас боғланган. Web –саҳифадаги гипералоқа WWWнинг энг асосий хусусиятларидан бири. Усиз WWW бутунлай ишлай олмайди. Ҳар бир ихтиёрий ҳужжатда махсус HTML теги ёрдами билан берилган бошқа WWW ҳужжатга ҳавола этадиган дастак (ссылка) бўлиши керак. Web-узелни лойихалашда тугунни умумий структуралаш ва унда ахборотлар жойлашувини тадқиқ қилиш энг муҳим принцип ҳисобланади. Одатда, ахборотни структуралаш мос келадиган бўлимлар ишбилармон профессионал, хусусий рекламали ва бошқалар билан бирлаштириш тавсия қилинади. Бу керакли ахборотни қаердан излаб топишда ташриф буюрувчилар учун жуда қулайдир. Агар барча ахборотлар битта умумий бўлимда жойланган бўлса, ташриф буюрувчи керакли ахборот билан танишиб чиқиши учун хамма саҳифани ўқиб чиқиш керак бўлади. Web-узел структураси бўйича ҳар бири турли хил ҳолатда ўз афзаллиги ва камчиликларига эга бўлган кўплаб вариантлар бор. Шунинг учун Web –узелни лойиҳалашда у ёки бу структура вариантини танлаш муҳим ахамиятга эга. Уларга қуйидагилар киради.[44]

Стандарт структура. Ундаги асосий ёки илдизли Web-саҳифада Webузелнинг қолган ҳужжатларига ва ўз навбатида мос илдизли Web-саҳифаларга ҳавола этувчи дастак бўлиши керак. Бу жуда оддий ва тез-тез учрайдиган Webузелни ташкил этиш услуби ҳисобланади.

 каскад усули. Бу усулда ташриф буюрувчилар Web-узелда фақат битта йўналиш бўйича силжий оладилар, худди шаршара каскадидаги сув сингари;

 осмон-ўпар бино-бу ҳажмли Web-узеллар учун мўлжалланган мураккаб структуралаш системаси ҳисобланади. Бу структурани қуйидаги мисол билан таққослаш мумкин;

ТДИУ бош биносидаги 1206 хонага кириш учун лифтда 12-қаватга кўтарилгач, коридор бўйлаб сиз қидираётган эшикчага кириб борасиз. Бу берилган структурада Web-узел ташриф буюрувчилари баъзи саҳифаларга дуч келишлари мумкин, агар улар ишончли йўл билан борган бўлсалар.

 ўргимчак ини (паутина)–бунда барча Web-саҳифалар бир-бирига ҳавола қилинадиган дастакларга эга бўладилар ва сиз бир саҳифадан иккинчисига бемалол ўтишингиз мумкин. Бу структурада ўзаро боғлиқ саҳифалар ўргимчак ини (ўрами)ни ташкил этади. Мабодо, бу схема назоратсиз қолса лабиринтга айланиб қолади. Лекин, ҳужжатларга ҳавола қилинадиган дастаклардан камроқ фойдаланилганда бу схема оммавий тус олади.

## **5.3. Web-саҳифани кенгайтириш технологияси**

Web-узелнинг у ёки бу структураси танлаб олингач, асосий сахифани кенгайтириш технологиясига ўтиш мумкин. Бунда HTML файлни қайтадан яратиш ёки олдинги асосий саҳифадан фойдаланиш мумкин. Саҳифаларни кенгайтириш технологиясида файлларга номлар рўйхатини бериш тавсия этилади. Бу келажакда ўзгартиришлар киритишни осонлаштиради. Academic.htm, personal.htm, publish.htm, номли файлларга нисбатан Page 1.htm, Page2.htm, Page3.htm файлларидан фойдаланиш камроқ қулайлик беради.

Ҳозирги вақтда узун ёзиладиган номларни ўзида сақлайдиган тармоқ операцион системалари мавжуд. Шунинг учун узун ёзиладиган номли файллардан чўчимаслик керак. Лекин табийки, файл номларига пробел ёки махсус символларни киритишда тартибли бўлиш зарур бўлади.

Кенгайтириш технологиясида ҳар бир янги саҳифага <HTML>, <HEAD> ва <BODY> тегларини, шу билан бирга ҳужжатнинг янги номи <TITLE> ни киритиш зарур. Бунда асосий саҳифани яратишдаги каби ҳаракатларни бажариш керак бўлади. Ҳар бир шўъба саҳифани яратишда ташриф буюрувчи фақатгина асосий саҳифалардан кирмаслигини ёддан чиқармаслиги керак.

Шўъба саҳифасига бошқа узел (тугунлар) ёки шунга ўхшаш шўъба саҳифалари ҳавола (ссылка) қилиниши мумкин. Шунинг учун ҳар бир Web– узел саҳифаси автоном бўлиши керак, унга ташриф буюрувчиларни қизиқтирадиган ахборотлар (масалан: исм, манзил, ва бошқалар)ни киритиш ярамайди.

Кенгайтириш технологиясини амалга оширишда ҳар бир саҳифада стандарт қуйи колонтитул бўлиши кераклигини инобатга олиш керак. Бу ерда Web-саҳифани ёки узелни ким яратганлиги охирги марта қачон янгиланганлиги, зарурият туғилиб қолганда ким билан боғланиш кераклиги тўғрисидаги ахборотлар бўлиши керак. Бу ахборотни асосий саҳифа билан бирга қолган бошқа саҳифаларга ҳам киритиш лозимдир. [43]

Бундан ташқари улардан ҳар бирига асосий илдизли саҳифага ҳавола этиш дастагини киритиш фойдадан ҳоли бўлмайди, чунки шу туфайли. Web–узел бўйича ҳаракатланиш анча осонлашади. Web-узелдаги Web–саҳифаларни авж олдирилгандан сўнг, асосий саҳифага ташриф буюрувчиларга тушунарли бўладиган даражадаги ҳавола этиш дастагини жойлаштириш зарур. Web-узелда ҳавола этиш дастагини жойлашнинг тафсилоти шундаки, интернетдаги асосий ёки илдиз саҳифалари жойлашган жойда барча Web–узел саҳифалари ҳам сақланади (шунинг учун уларни бир жойли саҳифалар дейилади). Бир жойли саҳифа ҳужжатларга ҳавола этиш анча осон, чунки URL ни батафсил билиш

шарт эмас. Бош (илдиз) Web–саҳифага Web–узел HTML–ҳужжатининг ҳар бирига ҳавола этувчи дастакни жойлаштириш зарур. Унинг ёрдами билан тезгина ва осонгина уларга ўтиб олиш мумкин бўлади. Web-узел ҳавола этиш дастагини жойлаштиришнинг бир қанча усуллари мавжуд-матнли, маркерланган рўйхат ва жадвалли. Матнли ҳавола этишда биринчи навбатда аниқлаш зарур: ҳавола этиш матни нима иш бажаради, ундан ҳам муҳимроғи, ҳар бир бундай матн қандай ҳавола этувчи дастакка эга. Матнли дастак узелда бошқалардан ўзининг қуюқлиги, ранги ва бошқа хусусиятлари билан ажралиб туриши керак. Дастакларнинг хаддан ташқари кўпайиб кетиши мақсадга мувофиқ эмас. Дастак матни чиқариб берилар экан, масалан, сатр ости кўк рангли шрифт билан, хаддан ташқари кўп миқдордаги саҳифага қилинган дастаклар уни негатив ҳолатга олиб келади, бу албатта, ташриф буюрувчиларга ёқмайди.

Барибир, кўплаб ҳавола этувчи дастаклардан фойдаланишга тўғри келган тақдирда кўплаб алохида аниқ кўриниш маркерланган дастак (ссылка) рўйхатидан фойдаланиш мақсадга мувофиқдир.

Дастакдаги маркерланган рўйхатни яратиш учун <UL> ва </UL> стандарт теглари ишлатилади. Алохида сатрларда ўрнашишлари учун ҳар бир дастак <LI> теги билан берилади. Бундаги дастакни жойлаштириш усулида битта камчилик мавжуд, яъни уларнинг бир ўлчамлигидир. Бунинг маъноси шундаки, уларни фақат навбатдаги кетма-кет келадиган сатрларга жойлаш мумкин бўлади. Бу камчиликни бартараф этиш учун дастакларни ҳам сатр бўйича, ҳам устун бўйича жойлашга мисол бўладиган жадвалли дастак ишлатилади. Webузелда дастакларни икки ўлчамли структура усулида жойлаш имкониятлари пайдо бўлмоқда. Жадвалли дастаклардан фойдаланишда этибор қаратиладиган жой шуки, улар саҳифа жойларини бекордан–бекорга банд қилмасинлар. Сатр ва устунлар мавжудлиги туфайли, жадвалли дастаклар дастакларни таққослаш ва қарама қарши қўйишда жуда қўл келади. Дастак ҳар бир сатри ва устунини дастак белгиларининг бирхиллигига қараб изохлаш ва ном бериш мумкин.

Шундай қилиб, Web-саҳифа кенгайтиришни технологик босқичларига қулоқ бериб бажарилганда ташриф буюрувчилар томонидан синчиклаб ўқиладиган жозибали Web-узел юзага келади. [24; 32-36]

# **5.4. Front Page 2000 мастер ва шаблонлар ёрдами билан Web-узел яратиш**

Microsoft Front Page 2000–бу Web-узелларни қувватлаб турувчи кучли система версияси ҳисобланади. Бундан кейин узел деганда сайтни тушунамиз. Бу системани тадқиқ қилишда асосий эътибор охирги фойдаланувчилар истакларини ўрганиб чиқишга қаратилади. Натижада, дастур версиясига учта асосий талаблар юзага келди: Web–узел яратишнинг оддийлиги, Web-узелни оддий усулда янгилаш ва Microsoft Office нинг бошқа иловалари билан яқин ўзаро ҳаракатда бўлиш имконияти.

Front Page 2000 да тез ва профессионал тарзда Web-узел яратишга ёрдам берувчи махсус воситалар, шаблонлар ва мастерлар мавжуд. Шаблон мос

равишда таҳрирловчи HTML саҳифа асоси ҳисобланади. **Мастер** бир ёки бир нечта экранлардан иборат дастур модулидир. У қатор саволлар бериб яратилажак элементга бериладиган талабларни тушунтиради. Натижада қониқарли ҳужжат юзага келади. Web-узеллар шаблонлари кичик сайтларга жойлаштиради, уларда созланишга мухтож бўлган бир нечта элементлар бор ҳолос. Лекин тасвир, матн, дастак ва шу каби Front Page 2000 имкониятларидан фойдаланиб, уларни кенгайтириш мумкин.

Шаблон бўйича сайт яратиш диалогини асосий менюдан File–New–Web танлаб олиб чақириш мумкин, бунда расм 6.1. даги дарча очилади.

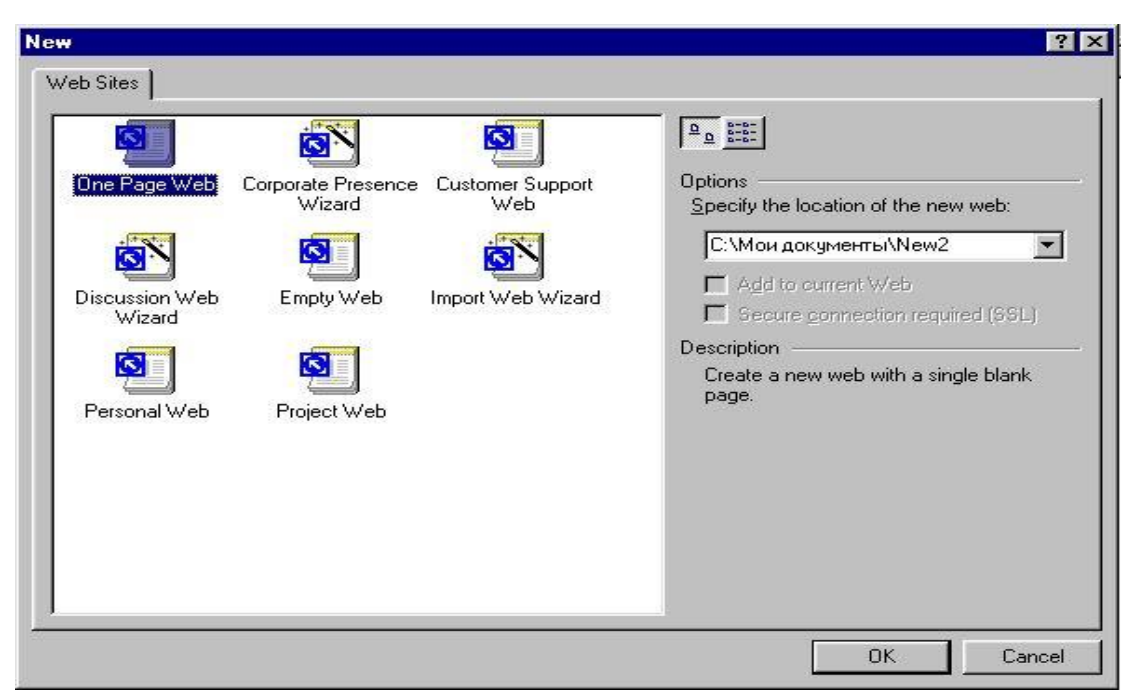

**5.1 расм. Web–сайтни яратиш дарчаси.**

Web-узел асос сифатида фойдаланишда қуйидаги шаблонлардан бирини танлаш мумкин:

битта бўш саҳифадан иборат Onе Pаgе Web –сайти;

 Customer Support Web-буюртмачиларнинг қувватлаш сайти. Унинг ёрдами билан буюртмачилар ва ҳаридорлар хатолар рўйхатини, илгариги муаммоларни бартараф қилиш бўйича қарорларни, маҳсулот ва хизматларни такомиллаштирувчи таклифларни олишлари мумкин;

• Empty Web-бўш сайт яъни сахифани муаллифнинг ўзи яратади ва кўшиб қўяди;

 Personal Web шахсий сайт яратувчи шахсияти акс этадиган қатор саҳифалар;

• Project Web–сайт лойиҳаси қандайдир лойиҳа учун ишлатиладиган марказий информацион форум. Бу шаблон уй сахифасини яратади, унда лойиха иштирокчилари берилган лойиҳа бўйича масалалар жадвали, лойиҳа бўйича жорий ишлар ҳолати, қидирув саҳифалари, ҳар хил шакллар ва дискуссион саҳифалар, шу билан бирга ҳамма бошқа манзилларга ҳавола этиш дастакларини ўз ичига олган саҳифалар санаб ўтилади.

Web-узел ва саҳифаларни яратувчи мастерлар эса нисбатан анча кўп имкониятларни тақдим этадилар. Web-узеллар учун қуйидаги мастерлардан фойдаланиш мумкин. (5.1 расм)

 Corporote prence wizard-компания ваколатхонасини яратиш мастери. Унинг ёрдами билан интернетдаги ўз бизнесини тақдим этиш учун узел яратиш мумкин;

 Diskussion web wizard-хохлаган мавзуда жойини яратиб берувчи дискуссион гуруҳ сайтини мастери. Бунда ҳар бир фойдаланувчи худди мос келадиган мақола каби расимийлаштириладиган мухокамалардан бири рамкасида ўз фикр ва мулохазаларни изхор этиши мумкин;

 Import Web Wizard–импорт сатрлар Мастери. Бу мастер мавжуд Web– узелнинг барча файлларини Front Page 2000 га улаш ва улардан янги сайт яратишга имкон беради. Бундан ташқари Front Page 2000 олдинги версия сайтларини импорт қилишда фойдаланиши мумкин. [19; 484-489]

Diskyssion Web Wizard мастери асосида Web-сайт яратишни батафсил кўриб чиқамиз. Биринчи қадамда. берилган мастер (6.1 расм.) пиктограммаси босилгач, бу мастер нимага мўлжалланган ва унинг имкониятлари тўғрисидаги ахборотли хабар пайдо бўлади. Next тугмасини босиш навбатдаги қадамга олиб боради. ( 5.2 расм.)

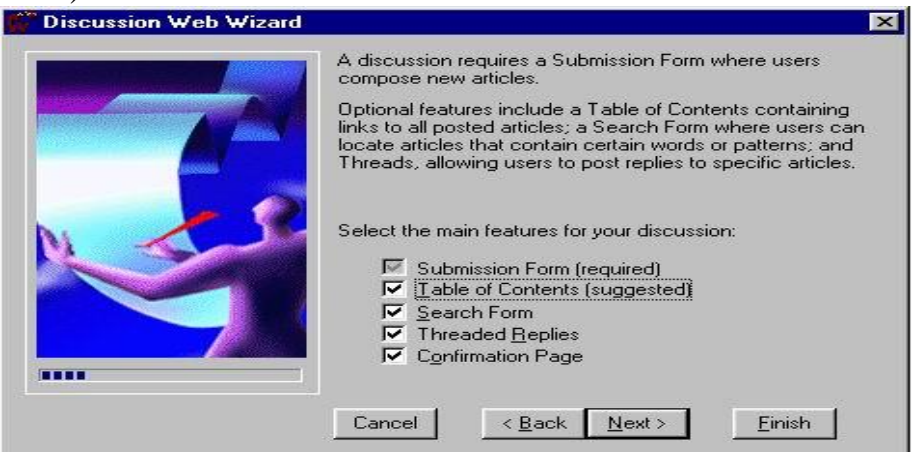

## **5.2 расм. Дискуссион гуруҳлар сайтини яратишдаги иккинчи қaдам.**

Бу ерда қанча саҳифа типлари Web–узелга уланишини кўрсатиш зарур– дискуссион форма (шакл) мундарижа саҳифаси, қидирув формаси, саволлар келтирилган саҳифа, дарахт кўринишдаги жадваллар ва фикрлар ва тасдиқловчи саҳифа. Муаллиф ўз хохишига кўра нокерак саҳифаларни (биринчисидан ташқари–у дискуссион сайтнинг асосини ташкил қилади) олиб ташлаши мумкин.

Учинчи қадамда (расм.5.3) дискуссия номини ва дискдаги папка исмини киритиши зарур.

Тўртинчи қадамда дискуссияга ёқиш учун баъзибир майдон калитлари берилади. Зарурият юзасидан кейинчалик миқдор ва имзоларни корректировка қилиш мумкин (расм 5.4.)

Бешинчи қадамда, дискуссия ёпиқ сайтда ўтадими ва фақат рўйхатдан ўтган фойдаланувчилар иштирок этадими ёки дискуссия очиқ тарзда ўтадими каби саволларга жавоб изланади.

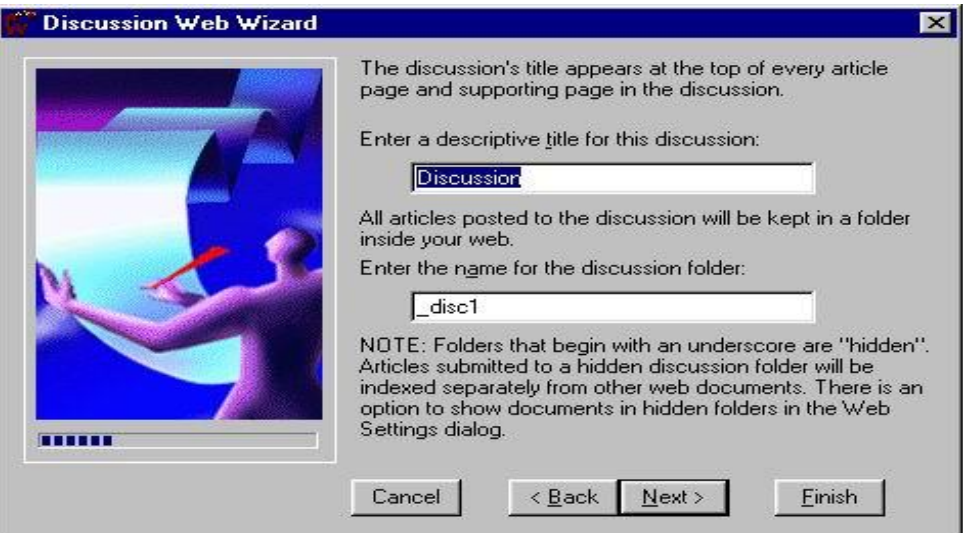

**5.3 расм. Дискуссион гуруҳлар сайтини яратишдаги учинчи қадам.**

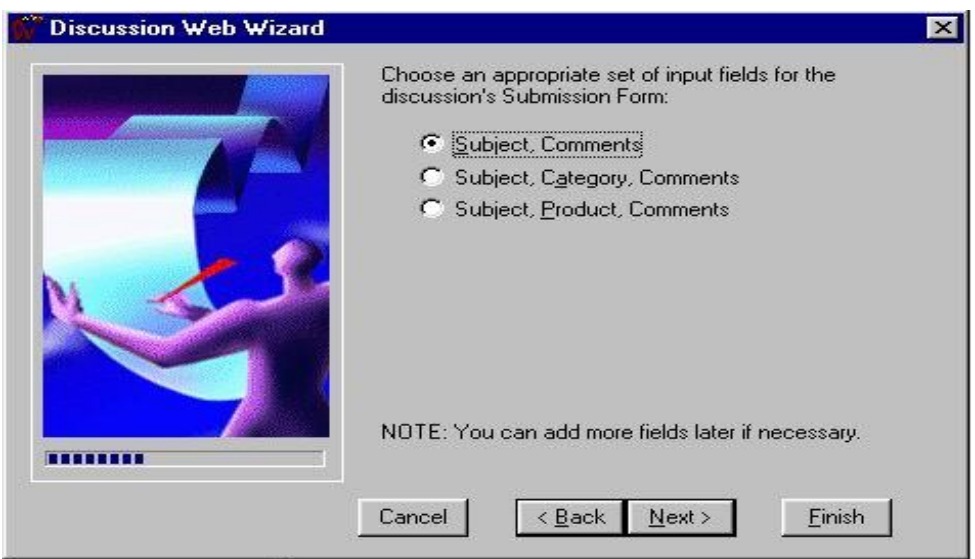

#### **5.4 расм. Дискуссион гуруҳлар сайтни яратишдаги тўртинчи қадам**.

Сўнгра навбатдаги қадамда ҳар хил даражада бузилган мақолаларнинг мундарижадаги акс этишини аниқлаш зарур бўлади. Еттинчи қадамда мундарижа саҳифаси бир вақтнинг ўзида сайт уй саҳифаси ҳам бўлаоладими ёки йўқми, деган саволга жавоб бериб кетиш керак. Саккизинчи қадамда қидирув натижасида топилган мақолаларнинг қандай акс этиши тўғрисидаги хабарлар аниқланади. (5.5 расм)

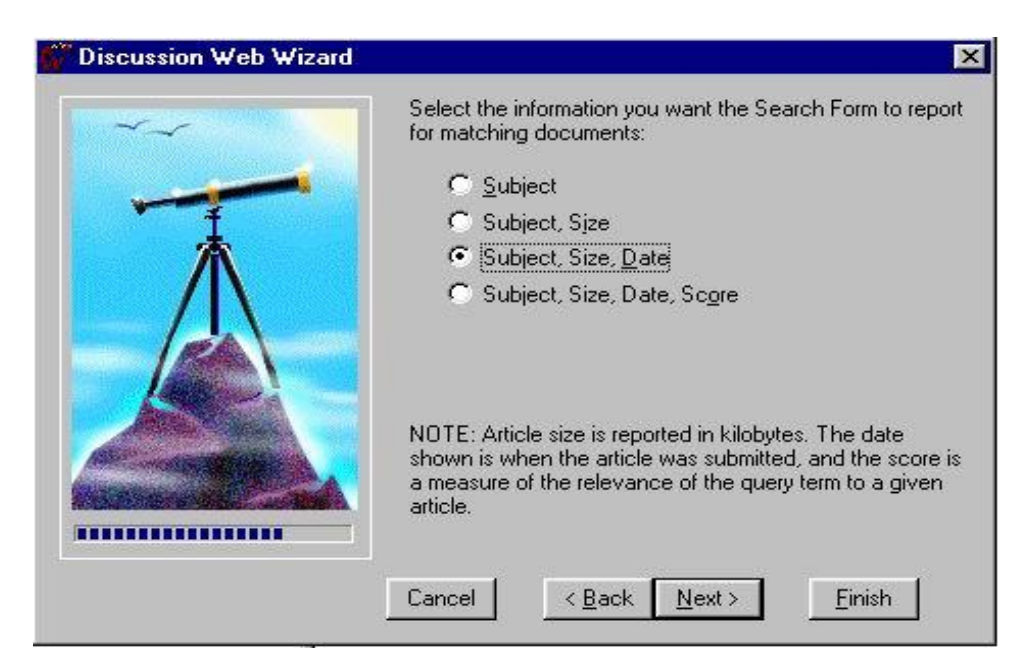

**5.5 расм. сайт дискуссион гуруҳлари яратишнинг саккизинчи қадами.**

Кейинги қадамда сайт учун жиҳозлаш мавзусини танлаб олиш мумкин. Бунинг учун Cpase Web Theme тугмаси босилгач, мос диалог очилади (расм 5.6.)

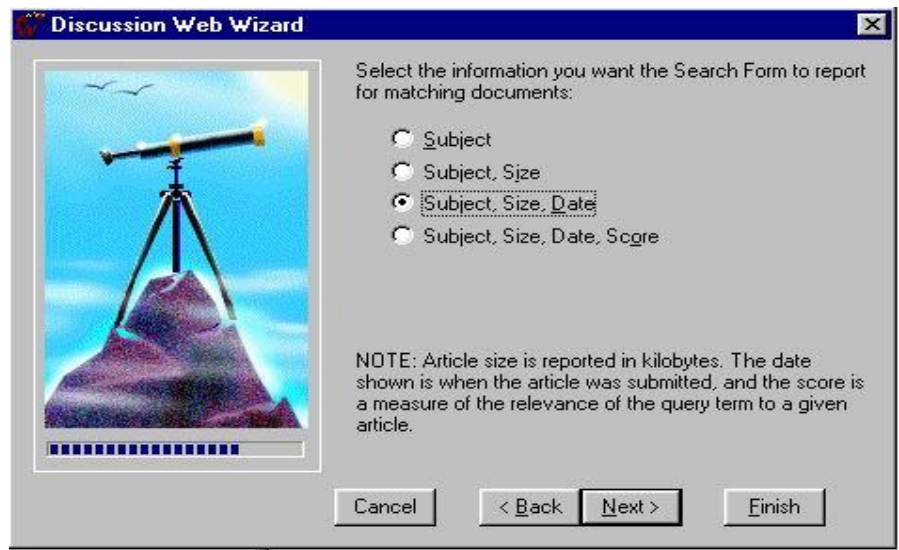

**Расм 5.6. Жèõîçëàø ìàâçóñèíè òàíëàø äèàëîãè.**

Чап томонда жойлашган рўйхатда жиҳозлаш мавзусини танлаб олиш ва унинг намунаси билан танишиш имконияти мавжуд. Ҳамма элементларни жиҳозлашдаги мавзу ва услублар (стиль) барча сайтлар учун автоматик тарзда қўлланилади, ва муаллифга бу сайт тўғрисида бош қотиришга хожат бўлмайди. Сайт яратишнинг тўқизинчи қадамида сайт яратишда фреймлар ишлатилиши ёки йўқлигини аниқланади. Фреймлардан фойдаланилганда уларнинг нисбий жойланишини белгилаш имконияти мавжуддир. Ва охирги қадамда якунловчи ахборот тайёр бўлади. Finish тугмасини босиш билан сайт генерацияланади (тайёр бўлади). Шундан кейин олинган натижаларни таҳририятда ўзгартириш мумкин. Муаллиф ёки администратор сифатида кириш имконияти мавжуд бўлган тақдирда яратилган сайт учун администрациялашни амалга ошириш

мумкин бўлади. Худди мастер ёрдамида сайт яратиш каби алоҳида саҳифаларни яратиш мумкин бўлади. Саҳифа яратиш диалоги тўғрисида асосий менюда Fule–New–Page танланади. 5.7 расм.)

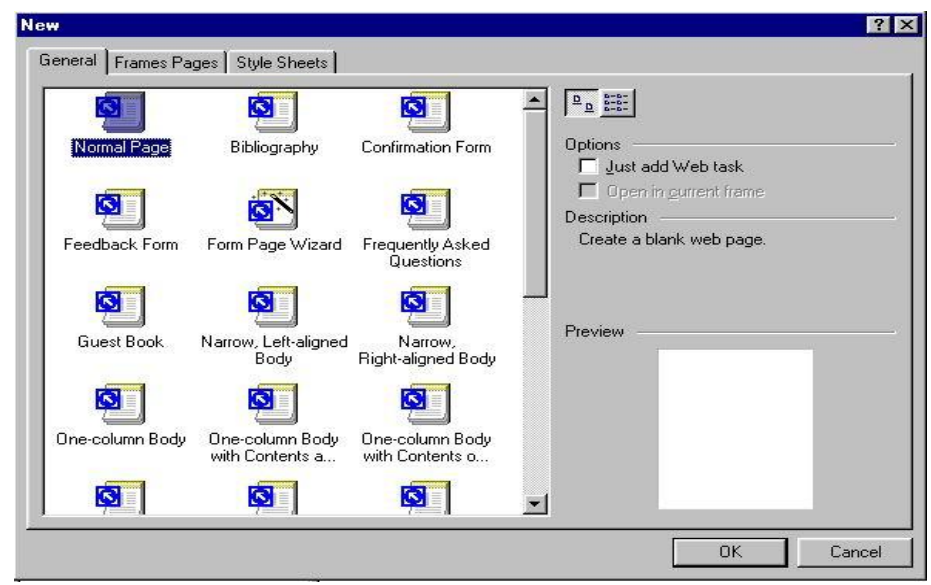

**5.7 расм. Web–саҳифа яратишнинг диалог дарчаси.**

Алоҳида саҳифа файлини яратишда саҳифа жиҳозлашнинг стандарт намуналари тавсия қилинади,(яратиш ишларини осонлаштириш мақсадида). Бунда General қўшимча саҳифасида оддий саҳифаларни яратиш имконияти бор. Мисол тариқасида–қуйидагиларни кўрсатиш мумкин, библиографик рўйхатли Bibliograthy) саҳифа бўш( Normal Page) саҳифа, мехмонлар китоби (Guest book) ва бошқалар. Бу диалогнинг Frames Pages қўшимча вароғида бир нечта мустақил қисмлардан (фрейм) иборат саҳифаларни яратиш учун шаблонлар жойлашган. Ва ниҳоят Style Sheets қўшимча вароғи услуб (стиль)лар саҳифасини яратиш учун мўлжалланган.(Normal Page) [22; 156-166]

Front Page 2000 одатдаги саҳифа шаблонидан бошлаб кўп миқдордаги ҳар хил саҳифа шаблонларини тавсия қилади. (Three Coluww Staggered). Бу ерда Web-форм ни яратиш мастери инобатга олинган. Амалдаги жорий сайтга шаблонлар ёрдами билан яратилган саҳифаларни қўшиб қўйиб, web сайтни тез ва осонгина қуриш мумкин. Бунинг учун саҳифа шаблонини танлаб олишгач, асосий дарчада тахрирлаш мумкин бўлган мос сахифа яратилади. [43,44]

Шундай қилиб, мастер ва шаблонлар web сайтни тез ва самарали яратишда Front Page 2000 нинг энг кучли ва эгилувчан (қулай) воситаси ҳисобланади.

## **5.5. Web-узелнинг қувватлаш тизимлари**

Асосий Web-саҳифаларни яхши ташкил этилган узелда амалга ошириш бу фақат бошланғич босқич саналади. Катта Web-узелни яратиш ва қувватлаш кўп вақт талаб қиладиган мураккаб иш бўлиб туюлиши мумкин, чунки кўплаб ҳавола этиш дастакларини кузатиш ва доимий равишда янгилаб туришга тўғри келади. Бундан ташқари Web–узелнинг ўзи тўхтовсиз такомиллашиб ва

ривожланиб бориши билан бирга, узелни янги элементлар ахборотлар ва саҳифалар билан тўлдириб боради. Узел яратилгач, Webнинг ҳар хил қисмларида кўплаб ҳаволалар юзага келади. Бу ҳаволалар вақт ўтиши билан эскириб қолади ва сиз ҳавола этаётган Web-саҳифани йўқотиш ёки бошқа узелга кўчириш мумкин. Ўрта ҳисобда бир неча ойлар мобайнида сизнинг баъзи ҳаволаларингиз фаоллигини йўқотади. Web-узел ташриф буюрувчилари ҳаволадан фойдаланишга ҳаракат қилиш жараёнида бундай саҳифанинг энди йўқлигини билгач, ҳайрон бўладилар. Шунинг учун ҳаволаларни ўзгармасдан қолишига ишонч хосил қилиш мақсадида даврий равишда Web-узелингиздаги ҳаволаларни текшириб туриш зарур.

Ҳозирги вақтда Web-сайт билан бошқариш ва самарали қувватлаб туришни таъминловчи бир нечта кучли воситалар яратилган. Улардан бири http I www petcarta cow манзили бўйича осонгина юкланадиган Web Happer дастуридир.

Бу web-узел барча саҳифа ва ҳаволаларни график кўринишда ифодалаб беради. Web-Happer ни бир марта юклаб ва ўрнатиб, интернетдаги ихтиёрий URL билан бемалол ишласангиз мумкин. Web-Happer бу узелдаги ҳар бир саҳифа ва ҳаволасига ташриф буюриб, тўлақонли график ҳисоботини яратиши мумкин. Бу ҳисоботда Web-саҳифалар ўртасидаги ўзаро алоқалар, эскирган ҳаволалар, хатоли теглар ва кўплаб нохуш ҳолатларни учратиш мумкин. [18;220-232]

Шундай қилиб, бу дастур сайт структура элементларининг ўзаро алоқаларини доимий равишда анализ қилиш ҳисобига маълум бир миқдорда Web-узелни қувватлаб туришни таъминловчи имконият яратади.

Web–сахифалар хар хил шакллар ўлчамида ва вазифасига қараб–шахсий, унга хос, бошланғич ҳолда бўладилар. Web–саҳифаларни тинимсиз такомиллаштириб бориш керак. Барча Web–саҳифалар биргаликда Web–узел ёки Web–сайт деб номланади. Web–саҳифаларни Web–сайтларга ўтказиш объектлар зарурати ҳисобланади.

Web-узел тузилмасини лойиҳалашда қуйидаги омилларни инобатга олиш керак: мазмунли, жиҳозли, ҳаволаш ва тузилмали (стандарт тузилма, каскад услуби, осмон ўпар, ўргумчаксимон).

Тузилма танлаб олингач, унинг илдизли тузилмасига кенгайтириш технологиясига дейилади, яъни файлларга ном бериш, шуъба саҳифаларга ҳавола қилиш, стандарт қуйи калонтитулни назарда тутиш (зарурий ахборот билан), Web–узелнинг ҳар бир HTML ҳужжатига ҳавола (ҳавола матнни, рўйхат ёки жадвал кўринишида бўлиши мумкин). Web–саҳифани кенгайтириш босқичида ташриф буюрувчиларга ҳар томонлама маъқул бўладиган Web–узел шаклланади.

Шаблон ва мастерларга эга бўлган Front Page 2000 ва профессионал тарзда Web–узелни яратиш имконини беради.

Уйга хос Web–саҳифа яхши ташкил қилинган Web–узелга айлантирилгач, уни даврий равишда ўз Web–узелида ҳавола (ссылка) этиб туриш керак. Бунинг учун махсус қувватлаб туриш тизими мавжуд (масалан, Web Mapper: http:/ WWW, hetcarta.com).

## **Асосий атамалар**

Web-сайт узелни структуралаштириш, Web–узел шаблонлари ва усталари. One Page Web, Custower Support Web, Emtiy Web, Personal Web, Protect Web, Corporate Presence Wizzord, Discussion Web Wizard, I nport Web Wiziord, Web Mapper.

#### **Назорат саволлари**

1. Web-узел нима дегани?

2. Web-саҳифаларни кучайтиришдаги объектив заруриятлар нималардан иборат?

3. Web–узел структурасини лойиҳалашдаги асосий принциплар қандай?

4. Web-узелни структуралаштириш зарурияти нималардан иборат?

5 Web-узел структурасининг асосий вариантлари ва уларнинг ҳарактерли хусусиятларини айтиб беринг.

6. Web–саҳифани кенгайтириш технологиясининг асосий тамойиллари қандай?

7. Web–узелда ҳаволаларни жойлаштиришдаги асосий усуллар ва уларнинг ҳарактеристикаси қандай?

8. Web-узел яратиш учун Front Page 2000 нинг шаблонлари ва хиллари қандай?

9. Front Page 2000 мастерлари ва уларнинг хиллари нималардан иборат?

10. Web-узел шаблонлари нимага асосланади?

11. Discussion Web Wizord мастери асосида Web–сайт яратиш тамойилини айтиб беринг.

12. Web–узел қувватлаш тизимининг зарурияти қандай?

13. Web Happer дастурининг асосий вазифалари нималардан иборат?

#### **Тавсия этиладиган адабиётлар**

1. Шапошников И. Web сайт своими руками. – СПб.: "БХВ–Питербург", 2000, 224с.

2. Глушаков С.В. и др. Работа в сети Интернет: Учебный курс. − М.: АСТ, 2001, 345 с.

3. Энди Шафран, Создание Web-страниц. Самоучитель. − СПб.: "Питер", 1999. 320с.

4. Кришномурти Б., Рексфорд Дж. Web–протоколы. Теория и практика.– М.: ЗАО «Издательство БИНОМ», 2002.–592 с.

5. Орлов Л.В. Web–сайт без секретов. 2-е изд. − М.: ЗАО «Новый издательский дом», 2004.-512 с.

# **6 боб. ИНТЕРНЕТ-САҲИФАНИ WORD ВОСИТАЛАРИ БИЛАН ЯРАТИШ**

## **6.1. HTML таҳрирлагичлари тўғрисида умумий тушунча**

Маълумки, Web-саҳифаларни яратиш учун кўплаб ҳар хил асбоб воситалари мавжуд. Дастурлар тузишни осонлаштириш, интернет саҳифаларини самарали олиб бориш, шу билан бирга уларни доимий равишда корректировкалаш ва таҳрирлаш учун янада кўпроқ дастурлар, утилитлар ва HTML таҳрирлагичлар ишлаб чиқарилмоқда.

Ҳозирги вақтда баъзи замонавий HTML таҳрирлагичлар оддий экранли, матнли ва HTML фрагментларини автоматик усулда киритишга ва Web– саҳифаларни таҳрирлашга имкон яратиб берувчи ўрнатилган буйруқ ва функцияли энг оддий матн таҳрирлагичини эслатади. HTML таҳрирлагичларининг бошқа хилини Wysiwyg таҳрирлагич, дейилади. (Wysiwyg What you see is what xou get-нимани кўрсанг, ўшани оласан) Бу HTML таҳрирлагичлар Web –сақифани браузерда қандай акс эттирилган бўлса, худди шундай кўринишда кўрсатади. Агар сиз, матнни ярим қорашрифт билан акс этишини истасангиз, у худди сиз айтганингиздек, экранда ярим қора шрифт билан акс этирилади. Тасвирни киритганингизда сиз, <IMG SRC> тегини кўрмасдан графиканинг ўзини кўрасиз.

WYSIWYG HTML тахрирлагичлар оммабопдир, чунки сахифа яратиш жараёнида унинг кўриниши билан танишиш имконини дарров беради. Лекин, афсус бу таҳрирлагичлар етарли эгилувчанликка эга эмаслар.

Шу билан бирга, кўплаб тадқиқотчилар таҳрирлагичларнинг иккала хилидан фойдаланадилар. Кейинчалик HTML таҳрирлагичларга HOT DOG Pro ва Coffee Cupлар ҳам тегишлидир. Улардан биринчиси шартли текин дастур ҳисобланиб, 16 ва 32.блит вариантларида тақдим этилади. Дастурни сотиб олишдан олдин у билан 14 текшириш ва бошқа имкониятлар киритилган. HOT DOG Pgo нинг кенгайтирилган версияси ҳам мавжуд. Лекин уларнинг нархи анча юқори.

Hоt DOG Pro дастурини қуйидаги адрес бўйича юклаш мумкин. http // www sausage. com. HTML тахрирлагич HOT DOG HTML 3,2 ва 3,3.нинг барча энг янги имкониятларини ўз ичига олган. У Web-талкикотчилари орасила жуда хам оммабоп ҳисобланади, чунки у мультимедияли махсус эффектларни татбиқ қилиш имкониятига эга ва Web–нинг бошқа асбоблари билан яхши бирлашаолади [46].

HOT DOGнинг муҳим имкониятларидан бири − бу сизни мулоқот (диалог) дарчаси ёрдамида ҳамма бўлаётган жараёнлардан олиб ўтувчи жадвал ва графикалар яратишдаги ўрнатилган воситалардир. Таҳрирлагич тугмалари панелидаги жадвал ёки графика тугмаси устида оддийгина чиққилатиб, керакли элементни яратиш учун ёрдам берадиган мулоқот дарчасини кўриш мумкин. Бу HTML кодини `ёзиш жараёнидаги толиқишдан қутилиш имконини беради. HOT DOG ни компъютерда ўрнатгач, уни HTML ҳужжатларни тўғридан-тўғри таҳрирлагичдан браузер ёрдамида олиб кўриб чиқиш мумкин бўладиган

даражада созлаш мумкин. Меню сатрида Tools / Options (сервис параметрлар) буйруғини танлаш зарур бўлади. Options(параметрлар) мулоқат дарчаси пайдо бўлади.

File Dirs (файллар директорийси) қўшимча варақада чиқиллатиш ва таҳрирлаш параметрларини кўпроқ самара берадиган браузердан фойдаланиладиган қилиб бериш керак бўлади, (масалан, Netscape) HOT DOG ни ўрнатгач, унинг қандай ишлашини текшириб кўриш мақсадга мувофиқдир. Бунинг учун Windowsдаги Hot Dog Editor деб ёзиб қўйилган пиктограммада қўшалоқ чиқиллатиш керак. Уни ишга тушириш учун эса, праводник ёки Поиск программасидан фойдаланилади. Умуман, HTML таҳрирлагич HOT DOG ундан оқилона фойдаланилганда маълум бир даражада Web–саҳифанинг тадқиқот жараёнини ва навбатдаги модернизациялаш ишларини енгиллаштиради.

Бошқа стандартли HTML таҳрирлагичлар сафига ишлаш усули Hot Dog билан бир хил бўлган Coffek Cupни киритиш мумкин. Coffek Cup бу фақат матн HTML таҳрирлагичи бўлиб, у матнни тез ва осонгина белгилаш ва чиройли Web-саҳифа яратиш учун имкон туғдиради. Унинг адреси қуйидагича. Htpp: //Www. coffek cup. Com. HTMLни таҳрирлашда Coffec Cup яна баъзи бир ўрнатилган имкониятларга эга:

 таҳрирлагичга ўрнатилган ва Web-саҳифада фойдаланиш учун тайёрланган анимацион. GIF файлларни саралаш;

 ташриф буюрувчилар учун интерактив масалаларни бажарувчи Yava Script апплетларини саралаш;

- фoн учун рангли кодни танлаш;
- Web-саҳифа яратишдаги кўп миқдорли имкониятлар ва уни бошқариш.

Ўзининг оддийлиги, қулайлиги ва нархининг пастлиги учун Caffek Cup таҳрирлагичи энг оммабоп HTML-таҳрирлагичлардан бири ҳисобланади.

# **6.2. INTERNET ASSISTANT нинг дастурий воситалари**

Ҳозирги вақтда Web-саҳифаларни тайёрлаш ва яратиш учун зарурий бўлган дастурий воситаларга бўлаётган талабларнинг кундан − кунга ўсиб боришини инобатга олиб, Miсrosoft фирмаси офис иловаларига ва Web– форматларига конвертация қилинадиган ахборотларни ўрнатадиган инструмент (асбоблар) тўпламини ишлаб чиқарди. Бу текин дастур-иловалар Internet – Assistant, деб аталади. Улар тугмаларни бир неча марта босиш билан Microsoft office пакетида яратилган ахборотларни Web−узелига жойлаштиради. Internet Assistant дастурини қуйидагилар учун юклаш мумкин.

- Word:
- Excel;
- Power Point ;
- Schedule:
- Access.

Дастурни юклаш тўғрисидаги барча зарурий ахборотни http // www microsoft. Com/ msdounload узелидан олиш мумкин. Web–узелни тайёрлаш ва

яратиш жараёнларида мазкур дастурдан фойдаланиш вақтни иқтисод қилади ва тадқиқотчилар имкониятлари даражасини кенгайтиради.

Ҳозирги Internet Assistant дастурига тадқиқотларни ва график элементларни Web–саҳифага татбиқ қилишни ихчамлаштирувчи баъзи дастурларни ҳам киритиш мумкин. Улар Corel Draw ёки Adobe Photoshop дирлар. Графика Web-воситалари ичида энг асосийси бўлгани учун бу график таҳрирлагичларни қўллаш фойдадан ҳоли эмас,[47].

Шу билан бирга, ҳозирги вақтда юқорида кўрсатилган дастурлардан ташқари анча арзон, фойдаланишда қулай ва Web-тадқиқотчилар учун махсус ўрнатилган воситаларга эга бўлган шартли пулсиз қувватли график дастурлар ҳам яратилган. Улардан энг номдорлари қуйидагилар:

• Paintshop Pro (Psp)-график дастур. Унинг юклаш манзили. Http: // www jasc com.

 GIF Constructiun set битта файлдаги бир неча тасвирлар ўрнини ўзгартириб, анимация кўринишида чиқариб бераоладиган махсус дастур. Анимацион GIFтасвир, деб номланадиган ушбу услуб натижасини китоб бетларини тез–тез варақлаган пайтда кўриш мумкин. Бунда ҳар бир тасвирни алоҳида чизиш, сўнгра яхлит бутун ҳолатга келтириш керак. Унинг юклаш манзили:

http:// www. mindworkshop. com /alcheemy/ abchecmy. com

# **6.3. Web –саҳифаларни яратиш бўйича Wordнинг ҳар версияларида ишлаш хусусиятлари**

Барча номдор Web-мастер ёрдамчи дастурлари орасида. WinWord матн таҳрирлагичининг оммавийлигини инобатга олган ҳолда фойдаланувчиларга Word 97 ни тавсия этиш маъқул, чунки унда HTML хужжатларни тахрирлаш ва кўриб чиқиш вазифаси берилган илова ягона комплекси имкониятлари таркибий қисмига киради. MS Word 2000 версияларида саҳифалар HTML ёрдами билан юзага келади, (генерация қилинади), лекин асосий иш усуллари баъзи интерфейсдаги фарқлар инобатга олинмаса, Word 2000 га ўхшашдир.

Word 97да ишлаган фойдаланувчи янги интернет сахифани қандай яратиш билан бирга, HTML–саҳифа куринишидаги оддий ҳужжатларни сақлаш йўлларини ҳам билиб олади, (бунинг учун файл менюсидаги) Тип рўйхатида «Сохранить в формате HTML» танланади). Сақлаш жараёнида Word 97 кодировка хилини сўрайди (кириллица, 6.1 − расм), сақлаш иши бажарилгач, Word «браузер» режимига ўтади. Бунда экран ташқи кўриниши ўзгаради ва янги асбоблар панеллари пайдо бўлади (6.2 – расм–оддий режим, 6.3 – расм– браузер режими). Эътиборли тамони шундаки, ҳужжатни HTML–форматида сақлашда Word 97 барча зарурий тегларни юзага келтириш билан бирга, талаб қилинаётган график файллар комплектини ўша каталогда шакллантириб (формага солиб) беради. (масалан, фонли фактура, ClipArt расмлари ва бошқалар). Автоматик усулда бажариладиган бу жараён натижасида юқоридаги ҳужжатлар jpeg ёки GIF форматига ўзгартирилади.

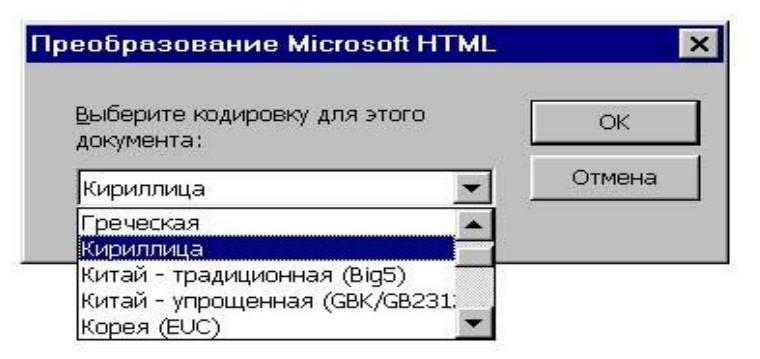

**6.1 − расм. Ҳужжат кодировкасини танлаш.**

Лекин, HTML форматида сақлашда форматлашнинг бир қисми йўқолиши мумкин, агар шу HTML тилининг стандартлари томонидан қувватланиб турилмаса. Шунинг учун, аввал Word форматида яратилган ҳужжат сақланиши керак. Ана шунда кейингина уни интернет саҳифада ёзиш керак.

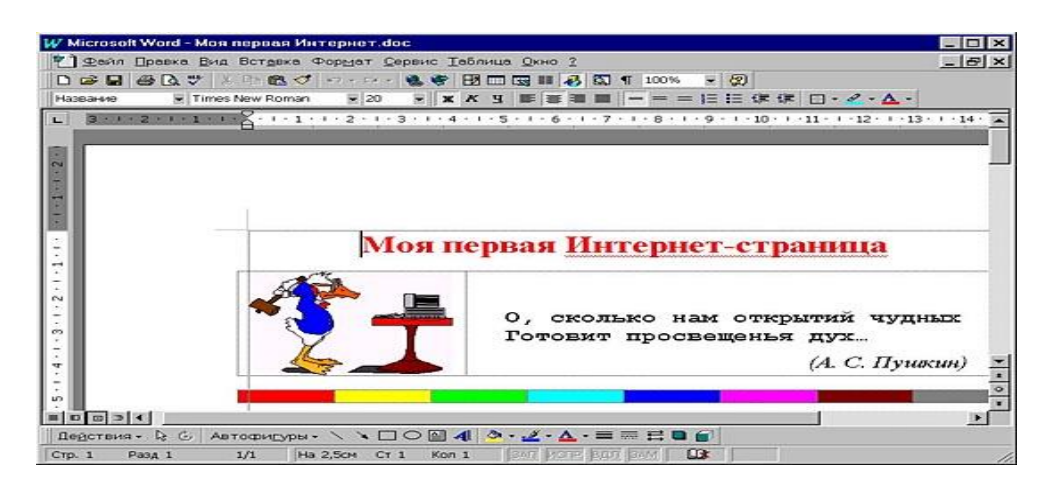

**6.2 − расм. Оддий режимдаги асбоблар панели.**

| W Microsoft Word - Моя первая Интернет-страница |                                                                                                    | $   \overline{2}$ |
|-------------------------------------------------|----------------------------------------------------------------------------------------------------|-------------------|
| Normal                                          | Р ] Фейл Правка Вид Вставка Формат Сервис Таблица Окно 2<br>D B B B Q V X D B O + + + + 也守 B B B B D Q T 100% + 2 | $ B$ $\times$     |
|                                                 | Моя первая Интернет-страница                                                                                      |                   |
|                                                 | 0, сколько нам открытий чудных<br>Готовит просвещенья дух<br>$(A. C. Hyu\kappa u)$                                |                   |
| $\Box$ or $\gamma - \infty$ $\Lambda$ .         |                                                                                                    |                   |
| 1/1<br>CTp. 1<br>Разд 1                         | SAT MOTH BED BAM<br>Ha G.1cm CT<br>Kon 1                                                                          |                   |

**6.3 − расм. Браузер режимидаги асбоблар панели.**

**6.4. Web–саҳифани шаблон бўйича ва Web − саҳифа мастери ёрдами билан яратиш**

Бу жараён янги оддий ҳужжатни яратишда альтернатив шаблондан фойдаланиш каби олиб борилади: файл менюсидаги «Создать» бўйруғи ёрдами натижасида ҳосил бўлган дарчада Web–саҳифа закладкасини танлаш керак. Кейин тавсия қилинаётган рўйхат дарчасида ихтиёрий мос келадиган шаблон танлаб олинади (3 − расм). Шундан кейин уни таҳрирлаш ва янги элементларни график тасвирлар, ҳавола ва бошқаларни қўшиб қўйгач, саҳифани HTML файлида сақлаш керак бўлади. Агар мавжуд шаблонлардан ҳеч бири тўғри келмаса, у ҳолда ихтиёрий саҳифани қадам (шаг) бўйича яратиш мумкин. Бунинг учун «создать» дарчасида шаблон ўрнига **Мастер Web-страниц** (Web Page Wirard) танланади ва натижада тавсия қилинадиган саҳифа мастер мулоқот дарчасида намойиш қилинади, (6.4 − расм.). Сўнгра, ёзилган матн билан алмаштирилади, унга янги элементлар қўшилади ва б.қ.

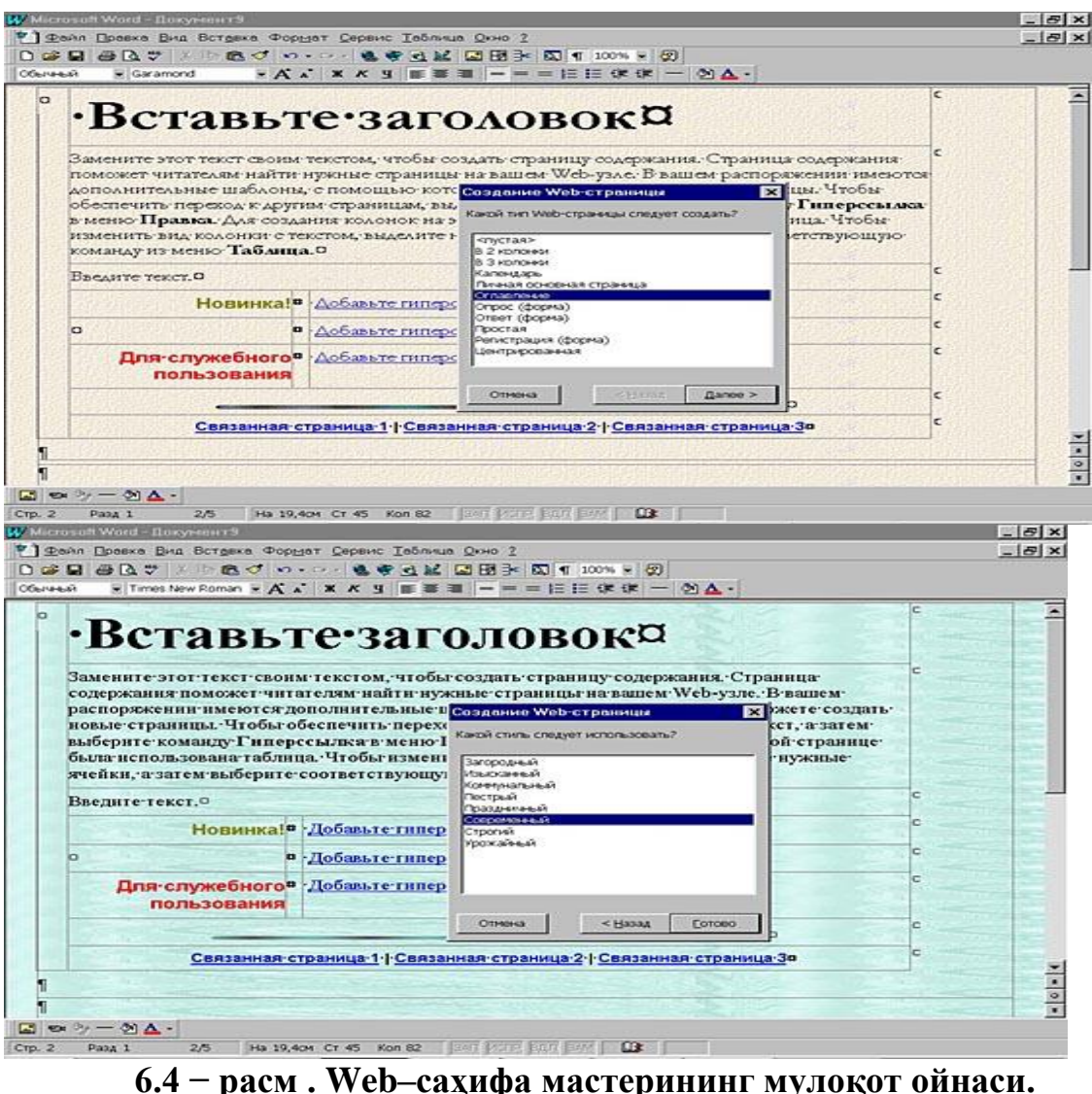

Агар бутунлай янги ностандарт саҳифа яратиш хоҳиши пайдо бўлса, у ҳолда янги Web–саҳифа-шаблон танлаб олинади, (асбоблар панелидаги «Создать» тугмасида сичқонча чиқиллатилади) ва шу заҳотиёқ HTML форматида сақлаб қўйилади,[18; 240-246].

Интернет саҳифани Word 97 муҳитида таҳрирлаш оддий ҳужжатларга ўхшаб бажарилади, яъни матн терилади ва у форматланади, (кўриниши, ранги, ўлчами, абзац жойлашуви ва бошқаларни танлаш), расмда қўйилади ва б.к. Фақат баъзи операциялар Web-саҳифа билан ишлашда ўз хусусиятларига эга ва бу операциялар батафсил кўриб чиқилади.

# **6.5. Саҳифа фонини танлаш ва ранг билан ишлаш**

Word ҳужжатлари учун одат тусига айланиб қолган оқ фон интернетсаҳифалари учун жуда зерикарли бўлиб кўринади. Word 97 ёрдамида Web– саҳифа яратиш мобайнида ихтиёрий ранг фони ёки фонли тасвирни танлаб олиш мумкин, (асбоблар панелидаги фон тугмаси ёрдами билан). Экранда пайдо бўлган палитрада «Дополнительные цвета» ёки «способы заливки» тугмалари билан ихтиёрий стандарт рангни танлаш мумкин, (5 − расм.). Таъкидлаб ўтиш керакки, HTML кодни юзага келтиришда Word 97 танланган фон ранги тўғрисидаги маълумотни BG COLOR атрибути қиймати каби (агар оқ фон қолдирилган бўлса, бу қиймат # FFFFFF га тенг) фонли тасвир файли номини эса, BACKGROUND (тег «BODY») қиймати сингари сақлаб туради.

Агар бутун матн рангини бошқа қандайдир рангга ўзгартириш зарур бўлиб қолган тақдирда Формат менюсидаги «цвета текст» буйруғидан фойдаланса бўлади. Экранда пайдо бўлган мулоқот дарчаси (6.5 − расм.)да рангларни (основной текст, гиперссылка ва присмотренная гиперссылка) танлаш учун учта рўйхат мавжуд. Кейинчалик бу мос қийматлар TEXT, LINK ва VLINK (тег <BODY>) атрибутларга ўтказилади. Таъкидлаб ўтиш зарурки, яъни бу ерда ўрнатилажак матн ранги «глобал» ҳарактерга эга бўлади; хоҳишга қараб. хоҳлаган фрагмент (сатр, сўз, бир ёки бир неча символлар) рангини ўзгартириш мумкин, (асбоблар панелидаги цвет шрифта тугмачаси билан). Шрифт–бу ҳолатда код ранги COLOR (<FONT>теги) параметри қиймати сифатида ёзилади.

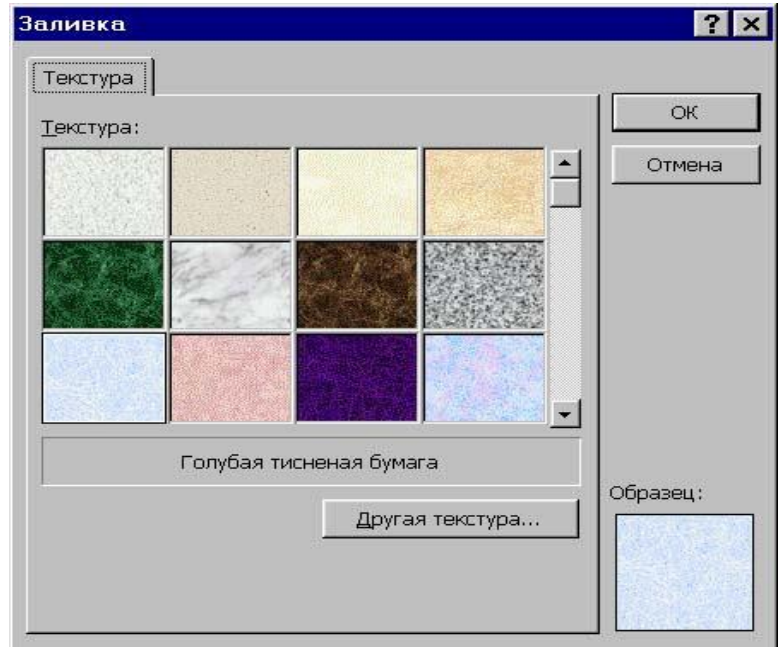

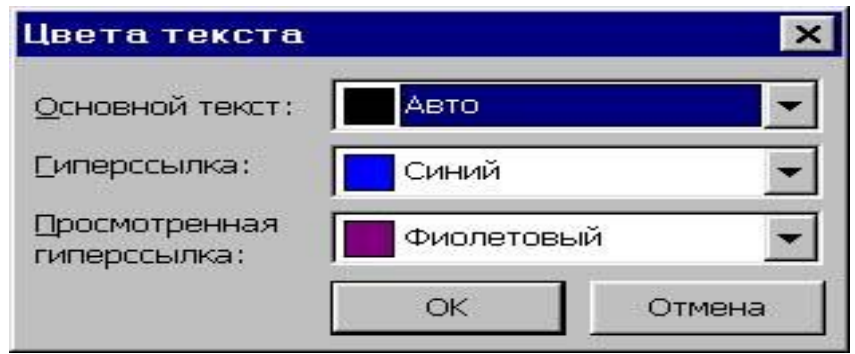

6.5–расм. Рангларни танлаш мулоқот дарчаси.

# **6.6. Рўйхатларни расмийлаштириш**

Одатдаги Word ҳужжатида рўйхатлар (маркерланган ёки номерланган)ни бажариш каби уларни интернет саҳифага жойлаштириш мумкин. Бунинг учун рўйхат каби расмийлаштириш лозим бўлган барча абзацлар ажратиб олинади, (матн терилган бўлиши керак), сўнгра Формат менюсида Список буйруғи танланади. Бир номли (7 − расм.) дарчада икки закладка мавжуд: маркерланган ва нумерланган. Улар маркер («буллет») ёки номерлаш хиллари (арабча, римча А ÷Z харфлари)ни танлаб олишга имкон беради. Маркер сифатида HTML учун стандарт бўлган ва график файл каби ўрнатилган матнлар танлаб олинади (HTML-матнни керакли жойига <IMG SRC ...> теглари ўрнатилади). Другой тугмаси «буллет» сифатида файл дискидаги хоҳлаган расмни юклаш имконини беради. Вставка менюсидаги горизонтальная линия буйруғи ёрдами билан отлиновка (горизонтал ажраткич)ни саҳифанинг хоҳлаган жойига кўйиши мумкин, ( 6.6 − расм ). Экранда пайдо бўлган дарча ( 6.7 − расм.) да стандарт ёки график ажраткичлар танлаб олинади. Сичқоннинг ўнг тугмаси билан ўрнатилган ажраткич тасвирида чиқиллатилгач, менюда: стандарт ажраткич формат автофигурали график ажратгич учун эса, формат рисунка танланади. Дарчанинг қуйи ўнг бурчагида отлиновка сифатида файл дискидаги ихтиёрий расмни юклаш вазифасини другая тугмаси бажаради.

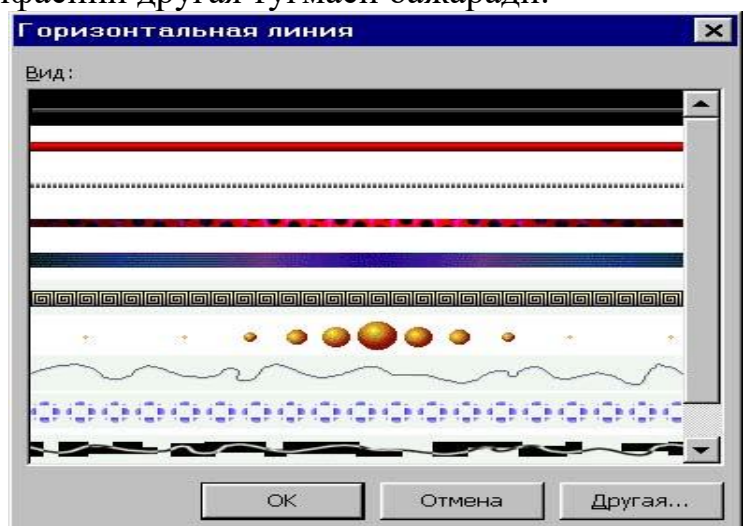

**6.6–расм. Горизонтал ажраткични аниқловчи дарча.**

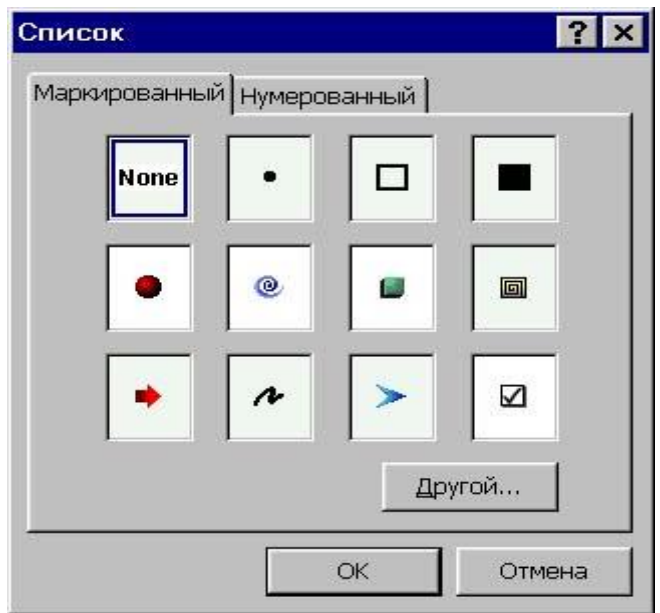

## **6.7–расм. Стандарт ёки график ажраткичларни танлаш дарчаси.**

## **6.7. Жадваллар билан ишлаш**

Web–саҳифа билан иш режимида жадваллар яратиш ва таҳрирлаш одатдаги Word ҳужжатлари билан ишлаш операцияларига жуда ўхшаб кетади. Бунда ячейкаларни устун ва сатр бўйича бирлаштириб анча мураккаб кўринишдаги жадвалларни тузиш мумкин, масалан:

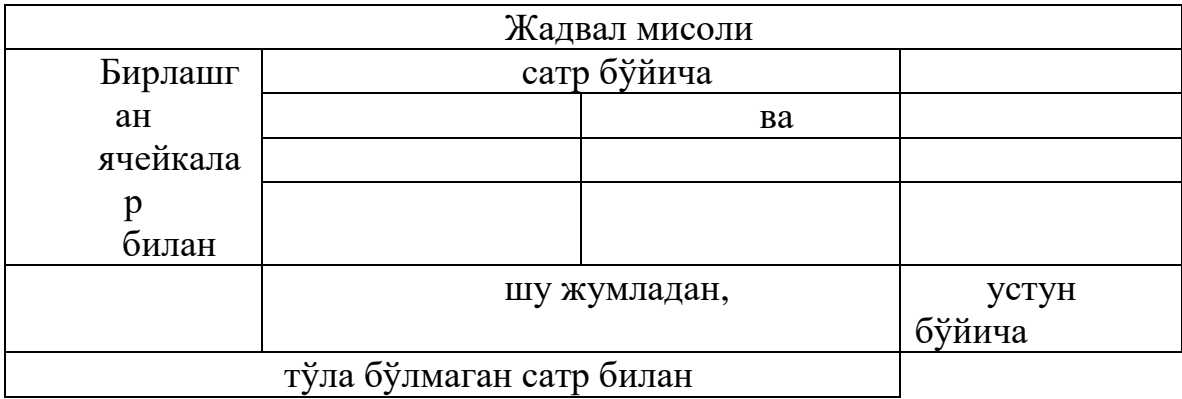

Жадваллар билан ишлаш–бу HTML–таҳрирлагич сингари Word 97 нинг энг сезиларли афзалликларидан бири ҳисобланади. Границў (6.8− расм.), Свойства таблицў (6.9 − расм. ) ва свойства ячейки (6.10 − расм. ) буйруқларидан фойдаланиб, хоҳлаганча жадваллар ва ажратиб олинган ячейкалар, ҳарактеристикалар (разлиновка фон)ини ўзгартириши мумкин. Эътибор бериш керакки, кўринмас чизиқ чизилган (разлиновка) жадваллар-бу интернет саҳифаларга матн ва расмларни жойлаштиришда энг қулай усулдир. Масалан,
матн-график сарлавхаларни яратиш, расмларга, фотоларга имзоларни чиройли қилиб жойлаш ва б.қ. Шу каби барча усуллар Word 97 туфайли қўл билан <TABLE>теги лойиҳаларини ёзиш зарурияти қолмайди.

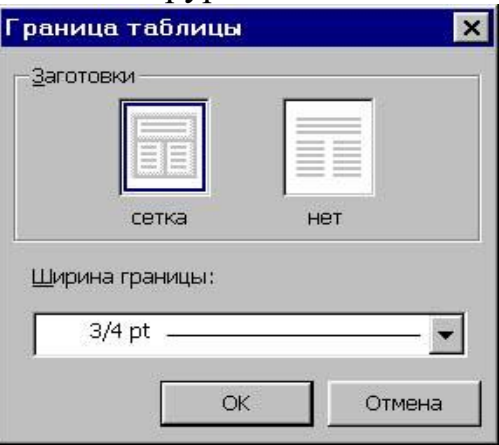

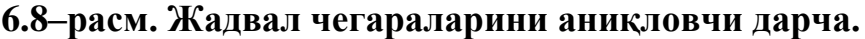

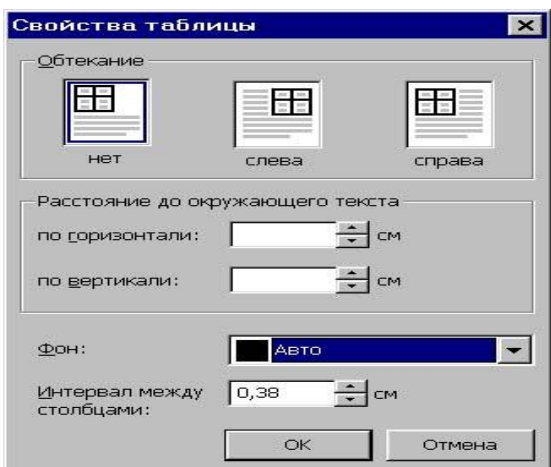

**6.9 − расм. Жадвал хусусиятларини аниқлаш дарчаси.**

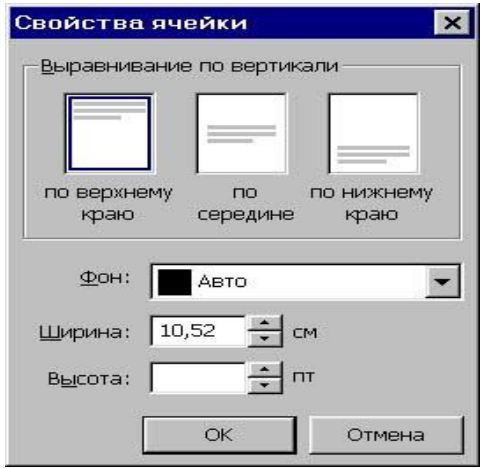

## **6.10 − расм. Жадвал катаклари хусусиятларини аниқлаш дарчаси.**

Word 97 да аввал матндаги домен номлари (www ёки http:// дан бошланадиган) ва электрон почта манзили англанади. Сервис менюдаги автозамена буйруғи танлаб олингач, диалог дарчада кўринган автоформат

закладкасида сичқончани чиқиллатиб, Интернет адресида байроқча белгиланади. Мақсад Word киритилгач, тармоқ манзили матнини шу каби ҳаволаларга талаб қилинган рангда ўзгартириб берсин,[47].

Иккинчи усул–ихтиёрий матн фрагменти ажратиб олинади ва гиперссылка буйруғи (вставка менюси) билан ёки асбоблар панелидаги добавить гиперссўлку тугмаси босилади. Мулоқот дарчаси (6.11 − расм.)нинг энг юқори майдонига талаб қилинаётган манзил киритилади. Масалан, [WWW.domain.Ru](http://www.domain.ru/) ёки http: user. Domain.Ru–Интернет сервер манзили ёки mailto: user @ domain.com –n электрон почта манзили.

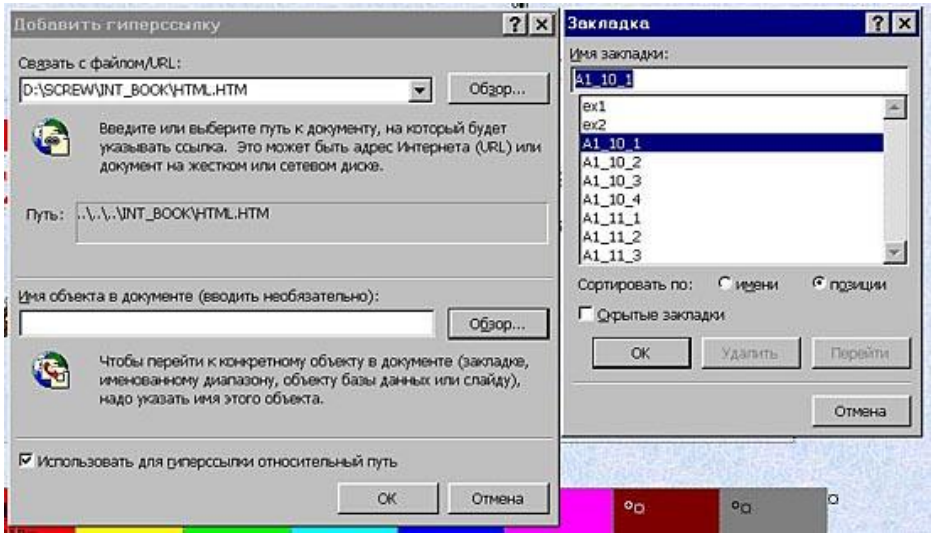

**6.11 − расм Гиперҳаволани қўшиш дарчаси.**

Қўшиб қўйилган гиперҳаволани ўзгартириш учун унда сичқоннинг ўнг тугмаси билан чиқиллатиб менюдаги Гиперссылка буруғи танланади. Гиперҳаволани ўзгартиришда экранда худди шундай диалог дарчаси пайдо бўлади, (янги ҳавола яратиш каби). Гиперҳаволани ўчириш учун, уни таҳрирлашга чиқарилади ва связать с файлами (URL майдони) қиймати йўқолади. Бунда ҳавола матни ўчиб кетмайди, лекин гиперҳавола сингари расмийлашган ҳисобланмайди.,[18; 300-306].

### **6.8. Мультимедия элементларини ўрнатиш**

Рисунок буйруғи (меню-вставка) ёрдамида матнларга ўрнатилажак расмлардан ташқари яратилажак интернет саҳифага видео фрагмент, фонли товуш, югуриб ўтувчи сатр ва шу каби элементларни қўшиб қўйиш мумкин:

 фонли товуш вставка менюсида фоновый звук, свойства буйруғини танлаш ва кўринган диалог дарчасидан (6.12 − расм.) ихтиёрий файл номини ва такрорлаш сонини кўрсатинг. Кўрсатилган файл ўша папкага нусхаланади ва номи тег (BGSOUND) таркибига киритилади.

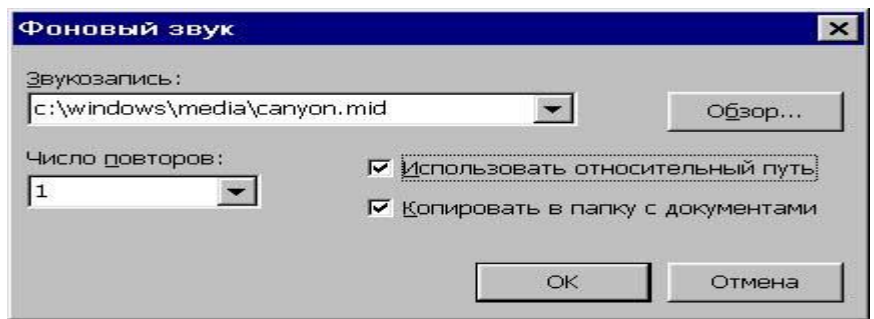

**6.12 − расм. Фонли товуш хусусиятларини аниқлаш дарчаси.**

югуриб ўтувчи сатр. Вставка менюсида бегуҳая строкани танланг ва ҳосил бўлган диалог дарчасида маъқул бўлган параметрни кўрсатинг, (6.13 − расм.). Движение: насквозь–рулонли ҳаракат, яъни сатр экраннинг бир қиррасида йўқолиб қолиб, яна қарама-қарши томонида пайдо бўлади–SCROLL. До края–сатрнинг бир марта қарама-қарши қиррагача ҳаракати ва тўхташи– SLIDE. LOOP = 1 бўлганида Қирралараро–бир қиррадан иккинчи қиррагача ва тескари бўлган ҳаракат–ALTERNATE; сатр фони ранги; ҳаракат йўналиши ( чапдан ўнгга ёки ўнгдан чапга); такрорланиш сони ( тўхтовсиз ҳаракат); ҳаракат тезлиги ва сатр матни). Параметр ўзгариши шу заҳотиёқ қуйида жойлашади. Образец майдонида акс этади.

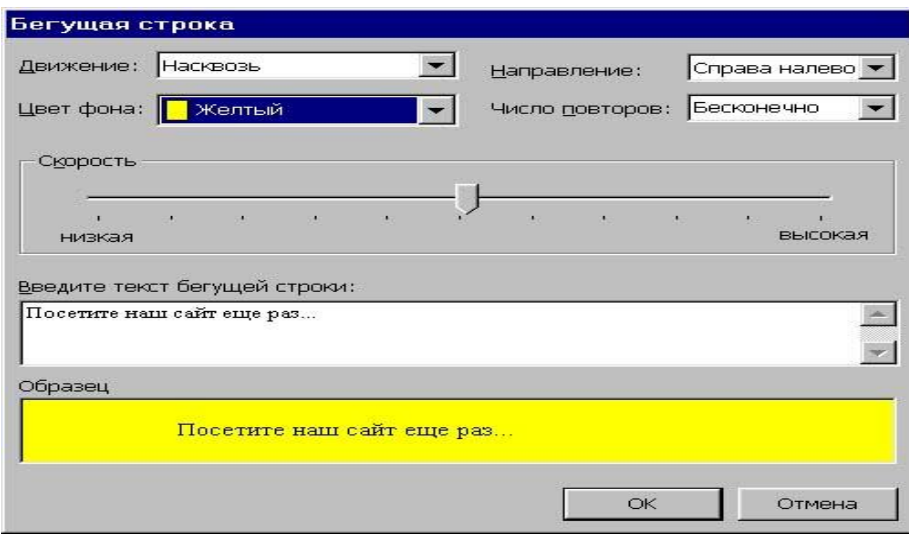

**6.13 − расм. Сатрларни ҳаракатга келтирувчи дарча.**

 видеофрагмент–вставка менюсида видеоклип буйруғини танланг ёки расм чизиш асбоблар панелидаги видеоклип тугмасидан фойдаланинг. Экранда диалог дарчаси пайдо бўлади (6.14 − расм.) унда расм ва матнларни алмаштириб берувчи видеоёзув файли кўрсатилади. Юклаш шароити (сичқонни чиқиллатиб автоматик усулда); такрорлаш сони (узлуксиз), акс этиш ёки бошқариш панелини очиш (эшитиб кўриш) ва бошқалар. Тўғри, бу параметрлар барча браузерларда аниқ ва равшан қабул қилинмайди, айниқса бу ҳолат сичқончани чиқиллатиб юклашда ва бошқариш панелини эшитиб кўриш вақтида содир бўлади.

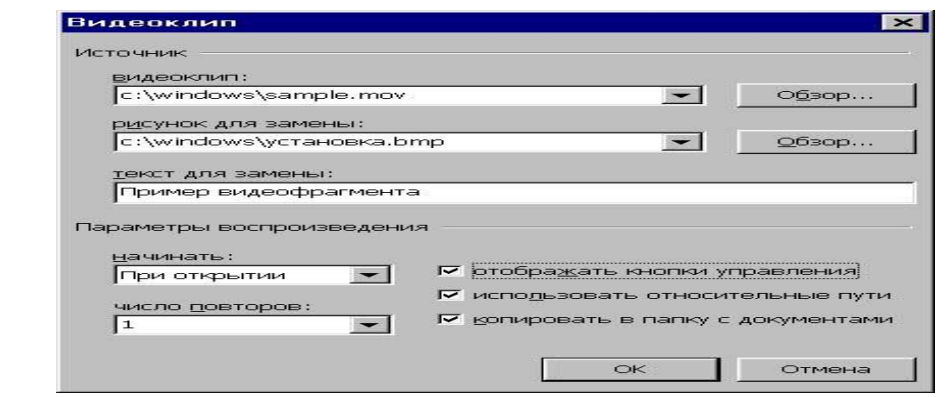

**6.14 − расм. Расм ва матнларни алмаштириб берувчи видеоклип дарчаси. 6**.**9. Интернет–саҳифаларни таҳрирлаш**

**жараёнида кўриб чиқиш**

Word 97 HTML ҳужжатларни акс этириш учун мўлжалланган бўлсада, унда просмотр Web–страницў тугмасида сичқончани бир марта чиқиллатиш билан жорий ҳужжатни Internet Explorer браузерига ўтказиш имконияти мавжуд. Шу билан бирга, яратилажак саҳифага мос келган HTML–код билан ҳам бевосита ишлаш мумкин, (вид менюсидаги источник HTML буйруғи билан). Одатдаги акс эттириш услубига қайтиш учун асбоблар панелининг юқори қисмидаги закрўть источник HTML тугмасида чиқиллатиш зарур.

Word 97 фойдаланувчиларга интернет сахифани тахрирлаш учун қулай муҳит–WYSIMYG тақдим этсада, у камчиликлардан ҳоли эмас. Word 97 (аниқроғи, унга ўрнатилган HTML-форматидаги конвертор). Интернет– Excplorer браузернинг охирги версияларига мўлжалланган, шу сабабли олинадиган интернет-саҳифани бошланғич ҳужжатга максимал даражада мос келиши учун юзага келадиган (генерация) HTML–матнига мажбур бўлмаган қатор тег ва параметрлар қўйиладики, улар кўпинча бошқа браузердаги саҳифаларни кўриб чиқишда халақит беради. Масалан, Word 97 HTML-кодга битта шрифт номидаги кўплаб <FONT> тегларини мажбурий равишда FACE параметри қийматига ҳар сафар русча ҳарфлардан лотинчага ва аксинча ўтиш вақтида қўшиб беради. Аслида уларда фақатгина Unicode шрифт номлари ёзилади. Бу эса, Windows (3. хх ва 95) нинг нисбатан одинги версияларида нокоррект ишлашга олиб келади,[45,46,47].

Шундай қилиб, Word 97ни мураккаб жадвалли интернет-саҳифаларни яратишда ёки кўринмас разлиновкали жадваллар ёрдами билан саҳифалашда, шу билан бирга матни файлга жойлаштирилган кўплаб бир ҳар саҳифаларни автоматлаштириш жараёнини тайёрлашда қўшимча восита сифатида қўллаш мақсадга мувофиқ бўлади. Лекин, интернет-саҳифани хақиқий профессионал даражада яратиш истаги бўлганда Word 97нинг мавжудлиги фойдаланувчини HTML тили билан танишиб чиқиш зарурлигидан озод қилмайди.

Web–саҳифани яратиш учун кўплаб ҳар хил инструментал (асбоб) воситалари мавжуд. Буларга замонавий HTML–таҳрирлагичлар: энг оддий матн редакторлари: WYSIWIG–редакторлар. HotDog Pro, Coffec Cupлар киради.

Interner Assistantнинг текин дастурлари MS office панелида яратилган ахборотларни Web–узелга ўрнатиш имконини беради.

Word матн редакторлари, айниқса Word–97 ва ундан юқори версиялари Web–саҳифа яратишда жуда қулайдир. Масалан, Word 2000дан фойдаланиб, янги Web–саҳифа яратиш мумкин. Таҳрирлаш эса, оддий ҳужжатлар билан ишлашга ўхшайди.

#### **Асосий атамалар**

CIF файл , Internet Assistant , Corel Draw Adobe Photoshop, Paintshop Pro, CIF Construction Set, Web page Wizard, HTML Hot Dog Pro таҳрирлагичлар , Coffee Cup.

#### **Назорат саволлари**

1. HTML таҳрирлагич қандай таҳрирлагич?

2. WYSIWYG HTML таҳрирлагичининг асосий спецификаси нималардан иборат?

3. Hot Dog Pro HTML таҳрирлагичининг асосий ҳарактеристикалари қандай?

4. Coffee Cup HTML муҳаррирининг асосий ҳарактеристикаларини айтиб беринг.

5. Internet Assistant–дастур иловаларини тушунтиринг.

6. Web-сайтларни шакллантиришдаги номдор график таҳрирлагичларни айтиб беринг.

7. Web-сайтларни яратишдаги олдинги Word версияларининг устунлигини айтиб беринг.

8. Word-даги «запрос вид кодировки»нинг функцияси нималардан иборат?

9. Одатдаги Word режимининг «браузер» режимидан фарқи қандай?

10. Web–саҳифа мастери ёрдамида «создание новой страницў» спецификациясини изохлаб беринг.

11. Word даги саҳифа фонини танлашни қандай амалга оширади ?

12.Word таҳрирлагичида Web–саҳифадаги барча матнлар ранги қандай ўзгартирилади?

13. Word таҳрирлагичида Web-саҳифа жадваллари билан ишлашни кўрсатинг.

14. Word да гипералоқалар билан ишлашни тушунтириб беринг.

15. Web-саҳифаларда ҳар хил видеофрагментлар, фонли овозлар, югурувчи сатрлар усулларини кўрсатинг.

#### **Тавсия қилинадиган адабиётлар**

1. Шапошников И. «Web сайт своими руками». СПб "БХВ–Санкт − Петербург", 2000г.с. 224.

2. Глушаков С.В. и др. «Работа в сети Интернет». Учебный курс. М.: АСТ,2001г.с.345.

3. Энди Шафран, «Создание Web-страниц». Самоучитель. СПб. "Питер", 1999г.с. 320.

4. Кришномурти Б., Рексфорд Дж. «Web–протоколў. Теория и практика».– М.: ЗАО «Издательство БИНОМ», 2002г.с. 592.

5. Орлов Л.В. «Web–сайт без секретов». 2-е изд. М.: ЗАО «Новый издательский дом», 2004г.с.512.

# **7 боб. WEB-САҲИФАЛАРНИ ЛОЙИҲАЛАШНИНГ АСОСИЙ ТИЛЛАРИ**

#### **7.1. Объектга йўналтирилган технологиялар асослари**

HTML ни белгилашнинг стандарт тили интернет тармоғи орқали узатиладиган Web-саҳифаларни тез ва осон тузиш имконини беради. Бу тармоқда ишлашнинг қулай усулидир. Аммо браузер дарчасига юкланадиган саҳифалар турғундир. Фойдаланувчи уларнинг мазмунини ўзгартира олмайди, улар билан алоқага кириша олмайди.

HTML саҳифаларига жўшқинлик бахш этиш учун HTML ҳужжатларини «жонлантирувчи» ва фойдаланувчининг ҳаракатларига «муносабат билдирувчи» бир қанча технологиялар таклиф қилинди ва яратилди. Юқорида зикр этилган амалларни саҳифаларни белгилаш динамик тили (Dynamic HTML) ёрдамида бажариш мумкин. Динамик HTML (Dynamic HTML ёки DHTML) саҳифаларни белгилашнинг алоҳида тили эмас. Бу фақат мазмуни динамик ўзгартирувчи HTML саҳифаларини белгилаш учун қўлланилувчи атамадир,[45].

DHTMLни амалга ошириш бевосита HTML га, услублар каскад жадваллари (Cascade Style Sheets–CSS)га ва сценарийлар тили (Java Script ёки VBScript)га асосланади. DHTMLнинг бу уч таркибий қисми, моҳият эътибори билан, амалий дастурлаштириш (API)нинг интерфейси ҳисобланган ҳужжатнинг объект модели (Document Object Model–DOM) билан ўзаро боғланади. DOM юқорида зикр этилган уч таркибий қисмни ўзаро боғлайди ва оддий HTML ҳужжатига янги сифат бахш этади–саҳифани қайта юкламасдан ўз мазмунини динамик ўзгартириш имкониятини беради. Ушбу бирликнинг символларда ифодаланган шакли 7.1-расмда келтирилган.

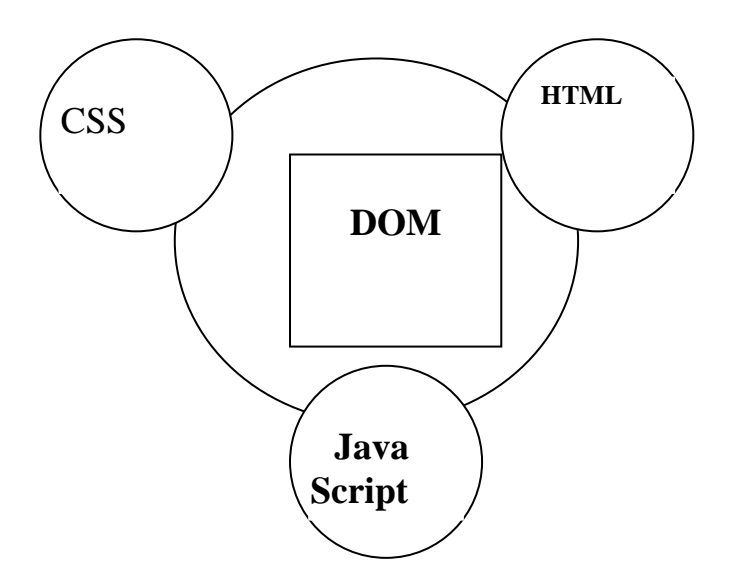

**7.1 − расм. Динамик HTMLнинг таркибий қисмлари**

Юқорида тавсифланган технологиялар интерфаол Web-саҳифалар тузишнинг қудратли воситасидир, аммо улар HTML тилининг теглари билан юкланувчи саҳифада жойлашган элементлар билан бевосита боғлиқ бўлган

сценарийларнинг тегишли тиллари имкониятлари билан чеклангандир. Объектга йўналтирилган технологиялар (ОЙТ)ни қўллаб-қувватловчи дастурлаштиришнинг замонавий тиллари ёрдамида яратилувчи Java ҳамда Active X бошқариш элементлари ҳужжатга дастурлаштирилувчи объектларни киритиш, сценарийларнинг тиллари воситасида уларнинг хоссаларини ўзгартириб ва методларини қўллаш, ушбу объектлар билан ўзаро алоқага киришиш имконини беради.

*Дастурлаштирилувчи объект* муайян ташқи кўринишга ёки унинг ўзгарувчилари ифодаларида акс этувчи *хоссаларга* ҳамда процедуралар кўринишида юкланувчи хулқ-атвор ёки *методларга* эгадир. Бу хоссалар ва методлар бир-биридан айрим ҳолда мавжуд бўлмайди, улар ўзаро бирлашади ва янги сифатга эга бўлган ягона объектни ташкил этади. Методлар объектнинг хоссаларини «қамраб» олади ва уларга бевосита мурожаат этиш ёки уларнинг ифодаларини ўзгартириш имконини бермайди. Мутахассисларнинг фикрича, хоссалар муайян «капсула» ичига жойланган, объектга *инкапсуляция* қилингандир. Объект *методлари* уларга кириш имконини беради. Улар хоссалар ифодасини ўзгартириш мумкин ё мумкин эмаслигини ёки фақат дастурий объект муаллифи томонидан белгиланган муайян хосса ифодасини олиш мумкинлигини ҳал қилади. Бу *дастурий объектнинг фундаментал хоссасидир*: хоссалар объектга инкапсуляция қилинган бўлиб, уларга фақат объект методлари ёрдамида кириш мумкин. Дастурий объектни схема кўринишида ифодалаш мумкин, (8.2-расмга қаранг):

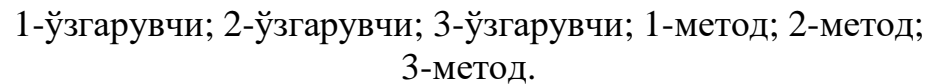

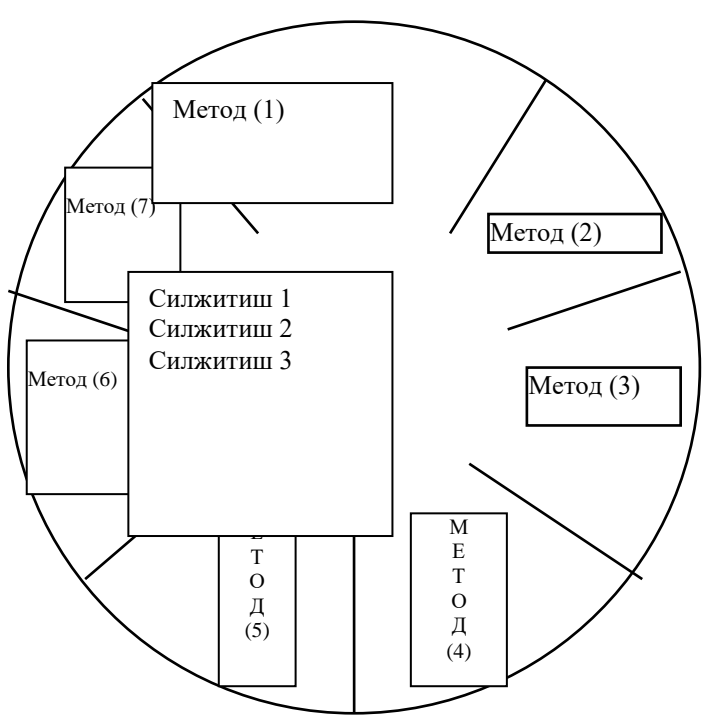

**7.2-расм. Дастурий объектнинг схематик кўриниши**

7.2-расмдан кўриш мумкинки, методлар объект ўзагида жойлашган хоссаларнинг ифодаларига кириш учун мўлжалланган дастурий интерфейс бўлиб, уларни рухсатсиз ёки тасодифий таъсир кўрсатилишидан сақловчи ташқи қобиқ ҳисобланади.

Объект ўзгарувчиларининг методлар ҳимояси остида жойлашиши инкапсуляция деб аталади. У амалга ошириш объектларининг деталларини бошқа объектлардан яшириш учун қўлланилади. Бу ерда объект қандай методларни бажара олишини билиш муҳим, бу қандай амалга оширилганлиги эса аҳамиятсиздир. Шундай қилиб, объект қўлланилувчи дастурнинг қисмини ўзгартирмасдан, доим мазкур объектнинг ички мазмунини ўзгартириш мумкин, [23; 90-111].

Дастурий объектларнинг мавжудлиги ўз ҳолича ҳеч қандай мазмунга эга эмас. Бу объектлар уларнинг ўзаро алоқасини ташкил этиш мумкин бўлган ҳолдагина муайян устунликлар беради. Бу объектга йўналтирилган технологиялар (ОЙТ)нинг навбатдаги *асосий концепциясидир*. Объектлар тўғри келувчи муайян методни бажаришни сўраб хабарлар юбориш ёки тизимнинг сўровига жавобан методни бажариш орқали бир-бири билан алоқага киришиши мумкин. Объектлар ўзаро алоқа қилиш орқали яхлит бир бутун– дастурни ташкил этади.

Ҳар қандай хабар уч таркибий қисмдан ташкил топади:

1. Хабар йўлланган объектнинг номи.

2. Объект-адресат бажариши лозим бўлган методнинг номи.

3. Методни бажариш учун зарур номажбурий параметрлар.

Объект талабни аниқ бажариши учун шу уч таркибий қисм кифоядир.

Бу ерда биз, методларнинг турлари, уларни қоплаш тушунчаларига, дастурлаштиришнинг объектга йўналтирилган воситалари, масалан, Java, Visual C , Delphi орқали амалга оширилувчи мерос қолдириш ва полиморфизм механизмларига, чуқур кириб ўтирмаймиз. Сценарийларни дастурлаштириш тиллари оддий объектга йўналтирилган моделни амалга оширади, шу боис сценарийлар тузиш ва уларнинг фаолиятини тушуниш учун дастурий объектлар ҳақида келтирилган ахборот кифоядир.

Объектга йўналтирилган тиллар учун стандарт синтаксис–*нуқтали нотация* ёрдамида объектнинг хоссаси ёки методига мурожаат этиш мумкин. Ҳар объектлар бир хил номли хоссалар ва методларга эга бўлиши мумкин. Қайси объектнинг методи чақирилаётганини кўрсатиш учун шу методнинг номи олдида нуқта билан ажратилган объект номи кўрсатилади. Масалан, агар document объектининг write (writeln) методини чақириш лозим бўлса, буни қуйидаги оператор ёрдамида бажариш мумкин:

document. write (writeln) (...)

Бу ерда қавс ичида методни бажариш учун зарур параметрлар берилади.

График интерфейсли (Windows га ўхшаш) операцион тизимлар пайдо бўлгунга қадар «процедуравий дастурлаштириш» тарқалган эди. Бунда дастур биргаликда ўзини ташкил этувчи муайян процедуралар қачон ва қандай кетмакетликда чақирилишини қатъий белгилайди.

*График интерфейсли* илованинг ишлаш тарзи бир қадар бошқача. Унга фойдаланувчининг ҳаракатлари: муайян тугмани босиши, команда бериши ва ҳ.к. таъсир кўрсатади. Бу ҳолда бажарилаётган дастурнинг юкланган алгоритмига бир марта ва доимо риоя қилмаслиги керак. У иловадан фойдаланувчи айни вақтда бажаришни хоҳлаган ҳаракатни амалга ошириш имконини берувчи процедурани бажаришга киришиш имкониятига эга бўлиши лозим.

Бундай технология *ҳодиса* концепцияси ёрдамида амалга оширилади. Ҳодиса–фойдаланувчининг ҳаракати (масалан, тугманинг босилиши) ёки операцион тизим жамловчи хабар (бошқа илова дарчаси билан ёпилган бизнинг илова дарчаси очилади). Объектга йўналтирилган технология (ОЙТ)да ҳар қандай ҳодиса объектга айланади. Бу объектнинг хоссаларига мурожаат этиб, жамланган ходисанинг муайян параметрларини олиш мумкин.

Тизим *ҳодисалари* ва *хабарлари* бир-бири билан узвий боғлиқ: ҳар қандай ҳодиса операцион тизимга муайян хабар юборилиши натижасидир. Айни вақтда, операцион тизимнинг иловага юборилган муайян хабарлари унда муайян объектлар кўринишида ўз аксини топади. Шундай қилиб, иловада ҳодисаларнинг қабул қилинишини ташкил этиш ва барча зарур амалларни бажарувчи ҳодисага ишлов беришнинг алоҳида процедурасини ёзиш мумкинки, бу амаллар илова график интерфейсининг муайян тугмаси босилиши билан бажарилади.

Сценарийлар тилларининг объект моделлари HTML теглари билан чамбарчас боғлиқ. HTML саҳифаси браузерга юкланганида тил интерпретатори саҳифа теглари параметрларининг ифодалари билан белгиланувчи хоссаларда объектларни яратади. Мутахассисларнинг айтишича, браузер HTML саҳифасини объектларнинг хоссаларида акс эттиради ва бу жараён баъзан *инъикос* (reflection), деб аталади. Яратилган объектлар HTML саҳифасининг тузилишини акс эттирувчи иерархик тузилма кўринишида мавжуд бўлади. Юқори даражада браузернинг фаол дарчаси–Windows объекти жойлашган. Иерархик зинанинг қуйи поғоналаридан frame, document, location ва history объектлари, яъни тегишинча фрейнни, бевосита ҳужжатнинг ўзини, юкланувчи ҳужжат адресини ва илгари юкланган ҳужжатлар рўйхатини ифодаловчи объектлар ўрин олган. Объектлар хоссаларининг ифодалари саҳифа тегларининг тегишли параметрлари ёки белгиланган тизим параметрларининг ифодаларини акс эттиради.

Объект моделларидан тўғри фойдаланиш учун браузер саҳифаларни қандай тартиблаши ва объектлар иерархиясини тузишини аниқ тушуниш лозим. Саҳифа юкланганида улар юқоридан пастга қараб кўздан кечирилади, шу тариқа саҳифанинг тартибланиш ва браузер дарчасида акс этиш жараёнлари изчил содир бўлади. Бу саҳифанинг объект модели ҳам унга ишлов берилишига қараб изчил шаклланишини англатади. Шу боис саҳифада бирон-бир шаклдан олдинроқ жойлашган сценарийдан мазкур шаклнинг элементларига мурожаат этиш мумкин эмас. Бразуер HTML саҳифасида жойлашган объектларни юқоридан пастга қараб изчил интерпретация қилишини доим ёдда тутиш керак.

Сценарийлар тилларининг объектлари билан ишлашнинг яна бир жиҳати шундан иборатки, объектларнинг хоссаларини ўзгартириш мумкин эмас. Браузер саҳифани тартиблаш ва акс эттириш йўли билан унга фақат бир марта ишлов беради. Шу боис, сценарийда саҳифанинг акс эттирилган элементининг хоссасини ўзгартиришга бўлган уриниш муваффақият келтирмайди. Фақат саҳифани қайта юклаш зарур натижага эришиш имконини беради.

## **7.2. Java Script сценарийларини тузиш тили**

Java тили Sun фирмаси томонидан 1995 йилда ишлаб чиқилган. Java– кроссплатформали иловаларни ишлаб чиқиш тили. Кроссплатформали иловалар деганда, платформага боғлиқ бўлмаган иловалар тушунилади. Иловалар Java тилида ёзилади, байт-код деб аталадиган муайян оралиқ кодга компиляция қилинади, (у процессор командалари билан боғлиқ эмас) ва байткодни тушунувчи Java виртуал машинаси ёрдамида мижозларнинг компьютерларида бажарилади. Java тилидаги иловалар жуда ихчам ва фойдаланувчи учун хавфсиздир, чунки виртуал машина алоҳида тузилишга эга бўлганлиги туфайли, мижоз компьютерида ишлаш жуда қулайдир.

Кичик Java иловаларини Web-саҳифаларга тўғридан-тўғри ўрнатиш мумкин; уларни кўздан кечириш чоғида браузер иловани автоматик тарзда юклайди ва виртуал машинани ишга туширади. Бундай ихчам иловалар апплетлар, деб аталади.

1996 йилда Netscape компанияси Java негизида JavaScript тилини ишлаб чиқди. Бу тилдаги дастурлар (скриптлар) HTML кодига тўғридан-тўғри ўрнатилиши мумкин эди. JavaScript–Java тилининг скриптли версияси. Java тилидан фарқли ўлароқ, JavaScript компиляция қилинадиган эмас, балки интерпретация қилинадиган тил эди, яъни Java виртуал машинаси компиляция қилиш натижасида олинган байт-кодни эмас, балки JavaScript кодининг ўзинин бажарарди. Шундай қилиб, компиляторга эҳтиёж соқит этилди ва дастурлар ишлаб чиқиш жараёни жадаллаштирилди.

JavaScript–мижоз томонида ҳам, сервер томонида ҳам амал қилувчи ўрнатиладиган иловаларнинг объектга йўналтирилган тили. Тил синтаксиси Java тилининг синтаксисига жуда ўхшаш, шу боис у кўпинча Java-симон тил деб аталади. Мижоз иловалари Web ҳужжатларни кўздан кечириш браузери томонидан фойдаланувчининг машинасида бажарилади, сервер иловалари эса серверда бажарилади, [21; 78-90].

Иловаларнинг иккала турини ишлаб чиқишда тилнинг ўзак деб аталадиган умумий унсуридан фойдаланилади. Ўзак стандарт объектлар ва конструкцияларнинг белгиларини (ўзгарувчилар, функциялар, асосий объектлар ва Java апплетлар билан ўзаро алоқа қилиш LiveConnect воситаси) ва иловаларнинг ҳар бир турига хос бўлган объектларнинг белгилари ифодаланган тилнинг тегишли қўшимча унсурларини ўз ичига олади. Мижоз ва сервер иловаларини тузишда JavaScript таркибий қисмларининг ўзаро алоқаси 7.3 расмда схема кўринишида келтирилган.

Мижоз иловалари HTML саҳифаларига тўғридан-тўғри ўрнатилади ва унинг дарчасида ҳужжат қисмлари акс этишига қараб, браузер томонидан талқин қилинади. Сервер иловалари иш унумдорлигини ошириш учун оралиқ байт-кодга олдиндан компиляция қилинади.

Интерфаол HTML саҳифаларини тузишда JavaScript тилидан фойдаланишнинг асосий соҳалари қуйидагилардир:

1. Сценарий ёрдамида ҳужжатни динамик тузиш.

2.Фойдаланувчи томонидан тўлдирилувчи HTML шаклларини майдонларининг ишончлилигини улар серверга узатилгунга қадар оператив текшириш.

3. Услубларнинг каскад жадваллари ва ҳужжатнинг объект модели билан бирга динамик HTML саҳифаларини тузиш.

4. HTML саҳифаларига ўрнатилган JavaScript иловалари ечувчи «маҳаллий» вазифаларни ҳал қилишда фойдаланувчи билан ўзаро алоқа қилиш.

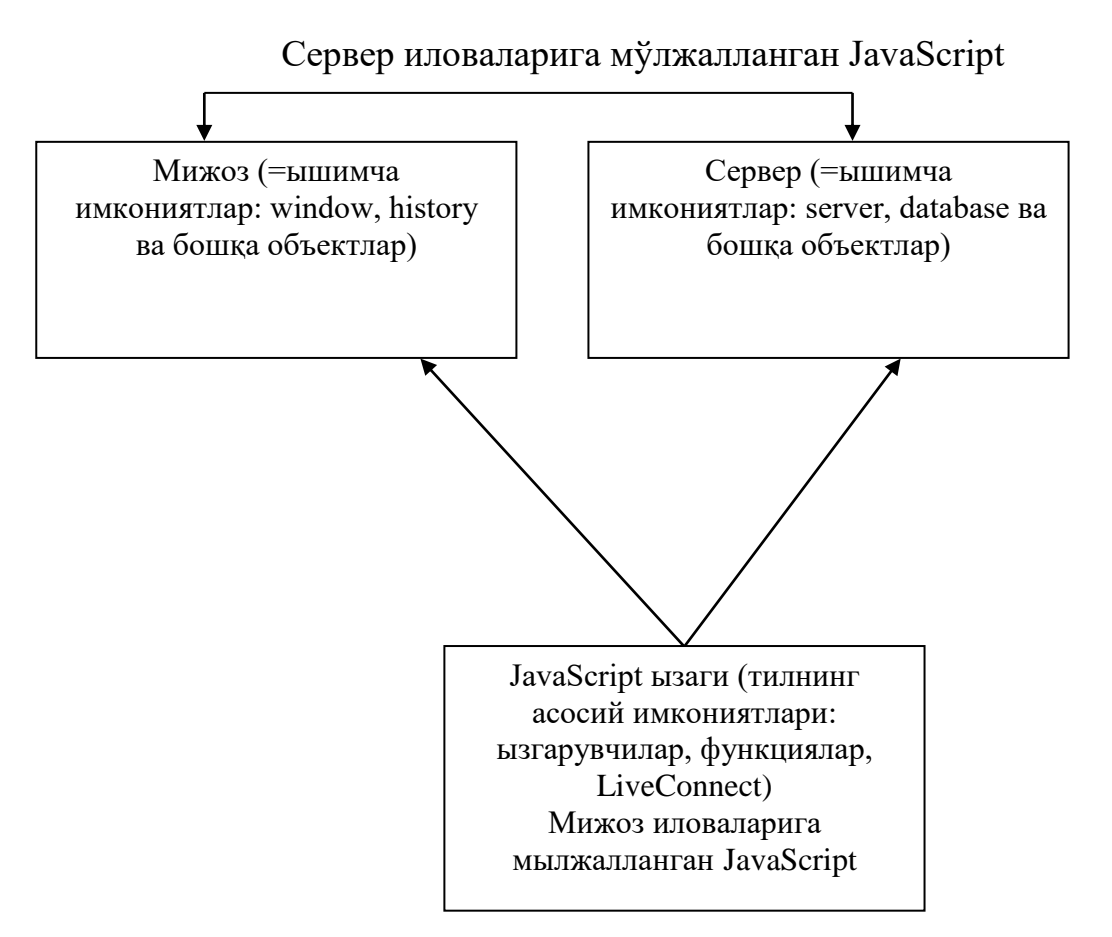

**7.3-расм. JavaScript тилининг таркибий қисмлари**

Ҳозирги вақтда интернетда JavaScript тилининг биронта ҳам операторига эга бўлмаган HTML саҳифасини топиш қийин. Исталган Web-уста ёки интернетда ўз саҳифасини яратувчи ўз браузерининг дарчасида ўз ғоясини мумкин қадар кўпроқ потенциал мижозлар кўриши ҳақида қайғуради. Гап шундаки, ҳозирда энг оммавий тарқалган браузерлар HTMLда амалга оширилган барча мавжуд технологияларни қўллаб-қувватлай олмайди. Шу

боис, деярли ҳар қандай саҳифада фойдаланувчи браузерини ва унинг версиясини идентификация қилишга мўлжалланган JavaScript функциясининг белгиси ва уни чақириш усули ифодаланган.

JavaScript иловаси браузерга ўрнатилган интерпретатор изчил ишлов берувчи оператор тиллари тўпламидир. Ҳар бир операторни алоҳида сатрга жойлаштириш мумкин. Бу ҳолда бир операторни иккинчи оператордан ажратувчи ажраткич (;) шарт эмас. У фақат бир сатрда бир нечта операторлар юкланган ҳолда қўлланилади. Исталган операторни давомийлик символисиз бир нечта сатрларда жойлаштириш мумкин. Масалан, *alert* функциясини чақиришнинг икки усули қуйидагиларга эквивалентдир:

alert («Подсказка»);

alert («Подсказка»);

*Сатр литерали* бир сатрда жойлашиши шарт. Агар уни бир неча сатрда юклаш лозим бўлса, уни бир нечта майда сатр литералларига ажратиш ва ҳосил бўлган майда сатрларни битта узун сатрга бирлаштириш учун сатрларни конкатенация қилиш операторидан фойдаланиш зарур. Бу ҳолда ҳар бир литерални алоҳида сатрда жойлаштириш мумкин.

Илова кодини ўқишга қулайлик яратиш учун унда *шарҳларни* жойлаштириш мумкин. Икки қия чизик (//) ортида хар қандай кетма-кетликда жойлаштирилган символларга шарҳ, деб қараш мумкин. Бу усул бир сатрда жойлашган шарҳни юклаш имконини беради. Кўп сатрли шарҳларни юклаш учун Java ва С тилларидан олинган синтаксис қўлланади. (\*) ва (\*) символлари оралиғига жойлаштирилган символларнинг ҳар қандай кетма-кетлиги шарҳ деб интерпретация қилинади [21; 700-712].

JavaScript тили *регистрга* нисбатан таъсирчандир. Бу алфавитнинг бош ва кичик ҳарфлари ҳар хил символлар ҳисобланишини англатади.

JavaScript сценарийсини HTML саҳифасига бир неча усул билан ўрнатиш мумкин:

1. HTML тилининг <SCRIPT> теги ичидаги тил операторини юклаш.

2. <SCRIPT> тегининг SRC параметрида JavaScript кодли файлни кўрсатиш.

3. JavaScript ифодаларидан HTML теглари параметрларининг ифодалари сифатида фойдаланиш.

4. HTML теглар асосида ҳодисаларга ишлов берувчини аниқлаш.

### **Тег <SCRIPT> дан фойдаланиш**

HTML саҳифасига JavaScript сценарийсини ўрнатиш учун HTML тилининг спецификациясига <SCRIPT> ... </SCRIPT> тег-контейнери киритилди. Бу тегконтейнер ичида JavaScript тилининг операторлари жойлашиши мумкин. Одатда бирон-бир HTML тегларини қўллаб-қувватламайдиган браузерлар уларга эътибор бермайди, бироқ ўтказилувчи тегларнинг мазмунини HTML тили нуқтаи назаридан таҳлил қиладики, бу саҳифани акс эттиришда хатоларга олиб келиши мумкин. Бунга йўл қўймаслик учун JavaScript тил операторини <!- -...--> контейнерига қуйида кўрсатилган тарзда жойлаштириш лозим:

 $\langle$ SCRIPT [LANGUAGE = "JavaScript"]>  $\lt!$ !--JavaScript операторлари  $\frac{1}{-}$  $\langle$ SCRIPT $>$ 

LANGUAGE параметри қўлланилувчи сценарийлар тилини юклайди. JavaScript тили билан боғлиқ ҳолда унинг ифодасини юклаш шарт эмас, чунки бу тилни браузерлар ўз-ўзидан қўллайди. VBScript сценарийлари тили учун бу параметр ифодасини «VBScript» сатри кўринишида юклаш талаб этилади.

Шархни ёпувчи тег--> олдидаги (//) символлари JavaScript шархининг операторидир. У интерпретатор тўғри ишлаши учун зарур.

Ҳужжат унинг исталган ерида жойлашган бир нечта <SCRIPT> тегидан иборат бўлиши мумкин. Ҳужжатнинг қисмлари браузер дарчасида акс этишига қараб, JavaScript интерпретатори бу тегларнинг ҳаммасига бирин-кетин ишлов беради. Шу боис ҳужжат охирида жойлашган сценарийда белгиланган ўзгарувчига ишора ҳужжат бошидаги сценарийнинг шундай ўзгарувчисига мурожаат этилганида интерпретатор хатога йўл қўйишига олиб келиши мумкин. Шунинг учун глобал функциялар ва ўзгарувчиларга эга сценарийларни ҳужжатнинг <HEAD> бўлимида жойлаштириш тавсия этилади. Бу ҳолда интерпретатор барча белгиларга ҳужжатни юклаш жараёнининг бошида ишлов беради ва ҳужжат браузер дарчасида акс этган лаҳзадан бошлаб хотирада сақлайди.

## **JavaScript кодли файлни юклаш**

<SCRIPT> теги тузилган сценарийни JavaScript тилидаги дастурий кодга эга бўлган ташқи файл билан боғлаш имконини берувчи SRC параметрига эгадир. Параметр ифодаси сифатида ресурснинг тўлиқ ёки нисбий URL адреси юкланади. Тег ичидаги операторлар юкланган-юкланмаганлигидан қатъи назар, ёпувчи </SCRIPT> тегининг юкланиши мажбурийдир. Коднинг навбатдаги фрагменти HTML ҳужжатини муайян функциялар тўпламидан иборат манба файл билан боғлайди:

 $\langle SCRIPT SRC = "http://home.bhv.com/functions/isfuncs.is" \rangle$ [JavaScript операторлари]  $\langle$ SCRIPT $>$ 

Боғловчи ташқи файл HTML тегларига эга бўлмаслиги ва JS кенглигига эга бўлиши лозим.

Агар файл саҳифага киритилганида хато рўй берган бўлмаса, масалан, файл топилмаган бўлса, браузер <SCRIPT> тегининг ичидаги операторларга эътибор бермайди. Тег ичига файлни юклашда рўй берган хатолар ҳақида хабар берувчи операторларни жойлаштириш мумкин.

Навбатдаги сценарий қуйидаги хабарли диалог дарчасини чиқариш учун document объектининг alert методини қўллайди:

 $\langle SCRIPT SRC = "http://home.bhv.com/functions/isfuncs.is" \rangle$  $\langle$ !document.alert ("Сценарий файли юкланмади!")  $\frac{1}{-}$  $<$ /SCRIPT>

## **HTML теглари параметрларидаги JavaScript элементлари**

Java Script ўзгарувчилари ва ифодаларидан HTML теглари параметрларининг ифодалари сифатида фойдаланиш мумкин. Бу процедура HTML рақамли ёки символли параметрларини тизиш процедурасига ўхшаш. JavaScript элементлари хам амперсанд  $(x)$  билан нуқта ва вергул (;) ўртасига жойлаштирилади, лекин фигурали қавс ичига олиниши ва фақат HTML теглари параметрларининг ифодалари сифатида қўлланилиши лозим, [47].

barWidth ўзгарувчиси белгиланган ва унга 75 ифодаси берилган бўлсин. Навбатдаги тег браузер дарчаси горизонтал катталигининг 75% га тенг узунликдаги горизонтал чизиқни чизади:

$$
\langle HR \text{ WIDTH} = \text{``&} \{ \text{barWidth} \};\text{''} \land \text{LLIGN} = \text{``LEFT''} \rangle
$$

HTML матнида JavaScript элементларини қўллаш мумкин эмас. Улар фақат параметрнинг ўнг томонида жойлашган ҳолда интерпретация қилинади ва унинг ифодасини юклайди. Масалан, қуйидаги фрагментда myVar ўзгарувчисининг ифодасидан фойдаланишга уриниш муваффақиятсизликка махкумдир:

$$
\langle H4 \rangle \& \{myVar\}; \langle H4 \rangle
$$

Кутилаётган myVar ўзгарувчисининг ифодаси ўрнига браузер myVar сатрини акс эттиради.

#### **Ҳодисаларга ишлов берувчилар**

Сценарийларнинг тилларига мувофиқлаштириш учун айрим HTML тегларига юзага келувчи ҳодисаларга ишлов бериш махсус параметрлари киритилган. JavaScript тилининг операторлари мазкур параметрларнинг ифодалари бўлиши мумкин. Одатда ифода тариқасида функция номи юкланади. Ҳодисага ишлов бериш параметри билан белгиланган тегишли ҳодиса рўй берганида функция номи чақирилади. Параметрнинг номи *on* олд қўшимчаси билан бошланади, унинг кетидан ҳодиса номи келади. Масалан, Click

ҳодисасига ишлов бериш параметри («сичқон» тугмаси босилади) onClick деган номга эга бўлади.

Ҳодисалар асосан фойдаланувчи HTML шакли элементлари ёрдамида амалга оширувчи ҳаракатлар билан боғлиқ. Шу боис, ҳодисаларни ушлаш ва уларга ишлов бериш кўпинча шакллар элементларининг параметрларида юкланади. Бу киритилган ахборотни CGI-сценарий билан ишлов беришга юборишдан олдин текшириш имконини беради, [21; 98-110].

*Функция* ёки *процедура*–операторларнинг номланган кетма-кетлиги бўлиб, у муайян вазифани бажаради ва муайян ифодани қайтариши мумкин. Функция қуйидаги синтаксисга эга бўлган *function* оператори билан белгиланади:

function функция номи ( $[napamerp\,ap]$ ) { [JavaScript операторлари] [return ифода]}

Функция ифодаловчи параметрлар вергуллар (,) билан ажратилади. Функция танаси (фигурали қавс ичига олинган операторлар блоки)даги *return* номажбурий оператори функция қайтарувчи ифодани белгилайди.

Функцияни эълон қилиш ва уни чақириш ўртасидаги фарқни аниқ тушуниш лозим. *Функцияни эълон қилиш* фақат унинг номини юклайди ва функция чақирилганида у нима қилишини белгилайди. Сценарийда функция *чақирилганида* ва унинг ҳақиқий параметрлари узатилганида функциянинг бевосита бажарилиши амалга ошади.

Зарур функцияларни белгилаш <HEAD> тегида амалга оширилиши лозим, чунки унда белгиланган сценарийнинг барча операторлари саҳифа акс этгунга қадар интерпретация қилинади ва бутун саҳифа акс этиши жараёнида маълум бўлади.

Қуйидаги мисол ҳужжат саҳифасини шакллантириш жараёнида функциянинг юкланиши ва унинг чақирилишини намойиш этади.

 $\leq$ HTML $>$ <HEAD>

 $\langle$ TITLE> функцияни юклаш  $\langle$ TITLE>

 $\langle$ SCRIPT LANGUAGE = "JavaScript">

<!--// JavaScriptни қўллаб-қувватламаётган браузерлардан сценарийни яшириш

function square (number) {

alert ("Функцияларни ҳисоблашим ва кейин ҳужжат тузишим керак!"); return number \* number; }

 $\frac{1}{-}$ 

 $<$ /SCRIPT>  $<$ /HEAD>  $<$ BODY $>$ 

<P> функцияни ҳисоблаш сценарийси киритилган саҳифа акс эта бошлайли  $\langle P \rangle$ 

 $<$ SCRIPT $>$ 

 $<!--</math>$ 

document.write («Ҳисобланган ифода тенг», square (s), ".");

 $\frac{1}{-}$ 

 $\langle$ SCRIPT $>$ 

<P> саҳифанинг шаклланиши шу билан тугади.

 $<$ /BODY>

 $\langle$ HTML $\rangle$ 

Тег <HEAD>да ўз параметри ифодасининг квадратини қайтарувчи, шунингдек маълумот дарчасини акс эттирувчи square ( ) функциясининг тавсифи берилган. Функцияни чақириш HTML ҳужжати танасида жойлашган сценарийда амалга ошади. Бу сценарийда HTML саҳифасини шакллантиришга мўлжалланган *document* объектининг *write* методи қўлланилади, [21; 778-800].

Ушбу ҳужжат Internet Explorer браузерига юкланганида янги абзац акс этади, сўнгра маълумот дарчаси чиқади.

OK тугмасининг босилиши маълумот дарчасини беркитади ва саҳифани акс эттиришни давом эттиради.

## **7.3. Java Script тилининг умумий тавсифи ва унинг ўзаги**

Юқорида қайд этиб ўтилганидек, JavaScript интерпретация қилинадиган тиллар тоифасига киради, яъни Java виртуал машинаси дастурнинг бошланғич кодини ўқийди ва шу заҳоти уни бажаради. Шу билан JavaScript дастурнинг бошланғич коди компилятор дастур ёрдамида процессорнинг командаларига айлантириладиган компиляция қилинувчи тиллардан фарқ қилади. Интерпретация қилинаётган тилдаги дастурларни бажарувчи виртуал машина *интерпретатор,* деб аталади.

JavaScript тилидаги дастур билан ишлашга оид кичик бир мисолни кўриб чиқамиз.

```
function sometunction (x, y, z, t){var a, b, c;
a = x * y;b = z / t;
c = a-b;
return c;}
```
Бу ерда формулалар *return* параметрлари сифатида сонларни қабул қилувчи ва улар билан ҳисоблаш амалларини бажарувчи функцияни тавсифлайди.

Маълумки, исталган тилдаги ҳар қандай дастур муайян *ифодалардан* таркиб топади. Ифодалар бу дастур томонидан бажариладиган муайян амаллар тавсифидир. Ифодалар *операторлар* ва *операндлардан* ташкил топади; операторлар бажариш лозим бўлган амални, операндлар эса–тавсифланган амалларни бажариш талаб этилган маълумотларни юклайди. Ўзгарувчилар ва литераллар операндлар бўлиши мумкин.

### **Маълумотларнинг типлари**

Маълумотларга тўғри ишлов бериш ҳар қандай дастурнинг асосий вазифасидир. Маълумотлар дастурга киритилади, муайян қоидаларга мувофиқ қайта тузилади ва фойдаланувчига қулай кўринишда тақдим этилади. Дастурда маълумотларни қайта тузувчи қоидалар тавсифи *алгоритм,* деб аталади.

Аксарият замонавий дастурлаштириш тиллари сингари, JavaScript тили ҳам муайян типга мансуб бўлган маълумотлар билан ишлайди. Маълумотлар типи бу маълумотларнинг муайян тури: сон, матнли сатр ва ҳ.к. демакдир. У маълумотларнинг мумкин бўлган ифодалари ва уларга нисбатан қўлланиладиган операциялар тўпламини белгилайди. JavaScript тушунадиган маълумотларнинг барча типлари 7.1-жадвалда келтирилган.

## **JavaScript тили тушунадиган маълумотларнинг типлари**

*7.1-жадвал*

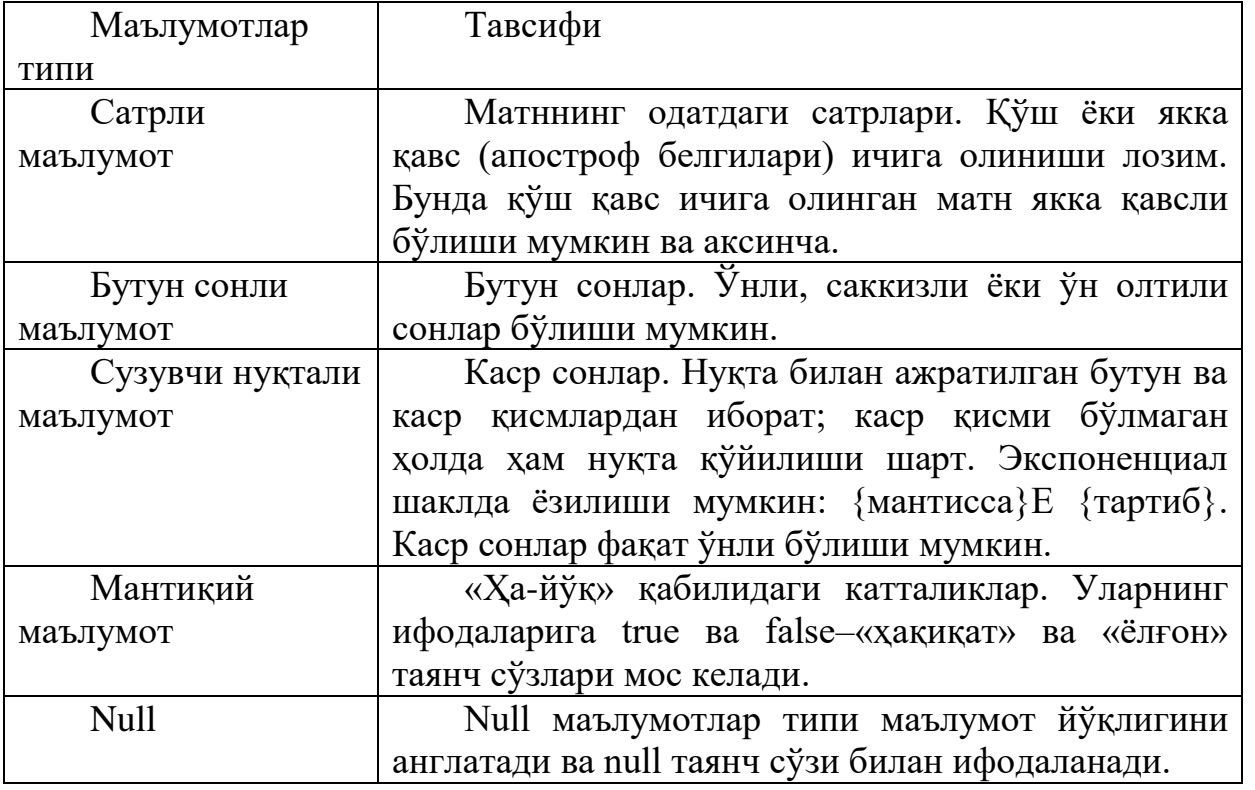

Шуни қайд этиш керакки, мантиқий тип Internet Explorer иловасида 4.0 версиясидан бошлаб, Navigatorда эса–3.0 версиясидан бошлаб қўлланила бошланган.

### *Литераллар*

Дастурлаштириш тили, айни ҳолда JavaScript тилининг қоидаларига мувофиқ ёзилган муайян типга мансуб маълумотлар литераллар, деб аталади. Шундай қилиб, литераллар тегишли типдаги маълумотларнинг айнан ифодаларидир.

Литералларни ёзиш қоидалари 7.1-жадвалда кўриб чиқилган. Бу ерда биз, фақат бир нечта мисоллар келтириб ўтамиз:

"Сатр";

"Апостроф" ичидаги сатр;

0123456789–ўнли бутун сон;

01234567–саккизли бутун сон;

0Х17АF–ўн олтили бутун сон;

7.8–сузувчи нуқтали сон;

4.5–сузувчи нуқтали, лекин каср қисмига эга бўлмаган сон;

1.2Е-10–JavaScript қоидаларига кўра ёзилган 1,2 10-10 сони.

# *Ўзгарувчилар*

JavaScript тили маълумотларга муваффақиятли ишлов бериши учун у мазкур маълумотларни бирор ерда сақлаши керак. Бунинг учун хотирада *ўзгарувчилар,* деб аталадиган махсус жойлар ажратилади.

Ҳар бир ўзгарувчи уни аниқ идентификация қилувчи муайян номга эга бўлиши керак. Ном лотин харфлари, рақамлар ва чизиш белгилари " " дан ташкил топиши лозим. Бунда биринчи символ ё лотинча ҳарф, ё чизиш белгиси бўлиши керак. Мисол учун, FrameName, link–ўзгарувчиларнинг тўғри номлари, 678vasya, Имя Фрейма–нотўғри номлар. JavaScript ҳарфлар регистрига таъсирчан, шу боис framename ва FrameName–ҳар хил ўзгарувчилардир.

Ўзгарувчиларнинг номлари *таянч сўзлар*, яъни тил операторларини ёзиш учун қўлланиладиган тиллар билан мос келмаслиги керак. Бундай таянч сўзлар унча кўп эмас, шу боис уларни эслаб қолиш осон.

Энг аввало, ўзгарувчини эълон қилиш керак. Бу JavaScript интерпретатори унинг ўзгарувчи эканлигини билиши ва уни нотўғри ёзилган оператор деб қабул қилмаслиги учун зарурдир. Ўзгарувчилар икки усулда:

–*var* оператори ёрдамида;

–*қайд этиш* оператори ёрдамида эълон қилинади.

*var* оператори ўзгарувчини юклаш ёки уни инициализация қилиш учун қўлланилади. У қуйидаги синтакисга эга:

var ўзгарувчи\_номи [ = бошланғич\_ифода];

Мисол учун: **var** FrameName, link;

Бу ўзгарувчиларни тўғри эълон қилишга мисолдир (var таянч сўзи қора шрифт билан ажратилган). Бу ўринда шуни қайд этиб ўтиш керакки, бирваракай бир нечта ўзгарувчиларни эълон қилиш мумкин, бунинг учун уларнинг номларини вергул билан ажратиш лозим.

*Қайд этиш* номажбурий оператори ўзгарувчининг маълумотларини юклашга хизмат қилади. Ўзгарувчининг типи маълумотлар типи билан белгиланади. Масалан, қуйидаги оператор

var weekDay  $=$  "Жума";

weekDay ўзгарувчисини юклайди, уни «Жума» сатр ифодаси билан қайд этади ва шу тариқа унинг сатр типини белгилайди.

Агар ўзгарувчини белгилашда унинг бирон-бир ифодаси қайд этилган бўлмаса, унинг типи белгиланмаган бўлади. Ўзгарувчининг типи фақат қайд этиш оператори = унинг муайян ифодасини қайд этганидан кейин белгиланади, [22; 134-140].

Бу операторни дастурнинг исталган жойида қўллаш ва унинг ёрдамида ўзгарувчининг типини ўзгартириш мумкин. Шу билан JavaScript тили дастурлаштиришнинг ўзгарувчилар типи тилдан фойдаланишдан олдин белгиланиши лозим бўлган қатъий типлаштирилган тилларидан (масалан, Java ёки  $C^{++}$ дан) фарк килади. Коднинг куйидаги фрагментида weekDay ўзгарувчиси ўз типини ўзгартиради:

var weekDay Ўзгарувчи белгиланган, лекин унинг типи маълум эмас . . . . . . . . . . . . . . . . . . . weekDay = "Жума"; // Сатрли ўзгарувчи . . . . . . . . . . . . . . . . . . . weekDay  $=$  5; // Бутун ўзгарувчи

## *Ифодалар*

*Ифодалар*–ўзгарувчилар, литераллар ва операторлар комбинацияси бўлиб, уларни ҳисоблаш натижасида ягона бир ифода ҳосил бўлади. Бу ифода сонли (бутун ёки моддий), сатрли ёки булли бўлиши мумкин.

Ифодаларда ўзгарувчилар ё var оператори билан, ё қайд этиш оператори () билан инициализация қилиниши лозим. Агар ифодани ҳисоблашда инициализация қилинмаган ёки мутлақо белгиланмаган ўзгарувчи учраса, интерпретатор "undefined variable" («ўзгарувчи белгиланмаган») хатосини қайд этади ва унинг HTML саҳифасидаги ўрнини кўрсатади.

Энди JavaScript тилида ифодалар тузишнинг бир неча қоидаларини келтириб ўтамиз:

–ҳар бир JavaScript ифодаси нуқта ва вергул ";" билан тамомланиши керак;

–ифода бир сатрни ёки бир неча сатрни эгаллаши мумкин бўлиб, бу ҳолда ҳам нуқта ва вергул ифода тугаганлигининг белгиси ҳисобланади;

–ифода эга бўлиши мумкин бўлган операторлар ва операндлар сони чекланмаган.

Бироқ, шуни қайд этиб ўтиш керакки, ҳаддан ташқари мураккаб ифодаларни нафақат бошқа дастурчи, балки интерпретаторнинг ўзи ҳам тушунишга кўпинча қийналади. Шу боис, мураккаб ифодаларни нисбатан содда ифодаларга ажратган маъқул. JavaScript тилидаги ҳар хил ифодаларни

ёзишнинг *асосий принципларини* ва бунда қўлланиладиган операторларни кўриб чиқамиз.

## *Маълумотларга ишлов бериш ифодалари*

JavaScript арифметик ифодалари "=" қайд этиш оператори билан ажратилган икки қисмдан ташкил топади. Унинг чап томонида янги ифода берилаётган ўзгарувчи, ўнг томонида эса–мана шу янги ифода кўрсатилади. У литерал, бошқа ўзгарувчи ёки муайян ифодани ҳисоблаш натижаси бўлиши мумкин.

Бунга бир неча мисолларни кўриб чиқамиз:

 $a = 127$ ;

 $b = a$ :

 $c = a + b$ ;

Бу уч ифода мутлақо тўғри ифодалардир. Улар математик формулаларга ўхшаб кетади, бироқ нисбатан қатъий нотацияда ёзилган.

## *Арифметик операторлар*

Булар, авваламбор, хаммамиз яхши биладиган кўшиш (+), айириш (-), кўпайтириш (\*) ва бўлиш (/) операторларидир. Улар иккита операндни қабул килади ва битта натижа беради. Уларга кўшимча тарзда колдикни олиш  $\binom{0}{0}$ оператори ҳам мавжуд бўлиб, у бир сонни бошқа сонга нобутун бўлади ва бўлишдан қолган қолдиқни қайтаради.

*Математик инверсия* оператори операнд белгисини ўзгартиради. Масалан, мусбат сонни манфийга, манфий сонни эса–мусбатга айлантиради.

Инкремент (++) ва декремент (--) операторлари операнднинг ифодасини биттага кўпайтиради ёки камайтиради. Бунда, агар оператор белгиси операнд олдида турган бўлса, аввал операция–инкремент ёки декремент амалга оширилади, сўнгра операнднинг ўзгартирилган ифодаси қайтарилади. Бордию, оператор белгиси операнддан кейин турган бўлса, аввал операнднинг ўзгартирилмаган ифодаси қайтарилади, сўнгра операция амалга оширилади.

 $a = b^{++}$ ;

 $c = -c$ ;

Охирги оператор мутлақо тўғридир. Бу ҳолда с ўзгарувчисидан аввал эски ифода олинади, сўнгра декрементация қилинади ва яна с ўзгарувчиси берилади.

JavaScript ва бошқа дастурлаштириш тиллари оддий арифметикада

қўлланмайдиган бундай ёзувнинг қайд этилишига йўл қўяди.

## *Сатрларга ишлов бериш оператори*

Сатрларга ишлов бериш оператори атиги битта. Бу сатрларни қўшиш оператори (+)дир. У ўзининг арифметик цехдаги «хамкасби»га ўхшайди, лекин у икки сатрни бирлаштиради, яъни иккинчи сатрни биринчи сатр охирига жойлаштиради.

title  $=$  "Java"  $+$  "Script";

### *Иккиталик операторлар*

Иккиталик операторлар сонларнинг иккиталик ифодаси билан боғлиқ бўлиб, асосан JavaScript тилида қуйи даражали дастурлаштириш учун қўлланилади. Бундай операторлар еттита бўлиб, уларнинг ҳаммаси 7.2 жадвалда келтирилган.

#### Иккиталик операторлар

7.2-жадвал

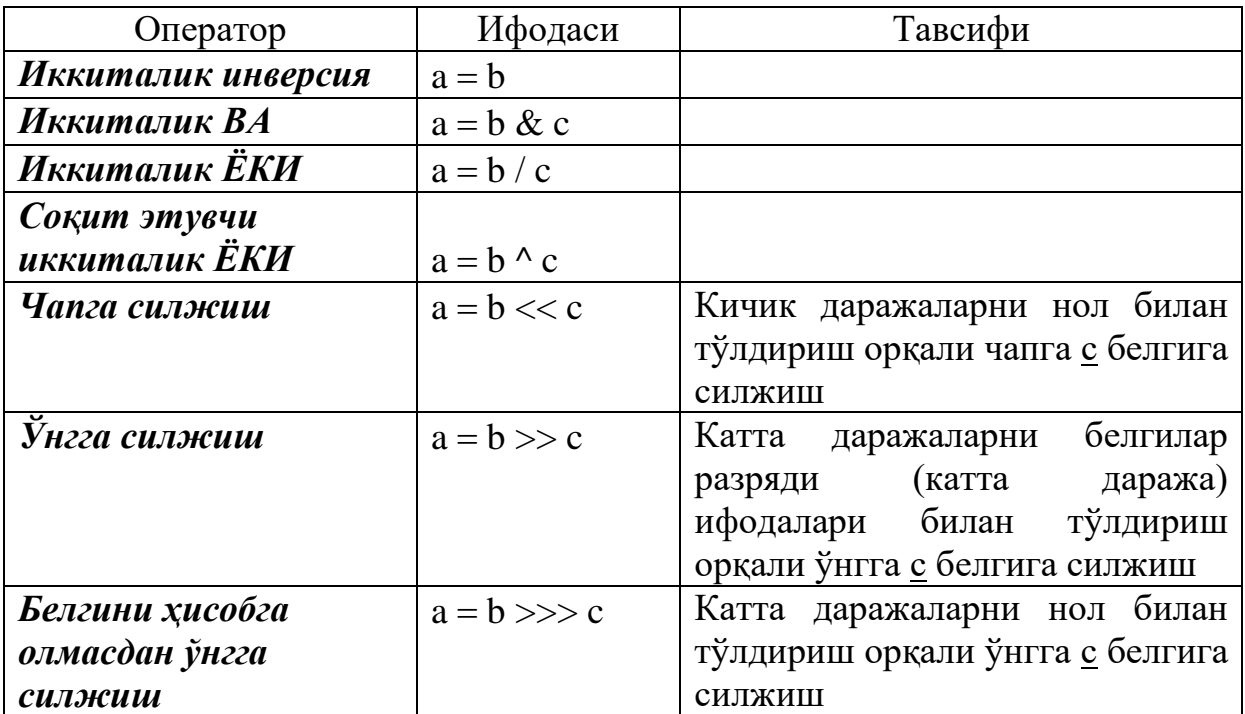

### *Қайд этиш операторлари*

Қайд этиш операторларидан бири– бизга маълум. Бу ҳар қандай ҳолатда иш бериши мумкин бўлган универсал оператордир. Бироқ, JavaScript тили яна бир нечта қайд этиш операторларига эга бўлиб, улар асосан маълумотларга ишлов беришнинг мураккаб ифодаларини тузишга мўлжалланган. Улар 7.3 жадвалда келтирилган, [21; 134-156].

### **Қайд этиш операторлари**

7.3-жадвал

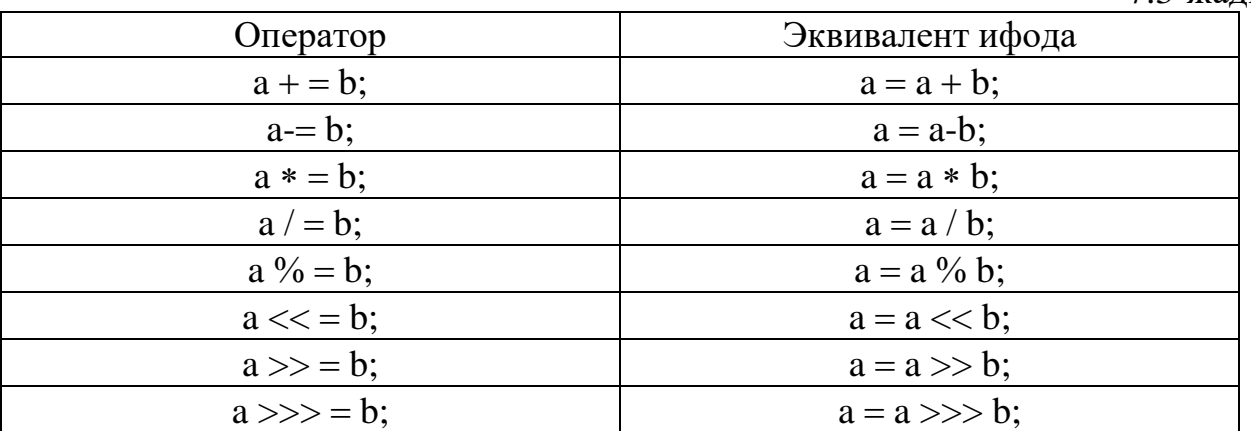

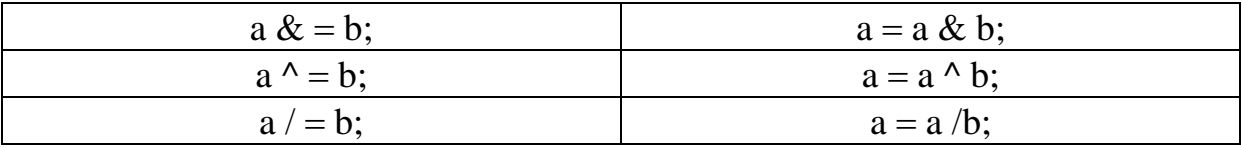

#### **Маълумотлар типларининг ўзаро мувофиқлиги**

Ниҳоят, маъруза охирида яна бир муҳим масала–маълумотлар типларининг ўзаро мувофиқлиги ва бир типни бошқа типга автоматик тарзда айлантириш масаласини кўриб чиқамиз.

Агар иккита сонли ифода қўшилса, нима бўлади? Яна битта сонли ифода ҳосил бўлади. Агар сон билан сатр қўшилса-чи? Бу ерда JavaScript интерпретатори маълумотлар типларининг номувофиқлиги муаммоси билан тўқнаш келади ва улардан бирини иккинчисига айлантириб, бу типларни ўзаро мувофиқлаштиришга ҳаракат қилади. Бизнинг ҳолатда сон сатрга айлантирилади ва кейин олинган икки сатр биттага бирлаштирилади.

## **Type of оператори**

Type of оператори ўзгарувчи ёки ифодани операнд сифатида қабул қилади ва операнд маълумотлари типини тавсифловчи сатрни қайтаради. Агар операнд сонли (бутун ёки сузувчи нуқтали) маълумотга эга бўлса, "number" сатри қайтади, бордию операнд сатрли маълумотга эга бўлса, "string" сатри, мантиқий маълумот учун эса–"bolean" сатри қайтади. Агар ўзгарувчи умуман маълумотга эга бўлмаса, (var оператори томонидан эълон қилинган, лекин ифодаси берилмаган бўлса) ёки ифода (типлар муваффақиятсиз ўзгартирилиши натижасида) ноаниқ маълумот қайтарса, "indefined" сатри қайтади.

typeof оператори қуйидаги форматга эга:

typeof ({Ифода})

Ушбу операторнинг қўлланилиши билан боғлиқ мисолларни кўриб чиқамиз:

if typeof  $(a + 1) ==$  "number"  $f =$  typeof (somevar):

### **Операторлар устуворлиги**

Мураккаб ифодалар тузишда дастурчи назарда тутиши лозим бўлган яна бир тушунча бу операторлар устуворлиги, яъни уларни бажариш кетма-кетлиги тушунчасидир. Биз, ўрганган барча операторлар 7.4-жадвалда устуворлик даражасига қараб келтирилган.

Операторлар устуворлиги

7.4-жадвал

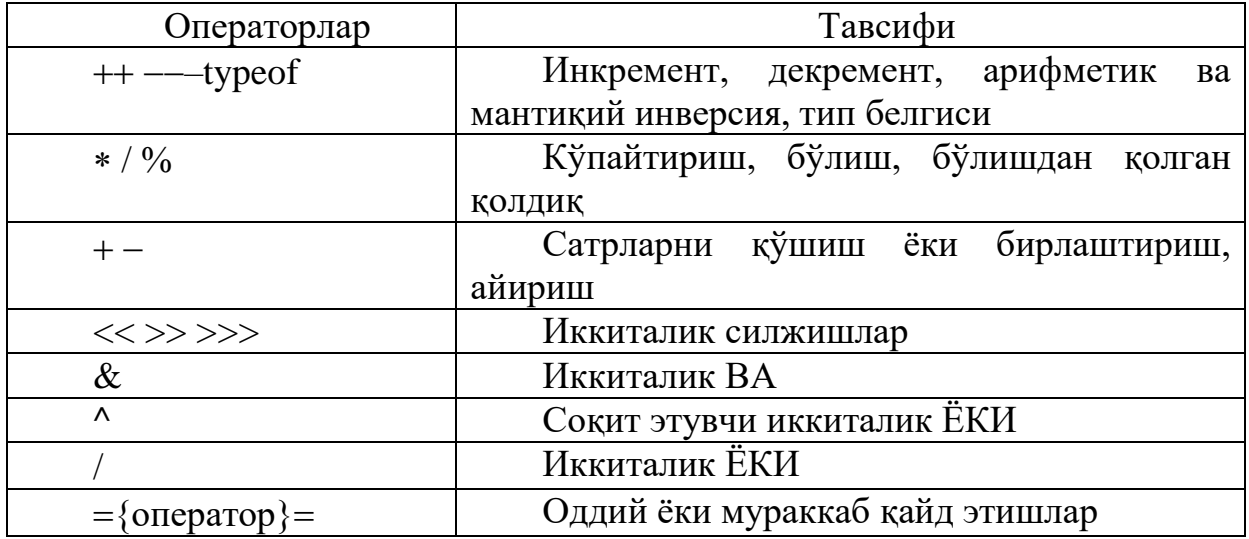

Бир хил устуворликка эга бўлган операторлар чапдан ўнгга қараб бажарилади.

#### **Махсус символлар**

JavaScript сатрли ифодалари махсус символларни–ифодага бошқача тарзда киритиб бўлмайдиган муайян хизматга доир ёки чоп этилмайдиган символларни ифодаловчи белгилар комбинациясини ўз ичига олади. JavaScript тилида ўқиладиган барча махсус символлар 7.5-жадвалда келтирилган.

Махсус символлар

7.5-жадвал

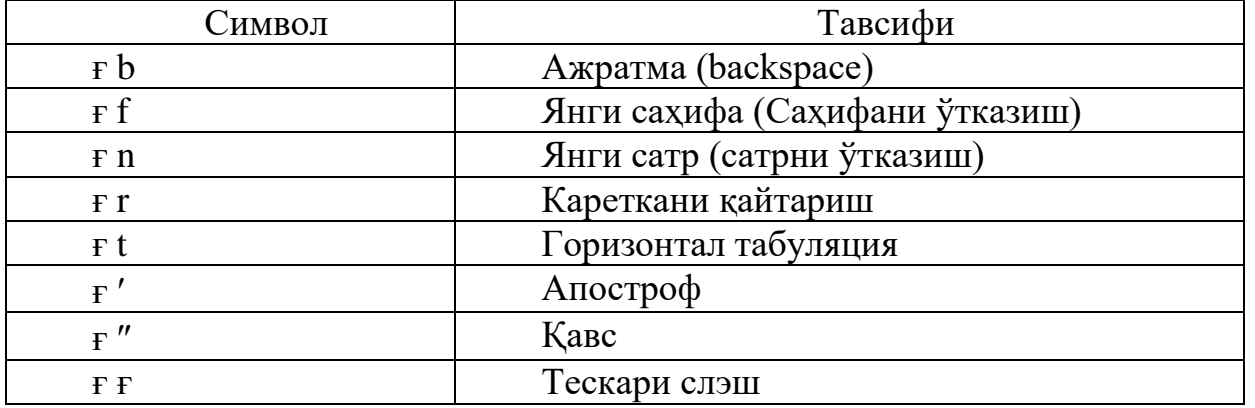

Энди, айтайлик, сатрга кареткани қайтариш символини киритмоқчи бўлсангиз, қуйидаги ифодани ёзинг:

"Some string with carriage return/n"

### **7.4. Шартли операторлар, цикллар ва шарҳлар**

Шартли операторлар маълумотларга ишлов бериш билан эмас, балки дастур ишини бошқариш билан шуғулланганликлари учун улар алоҳида гуруҳга ажратилган. Шартли оператор муайян шарт берилган (ёки берилмаган) ҳолда коднинг муайян қисмини бажариши (ёки, аксинча, бажармаслиги) мумкин. Мантиқий ўзгарувчи ифодаси ёки мантиқий ифодани ҳисоблаш натижаси мана шундай шарт бўлиб хизмат қилади.

Бу ерда мантиқий ифода тушунчасига таъриф бериб ўтиш жоиз. Мантиқий ифода JavaScript тилининг одатдаги ифодасидир, бироқ уни ҳисоблаш натижаси *true* ёки *false* мантиқий катталиклари ҳисобланади. Мантиқий ифода қуйида кўриб чиқиладиган мантиқий таққослаш операторларига эга, [18; 400-412].

## **Блокли ифодалар**

JavaScript бир нечта ифодани битта ифодага бирлаштириш имконини беради. Бундай ифода *блокли ифода* ёки *блок,* деб аталади. Бунинг учун керакли код фигурали қавс {} ичига олинади.

 $a = 11$ : {  $b = "12"$ ;  $c = a-b$ ; }

Блоклардан мураккаб ифодалар, хусусан, шартли операторларга эга ифодалар тузиш учун фойдаланилади.

#### **if-else тармоқлаш оператори**

Тармоқлаш оператори муайян ҳодиса содир бўлганида коднинг муайян қисмини бажариш имконини беради. Ўзгарувчига муайян ифоданинг берилиши ёки муайян ифодани ҳисоблашнинг у ёки бу тарзда алоҳида муносабат билдирилиши лозим бўлган натижаси мана шундай ҳодиса бўлиб хизмат қилиши мумкин. Тармоқлаш оператори қуйидаги форматга эга:

if ({Шарт}) ... "у ҳолда" блоки **[**else ... "акс ҳолда" блоки]

Шарт–мантиқий ифода бўлиб, унга мувофиқ интерпретатор қайси блокни бажариш тўғрисида қарор қабул қилади. Агар шарт true («ҳақиқат») ифодасига эга бўлса, "у ҳолда" блоки бажарилади. Агар шарт false («ёлғон») ифодасига эга бўлса, "акс ҳолда" блоки бажарилади, (агар у мавжуд бўлса). Бордию, «акс ҳолда» блоки мавжуд бўлмаса, дастурнинг навбатдаги ифодаси бажарилади. Агар шартнинг натижаси null ёки undefined бўлса, тармоқлаш оператори falseга қандай муносабат билдирган бўлса, унга ҳам шундай муносабат билдиради.

Мана, бунга бир мисол:

if  $(x = 1)$ {  $f = 3$ ;  $h = 4$ ; }

else {  $f = 33$ ;  $h = 44$ ; }

Бу ерда биз, х ўзгарувчининг ифодасини бир (1)га таққослаймиз ва таққослаш натижаларига қараб f ва h ўзгарувчиларга ҳар хил ифодалар берамиз. Шартга эътибор беринг–*мантиқий таққослаш оператори* шундай топилади.

### **Таққослаш операторлари**

Таққослаш операторлари 7.6-жадвалда келтирилган.

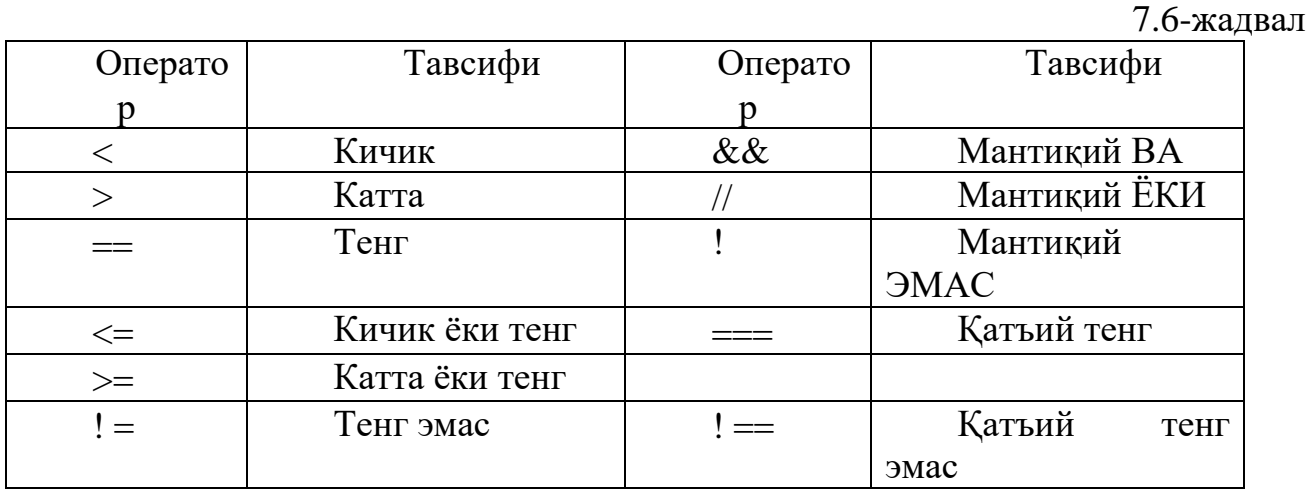

Таққослаш операторлари

Дастлабки олти оператор билан ҳеч қандай муаммо туғилмаслиги керак– улар икки ифодани бир-бирига таққослайди ва шарт бажарилган бўлса, true ни, бажарилган бўлмаса–false ни қайтаради.

Кейинги уч оператор мураккаброқ мантиқий ифодалар тузиш имконини беради. Улар икки мантиқий ифода устида ВА, ЁКИ ва ЭМАС мантиқий операцияларини бажаради ва натижани қайтаради.

Охирги икки оператор–«қатъий тенг» ва «қатъий тенг эмас» операторларига келсак, улар қатъий тенглик ва қатъий тенгсизлик операторлари деб аталади. Гап шундаки, одатдаги «тенг» ва «тенг эмас» операторлари ҳар хил типдаги операндларга дуч келса, уларни муайян бир типга айлантиришга ҳаракат қилади. Қатъий тенглик ва қатъий тенгсизлик операторлари бундай қилмайди, операндлар ўзаро мос келмаган тақдирда falseни қайтаради. Бу баъзан, масалан, фойдаланувчининг киритмасини текширишда фойдалидир.

Биз, юқорида кўриб чиққан таққослаш операторлари ҳар хил устуворликка эга. Энг устувор оператор–! (мантиқий ЭМАС) оператори. У устуворлик жихатидан инкремент, декремент ва инверсия операторларига тенг.  $\leq, \leq, \leq$  ва > операторлари битли силжиш операторлари орқасидан келади, уларнинг орқасидан эса— $=$ , ! $=$ ,  $=$ = $=$  ва ! $=$  операторлари келади. Иккиталик ЁКИ кетидан мантиқий ВА, унинг кетидан эса–мантиқий ЁКИ келади. Улар энг паст даражали устуворликка эга.

Қатъий таққослаш операторлари Navigator да 4.06 версиясидан бошлаб қўлланилади.

#### **Оператор ?**

Бу яна бир шартли оператор.

{Шарт} ? {"у ҳолда» ифодаси} : {"акс ҳолда" ифодаси}

Бу оператор шарт ҳақиқий бўлган тақдирда "у ҳолда" ифодасини, шарт ҳақиқий бўлмаган тақдирда эса–"акс ҳолда" ифодасини қайтаради.

 $a = (f == 2) ? b : c + 2;$ 

Агар f 2 га тенг бўлса, ифода a ўзгарувчига b ўзгарувчининг ифодасини, акс холда эса-с + 2 ифодасининг натижасини жойлаштиради.

Бу устуворлик даражаси энг паст бўлган операторлардан биридир. Ундан қуйида фақат қайд этиш оператори туради.

#### **Цикллар**

Цикллар–бир неча марта бажарилувчи блоклар. Циклнинг такрорланиши муайян шарт берилишига қараб тўхтатилади. Бу муайян шарт берилганида коднинг муайян блоки бажариладиган ёки бажарилмайдиган шартли операторлар билан боғлиқ ҳолатга ўхшайди.

JavaScript дастурчиларга циклларнинг бир неча турларини таклиф қилади.

#### **for цикли**

Токи муайян шарт ҳақиқий бўлиб қолар экан, for цикли бажарилади, (true қайтарилади). У коднинг муайян фрагментини маълум марта бажариш учун қўлланилади. Бу ҳолда коднинг мазкур фрагменти неча марта бажарилганлигини ҳисобловчи бутун сон *цикл ҳисоблагичи,* деб аталадиган ўзгарувчига жойлаштирилади. Коднинг циклда бажарилувчи блоки эса *цикл танаси* хисобланали.

for ({Инициализация ифодаси}; {Шарт}; {Инкремент ифодаси}) ... Цикл танаси

Инициализация ифодаси ўзгарувчи-ҳисоблагичнинг бошланғич ифодасини беради. Шундан кейин шарт текшириб кўрилади ва агар унинг ифодаси ҳақиқий бўлса, цикл танаси бажарилади. Шундан сўнг, инкремент ифодаси ҳисоблагичнинг ифодасини ўзгартиради ва яна шарт текшириб кўрилади. Токи, шарт ёлғон (false) тус олмагунича бу амал қайта-қайта бажарилаверади. Ҳисоблагич билан боғлиқ бундай цикллар дастурларда жуда кўп учрайди.

```
for (i = 1; i < 11; i^{++}) {
a += 3;
b = i * 2 + 1;
}
```
Бу цикл 10 марта бажарилади. Инициализация ифодаси ва шартга эътибор беринг. Биз, i ҳисоблагичига 1 бошланғич ифодасини берамиз ва ҳар цикл танаси бажарилганидан кейин уни биттага кўпайтирамиз. Ҳисоблагич ифодаси 11га етганида цикл бажарилишдан тўхтайди ва шарт ёлғонга айланади.

Биз, цикл ҳисоблагичини цикл танасининг ифодаларидан бирида қўлладик–бундай қилиш мумкин. i ҳисоблагичи 1 дан 10 гача бўлган ифодаларга изчил ўсиб борадики, улардан ҳисоблашда фойдаланиш мумкин.

# **Оператор , (вергул)**

JavaScript асосан, for цикллари инкрементининг ифодаларида қўлланувчи операторни таклиф қилади. Бу , (вергул) операторидир. У инкрементнинг бир у, бир бу ифодасини кетма-кет бажариш имконини беради. У қуйидаги форматга эга:

{"Тоқ ифода"}, {"Жуфт ифода"}

Циклнинг биринчи ўтишида «тоқ» ифода, иккинчи ўтишида–«жуфт» ифода, учинчи ўтишида эса–яна «тоқ» ифода бажарилади ва ҳ.к.

for  $(i = 0; j < 11; i^{++}, j^{++})$  {  $a = i * 2 + 1$ ;  $b = i / 2 - 3$ ;

, (вергул) оператори устуворлик жиҳатидан барча операторлар орасида энг охирги ўринда туради.

#### **do-while цикли**

do-while цикли for циклига кўп жиҳатдан ўхшаш, бироқ унда ҳисоблагич қўлланилмайди. Токи, шарт ҳақиқий бўлиб қолар экан, do-while цикли бажарилаверади. Бунда шарт цикл танаси бажарилишидан олдин эмас, балки у бажарилганидан кейин текширилади. Шу боис, ҳатто шарт аввалбошдан сохта бўлган тақдирда ҳам, do-while цикли ҳеч бўлмаса бир марта бажарилади.

do

... Цикл танаси while  $({\text{IIIapr}});$ 

Сиз do-while циклини ҳар хил усулда қўллашингиз мумкин:

```
do {
a = a * i + 2;i = ++ i:
} while (a < 100);
```
Юқорида кўриб чиқилган мисолда ажратилган шартнинг берилиши текширилади.

## **while цикли**

while цикли do-while циклини эслатади, аммо шарт цикл танаси бажарилишидан олдин текширилади. Шу боис, агар у аввалбошдан сохта бўлса, цикл бирор марта ҳам бажарилмайди.

```
while ({Шарт})
... Цикл танаси
Мисол учун:
while (a < 100) {
a = a * i + 2;i = ++ i:
```

```
}
```
### **break ва continue операторлари**

Баъзан циклнинг бажарилишини тўхтатиш талаб этилади. Бунинг учун JavaScript дастурчиларга break ва continue операторларини таклиф қилади.

break оператори циклнинг бажарилишини тўхтатиш ва ва ундан кейинги ифодага ўтиш имконини беради.

```
while (a < 100) {
a = a * i + 2;if (a > 50) break;
i = ++ i;}
```
Бу мисолда биз, агар а ўзгарувчининг ифодаси 50 дан ошмаса, циклнинг бажарилишини (аммо дастурнинг бажарилишини эмас) тўхтатамиз.

continue оператори циклни қайта юклаш, яъни цикл танасига кирувчи барча кейинги командаларни бажармасдан қолдириш ва унинг бошига қайтиш имконини беради. Шарт текшириб кўрилади (for цикли, бундан ташқари, инкремент ифодасини бажаради) ва, агар шарт ҳақиқий бўлса, цикл танаси бошидан бажарилади.

```
while (a < 100) {
i = ++ i:
if (i > a \&\& i < 11) continue;
a = a * i + 2;}
```
Бу ерда биз i нинг 10 дан 20 гача бўлган барча ифодалари учун а нинг ҳисобланган барча ифодаларини ўтказамиз.

break ва continue операторларининг тўлиқ формати қуйидаги кўринишга эга:

break / continue  $[\{Eerirl\}]$ 

Бу ерда *белги* айни break ёки continue оператори қўлланилаётган циклни белгилайди. Белги қуйидаги форматга эга:

{Белги номи} : ... Ифода

Белги номи дастур доирасида бетактрор бўлиши лозим. Ўзгарувчиларнинг номларига нисбатан амал қилувчи қоидалар белги номига нисбатан ҳам амал қилади.

Белгилар Internet Explorer ва Navigator иловаларида 4.0 версияларидан бошлаб қўлланилмоқда. Бу дастурларнинг олдинги версияларида break ва continue операторлари белгилар кўрсатилмасдан қўлланилган.

### **Шарҳлар**

JavaScript ихтиёримизга шарҳлар киритишнинг икки операторини беради.

... Шарҳ сатри

Бу оператор ифода охирига бир сатрли шарҳни киритиш имконини беради.

 $a = b + c$ ; // Бу–бир сатрли шарх

Эътибор берган бўлсангиз, шарҳ ифода тугаганини кўрсатувчи нуқта ва вергул (;)дан кейин жойлашган.

 $/*$ ... шарҳ  $/*$ 

Бу оператор эса, дастур кодига ҳар қандай катталикдаги шарҳни киритиш имконини беради.

 $/*$ 

Бу ифодада биз, икки ўзгарувчининг ифодасини қўшамиз ва натижани учинчи ўзгарувчига жойлаштирамиз.

 $/\ast$  $a = b + c$ ;

# **7.5. Java Script объектларининг функциялари, массивлари ва киритма туркумлари**

Функция–бу JavaScript кодининг махсус ёзилган ва расмийлаштирилган фрагменти бўлиб, уни дастурнинг исталган жойидан чақириш мумкин. Функция бетакрор номга эга бўлади, бир ёки бир нечта параметрларни қабул қилиши мумкин ва дастурда фойдаланишга йўл қўйилган натижани қайтаради.

Қоида тариқасида, коднинг кўп қўлланиладиган муайян фрагменти функция тарзида расмийлаштирилади; ундан дастурнинг ҳар жойларига нусха кўчириш ўрнига, функцияни ёзган ва зарур ҳолда уни ҳар параметрлар билан чақирган маъқул. Коднинг функцияга жойлаштирилган бундай фрагменти *функция танаси,* деб аталади.

Функцияни амалда қўллашдан олдин уни эълон қилиш керак. Бу *function оператори* ёрдамида амалга оширилади.

function {Функция номи} ([{Вергуллар билан ажратилган аргументлар рўйхати}])

... Функция танаси

Функция номи дастур доирасида бетакрор бўлиши керак. Ўзгарувчилар ва белгиларнинг номларига нисбатан амал қилувчи қоидалар функцияларнинг номларига нисбатан ҳам амал қилади.

Аргументлар рўйхати функцияларни чақириш чоғида керакли аргументлар жойлаштирилувчи ўзгарувчилар рўйхатидир. Сиз бу ўзгарувчиларга қандай ном қўйманг, улар барибир фақат функция танаси ичида қўлланилади. Булар функциянинг формал аргументларидир, [20; 432-440].

Функция аргументларининг номлари ёйсимон қавс ичига олинади ва вергуллар билан ажратилади. Алоҳида ҳолда аргументлар рўйхати бўлмаслиги мумкин, бироқ қавслар қолиши лозим.

Функция танаси аргументлар устидан муайян амалларни бажаради ва натижага эришади. Уни функциядан чақирув жойига қайтариш учун return оператори қўлланади:

return {Ўзгарувчи ёки ифода};

Бу ерда ўзгарувчи қайтарилаётган ифодага эга бўлиши, ифода эса уни ҳисоблаши лозим.

Функцияни чақириш учун қуйидаги формат қўлланади:

{Функция номи} ([{Вергуллар билан ажратилган амалдаги аргументлар рўйхати}])

Бу ерда функция номи кўрсатилади, (у албатта, бетакрор бўлиши керак) ва ёйсимон қавс ичида функцияни эълон қилишда қўлланилган формал аргументлар эмас, балки устида тегишли амалларни бажариш лозим бўлган амалдаги аргументлар келтирилади. Функция ўзгарувчига бериш ёки мураккаб ифодада қўллаш мумкин бўлган натижани қайтаради.

Энди бунга мисолни кўриб чиқамиз.

```
function samplefunc (a, b) {
var c;
c = (a + b) / 2;return c'
}
. . . . . . . . 
var arg 1 = 1, arg 2 = 2, result;
result = samplefunc (arg 1, arg 2);
```
Бу ерда биз, функцияни икки сон йиғиндисининг ярмини қайтарувчи samplefunc номи билан белгиладик. Функцияни белгилашда биз, аргументларни қандай номлаганимизга эътибор беринг. Шундан кейин биз, бу функцияни дастур кодида чақирдик ва унга амалда иккита аргументни узатдик. Қуйидаги фарқни эслаб қолинг: функцияни эълон қилишда формал аргументлар функцияга дастур узатадиган амалдаги аргументлар билан бир эмас. Формал аргументлар фақат функцияни эълон қилиш доирасида қўлланади. Функциямиз натижаси return оператори томонидан қайтарилди.

Функцияларни бир-биридан ҳам чақириш мумкин. Бунда функцияни чақиришдан олдин уни белгилаш лозимлигини унутманг.

function samplefunc 1 (a, b) {

. . . . . .

```
}
function samplefunc 2 (c) {
. . . . . .
k = y + samplefunc 1 (x, 2);
}
```
Энди глобал ва локал ўзгарувчилар тушунчаларини кўриб чиқамиз.

Дастур кодида ташқи даражада, яъни функцияларни белгилаш доирасидан ташқарида эълон қилинган ўзгарувчилар глобал ўзгарувчилардир. Улар ҳамма ёқдан кўриниб туради; дастурнинг исталган жойидан, шу жумладан барча функцияларнинг белгиларидан ҳеч бир муаммосиз глобал ўзгарувчига мурожаат этиш, унинг ифодасини олиш ёки ўзгартириш мумкин.

Функция танасининг ташқарисида эмас, балки фақат унинг ичида белгиланган ўзгарувчилар локал ўзгарувчилардир. Дастур кодининг қолган қисми уларнинг мавжудлиги ҳақида ҳеч нарса билмайди. Локал ўзгарувчилар функция чақирилганида вужудга келади, интерпретатор функцияни бажаришни якунлаб, дастурга қайтгач эса улар тугатилади, деб ҳисоблаш мумкин.

## **Массивлар**

*Массив*–массив элементлари деб аталадиган бир типга мансуб ўзгарувчиларнинг рақамланган тўплами. Бунда массив элементининг рақами *индекс* деб, элементларнинг умумий сони эса, *массив миқдори,* деб аталади.

Массивни белгилаш учун махсус массив литерали қўлланилади. Массив литерали бу вергуллар билан ажратилган элементлар ифодаларининг *квадрат қавс* ичига олинган рўйхатидир.

var massive; massive  $=[1, 2, 3, 4];$ 

Бу ерда биз, тўрт элементдан иборат массивни белгиладик ва уларга *massive* ўзгарувчиси номини бердик. Шундан кейин биз, элементларнинг исталган бирига унинг индекси ёрдамида киришимиз мумкин. Бунинг учун элемент индексини массив ўзгарувчиси номидан кейин квадрат қавс ичида кўрсатишимиз лозим.

 $a = \text{massive}$  [2];

Бу ифодада биз, а ўзгарувчига массив учинчи элементининг ифодасини бердик, (массив элементларини рақамлаш нолдан бошланади).

Биз, массивнинг баъзи бир элементларини белгиламаслигимиз мумкин.

massive  $2 = [1, 2, , 4]$ ;

Эътибор берган бўлсангиз, биз, учинчи элементни ўтказиб юбордик ва у рақамланмай қолди.

Зарур ҳолда биз, массивга яна бир элемент киритишимиз мумкин. Бунинг учун унга керакли ифодани беришимиз кифоядир. Мисол учун:

massive  $[4] = 9$ ;

Бунда массивнинг индекси 4 ва ифодаси 2 бўлган янги элементи яратилади, (у ҳисоб бўйича бешинчи бўлади).

Ҳатто бундай қилиш ҳам мумкин:

massive  $[7] = 9$ ;

Бу ҳолда тўртта янги элемент яратилади ва саккизинчи элементнинг ифодаси 9 бўлади. Бешинчи, олтинчи ва еттинчи элементлар ноаниқ бўлиб қолади.

Массивнинг исталган элементини бошқа массив (*ички массив*) билан қайд этиш мумкин.

massive  $2 [2] =$  ["n1", "n2", "n3"];

Шундан кейин сиз иккала индексни: ташқи ва ички массивларнинг индексларини кўрсатиб, ички массивнинг исталган элементига кира оласиз.

str = massive 2 [2] [1];

str ўзгарувчиси "n2" сатрига эга бўлади. typeof оператори массив учун "objekt" ифодасини қайтаради.

### **Объект**

Объект–кўплаб ўзгарувчилар–хоссаларни ва мазкур ўзгарувчиларни манипуляция қилишга мўлжалланган функциялар–методлар тўпламини ўз ичига олган маълумотларнинг мураккаб типи. Хоссалар маълумотларни сақлайди, методлар эса уларга ишлов беради. Хуллас, объектга дастурнинг анча мураккаб амалларни бажарувчи алоҳида, мустақил фрагменти деб қараш мумкин.

Объектларга мисол тариқасида HTML ҳужжатини кўриб чиқамиз. У ўз хоссалари тўпламига эга: интернет-адрес, катталик, символлар коди (агар у рус тилида ёзилган бўлса). Айрим хоссаларни ўзгартириш мумкин, айримларини эса–мумкин эмас. Шунингдек, у методлар тўпламига ҳам эга: браузер дарчасида кўрсатиш, дискда сақлаш, чоп этиш. Сиз керакли методларни чақирасиз ва HTML ҳужжатининг объекти амалларни қандай бажариши ҳақида ўйламайсиз: у буларнинг барчасини яхши билиши назарда тутилади. Шундан

келиб чиқиб айтиш мумкинки, хоссалар бу объект атрибутлари, методлар эса бошқариш воситаларидир.

Объект маълумотларнинг бошқа типларидан яна шу билан ҳам фарқ қиладики, ундан фойдаланиш учун объект *туркумига* мос бўлган *нусха* яратиш талаб этилади. Бунда туркум, деганда объектнинг ўзгарувчи типига ўхшаган ўзига хос типи, нусха деганда эса–ишлаш мумкин бўлган муайян объект тушунилади. New оператори ёрдамида объект нусхаси яратилади; бунда ўзгарувчига объектга ишора берилади. Ишора (ёки кўрсаткич) объектнинг яратилган нусхаси жойлашган хотирадаги жойни қайд этади. Ўзгарувчида сақланаётган ишора ёрдамида биз,объектга мурожаат этишимиз мумкин:

var obj;  $obj = new SomeObject()$ ;

Бу ерда obj–объектнинг яратилган нусхасига ишора бериладиган ўзгарувчи, SomeObject–яратилувчи объект туркуми.

Объектдан фойдаланиб бўлинганидан кейин уни ўчириб ташлаш мумкин. Бунинг учун *delete* операторидан фойдаланилади.

delete obj;

Объект хоссаларига кириш қуйидаги чақириш формати ёрдамида амалга оширилади:

{Объектга ишорани сақлаётган ўзгарувчи номи}.{Хосса номи}

Шундай қилиб, хоссага мурожаат этиш ўзгарувчига мурожаат этишга ўхшаш, фақат ўзгарувчи-хосса номининг олдига нуқта билан ажратилган ўзгарувчи-объект номини қўйиш керак. Маълумки, хосса–объектнинг бир қисми.

obj.SomeProperty = 9; encoding = HTML Document.CodePage;

Метод ҳам деярли шундай чақирилади:

{Объектга ишорани сақлаётган ўзгарувчи номи}.{Метод номи} ([{Параметрлар}])

Яъни, объект номини кўрсатиш шартини ҳисобга олмаганда, оддий функция билан деярли бир хил.

Объектни массив элементига бериш ва функцияга узатиш мумкин. Бунда функция танаси доирасида унинг хоссаларини ўзгартириш ва методларни чақиришга рухсат этилади.

Объект объект типининг хоссаларига, яъни *ички объектларга* ишораларни сақловчи хоссаларга ҳам эга бўлиши мумкин.

### **Ички объектлар**

JavaScript тилида ўқиш мумкин бўлган барча объектлар киритилган, фойдаланувчи томонидан яратилган объектларга (фойдаланувчининг объектларига) ва бошқа дастурлардан олинадиган (ташқи) объектларга бўлинади. DOM ҳосил қилувчи объектлар ташқи объектларга киради, чунки браузер JavaScript интерпретаторига нисбатан ташқи дастур ҳисобланади.

typeof оператори объектларнинг ўзгарувчиларига "object" сатрини қайтаради.

## **Объектлар иерархияси**

HTML саҳифасини интерпретация қилишда браузер JavaScript объектларини яратади. Объектлар иерархик тузилма шаклида сақланади ва ҳужжатнинг тузилишини акс эттиради.

Иерархиянинг энг юқори поғонасида браузер дарчасини ифода этувчи ва қолган барча объектларнинг «яратувчиси» ҳисобланувчи window объекти туради. Иерархиянинг қуйи поғоналарида жойлашган объектлар ўзларига бўйсунувчи объектларга эга бўлишлари мумкин.

Икки тобе объектга эга бўлган navigator объекти алоҳида ўрин эгаллайди. У браузернинг ўзига тегишли бўлиб, унинг хоссалари кўздан кечириш дастурининг хусусиятларини белгилаш имконини беради.

### **JavaScript объектларининг киритма туркумлари**

JavaScript тилининг яна бир ўзига хос хусусияти шундаки, у маълумотларнинг оддий (сонли, сатрли, мантиқий) типларига объектлар, яъни объектларнинг туркумлари деб қараши мумкин. Киритма объектлар туркумларининг аксарияти маълумотлар оддий типларининг объектда ифодаланган кўринишларидир. Уларнинг айримларини кўриб чиқамиз, [44].

#### **Array массиви туркуми**

JavaScript массивларини объектлар тарзида яратиш мумкин. Бунда конструкторга бир ёки бир нечта параметрлар берилади. Маълумки, конструктор–объектнинг махсус методи. Бошқа методлардан у объектни яратишда чақирилиши ва объект хоссаларининг бошланғич ифодаларини белгилаши билан фарқ қилади. Конструкторнинг номи доим объект туркумининг номи билан мос келади.
Шундай қилиб, агар конструкторга сонли типга мансуб бўлган бир параметр берилса, элементлар тегишли миқдоридан иборат массив яратилади. Табиийки, бу элементлар номаълум бўлади.

Агар конструкторга ўзаро мос бўлмаган типдаги бир нечта параметр ёки битта параметр берилса, бу параметрлар массив элементлари сифатида қўлланилади. Агар конструкторга умуман ҳеч қандай параметр берилмаган бўлса, нол узунликка эга, яъни элементларсиз массив яратилади, [21; 130-145].

 $arr = new Array (10);$  $arr = new Array (1, 2, 3, 4);$ 

#### **Boolean мантиқий катталиги туркуми**

Мантиқий катталиклар ҳам, объект кўринишида ифодаланиши мумкин. Бунга *Boolean* туркуми жавоб беради.

*Boolean* туркуми конструктори параметр кўринишидаги мантиқий ифодани қабул қилади. Агар параметр ўтказиб юборилган бўлса, бошланғич ифода true га тенг бўлади.

bool = new Boolean ( $f = q-1$ );

*Boolean* туркуми уч методни қўллаб-қувватлайди. toSource методи Boolean туркумининг бошланғич коди ифодаланган сатрни қайтаради. toString методи объектнинг "true" ёки "false" ифодасига қараб, сатрли кўринишда қайтаради. valueof методи–объект ифодаси: true ёки false.

#### **Date сана туркуми**

Сана туркуми сана ва вақт ифодасини сақлашга хизмат қилади. Бу туркум конструктори сана ифодасини сонли ёки сатрли форматда қабул қилади. Агар параметр сонли форматда ифодаланган бўлса, у 1970 йил 1 январь соат 00.00 дан кейин ўтган милисекундлар сони сифатида талқин қилинади. Агар у сатрли форматда берилган бўлса, конструктор уни тегишли қоидаларга мувофиқ сана ифодасига ўтказишга ҳаракат қилади.

#### **Function функция туркуми**

Функция туркуми функцияни объект сингари манипуляция қилиш имконини беради. Объект–функция конструктори қуйидаги кўринишга эга:

 ${\phi}$ ункция номи $}$  = new Function ({Қавс ичига олинган, вергуллар билан ажратилган аргументлар рўйхати} {Қавс ичига олинган функция танаси});

Бу демак, биз, функцияларни таниш усулда–function таянч сўзи ёрдамида ҳам, объектлар яратиладиган усулда ҳам яратишимиз мумкин. Иккинчи ҳолатда аргументлар ҳам, функция танаси ҳам қавс ичига олинади.

Аввал анъанавий усулда, кейин янги–объект усулида функцияни белгилашг мисолларини кўриб чиқамиз.

```
function samplefunc (a, b) {
return (a + b)/2;
}
samplefunc = new Function ("a", "b", "(a + b)/2");
```
Бунда биз, яратилган функцияни–у қайси усулда яратиланидан қатъи назар, эскича усулда чақиришимиз мумкин.

 $f =$ samplefunc (s, 2)-9;

Функция туркуми жуда кўп хоссалар ва методларни қўллаб-қувватлайди. Function туркумини Internet Explorer иловаси 4.0 версиясидан ва Navigator– 3.0 версиясидан бошлаб қўллаб-қувватлайди.

## **7.6. HTML ва Java Script. Ҳодисалар**

Маълумки, HTML маълумотларни ифодалаш учун жавоб беради, Java Script эса, уларнинг хулқ-атворини тавсифлайди. Жорий санани кўрсатувчи динамик Web-саҳифага мисол келтирамиз. Бу саҳифа скриптга эга. Келинг, унинг кодига назар ташлаймиз.

```
<HTML>
<HEAD>
\langleTITLE> Бугун \langleTITLE>
</HEAD>
<BODY>< P><SCRIPT LANGUAGE = "JavaScript">
var d;
d = new Date ( );
document.write (d.toString ( ));
\langleSCRIPT>\langle P \rangle</BODY>
\langleHTML>
```
Браузер бу саҳифани юклагач, у шу заҳоти скриптни бажаради. Натижада, <P> тегига минтақавий хусусиятдан келиб чиқиб тузилган бугунги сананинг матнли ифодаси киритилади. Бунга қуйидаги код ёрдамида эришилади:

var d;  $d = new$  Date ( ); document.write (d.toString ( ));

Бу ерда биз, жорий сана ифодаси билан инициализация қилинган Date туркуми объектини яратамиз, toString методини чақирамиз ва у қайтарган натижани document объектининг write методига берамиз. Охирги метод аргумент сифатида берилган матнни Web-саҳифанинг тегишли жойига қўяди.

Бундай скриптлар энг содда скриптлардир. Амалда улар нодинамик саҳифалар яратади, чунки улар бир марта бажарилганидан кейин саҳифа фойдаланувчининг ҳаракатларига жавоб бермайди ва ўз мазмунини ўзгартирмайди. Мураккаброқ саҳифаларни тузиш учун биз, <SCRIPT> теги ва скриптларни Web-саҳифаларга киритиш усулларини билишимиз керак, [21; 167-169].

#### **Скриптлар қандай ёзилади ?**

Бу ерда биз, Web-скриптларни ёзишнинг бир нечта принципларини билиб оламиз. Энг аввало, <SCRIPT> тегига тўхталамиз. Бу тег скриптларни HTMLга киритишга хизмат қилади. У қуйидаги форматга эга:

 $\langle SCRIPT|LANGUAGE = "{Ckpm\pi \ddot{\theta}}$  дастурлаштириш тили}"] [SRC "{Скриптли файл адреси}"]>

... Скрипт матни  $\langle$ SCRIPT $>$ 

Скрипт матни <SCRIPT> тегининг ичига жойлаштирилади. LANGUAGE атрибути скрипт қайси дастурлаштириш тилида ёзилганлигини кўрсатиш имконини беради. Ўз-ўзидан белгиланувчи ифода–"JavaScript". Internet Explorer, бундан ташқари, VBScript тилида ёзилган скриптларни ҳам қўллабқувватлайди. Бу тил атрибутининг ифодаси–"VBScript". Navigator JavaScript интерпретатори версиясини яратиш имконини беради.

 $\langle$ SCRIPT LANGUAGE = "JavaScript 1.2">

Бу JavaScript тилининг муайян версияга хос бўлган имкониятидан фойдаланганингизда қўл келиши мумкин.

7.7-жадвалда JavaScript интерпретаторининг версиялари ва Navigator иловасининг ҳар версияларига уларнинг мувофиқлиги келтирилган.

#### **JavaScript интерпретаторининг версиялари**

7.7-жадвал

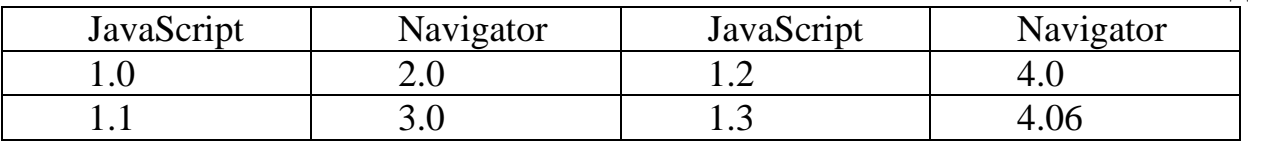

Иккинчи атрибут SRC скриптли файл адресини юклаш учун хизмат қилади. Бу ҳолда одатда <SCRIPT> жуфт теги якка тегга айланади.

 $\triangle$ SCRIPT SRC = "printofdate.js"

js–JavaScript файллари учун стандарт кенгайиш.

Хўш, агар браузер скриптларни қўллаб-қувватламаса (масалан, бу дастурнинг ҳаддан ташқари эски версияси бўлса ёки фойдаланувчи хавфсизлик настройкаларидан скриптларни қўллаб-қувватлашни олиб ташлаган бўлса), нима бўлади? Браузер <SCRIPT> тегига эътибор бермайди ва экранга скрипт матнини чиқаради. Бунга йўл қўймаслик учун <SCRIPT> теги ичидаги скриптни шарҳ ичига олиш тавсия этилади.

 $<$ SCRIPT $>$  $<!--</math>$ ... Скрипт матни -->  $\langle$ SCRIPT $>$ 

Хўш, Web-скрипт нималарга эга бўлиши мумкин? JavaScript тилининг исталган кодига. Масалан, функция кодига.

Оддий Web-саҳифанинг бироз такомиллаштирилган кўринишига мисол келтирамиз.

```
<HTML>
<HEAD>\langleTITLE> Бугун \langleTITLE>
<SCRIPT>
function writeDate ( ) {
var d;
d = new Date():
document.write (d.toString ( )); }
\langleSCRIPT></HEAD>\langleBODY>< P>\langleSCRIPT LANGUAGE = "JavaScript">
```
write Date ( );  $\langle$ SCRIPT $>$  $\langle P \rangle$  $<$ /BODY>  $\langle$ HTML $>$ 

Бу саҳифа икки скриптга эга: бири–функция кодили скрипт, иккинчиси– ҳужжатга санани киритиш учун бу функцияни амалда чақирувчи скрипт. Биз, функция барча чақиришлардан олдин белгиланиши учун функция кодили скриптни HTML ҳужжатининг сарлавҳасига жойлаштирдик. Бу динамик Webсаҳифаларни ёзишда одатдаги амалдир: барча функцияларнинг белгилари саҳифа сарлавҳасига чиқарилади, [21; 178-180].

Энди, HTML ва JavaScript бир-бири билан қандай алоқа қилишини кўриб чиқамиз.

#### **Ҳужжатнинг объект модели**

Яна ўз скриптимизни кўриб чиқамиз.

var d;

```
d = new Date ( );
```
document.write (d.toString ( ));

document ҳужжати–умуман бизнинг ҳужжатимиз, write эса–унинг методи. Бу метод параметр сифатида берилган матнни HTML ҳужжатининг тегишли жойига киритади.

Web-саҳифани тавсифловчи объектлар, уларнинг хоссалари ва методлари мажмуи ҳужжатнинг объект модели (Document Object Model, DOM) деб аталади. Web-саҳифани яратиш, яъни HTML кодини JavaScript коди билан бирлаштириш технологияси (бунда JavaScript коди объект модели ёрдамида саҳифани бошқаради) динамик HTML (Dynamic HTML) деб аталади. Илгари Microsoft ва Netscape объект моделини амалга ошириш учун таклиф қилган одатдаги HTML кенгайишлари мажмуи ҳам динамик HTML деб аталар эди. WЗС 1 даражали DOM спецификацияси (DOM level 1)ни кабул килганидан кейин бу қўшимчаларнинг барчаси HTML 4.0 нинг охирги таҳририга киритилди.

#### **Ҳодисаларга ишлов бериш**

Тизимда муайян ҳодиса фойдаланувчининг маълум ҳаракати ёки тизим ичида муайян шартнинг юзага келиши натижасида содир бўлиши мумкин. Бизнинг ҳолатда ҳодиса фойдаланувчи «сичқон» тугмасини босиши, браузер дарчасининг катталигини ўзгартириши, клавишни босиши ва саҳифа юкланишининг тугалланиши натижасида содир бўлиши мумкин. Ҳодисага шундай таъриф бериш мумкин: бу операцион тизим ёки амалий дастур шакллантирувчи ва «нимадир бўлди», деган маънони билдирувчи сигналдир.

Энди, ҳужжат (document) объектида бир нечта хоссалар назарда тутилган бўлиб, уларга муайян ҳодиса содир бўлганида бажарилувчи функция кўрсаткичларини бериш, махсус келишувлардан фойдаланиб, керакли ҳодисаларга жавоб берувчи функцияларни ёзиш ва уларни мана шу хоссаларга бериш мумкин, деб фараз қилайлик.

Энди, жорий санани акс эттирувчи Web-саҳифада мисолни кўриб чиқамиз. <HTML>  $<$ HEAD $>$ <TITLE> Бугун </TITLE> <SCRIPT> function writeDate ( ) { var d;  $d = new Date$  ( ); dateishere.innerText =  $d.toLocaleString()$ ; }  $\langle$ SCRIPT $>$  $<$ /HEAD>  $\langle BODY \text{ onload} = \text{``writeDate}$  ( )">  $\langle P$  ID = " dateishere "> Бу ерда сана  $\langle P \rangle$  бўлади  $<$ / $RODY$  $\langle$ HTML $>$ 

Бу мисолда ҳодисага ишлов бериш қўлланилган:

```
\langle BODY \text{ onload} = \text{``writeDate ( )''>}
```
Бу onload ҳодисасига writeDate ишлов берувчисининг функциясини бериш демакдир. Биз, саҳифа юкланганидан кейин юзага келувчи onload ҳодисага ишлов берувчисини юклаш учун onload «сохта» атрибутидан фойдаландик.

Бошқа бир мисол:

```
<HTML>
<HEAD>
\langleTITLE> Бугун \langleTITLE>
<SCRIPT>
window.onload = writeDate:
function writeDate ( ) {
var d;
d = new Date ( );
dateishere.innerText = d.toLocaleString(); }
</SCRIPT>
</HEAD>
<BODY>
\langle P ID = " date is here "> Бу ерда сана \langle P \rangle бўлади
</BODY>
</HTML>
```
Бу ерда биз, дарча объектининг onload ҳодисасига writedate функцияси кўрсаткичини бердик ва шу тариқа у мазкур ҳодиса содир бўлганида бажарилишини қайд этдик. Худди шу тарзда ҳодисага ишлов берувчини саҳифанинг бошқа элементига, масалан, расмга боғлаш мумкин:

 $\angle$ IMG SRC = "Someimage.gif"

onlick = "document. location.href = 'somepage.htm';">

Бу ерда биз, расмнинг onclick ҳодисасига фойдаланувчини бошқа саҳифага йўналтирувчи ишлов берувчини бердик. Яъни, биз, HTML ёрдамида эмас, балки DOM ва JavaScript воситаси ёрдамида гипер ишора аналогини яратдик.

Биз, ҳодиса ҳар хил сабабларга кўра, содир бўлиши мумкинлигини қайд этиб ўтдик. Қуйида биз бундай сабабларнинг айримларини санаб ўтамиз ва уларга қисқача тавсиф берамиз:

1. *Саҳифанинг муайян элементига ёки саҳифанинг ўзига «сичқон» тугмасини босиш.* Бошқа саҳифага ўтиш (гипер ишораларни қўллаш аналоги), муайян изоҳни киритиш (биз, олдинги бобда кўриб чиққан мисоллардан бирида гипер ишораларга «сичқон» тугмасини босиб, қисқача изоҳларни киритганга ўхшаш) учун қўлланиши мумкин.

2. *Клавиатура клавишини босиш.* Қўллаш мумкин бўлган соҳалар олдинги ҳолатдаги билан бир хил.

3. *Саҳифа элементлари ёки саҳифанинг ўзи устидаги чизиқни силжитиш.* Кўпинча гипер ишораларнинг «қайноқ» ёки «таъсирчан» тасвирларини яратиш учун (инглиз Web-дизайнерлари уларни "rollovee image" ёки "rollevees", деб атайдилар) ва бошқа жуда кўп ҳолатларда қўлланади.

4. *Web-саҳифа ёки тасвир файли юкланишини якунлаш.* Биз, бу ҳодисадан ҳар бошланғич ўрнатмалар учун фойдаланганмиз.

Албатта, саҳифа ёки объектлар элементларининг муайян турларига хос бўлган бошқа ҳодисалар ҳам мавжуд. Уларни биз, кейинроқ кўриб чиқамиз, [21;200-222].

# **7.7. Visual Basic Script (VBS) сценарийлар тузиш тили**

VBScript (Visual Basic Scripting Edition) сценарийлар тузиш тили VBS) сценарийлари тузиш тили Microsoft фирмаси томонидан ишлаб чиқилган бўлиб, дастурчилар орасида тарқалган Windows амалий иловаларини ишлаб чиқишга мўлжалланган Visual Basic тилининг турларидан биридир. VBScript тили содда бўлиб, ўрганиш учун қулайдир.

Сценарийлар тузишда VBScript тилидан фойдаланишнинг афзаллиги шундаки, у Visual Basic ва Visual Basic for Application тилларида илгари ёзилган процедуралардан муайян тузатишлар билан фойдаланиш имконини беради.

VBScript тилида ёзилган сценарийларнинг функционал имкониятлари JavaScript тилида ёзилган сценарийларнинг имкониятларидан сира фарқ қилмайди: ҳужжат ёки унинг қисмларини динамик тузиш, ҳодисаларни эгаллаб олиш ва уларга ишлов бериш ва ҳ.к.

VBScript тилидан мижоз сценарийларини ёзиш учун (бу ҳолда браузер мазкур тилнинг киритилган интерпретаторига эга бўлиши керак), шунингдек серверда сценарийлар ёзиш учун (бу ҳолда сервер VBScript тилини қўллабқувватлаши лозим) фойдаланилади. Мижоз сценарийлар ёзиш учун JavaScript объектлар тўпламига ўхшаш объектлар тўпламидан фойдаланади. Мижоз ва сервер объектлари бир-биридан фарқ қилади, лекин мижоз сценарийлар тузишда ҳам, сервер сценарийлар тузишда ҳам фойдаланилувчи объектларнинг умумий қисми (ўзаги) мавжуд.

#### **Маълумотлар типлари**

VBScript тилида маълумотларнинг фақат бир типи–*Variant* белгиланган. Бу бетакрор тип бўлиб, унда дастурлаштиришда қўлланиладиган маълумотларнинг бошқа типларида (оддий бутун сондан объектларгача) ифодаланган ахборотни сақлаш мумкин.

Variant типининг содда ифодаси сценарийлар ёзишда кўп қўлланиладиган маълумот типлари–сонли маълумотлар ёки символли сатрлардан иборат бўлади. Вариант типида амалда ифодаланган маълумотлар Variant типининг кичик типлари, деб аталувчи бир хил типларга мансуб бўлиши ҳам мумкин.

## **Ўзгарувчилар, массивлар ва константалар**

Ўзгарувчилардан илова маълумотларини сақлаш учун фойдаланилади. Ўзгарувчидан амалда фойдаланишдан олдин уни эълон қилиш зарур. Буни Dim оператори ёрдамида очиқ усулда ёки очиқ бўлмаган усулда–ўзгарувчининг номини қайд этиш операторида қўллаш йўли билан амалга ошириш мумкин. Ўзгарувчини очиқ эълон қилиш операторининг синтаксиси:

#### Dim ўзгарувчи\_номи

*Ўзгарувчи\_номи* параметри–эълон қилинган ўзгарувчининг номи. У ҳарфдан бошланиши, оралиқ (пробел)лар, нуқта (.), ундов белгиси (!)га, шунингдек символлар  $(Q)$ ,  $(X)$ ,  $(\$)$ ,  $(\#)$ га эга бўлмаслиги ва узунлиги 255 символдан ошмаслиги керак.

VBScript тили регистрга таъсирчан эмас. Бу унда бош ва кичик ҳарфлар фарқланмаслигини англатади. Масалан, m ва M, агар улар ўзгарувчининг идентификатори сифатида қўлланилаётган бўлса, айни бир ўзгарувчига ишора қилади, [21; 230-240].

Битта DIM операторида бир нечта ўзгарувчиларни эълон қилиш мумкин. Улар параметрлар рўйхатида вергул билан ажратилади.

VBScript тилида фақат бир маълумотлар типи–Variant белгиланганлиги учун иловада қўлланувчи барча ўзгарувчилар Variant типига мансуб бўлади.

Ўзгарувчини эълон қилиш учун Dim операторлари ўрнига Private ва Public операторларини қўллаш мумкин. Visual Basic дан VBScript ни мерос қилиб олган ва у ерда локал ва очиқ ўзгарувчиларни юклайдиган бу операторлар тегишинча VBScript да Dim оператори билан бир хил функцияларни бажаради.

Баъзан маълумотларга индекс ёрдамида мурожаат этган ҳолда, уларни массивларда сақлаш зарурати туғилади. VBScript икки типдаги бир ўлчовли ва кўп ўлчовли массивларни қўллаб-қувватлайди:

–статик массивлар;

–динамик массивлар.

Массивнинг ҳар қандай типи Dim оператори билан белгиланади. Ўзгарувчини эълон қилишдан фарқ шундаки, массив номидан кейин ёйсимон қавс ичида унинг ўлчами кўрсатилади. Массивни юклаш синтаксиси қуйидаги кўринишга эга:

Dim массив номи ([индекс])

Индекс параметри сифатида массив ўлчами миқдори ва ҳар бир ўлчамнинг узунлиги юкланади. Агар бу параметр битта бутун сондан иборат бўлса, у параметр ифодасидан битта кўп ифодага эга бўлган элементлар миқдоридан иборат бир ўлчовли массивни юклайди. Бу массивнинг биринчи элементи индекси нолга тенглиги билан боғлиқ. Масалан, Dim М (9) оператори ўн (10) элементдан иборат массивни юклайди: биринчи элемент–М (0), иккинчи элемент–М (1) ва ҳ.к.

Агар индекс параметри вергуллар билан ажратилган бутун сонлар кетмакетлиги кўринишида юкланган бўлса, Dim оператори кўп ўлчовли массивни юклайди. Рўйхатдаги сонлар миқдори массивнинг ўлчамлари миқдорини белгилайди, ҳар бир индекс ифодаси эса, массивнинг мана шу ўлчамларга мос келувчи элементлари миқдорига тенг (минус бир) бўлади. Навбатдаги оператор икки ўлчовли массивни ёки 10 сатр ва 4 устундан иборат жадвални юклайди:

Dim B (9, 3)

Массив элементининг ифодасини олиш учун массив номини ва элемент индексини кўрсатиш лозим. Масалан, B массивининг иккинчи сатри ва учинчи устуни кесишган жойдаги элемент ифодасини олиш учун қуйидаги ёзувдан фойдаланиш керак:

B (1, 2)

Ўлчамлар сонини 60 тагача юклаш мумкин. Бунда ўлчамлар сони кўпайиши билан массивни жойлаштириш учун зарур бўлган хотира миқдори ҳам кўпайиб боришини эътиборга олиш лозим.

Индекс параметрининг юкланиши статик массивларни, яъни элементлари ва ўлчамлари миқдори маълум бўлган ва иловани бажариш жараёнида ўзгартирилиши мумкин бўлмаган массивларни белгилайди.

Агар массивни юклашда индекс параметри мавжуд бўлмаса, бундай конструкция динамик массивни белгилайди. Динамик массив ўлчамлари ва ҳар бир ўлчамнинг узунлиги дастурни бажариш жараёнида ўзгариши мумкин. Ўлчамлар сони ва уларнинг узунлигини юклаш учун ReDim оператори қўлланади. Бу операторнинг синтаксиси Dim оператори статик массивларни юклашда қўллайдиган синтаксисга ўхшаш:

```
Dim Array ()
...
ReDim Array (3)
...
```
Бу фрагментда Dim оператори Array динамик массивини юклайди, ReDim операторида эса унинг ўлчами тайинланади.

Дастурда динамик массивларнинг ўлчамларини чекланмаган миқдорда ўзгартириш мумкин. Фақат массив ўлчамини навбатдаги қайта белгилаш чоғида унинг олдинги элементлари йўқолиши мумкинлигини ҳисобга олиш лозим. Динамик массив элементларининг эски ифодалари йўқолишининг олдини олиш учун уни янгидан тақсимлаш пайтида ReDim операторида Preserve таянч сўзини қуйидаги мисолда кўрсатилганидек қўллаш керак:

```
Dim Array ()
...
ReDim Array (3)
...
ReDim Preserve Array (Ubound (Array)+1)
...
```
Бу фрагментда Array массиви индексини ўзгартиришнинг юқори чегарасини белгилаш учун Ubound функцияси қўлланади, сўнгра унинг узунлиги элементларнинг олдинги ифодалари сақланган ҳолда биттага кўпайтирилади.

Баъзан дастурда ифодаларни ўзгартириш мумкин бўлмаган ўзгарувчиларни юклаш талаб этилади. Бундай ўзгарувчилар номли константалар, деб аталади. VBScript тилида константаларни юклаш учун Const оператори мавжуд бўлиб, у қуйидаги синтаксисга эга:

Const константа\_номи = ифода

*Ифода* параметри йўл қўйилган ҳар қандай литералдан иборат бўлиши мумкин. Масалан, коднинг қуйидаги фрагменти ҳар хил кичик типларга мансуб бўлган бир нечта константани белгилайди:

Const conName = "Аҳмедов" 'Сатр константаси Const con $Pi = 3.1416$  'Сон константаси Const conBirthDay =  $# 1 - 8 - 53#$  'Сана константаси

# **Операторлар**

Ифодаларни ҳисоблашда ўзгарувчилар ва литераллар билан ҳар хил амалларни бажариш талаб этилади. Бу мақсадда VBScript тилида ўзгарувчиларда сақланувчи ёки литераллар билан ифодаланган маълумотлар устида арифметик амалларни бажарувчи бир қанча киритма операторлар назарда тутилган.

VBScript тилида ҳар бир оператор алоҳида сатрда жойлаштирилади ва бирон-бир ажраткич билан якунланмайди. Бироқ, бир сатрда бир нечта операторларни юклаш талаб этилган ҳолда, улар икки нуқта (:) билан ажратилади.

Агар оператор анча узун ёки бошланғич матнни ўқишга қулайлик яратиш учун уни бир неча сатрда жойлаштириш керак бўлса, давомийлик символлари– оралиқ билан остга чизиш белгисидан (\_)фойдаланиш зарур, [20; 356-358].

VBScript тилида шарҳ дастур матнига якка қавс (') билан киритилади. Якка қавс ортидаги сатрда жойлашган ҳар қандай матнни интерпретатор шарҳ, деб талқин қилади ва, табиийки, унга ишлов бермайди.

Арифметик амаллар катта гуруҳни ташкил этади: даражага кўтариш (^), кўпайтириш (\*), бўлиш (/), бутун сонни бўлиш (ғ), кўшиш ва айириш.

Маълумотларни таққослаш учун қуйидаги таққослаш операторлари қўлланади: тенглик (=), тенгсизлик (<), кичик (<), катта (>), кичик ёки тенг (<=), катта ёки тенг (>=). Объектлар Is махсус оператори ёрдамида таққосланади.

VBScript тилида қайд этиш амали учун махсус белги мавжуд эмас. Айни бир тенглик белгиси ўзгарувчи ифодасини бериш учун ҳам, тенгликка таққослаш учун ҳам қўлланилади.

Мантиқий (булли) маълумотлар устида амалларни бажарувчи бир қанча операторлар мавжуд: инкор этиш (Not), конъюнкция (And), дизъюнкция (or), соқит этувчи ЁКИ (Xor), эквивалентлик (Eqv), импликация (Imp).

(&) оператори икки сатрни конкатенация қилади (бирлаштиради). Бу амал бажарилганида операндларда ифодаланган маълумотлар зарур ҳолда сатрли типга ўзгартирилади ва икки сатрни бириктириш амалга оширилади.

# **Шарт ва цикл операторлари**

Сценарий операторлари қандай кетма-кетликда ёзилган бўлса, шу тартибда бажарилади. VBScript да операторларнинг бажарилиш тартибини фақат шарт ва цикл операторлари ёрдамида ўзгартириш мумкин.

Қарор қабул қилиш операторлари (шартли операторлар) муайян ифода ёки ифодаларни текшириш натижаларига қараб, операторларнинг маълум блокларини бажаради. VBScript қарор қабул қилиш операторларининг қуйидаги конструкциясини қўллаб-қувватлайди:

1. If ... Then

2. If ... Then ... Else

3. Select Case

Конструкция шартининг параметри сифатида юкланган ифоданинг миқдорига қараб, операторлар гуруҳи ёки битта оператор бажариш талаб этилган ҳолда If ... Then конструкцияси қўлланилади. Унинг биринчи шакли:

If шарт Then оператор

агар берилган шарт ҳақиқий бўлса, кўрсатилган операторни ҳисоблаш имконини беради.

Мазкур конструкциянинг иккинчи шакли коднинг бир неча сатрларида берилган операторлар гуруҳини ҳисоблаш имконини беради ва қуйидаги синтаксисга эга бўлади:

If шарт Then операторлар End If Конструкциянинг энг умумий синтаксиси: If ... Then ... Else навбатдаги; If шарт1 Then [операторлар-гуруҳи-1] [Else If шарт2 Then [операторлар-гуруҳи-2]] ... [Else  $[one parop *map*-rypy *xu*-n]$ End If

Аввал 1-шарт текширилади. Агар у сохта бўлса, 2-шарт текширилади. Агар у ҳам сохта бўлса, Else If гуруҳидан навбатдаги шарт то ҳақиқий шарт топилмагунича текширилади. Топилган ҳақиқий шарт оператори бажарилади. Шундан кейин бошқарув End If операторидан кейинги операторга ўтказилади.

Агар бирорта ҳам ҳақиқий шарт топилмаган бўлса, Else блокидаги операторлар гуруҳи бажарилади. Агар у мавжуд бўлмаса, бошқарув End If операторидан кейинги операторга ўтказилади.

#### **Процедуралар**

Кўпинча дастурда муайян амални бажарувчи операторларнинг айни бир кетма-кетлигини ҳар хил ўзгарувчилар ёки ҳар хил ифодалар билан бажаришга тўғри келади. Масалан, диалог дарчасида фойдаланувчига йўл-йўриқнинг акс этишига ҳар хил ифодали (йўл-йўриқ мазмуни ҳар хил бўлган) амалларнинг айни бир (экранда диалог дарчасини акс эттириш) кетма-кетлиги деб қараш мумкин. Амалларнинг бундай кетма-кетлиги одатда (параметрли ёки параметрларсиз) процедура кўринишида расмийлаштирилади. Бу процедуранинг бажарилишини инициализация қилиш унинг номини кўрсатиш ва унга зарур параметрлар бериш орқали амалга оширилади.

VBScript продцеураларнинг икки типини яратишни назарда тутади:

- 1. Sub процедураси.
- 2. Function (ёки функция) процедураси.

Sub процедураси амалларнинг кетма-кетлигини бажаради, бироқ унинг номи билан боғлиқ бўлган ҳеч қандай ифодани қайтармайди. У қуйидаги синтаксисга эга:

Sub процедура номи ([параметрлар рўйхати]) операторлар End Sub

Параметрларнинг номажбурий рўйхати орқали процедурага маълумотлар киритишни бериш ёки, аксинча, у ҳисоблаган муайян амалларни олиш мумкин.

Sub процедурасини чақириш Call оператори ёрдамида амалга оширилади. Бу оператордан кейин процедура номи ва ёйсимон қавс ичида параметрлар кўрсатилади. Процедурани унинг номини кўрсатиш йўли билан чақириш хам мумкин, аммо бу ҳолда унга бериладиган параметрлар қавс ичида бўлмайди. Процедурани чақиришнинг қуйидаги икки усули эквивалентдир:

Call MyProc (firstarg, secondarg) MyProc firstarg, secondarg

Функция ҳам операторларнинг муайян кетма-кетлигини бажаради ва унга процедура параметрлари орқали ташқи маълумотларни бериш мумкин, бироқ, Sub процедурасидан фарқли ўлароқ, функция ўзига берилган ном ифодасини қайтаради ва VBScript ифодаларида қўлланиши мумкин. У қуйидаги синтаксисга эга:

Function процедура номи ([параметрлар рўйхати]) операторлар процедура\_номи ифодаси End Function

Процедура операторларида процедура номига муайян ифода бериш операторлари бўлиши шарт.

VBScript да процедураларга параметрлар беришнинг икки усули мавжуд:

–ишорага кўра параметрлар бериш усули;

–ифодага кўра параметрлар бериш усули.

Ўз-ўзидан қўлланадиган ишорага кўра параметрлар бериш усули параметр сифатида қўлланувчи ўзгарувчининг амалдаги адресини беради.

Ифодага кўра, параметрлар бериш усули процедурага ўзгарувчининг адресини эмас, балки унинг нусхасини беришни назарда тутади.

Объект модели ва ҳужжат элементлари билан алоқа қилиш

Юқорида қайд этиб ўтилганидек, HTML саҳифасини интерпретация қилишда браузер акс эттирилаётган саҳифа элементларига мос келувчи объектларни яратади. Бу объектлар VBScript иловаси учун очиқ бўлиб,

исталган сценарий уларга мурожаат этиши ёки объектлар хоссаларининг ифодаларини белгилаши, уларнинг методларини бажариши мумкин.

VBScript тили, сценарийларнинг бошқа тиллари каби, VBScript ўзагига киритилган стандарт объектларни ва браузерда ифодаланган объектларни манипуляция қилиши мумкин.

VBScript ўзаги дастурчига саналар, сатрли маълумотлар билан ишлаш, математик функцияларни ҳисоблаш, ахборот диалог дарчаларини ва фойдаланувчининг ахборот киритиш дарчаларини акс эттириш учун киритма функцияларнинг катта тўпламини беради, [21; 245-254].

## **Ҳодисаларга ишлов бериш процедуралари**

JavaScript сценарийсида бўлганидек, VBScript коди тўлиқ <SCRIPT> ва </SCRIPT> тег-контейнерида жойлашиши лозим. VBScript сценарийлари тилини қўллаб-қувватламайдиган браузерлар билан тескари мувофиқликни таъминлаш учун кодни <SCRIPT> теги ичидаги шарҳ контейнерига қуйида кўрсатилган тартибда жойлаштириш лозим:

 $\langle$ SCRIPT TYPE = "text/vbscript" LANGUAGE = "VBScript">  $<!--</math>$ VBScript сценарийсининг коди '-->  $<$ /SCRIPT>

Браузер интерпретатори синтаксис хатосини генерация қилмаслиги учун шарҳнинг якунловчи теги олдига (') белгиси қўйилади.

LANGUAGE параметри сценарий тилини юклайди. <SCRIPT> тегига киритилган коднинг MIME-типини белгиловчи TYPE параметри ҳам сценарий тилини юклайди. VBScript учун бу параметр ифодаси "text/vbscript" сатри бўлиши лозим. Ушбу параметр HTML 4.0га киритилган, аммо айрим браузерлар уни қўллаб-қувватламаслиги мумкин, шу боис иккала параметрни бирваракай юклаш тавсия этилади.

Сценарий коди юқорида кўрсатилган усулда саҳифага бевосита киритилади. <SCRIPT> тегининг SRC параметри юкланадиган ва браузер интерпретатори ишлов берадиган VBScript кодини яратувчи ташқи файлнинг тўлиқ ёки нисбий адресини кўрсатиш имконини беради.

Бажарилувчи кодни юклашнинг бир нечта усули мавжуд. Энг содда усул– кодни параметр ифодаси сифатида, қўлланилаётган тил сатрининг бошида кўрсатган ҳолда юклаш:

 $\langle$ BODY $>$ 

 $\langle P \rangle$  VBScript да ходисаларга ишлов берилишига мисол  $\langle BR \rangle$ 

 $<$ FORM $>$ 

 $\langle$  -INPUT TYPE = "BUTTON" VALUE = "Мени бос" NAME = "Button1" Onlick "Vbscript:Alert 'Тугманинг босилишига жавобан маълумот!'">  $<$ FORM $>$  $<$ / $RODY$ 

Коднинг келтирилган фрагменти ҳужжатда «Мени бос», деган ёзувли тугмани юклайди. Бу тугманинг босилиши «Тугманинг босилишига жавобан маълумот!», деган ёзувли диалог дарчасининг чақирилишига олиб келади.

VBScript префикси: VBScript сценарийлар тилидан фойдаланиш зарурлигини интерпретаторга маълум қилади. Шундан сўнг, VBScript коди юкланади ва у Window объектининг Alert методини чақиради. Тилнинг бирикки операторини бажариш талаб этилган ҳолларда шу усул қўлланади.

Иккинчи усул <SCRIPT> тегидаги FOR ва EVENT параметрларини қўллайди.

Ҳодисага ишлов бериш процедурасини юклашнинг учинчи усулини VBScript ўз «аждоди» Visual Basic дан олган бўлиб, ҳодисага ишлов бериш процедурасини эълон қилишда уни махсус номлашни назарда тутади. Номи объект номидан ва шу объект ҳодисасининг номидан (on) префикси билан тузилган ва таг чизиқ белгиси билан бирлаштирилган ҳар қандай процедурага VBScript кўрсатилган объект учун кўрсатилган ҳодисага ишлов бериш процедураси деб қарайди. Бу усулнинг қулайлиги шундаки, бир <SCRIPT> тегида ҳужжат барча элементларининг ҳодисаларига ишлов беришнинг барча процедураларини тўплаш мумкин.

Visual Basic ёки Visual Basic for Application да дастурлаштириш билан шуғулланувчилар учун ҳодисага ишлов бериш процедурасини инициация қилиш усули айниқса мос келади.

Шундай қилиб, Web–саҳифа яратишга имконият берувчи НТМL, белгилаш тили статик ҳисобланиб, саҳифа мазмунини ўзгартиришга йўл қўймайди. HTML динамикасини саҳифанинг динамик белгилаш тили (DYTML) беради. У тўғридан − тўғри HTML да, стиль (услуб) каскад жадвалида ва сценарий тилида (Java Script ёки VB Scuipt) амалга оширишда кучли инструмент ҳисоблансада, мос сценарий тилларининг имкониятлари билан чегараланган. Объект– мўлжаллида технологик ҳужжатга дастурлангач, объектларни татбиқ қилиш ва улар билан ўзаро ҳаракатда бўлиш имконини беради, (уларнинг хусусиятларини ўзгартириб).

Сценарий яратиш тили Java Script–бу мижоз ва сервер томонида туриб бажариладиган ўрнатилажак иловаларни ишлаб чиқувчи объект мўлжалли тил ҳисобланади. Мижоз иловалар бевосита HTML–саҳифаларига ўрнатилади ва ҳал этишга қараб браузер томонидан интерпретация қилинади. Сервер иловалар эса, ишлаб чиқариш самарадорлигини ошириш мақсадида аввал оралиқ байт– кодга компиляция қилинади.

Ҳар бир дастурда оператор ва операциялардан иборат бўлган ифода бўлади. Операндлар ўзгарувчан ва литерал кўринишда бўлишлари мумкин. Java Scuipt таркибида сатрли, ўзгарувчи нуқтали, мантиқий ва Nule каби маълумот махсус символлар ҳам киради. Java Scriptда шартли операторлар, икки ва ундан ортиқ комментарий операторлари бир нечта хилларга эга.

Массивлар–бир хилдаги ўзгарувчилар тўплами, массив индексли ва ўлчами билан ҳаракатланади. Объектлар–бу берилган маълумотларнинг мураккаб хили бўлиб, хусусиятлар ва услублар билан ҳарактерланади. У дастурнинг бошқа фрагментларига боғлиқ бўлмайди, [44].

Visual Basic Script (VBS) сценарийлар тили фойдаланиш имконияти бор бўлган унча кўп бўлмаган корректировкали Visual Basic ва Visual Basic For Application тилида илгари ёзилган тамойилли сценарийларни яратиш учун ишлатиладиган функционал имкониятлари Java Script га ўхшашдир.

# **Асосий атамалар**

Динамик HTML, HTML саҳифаси, Cascade Style Sheets (CSS), Document Object Model (DOM), инкапсуляция, ҳодисалар, Java виртуал машинаси, апплет, литерал, ҳодисаларга ишлов берувчилар, процедура, ўзгарувчилар, иккиталик операторлар, қайд этиш операторлари, блокли ифодалар, таққослаш операторлари, ? оператори, , (вергул) оператори, цикллар, функциялар, массивлар, объект, объектлар иерархияси, объектларнинг киритма туркумлари, скриптлар, JavaScript интерпретатори, VBScript, Visual Basic тили, Dim оператори, Variant маълумотлар типи, кўп ўлчовли массив, массивнинг ўлчамлилиги, константани номлаш, Is оператори, шарт ва цикл операторлари, Sub ва Function процедуралари.

#### **Назорат саволлари**

- 1. Объектга йўналтирилган технология (ОЙТ) нима?
- 2. Динамик HTML (DHTML) нима?
- 3. Динамик HTML нинг таркибий қисмлари ҳақида гапириб беринг.
- 4. Инкапсуляция деганда нимани тушунасиз?
- 5. Хабар нималардан ташкил топади?
- 6. Нуқтали ротация нима?
- 7. Java виртуал машинаси деганда нимани тушунасиз?
- 8. JavaScript нинг таркибий қисмлари ҳақида гапириб беринг.
- 9. Java-апплет нима?
- 10. Шарҳдан нима учун фойдаланилади?
- 11. <SCRIPT> теги қандай қўлланилади?
- 12. JavaScript кодили файлни юклаш технологияси?

13. HTML теглари параметрларидаги JavaScript элементлари ҳақида гапириб беринг.

- 14. Ҳодисаларга ишлов берувчилар нима?
- 15. Ифода нима ва унинг вазифаси нимадан иборат?
- 16. Иккиталик операторлар ҳақида изоҳ беринг.
- 17. Операторларнинг устуворлиги ҳақида изоҳ беринг.
- 18. Блокли ифода нима?
- 19. Цикллар ҳақида тушунтириш беринг.
- 20. Функция нима ва унинг вазифаси нимадан иборат?

21. Массивлар ҳақида изоҳ беринг.

22. Мижоз томонидаги JavaScript объектларининг иерархияси ҳақида изоҳ беринг.

23. Скриптлар қандай ёзилади?

24. JavaScript интерпретаторининг қайси версияларини биласиз?

25. Ҳодиса содир бўлишининг асосий сабаблари нималардан иборат?

26. VBScript скриптларини яратиш тили нима?

27. VBScript JavaScript дан нима билан фарқ қилади?

28. VBScript нинг асосий операторлари қандай?

29. VBScript процедуралари қандай хусусиятларга эга?

30. Объект модели ва VBScript да ҳужжат элементлари билан алоқа қилиш ҳақида изоҳ беринг.

31. VBScript да бажариладиган кодни юклаш усуллари қандай?

# **Тавсия этиладиган адабиётлар**

1. Шапошников И. «Web сайт своими руками». СПб "БХВ –Санкт − Петербург", 2000г.с. 224.

2. Глушаков С.В. и др. «Работа в сети Интернет». Учебный курс. М.: АСТ,2001г.с.345.

3. Кришномурти Б., Рексфорд Дж. «Web–протоколў. теория и практика».–М.: ЗАО «издательство БИНОМ», 2002г.с.592.

4. Орлов Л.В. «Web–сайт без секретов». 2-е изд. М.: ЗАО «Новый издательский дом», 2004г.с.512.

5. Мэтью М., Полуен Э. «Front Page 2000». Перевод с англ. Под ред. Витенко О.Б. «Ирина» BHV, Киев, 1999г.с.374.

# **8 боб. ИНТЕРНЕТ СЕРВЕРИДА WEB–САЙТНИ ЖОЙЛАШТИРИШ**

#### **8.1. Сервернинг иш механизми**

Яратилган сайтни ишлашга мажбур қилиш керак. Уни интернет серверларидан биттасининг дискига жойлаштириш, унинг ишлашини у билан боғлиқ муаммолар ва тамойилларни таҳлил қилиш керак бўлади.

Энг аввало, сайтлар жисмонан қаерда сақланади ва улар узоқдаги фойдаланувчига қандай қилиб етказилади? Сайтларни ва алоҳида HTML– ҳужжатларни сақлаш учун табиийки, махсус дасҳар, яъни Web–серверли кампьютер зарур. Бу дастур фойдаланувчилардан талабларини қабул қилиб олади ва TCP/IP (Transmission Control protocol/ Internet protocol) протоколи ёрдамида жавоблар тайёрлайди, сўнгра уларни узатади. Бу компьютерлараро алоқалар тартибларини, ва улар ўртасида маълумотлар узатишни аниқлаб берувчи кодлар тўплами ҳисобланади. TCP маълумотлар алмашуви билан шуғулланади. Бунинг учун узатилажак маълумотлар пакетларга ажратилади. Бу пакетларда маълумотлардан ташқари уларни керакли жойга узатишни таъминловчи ва етиб борганлигини тасдиқловчи хабарлар ҳам жойлашган бўлади. Маълумотлар (пакет)ни тармоқ бўйлаб узатишни IP протоколи бажаради ва жавоб беради, яъни маршрутлаш билан шуғулланади.

Шундай қилиб, Web–сервер TCP/ IP протоколига асосан, иш олиб боради. Лекин, HTML–ҳужжатларни узатишда гиперматнни узатиш учун мўлжалланган, Internetнинг асосий протоколи ҳисобланган HTTP (Hyper Text Transfer Protocol) дан фойдаланилади. Юқоридаги вазифадан ташқари, у кўпинча FTP–серверларни яратиш ва маъмуриятчилик ишларига имкон беради. Яъни, Web–сервер файлларни алмаштириб турувчи протокол FTP (File Тransmission Protocol)ни қувватлаб туриши керак. Шу хилдаги ресурсларга ҳавола (ссылка)лар Ftp: // .... билан бошланади.

Web–саҳифанинг асосий муаммоси, бу унинг турғунлигидир. Интерактив саҳифаларни яратиш учун серверни қувватлашда иш берувчи дастур стандартлари ишлаб чиқилган. Масалан,

# **CGI (Common Gateway Interface)**

CGI–стандарт интерфейс бўлиб, у Web–сервер билан берилган маълумотлар ва махсуслашган интернет–иловалари ўртасида ахборот алмашинувини амалга оширишга имкон яратади. Бу иловалар НТТР протоколи ёрдами билан Web–сервердан ахборот қабул қилади, унга ишлов беради ва натижаларни шаклланган Web–саҳифа ёки мавжуд саҳифага берилган ҳавола (ссылка) кўринишида қайтарилади. **Скриптлардан** фарқли равишда CGI– иловалар фойдаланувчи компьютерида эмас, балки сервернинг ўзида бажарилади. CGI–илова актив (файл) элементларнинг бир тури ҳисобланиб, у одатда форма (шакл) ёрдамида киритилган маълумотларга ишлов бериш учун қўлланилади. Скриптлар Web–саҳифа матнига матнли бошланғич код кўринишида уланади ва саҳифани талаб қилувчи узоқдаги фойдаланувчи

162

машинага ўрнатилган тизим билан интерпретация қилинади, баъзида **сценарий,** деб ҳам аталади, [47, 47].

Web–серверда тартибга келтирилган ва ишга мослаштирилган каталоглар тузилмаси ҳам мавжуд. HTML–ҳужжатлари учун, FTP захирасини сақлаш учун ва бажарилажак модуллар учун мўлжалланган папкалар мавжуд. Битта серверда бир нечта сайтлар жойлашган ҳолда ҳар бир сайт учун зарурий тузилмали алоҳида каталоглар ажратилади. Одатда, Web–сервер папкаларга ихтиёрий икки белгидан ташкил топган номлар беришга имкон беради: ўқиш учун имкон (Web–ҳужжатлар учун) ва бажариш учун имкон (бажарилажак модулли папкалар учун).

# **8.2. Personal Web Server, каталоглар тузилмаси, маъмуриятчилик**

Personal Web Server энг оддий, кичик ва ўрта сайтлар учун тез–тез ишлатиб туриладиган Windows–95, Windows–98 лар билан бирга етказиб бериладиган сервердир. Бу сервер НТТР ва FTP хизматларини қувватлаб туради. Сервернинг иш режими бошқариш режимидаги дарчани ёки сервислвр панелидаги Donble Clockни чиқариш билан бажарилади.

Расмдан кўриниб турибдики, дарчада шахсий Web–сервернинг Internet адреси кўрсатилган FTP ва НТТРнинг жорий хизмат статуси «**службы»** қўшимча варағида кўрсатилади. Сайтларни ишлаб чиқиш вақтида НТТР сервиси ишга туширилган бўлиши керак.

Personal Web Server каталогларининг тузилмаси тўғрисида гап борганда, одатда унинг каталогида (индамаслик бўйича–WWWSHARE) бир нечта каталоглар мавжуд. Шу ерда яна default. html документи ҳам ўрнатилган бўладики, у кўпинча индамаслик бўйича юкланади, агар узоқдаги фойдаланувчи ҳужжат номини кўрсатмай, фақат сервер адресини кўрсатган бўлса. Каталог Scripts бажаражак дастурларни жойлаштириш учун мўлжалланган. Шунинг учун, ҳамма ехе ва com.–файллар шу каталогда сақланиши зарур. Шундай қилиб, браузерда компьютерлар номи кўрсатилганда, биз, WWWSHARE каталогига дуч келамиз, шундан кейингина керакли файл номини кўрсатиш керак бўлади. Эсдан чиқмаслик керакки, тўла файл номида ва табиийки, каталоглар тузилмаси кўрсатилган ҳолда тескари **слэш,** Internet–адресда эса, тўғри слэш ишлатилади. Бундай чекланмадан ҳоли бўлиш учун каталоглар тахаллуслари (псевдоним) қўлланади. Каталоглар учун мўлжалланган тахаллусларни кўриш учуну Web – сервер хусусиятлар ойнасининг қўшимча варағидаги «**управление»** тугмасини босиш даркор. Жорий браузер КАТАЛОГИ закладкаси кўрсатилган «**Администратор служб Internet**» сахифасини юклаб беради ва бошқариш учун зарурий каталоглар тахаллуслари билан бирга тақдим этилади.

Ҳар бир каталогни хохишга қараб ўчириш ва унга янги йўлланмалар қўшиш мумкин. Тўғри танланган каталоглар тузилмаси хавфсизлики оширади, сайт эгаларини ахборотларни тартиб ва ақл билан жойлаштиришга мажбур қилади, [42,43].

Каталоглар тахаллусларида ва локал компьютерда бажарилажак иловаларга йўл кўрсатиш учун адресларда тўғри слеш–қўйиш зарур. Бундай серверларни маъмурий қўллашда қандайдир муаммолар юзага келмаслиги керак. Сервер бир зумда ишдан чиқиши мумкин.

Бошқа Web–серверлар ҳам мавжуд:

Intenet Infarmation Server (Microsoft), Falcon Web Server ( Blue Face)

Мабодо, Personal Web Server воситалари етишмай қолса ва мураккаброқ сервер ўрнатиш зарурияти пайдо бўлган тақдирда кўплаб ҳар хил мураккаб муаммоларни ўрганиб чиқиш талаб қилинади.

# **8.3. Сайтни интернетда жойлаштиришда провайдер параметрларини танлаш**

Кўпинча сайтлар қайсидир интернет − провайдер серверининг дискли бўшлиғига жойлаштирилади. Лекин, бу провайдер интернетга киритилмаслиги мумкин. Сайтни жойлаштиришда интернетга кириш имкониятини беролмайдиган провайдерлардан фарқли ўлароқ, бошқа параметрларга эътибор бериш зарурияти пайдо бўлади. Улардан баъзи бирлари қуйида келтирилган:

# **1) Дискли бўшлиқ ва почта яшиги**

Маълумки, сайтни жойлаштириш учун дискли бўшлиқ ва почта яшиги керак. Охиргиси одатда пулсиз тақдим этилади. Назардан қочирмаслик керакки, **почта адреси** билан **почта яшиги,** булар бутунлай бошқа–бошқа нарсалардир. Почта адреси учун почта яшиги ҳар доим тақдим этилавермайди. Баъзида яшиклар қўшимча ҳақ учун тавсия қилинади. Сайт учун дискли бўшлиқларни тақдим этишга ҳаддан ташқари эътибор бериш керак эмас, чунки ҳозирги вақтда тармоқда хоҳлаганча бўш ва текин жойларни топса бўлади. Агар сиз танлаган провайдер параметри бўйича талабга жавоб бермаса, бунга парво қилмаса ҳам бўлади.

#### **2) Трафик ҳажми.**

Яратилган сайт учун ташриф буюрувчилар сони қанча кўп бўлса, шунча яхши. Бунда Web–сервер билан узоқдаги фойдаланувчи ўртасида қандайдир ахборот алмашуви содир бўлади. Унинг ҳажмини эса, трафик ташкил этади. Сайтни жойлаштиришда провайдер билан ҳажмни чегаралаш ва баҳо шкаласи тўғрисида аниқлик киритиш мақсадга мувофиқдир, чунки барча ҳал қилинмаган масалалар одатда. провайдер фойдасига ҳал бўлади.

#### **3) Сайтни кузатиш усуллари**

Стандарт вариант–FTP бўйича кириш. Бу режимда каталогларнинг ўз тузилмаси бўйича ҳаракатланиш, файлларни ўчириш, кўпайтириш ва номларини ўзгартириш мумкин.

Кўпинча, Telnet–кириш усули учраб туради. Бунда фойдаланувчи серверга тўла кириш хуқуқига эга бўлади. Ишга туширишда Dos сеансидан фойдаланилади, операцион тизим сифатида UNIX, (буйруқли Shell интерпретатор сеансида) ишлатилади. Лекин, улар билан ишлаш анча ноқулай. Бунга қарамай, бу режим фақатгина сайтда ишлайдиган дастурларни созлаш ва

текшириш учун зарур. Бундан ташқари, провайдер сервернинг хавфсизлиги камаяди,[18; 432-444].

Сайтларни бошқарувда электрон почта ишлатилган ҳолат энг ноқулай вариант ҳисобланади, яъни сайтдаги ихтиёрий ўзгариш E-mail фойдаланадиган ҳолатдаги провайдер администратори орқали амалга ошади.

Демак, одатдаги информацион сайт эҳтиёжи учун FTP бўйича кириш етарличадир.

# **4) Web–сервер нусхаси**

Сайтлар жойлашадиган провайдерларда иш икки хил ташкил этилиши мумкин, яъни барча сайтлар битта Web–сервер бошқарувида ишлаши мумкин ёки битта сайт учун алохида Web сайт нусхаси ажратилади. Агар сайтни жиҳозлашда кўплаб актив элементлар ишлатилса, у ҳолда охирги вариант маъқул. Шу билан бирга, у ўз сайтингизни сақлашда анча қулайдир.

## **5) Дастурий таъминот**

Сайтни яратишда қандай дастурий таъминотдан фойдаланганлиги сайтни жойлаштиришда юзага келадиган муаммолардан бири ҳисобланади. Агар Microsoft Front Page ишлатилган бўлса, у ҳолда максимал самара олиш учун ва татбиқ этилган актив элементларнинг тўғри ишлаши учун серверда **серверная часть Front Page** аталадиган керакли қўшимча платани ўрнатиш керак.

## **6) Провайдернинг жойлашган ўрни**

Провайдер билан шартнома тузишда провайдер жисмонан жойлашган минтақа қонунларига суяниб ишлаши зарур. Нормал, соғлом амалиёт шуни талаб қиладики, сайтга тегишли барча масалалар ҳудуднинг ҳаракатдаги барча қонунларга мос келиши шартномада албатта кўрсатилган бўлиши керак.

#### **7) Сайт учун ном.**

Номлар қуйидаги кўринишга эга **WWW. сайт номи. Домен.**

Номларнинг домен тизимини ташкил қилиш бошқа курсларда илгари кўриб чиқилган эди. Биринчи даражали домен сайтнинг асосий хусусиятларини кўрсатади. Булар миллий ва олтита дунёвий доменлардир.

Иккинчи даража доменлари чапдан яна бир ном билан ёзилиши билан юзага келади, (ном. домен). Бу домен ичида фойдаланувчи учинчи даражадаги бошқа доменларни яратиши мумкин (**WWW.mak.com**) ва б.қ.

Хулоса. Агар номлар обрўси ахамиятсиз бўлиб, иқтисод қилиш маьқул келса, учинчи даражали домен номлари сайтни қайд қилиш бутунлай ўзини − ўзи оқлайди.

# **8.4. Саҳифаларни интернетда жойлаштириш бўйича баъзи бир тавсиялар**

Сайтни интернетга жойлашда танланган провайдернинг барча параметрларини ҳисобга олган ҳолда қуйидаги тавсияларни инобатга олиш зарур:

1) Сервер администраторидан ёки бирорта таниш одамдан сайтни жойлашга таьлуқли барча ишларни ўз бўйнига олишни ёки юридик қонунларга асосланиб, шартнома тузиш каби ишларни (масалан, керакли файлларга эга бўлиш, **HTML–**матнлар, расмлар, сайт адреси хабарлари, ўзгаришлар киритиш тартиби ва б.қ.) бажаришга рухсат олиш;

2) Агар иш жойида ўзининг интернет–сервери бўлса, администратор барча файлларни сервер дискига кўчириши мумкин ва шундай қилганда бирданига интернетга киради. Зарурият пайдо бўлса, худди шу усул билан ўз сайтини модификация қилиши мумкин. Натижада, унинг дискига янги ёки хатоси йўқотилган файллар нусхаланади.

3) Қандайдир провайдер орқали интернетга кириш имкони бўлганда шартномада мижозларга хусусий сайтларни жойлаштириш учун бўш ўринларни тақдим қилиш қоидалари кўрсатилиши шарт. Бунда янги провайдерда мавжуд бўлган фойдаланувчиларни қувватлаб турувчи махсус хизмат туридан фойдаланиш лозим.

4) Хоҳловчилар учун дискли бўшлиқни тақдим этувчи ҳам текин, ҳам қулай серверлардан фойдаланишда кўплаб шундай серверларни топиш мумкин. Масалан, (Россия серверлари).

WWW.geocuties.com

[WWW.chat.ru](http://www.chat.ru/)

#### [WWW.narod.ru](http://www.narod.ru/)

5) Танлаб олинган серверда сайт яратиш, барча зарурий ишларни қайд қилишда Web–саҳифа конструктори ёрдам беради. Унинг кўмаги билан янги иш бошловчи бундай ишларни тез ва осонгина бажаради.

Шундай қилиб, яратилган сайтни серверлардан бирининг дискига жойлаш зарур. Сайтларни сақлаш учун эса, дасҳар компьютер ва Web–сервер керак. TCP/IP протоколи асосий протоколдир. У берилган маълумотларнинг алмашуви учун жавоб беради. HTTP–гиперматнни узатиш протоколи. Web–серверлар. Яна FTP–файлларни ҳам қувватлаб туриши керак.

Оддий ва жуда қулай бўлган pеrsonal Web сервер ҳам FTP ва HTTP хизматларини қувватлаб туради. Яна бошқа серверлар ҳам мавжуд. Уларнинг ҳар бири каталогларни ташкил қилиш тузилмасига, маьмурий қўллаш хусусиятларига эга.

Сайтни жойлаштириш учун провайдер танлашда (Internetга кириш провайдеридан ташқари) қуйидаги параметрларга риоя қилиш керак: дискли оралиқ, почта яшиги, трафик ҳажми, сайтни кузатиб бориш усули, Web–сервер нусхаси, дастурий таъминот.

Саҳифаларни Internetга жойлаштиришда қабул қилинган тавсияномаларга риоя қилиш талаб қилинади,[22; 300-302].

#### **Асосий терминлар**

ТСР / IP протоколи, роуминг, FTP протоколи, CGI, скриптлар (сценарий), фойдаланувчи машинаси ва сервер, Personal Web Server, WWWSHARE, Администратор служб Internet, WWW.mak.com, UNIX,

Shell интерпретатори, дискли бўшлиқ, почта яшиги, Web–сервер нусхаси, дастурий таъминот.

# **Назорат саволлари**

1. Web–сервернинг иш механизми нимадан иборат?

2. Сайтнинг интерактив саҳифаларни тайёрлаш учун дастур стандарти.

3. Web–сервернинг каталоглар тузилмаси нималардан иборат?

4. Каталог тахаллуслари нима учун қўлланилади?

5. Сайтни интернетда жойлаштиришда провайдер параметрларини аҳамияти қандай?

6. Дискли бўшлиқ ва почта яшиги нима?

7. Трафик ҳажми, сайтни кузатиш усулларини ихоҳлаб беринг**.**

8. Сайтни яратишда қандай дастурий таъминотдан фойдаланиш зарур?

9. Сайтни провайдерда жойлашда параметрлар ўрнининг аҳамияти қандай?

10. Саҳифаларни интернетда жойлаштириш бўйича баъзи бир тавсиялар.

# **Тавсия этиладиган адабиётлар**

1. Шапошников И. «Web − сайт своими руками». СПб "БХВ–Санк − Петербург", 2000г.с.224.

2. Глушаков С.В. и др. «Работа в сети интернет». Учебный курс. М.: АСТ,2001г.с.345.

3. Энди Шафран, «Создание Web-страниц». Самоучитель. СПб. "Питер", 1999г.с. 320.

4. Кришномурти Б., Рексфорд Дж. «Web–протоколы:. теория и практика».–М.: ЗАО «Издательство БИНОМ», 2002г.с. 592.

5. Орлов Л.В. «Web–сайт без секретов». 2-е изд. М.: ЗАО «Новый издательский дом», 2004г.с.512с.

Интернет хизматларидан иккита хизмат спектрига алоҳида эътибор бериш керак, яъни тармоқ абонентлараро ахборот алмашуви ва ахборот қидириш ва берилган тармоқлар базасидан фойдаланиш. Хизмат тараққиётининг самараси тўғрисида гап кетганда барчамиз ҳар хил интернет хизматларидан потенциал фойдаланувчига айланишимизни таъкидлаш зарур.

Интернетда ахборотларни ифодалаш тақдим қилинадиган ахборот хилига боғлиқ бўлади, яъни шахсий ёки унча катта бўлмаган фирма ва ташкилотлар; давлат тасарруфидаги Web –сайтлар; таълим ва молия структуралари; илмий марказ ва кутубхоналар; тижорат уюшма сайтлари; контент–сайтлар ахборотларини тақдим этиш. Айниқса, сайтнинг биринчи саҳифа жиҳозига алоҳида эътибор қаратиш керак.

Web–сайтни яратиш ва уни ўрганиш муаммолар сабабларига қуйидагиларни киритиш мумкин: интернет хизматининг кенглиги, хизматдан фойдаланишнинг оддийлиги, Web–технологияларни тарқатишдаги қулайлик; реал вақт масштабида ахборотларга бўлган талаблар; ташкилот ва хусусий шахсларнинг ўзлари тўғрисидаги ахборотларни интернетга жойлаштиришга интилиш; тармоқ маълумотлар базасида глобал масштабдаги ихтиёрий маълумотларни тўплаш, Web–технология бўйича мутахассислар етишмаслиги.

WWW 1989 йил бошида пайдо бўлди. Тадқиқотчилар–Швейцариядаги элементар заррачалар Европа лабораторияснинг олимлари. Бу нарса америкалик Теодор Нельсонга тегишли.

TCP/IP интернетдаги протоколларнинг асоси ҳисобланади, Web «клиент– сервер» архитектурасидан фойдаланилади.

Браузерлар Web–саҳифаларни кўриб чиқиш учун хизмат қилади. Энг оммабоп браузерлар: Netscape Comminicator (Navigator) ва Microsoft Acetnt, Mosaic, Ammeter ҳам бор.

Web–сайтни ишлаб чиқишдан олдин қатор асосий масалаларни ечиш талаб қилинади, масалан: аудитория, конкурент, бюджет, бизнес процесс, Web– сайт тадқиқодчиси, жойлаш, қувватлаш ва кўриб чиқиш.

Web–сайтни лойихалашнинг асосий принциплари орасида куйидагиларни ажратиб кўрсатиш мумкин: фойдаланувчиларга мўлжал олиш: фойдаланувчиларни қувватлаб туриш; вақт билан текшириб чиқилган услубларни ишлатиш; жамоа бўлиб ишлаш; ортиқчаликнинг йўқлиги.

HTML гиперматн белгилаш тили ҳисобланиб, (дастурлаш тили эмас) унинг асосий қоидалари қуйидагича: ҳар бир ҳаракат унинг боши ва охиридаги теглар билан аниқланади; теглар ва йўриқномалар ички буйруқ ҳисобланиб, браузер дарчасида кўринмайди.

Гиперматн ҳужжат, гиперҳаволалар WWW тизимининг асосий тушунчаларидир. Гиперҳаволанинг кўрсаткичлари сўз, сўз гуруҳи, тасвир бўлиши мумкин. Ҳаволалар абсолют ва нисбий бўладилар.

HTML тилида номерланган ва маркерланган рўйхатларни ифодаловчи махсус теглар тўплами мавжуд. Бундан ташқари аниқлаш рўйхати ҳам бор.

Браузерлар билан қувватланиб турувчи жадваллар кучли ҳисобланиб, кенг кўламда ишлатилади. Фрейм ва формалар ҳам қўллашда анча қулайликка эгадирлар.

Front Page Web–узелларни тезда яратиш ва дастурлашсиз профессионал тарзда жиҳозланган ҳужжатларни чоп этувчи махсус воситадир.

Front Page Express Web–узел яратиш ва уни бошқариш учун жуда қулай асбоблар билан таъминлансада, нисбатан кам ривожланган воситадир. Стандарт дарчаларни ўзлаштиришда Front Page қийинчиликлар юзага келтирмаслиги керак.

Front Pageда қуйидаги иш режимлари мавжуд: Page–лойиҳалаш; Folders– сайт тузилмасини акс эттириш; Reports–сайт тўғрисидаги зарурий ахборотни акс эттириш; Navigation–сайт навигацияси; Hyperfine–алоқа тузилмаси режими; Task–топшириқ ва масалаларни бошқариш режими.

Интернет саҳифа яратилгач, қуйидаги кетма-кетликка риоя қилиш керак: сақлаб қўйиш ва саҳифани кўриб чиқиш.

Front Page нинг жиҳозлаш имкониятлари матини истеъмолчига самарали етказиб бериш имконини беради, (номерланган ва маркирланган рўйхатларни жиҳозлаш, рангли жиҳозлаш имкониятлари, графикадан фойдаланиш ва б.қ.).

Ички ва ташқи гиперҳаволалар ўз вазифаларига эга бўлиб, навигация ва сайтлараро ҳаракатда ягона восита ҳисобланади. Уларни ўрнатиш учун озгина тажриба етарлидир.

Front Pageнинг мультимедиа имкониятлари–бу аудио ва видоклипларни ўрнатиш ҳисобланади.

Web–сахифа яратишдаги мухим инструмент (асбоб) бу жадваллардир. Front Page ва улар ахборотни жойлаштириш билан бирга матн ва графикаларнинг ҳолатини ҳам тўғрилаб беради.

Web–сахифалар хар хил шакллар ўлчамида ва вазифасига қараб–шахсий, унга хос, бошланғич ҳолда бўлади. Web–саҳифаларни тинимсиз такомиллаштириб бериш керак. Барча Web–саҳифалар биргаликда Web–узел ёки Web–сайт, деб номланади. Web–саҳифаларни Web–сайтларга ўтказиш объектлар учун зарурат ҳисобланади.

Web-узел тузилмасини лойихалашда қуйидаги омилларни инобатга олиш керак: мазмунли, жиҳозли, ҳаволаш ва тузилмали (стандарт тузилма, каскад услуби, осмон ўпар, ўргимчаксимон).

Тузилма танлаб олингач, унинг илдизли тузилмасини кенгайтириш технологиясига дейилади, яъни файлларга ном бериш, шуъба саҳифаларга ҳавола қилиш, стандарт қуйи калонтитулни назарда тутиш (зарурий ахборот билан), Web–узелнинг ҳар бир HTML ҳужжатига ҳавола (ҳавола матнни, рўйхат ёки жадвал кўринишида бўлиши мумкин). Web–саҳифани кенгайтириш босқичида ташриф буюрувчиларга ҳар томонлама маъқул бўладиган Web–узел шаклланади.

Шаблон ва мастерларга эга бўлган Front Page 2000 ва профессионал тарзда Web–узелни яратиш имконини беради.

Уйга хос Web–саҳифани яхши ташкил қилинган Web–узелга айлантирилгач, уни даврий равишда ўз Web–узелида ҳавола (ссылка) этиб туриш керак. Бунинг учун махсус қувватлаб туриш тизими мавжуд, (масалан, Web Mapper: http:/ WWW, hetcarta.com).

Web–сахифани яратиш учун кўплаб хар хил инструментал (асбоб) воситалари мавжуд. Буларга замонавий HTML–таҳрирлагичлар: энг оддий матн редакторлари: WYSIWIG–редакторлар. HotDog Pro, Coffec Cupлар киради. Interner Assistantнинг текин дастурлари MS office панелида яратилган ахборотларни Web–узелга ўрнатиш имконини беради.

Word матн редакторлари, айниқса Word–97 ва ундан юқори версиялари Web–саҳифа яратишда жуда қулайдир. Масалан, Word 2000дан фойдаланиб, янги Web–саҳифа яратиш мумкин. Таҳрирлаш эса, оддий ҳужжатлар билан ишлашга ўхшайди.

Сценарий яратиш тили Java Script–бу мижоз ва сервер томонида туриб бажариладиган ўрнатилажак иловаларни ишлаб чиқувчи объект мўлжалли тил ҳисобланади. Мижоз иловалар бевосита HTML–саҳифаларига ўрнатилади ва ҳал этишга қараб браузер томонидан интерпретация қилинади. Сервер иловалар эса, ишлаб чиқариш самарадордигини ошириш мақсадида аввал оралиқ байт– кодга компиляция қилинади.

Ҳар бир дастурда оператор ва операциялардан иборат бўлган ифода бўлади. Операндлар ўзгарувчан ва литерал кўринишда бўлишлари мумкин. Java Scuipt таркибида сатрли, ўзгарувчи нуқтали, мантиқий ва Nule каби маълумот махсус символлар ҳам киради, Java Scriptда шартли операторлар, икки ва ундан ортиқ комментарий операторлари бир нечта хилларга эга.

Массивлар–бир хилдаги ўзгарувчилар тўплами, массив индексли ва ўлчами билан ҳаракатланади. Объектлар–бу берилган маълумотларнинг мураккаб хили бўлиб, хусусиятлар ва услублар билан ҳарактерланади. У дастурнинг бошқа фрагментларига боғлиқ бўлмайди.

Visual Basic Script (VBS) сценарийлар тили фойдаланиш имконияти бор бўлган унча кўп бўлмаган корректировкали Visual Basic ва Visual Basic For Application тилида илгари ёзилган тамойили сценарийларни яратиш учун ишлатиладиган функционал имкониятлари Java Scriptга ўхшашдир.

Яратилган сайтни серверлардан бирининг дискига жойлаш зарур. Сайтларни сақлаш учун эса, дасҳар компьютер ва Web–сервер керак. TCP/IP протоколи асосий протоколдир. У берилган маълумотларнинг алмашуви учун жавоб беради. HTTP–гиперматнни узатиш протоколи. Web–серверлар яна FTP– файлларни ҳам қувватлаб туриш керак.

Оддий ва жуда қулай бўлган pеrsonal Web сервер ҳам FTP ва HTTP хизматларини қувватлаб туради. Яна бошқа серверлар ҳам мавжуд. Уларнинг ҳар бири каталогларни ташкил қилиш тузилмасига, маьмурий қўллаш хусусиятларига эга.

Шундай қилиб, сайтни жойлаштириш учун провайдер танлашда (Internetга кириш провайдеридан ташқари) қуйидаги параметрларга риоя қилиш керак: дискли оралиқ, почта яшиги, трафик ҳажми, сайтни кузатиб бориш усули, Web– сервер нусхаси, дастурий таъминот.

Шундай қилиб, саҳифаларни Internetга жойлаштиришда қабул қилинган тавсияномаларга риоя қилиш талаб қилинади.

# **ГЛОССАРИЙ**

1. **Internet** –дунёдаги турли хил компьютер тармоқлари билан алоқа боғлаб туришни таъминловчи техник воситалар, программа таъминоти, стандарт ва келишувлар йиғиндиси.

2. **HTTP (Hyper Text Transfer Protocol)**–бу интернет протоколи ҳисобланиб, унинг ёрдамида бир форматдаги икки компьютер ўзаро боғланиб, мулоқот олиб бориш имкониятига эга бўлади.

3. **PPP (Post office protocol)**–оддий модем линияларини интернетга киришда ишлатиладиган канал даражасидаги протокол,( Аналог Slip).

4. **Telnet**–узоқда туриб тармоқдаги исталган компьютерни бошқариш режими.

5. **Usenet (Usenet Wewsq roupe)-**тармоқ янгиликлари ва тармоқдаги электрон эльонлар доскасини олиш.

**6. SLIP (Serial Line Internet Protocol)**–оддий модем линияларини интернетга киришида ишлатиладиган жаҳон даражасидаги протокол.

**7. Факс-сервис**-тармоқ факс серверидан фойдаланиб, фойдаланувчига факсимал алоқа орқали хабарлар жўнатиш имконини беради.

**8. Шлюзлар**-абонентга TCP/IP протоколлар билан ишламайдиган тармоқда хабарларни жўнатиш имконини беради.

**9. Электрон таржимон**–ўзига юборилган матнни бир тилдан иккинчи тилга таржима қилиб беради.

10.**UUCP**–бир Unix-xoctдан бошқасига ахборотларни нусхалаш протоколи. Кўплаб почта алмашув системалари шу протоколга асосланиб тузилган.

11.**PAP (Password authentication protocol)**–серверга уловчи пароллар системаси.

12.**NNTP (Net News Transfor Protocol)**–тармоқ янгиликларини узатувчи протокол.

13.**Сервис маркази**–интернетга уланган кўплаб компьютер системаларини қувватловчи марказ.

14.**Clarinet**–фойдаланиш учун кўпчилик сервис марказлари билан имзоланадиган катта янгиликлар хизмати.

15.**FTP (Fili Transfer Protocol)**–файлларни узатув протоколи; компьютерлараро ахборот алмашувининг стандарт усули.

16.**Veronica (Very Easy Rodent–Oriented Vetwide Index to Computer Archives)**–калит сўзлар бўйича интернет тармоғининг оммавий архивида ахборотларни қидириш системаси.

17.**WWW (World Wide Web)**–ҳужжатлараро гиперматн алоқа боғлаш қобилиятига эга бўлган тарқоқ маълумотлар базаси системаси.

18.**Netscape Communication**–бу дунёдаги энг оммабоп ва энг кўп ишлатиладиган браузер ҳисобланади.

19. **Unlinked files–**сайтнинг асосий саҳифаси билан тўғридан-тўғри боғланмаган файллар миқдори.

20. **Linked files–**сайт асосий саҳифаси билан боғланган файллар миқдори.

21. **All files–**сайт барча файлларининг миқдори ва умумий ўлчами.

22. **Pictures–**сайт график файлларининг миқдори ва умумий ҳажми.

23.**Slow pages–**30 секундан ортиқ юкланадиган HTML–файллар миқдори («суст саҳифалар.

24.**Whois–**Internet тармоғининг адрес китоби.

25.**WAIS (Wide Arle Information Service)**–калит сўзлар бўйича интернет тармоғининг маълумотлар базасида кучли ахборотлар қидирув системаси.

26.**Gopher**–Internet захира ва имкониятларни қидириш, уларга боғланиш ва улардан фойдаланиш учун мўлжалланган интерактив оболочка (қобиғ) фойдаланувчи билан интерфейс меню системаси орқали олиб борилади.

27.**Telnet**–узоқдан кириш. абонентга Интернет тармоғидаги исталган ЭҲМда ишлаш имконини беради.

28.**LAN (local area NetWork)**–географик бир жойдаги локал тармоқ.

29.**WAN (wide Area NetWork)**–катта ҳудудда жойлашган глобал тармоқ.

30.**NSFNET–IP**–технологиясида ташкил қилинган миллий − илмий фонднинг хусусий тармоғи.

31.**NOC**–Internet тармоқлари орасида пайдо бўладиган турли хил муаммоларни хал қилувчи Internet ҳар бир тармоғини хусусий эксплуатацион маркази.

32.**IP ( Internet Protocol** )–тармоқдаги пакетларни маршрутлашни таъминловчи тармоқлараро ўзаро ҳаракат протоколи.

33.**TCP ( Transmission Control Protocol** )–тармоқдаги ахборот узатувини назорат қилиб турувчи протокол; катта ҳажмдаги ахборотларнинг жўнатиш муаммоларини хал қилади.

34.**ДОМЕН ( DNS–DOMAIN NAME SYSTEM** )–нормаларнинг домен системаси; интернет тармоғидаги компьютер номларини IP-адресларига ўтказиб берувчи маълумотлар базасининг тармоқ системаси.

35.**HTML ( Hypertext Markyp Languge )**–гипперматн ҳужжатларини ёзиш учун мўлжалланган тил.

36.**<НЕAD> HTML**–ҳужжатнинг кириш ва бош қисмини белгилайди.

37. **<ВОDY>**–асосий матн ва ахборотни белгилайди.

38. **<ADRESS>** бу Web-саҳифа тўғрисида кўпроқ тўла-тўкис ахборот олиш учун керак бўладиган электрон почта адрессига эга.

39.**<HEAD> ва </ HEAD> теглари.** –Web-саҳифалар номларини белгилайди.

41.**<UL>** (Unordered List)–тартибга солинмаган рўйхат теги.

42.**<LH>** (List Header)-рўйхат сарлавхасини аниқловчи тег.

43.**<OL>** (– Orderеd List)-номерланган–тартибга келтирилган рўйхат).

44.**<DT> (Definition List)**-аниқлаш рўйхатлари теги.

45.**<TABLE>–**жадвал ҳосил қилиш теги.

46. **CELLPADING**–ячейка ичидаги нарсалар ва чегараси орасидаги масофа.

47. **ALIGN**–атрибути тасвирнинг нисбий эгаллаб турган жойини бошқариш имкониятини яратиб беради.

48. **ALT**–атрибути «альтернатив матн», деб аталадиган график образ пайдо бўлиши лозим бўлган матн сатрини беради.

49. **CELLSPACING**–ячейка орасидаги масофа.

50. **BGCOLOR**–жадвал фони ранги.

51. **HEIGHN**–жадвал баландлиги.

52. **BORDERCOLOR**–рамка ранги.

53. **FRAME**–жадвал рамкасининг қайсидир ташқи қисми чизмасини аниқлайди.

54. **CELLPADING**–ячейка ичидаги нарсалар билан рамка орасидаги бўш оралиқ размерини пикселларда беради.

55. **CELLSPACING**–жадвал ячейкалари орасидаги бўш оралиқни пикселларда кўрсатади.

56. **Void**–ташқи рамкани бутунлай йўқотади.

58. **Above**–ташқи рамканинг фақат юқори чизиғи чизилади.

59. **Below**–ташқи рамканинг фақат пастки чизиғи чизилади.

60. **Hsides**–ташқи рамкасининг фақат горизонтал чизиғи чизилади, яъни юқори ва қуйи чизиқлари

61. **Lhs**–ташқи рамканинг фақат чап чизиғи чизилади

62. **Lhs**–ташқи рамканинг фақат ўнг чизиғи чизилади.

63. **Vsides**–ташқи рамканинг фақат вертикал чизиғи чизилади.

64. **Baх**–ташқи рамканинг фақат ҳамма чизиқлари чизилади.

65. **RULES**–жадвал рамкасини ички қисмининг қандай чизилишини кўрсатади.

66. **None–**ҳеч қандай ички рамкалар бўлмайди.

67. **Rows**–фақат горизонтал чизиқлар чизилади, (сатрлар орасидаги).

68 **Cols**–фақат вертикал чизиқлар чизилади, (устунлар орасидаги).

69. **Ale**–барча ички рамкалар чизилади.

70. **TEXT–**матнли майдон

71. **RADIO**–селектор тугмаси

72. **CHECKBOX**–назорат индикатори

73. **SUBMIT**–анкетани жўнатиш тугмаси

74. **RESET**–анкетани тозалаш тугмаси.

75. **Microsoft Front Page**–Web-узелни дастурлашсиз тезда етказиш ва унда профессионал равишда тайёрланган ҳужжатларни нашр этиш имониятини берадиган махсус восита ҳисобланади.

76. **Статус сатри**–фойдаланувчига дастур томонидан берилиши лозим бўлган барча хабарлар бу сатрда хабар кўринишида пайдо бўлади.

77. **Page**–лойиҳалаш режими.

78. **Folders–**сайт структурасини акс эттириш режими.

79. **Reports**–сайт тўғрисидаги зарурий ахборотларни акс эттириш режими.

80. **Navigation**–сайт навигацияси режими.

81. **Hyperlinks**–ички ва ташқи алоқалар структураси режими.

82. **Task**–топшириқ ва масалаларни бошқариш режими.

83. **NAME–**қаторида файл ёки папка номи кўрсатилади.

84**. Title–**саҳифа сарлавҳаси ёки сайт қолган элементлари номини кўрсатади.

85. **Size lu Type–**файл ўлчами ва унинг кенгайишини кўрсатади.

86. **Modified Datea**–сони ва қайсидир сайтнинг охирги ўзгариш вақтини кўрсатади.

87. **Modified Bu–**охирги файл номи.

88. **Cowwents–**шарҳларни жойлаштириш учун.

89. **All files–**сайт барча файлларининг миқдори ва умумий ўлчами.

90. **Pictures–**сайт график файлларининг миқдори ва умумий ҳажми.

91. **Unlinked files–**сайтнинг асосий саҳифаси билан тўғридан-тўғри боғланмаган файллар миқдори.

92. **Linked files–**сайт асосий саҳифаси билан боғланган файллар миқдори.

93. **Slow pages–**30 секундан ортиқ юкланадиган HTML–файллар миқдори («суст саҳифалар»).

94. **Гипперматн ҳужжат**–бу бошқа ҳужжатларга ўтиш учун алоқа боғловчи (ссылка)ни ўзида сақлайдиган ҳужжат.

95. **Маршрутизатор–(roater)–**тармоқ пакетларини маршрутлаш билан шуғулланадиган компьютер тармоғи, яъни пакетларнинг тармоқ бўйлаб энг қисқа ҳаракат маршрутлари танлаб берилади.

96.**Протокол**–икки ва ундан ортиқ мустақил қурилма ёки процессорлар ўртасида форма ва процедураларга реклама қилувчи қоида ва келишувлар йиғиндиси.

97. **Ресурс**–фойдаланувчи ихтиёрига берилиш имконияти бор бўлган системанинг мантиқий ёки физикавий қисми.

98. **Сервер**–**компьютер–**бошқаларга ўз хизматини тавсия қилувчи тармоқ компьютери, яъни фойдаланувчиларнинг талаблари, ( саволлари ) билан шуғулланади.

99. **Сервер–программа–**битта компьютер хизматини бошқа компьютерга тақдим этиш имконини яратувчи тармоқ компьютер дастури.

100. **Узел**–тармоқнинг асосий вазифаларини бажарувчи тармоқ компьютери.

101. **Хост**–тармоқ вазифаларидан ташқари фойдаланувчиларнинг топшириқларини, ( программалар, ҳисоблаш ишлари ва б.қ. ) бажарувчи тармоқнинг ишчи машинаси яъни, бош ЭҲМ.

102.**Шлюз–**тармоқни ҳар хал компьютер системалари билан боғлаб турувчи ўзаро ҳаракатдаги тармоқлараро восита.

103. **PPP ( Post office protocol )–**оддий модем линияларини интернетга киришда ишлатиладиган канал даражасидаги протокол, ( Аналог Slip ).

104. **SLIP ( Serial Line Internet Protocol )–**оддий модем линияларини интернетга киришда ишлатиладиган жахон даражасидаги протокол.

105. **UUCP–**бир Unix-xoctдан бошқасига ахборотларни нусхалаш протоколи. Кўплаб почта алмашув системалари шу протоколга асосланиб тузилган.

106. **PAP ( Password authentication protocol )–**серверга уловчи пароллар системаси.

107. **Сервисный центр**–интернетга уланган кўплаб компьютер системаларини қувватловчи марказ.

108. **Clarinet–**фойдаланиш учун кўпчилик сервис марказлари билан имзоланадиган катта янгиликлар хизмати.

109. **FTP ( Fili Transfer Protocol )–**фойдали узатувлар протоколи; компьютерлараро ахборот алмашувининг стандарт усули.

110. **Veronika ( Very Easy Rodent–Oriented Vetwide Index to Computer Archives )**–калит сўзлар бўйича интернет тармоғининг оммавий архивида ахборотларни қидириш системаси.

111. **E-mail–**Internet нинг истаган абоненти билан почта хабарларини алмаштириш ва хабарларни узатиш сервиси.

112. **Файл–сервис–**бошқа компьютерга ўз файлига кириш имконини берувчи компьютер.

113. **Клиент**–сервер захираларидан фойдаланувчи компьютер ёки программа.

114. **Программа–сервер**–ўз мижозидан буюртма қабул қилади, унга ишлов беради ва мижозга керакли ахборотни қайтаради.

115. **Портлар**–ҳар хил илова ва қўшимчалар билан алоқани қиловчи сервер программа номер, ( ёки порт номери ).

116. **POP ( Post Office Protocol )–**протокол «почтали офис». Хост ва абонент ўртасида почта алмашуви учун ишлатилади. Абонент талаби бўйича ҳам алмашув ишлари бажарилади.

117. **Хост–компьютер** –интернетга мустақил равишда уланиш хуқуқига эга бўлган компьютерлар.

118. **SMTP ( Simple Mail Transfer Protocol )–**хабарларни жўнатиш учун ишлатиладиган оддий почта узатув протоколи.

119. **ASCII ( American Standart Cade for Information inferchange )–** матнли ахборотларни алмаштириш учун ишлатиладиган америка стандарт коди.

120. **MIME ( Multipurpose Internet Mail Extension )**–графикани, аудио ва видиофайлларни ( матндан ташқари ) узатувчи электрон почта.

121. **Гиперссылки (гиперсвязи)–**хоҳлаган серверда сақланадиган ҳужжатларга таяниш, (хавола ).

122. **Гипертекст**–ажратиб кўрсатилган сўз системаси орқали қилаоладиган ҳужжат.

123. **Mazkup togs**–танишиб чикиш программаси учун HTML стандарти томонидан таърифланган символлар тартиби, ( йўл-йўриғи ).

124. **HTTP ( Hyper Text Transfer Protocol )**–гиперматнни узатув протоколи.

125. **Браузер ( Browse )**–матн ва график интерфейсли танишиб чиқиш программаси.

126. **Front Page Express**–HTML ва Web саҳифани яратиш ва жиҳозлаш учун Web сахифа муҳаррири.

127. **Гипермедия**–фото аудио-файили гиперматн.

128. **IJK ( Internet Jumpstart Kit )**–Internetга тез кириш учун воситалар тўплами.

129. **ISW ( Internet Setup Wizard )**–Internetнинг ишга тушириш, ( установка ) мастери.

131. **Dial**-**upip–**коммутацион линия бўйича сеансли уланиш.

132. **Border атрибути**–тасвир атрофидаги (қалинлигини берадиган пикселларда).

133. **ALIGN атрибути**–тасвирнинг нисбий эгаллаб турган жойини бошқариш имкониятини яратиб беради. У қуйидаги аҳамиятга эга:

134. **left**–тасвир чапга сурилади, матн эса унинг ўнг томонидан айланиб ўтади.

135. **Riqht**–тасвир ўнгга сурилади, матн эса унинг чап томонидан ўтади.

136. **Top**–тасвир жорий сатрнинг юқорисига тўғриланади.

137. **Texttop**–тасвир жорий сатрнинг энг баланд символ чўққисига тўғриланади.

138. **Middle**–тасвир маркази жорий сатрнинг базавий чизиғига тўғриланади.

139. **Aвsmiddle**–тасвир маркази жорий сатр марказига аниқ тўғриланади.

140.**Baseline**–тасвирнинг пастки қирраси жорий сатр базавий чизиғига тўғриланади.

141. **Botton**–тасвирнинг пастки қирраси жорий сатр қуйи қисмига тўғрилади.

142. **Absbotton**–тасвирнинг қуйи қирраси жорий сатр энг қуйи қисмидаги символнинг қуйи қисмига тўғриланади.

143. **COMPACT** параметри маъносиз ёзилади ва мазкур рўйхатни компакт кўринишида чиқариш зарурлигини браузерга бириктириб қўйиш учун ишлатилади.

144.**TYPE** параметри рўйхат сатри белгиланадиган значокни бериш (юклаш) имконини яратади.

145. **Java Script–**сценарийларини тузиш тили.

146. **<SCRIPT>**–теги тузилган сценарийни JavaScript тилидаги дастурий кодга эга бўлган ташқи файл билан боғлаш имконини берувчи SRC параметрига эгадир.

147. **Typeof–**инкремент, декремент, арифметик ва мантиқий инверсия, тип белгиси.

148. **CGI (Common Gateway Interface)**–стандарт интерфейс бўлиб, у Web– сервер билан берилган маълумотлар ва маҳсуслашган интернет–иловалари ўртасида ахборот алмашинувини амалга оширишга имкон яратади.

# **ТАВСИЯ ЭТИЛГАН АДАБИЁТЛАР РЎЙХАТИ**

# **I. Ўзбекистон Республикаси Қонунлари**

1.Ўзбекистон Республикаси Конституцияси.–Тошкент, Ўзбекистон 2003 й. Ўзбекистон Республикасининг "Ахборотлаштириш тўғрисида"ги қонуни. "Халқ сўзи". 11 феврал, 2004 й.

2. "Электрон тижорат тўғрисида"ги Ўзбекистон Республикаси қонуни. "Халқ сўзи". 21 май, 2004 й.

# **II. Ўзбекистон Республикаси Президенти Фармон ва қарорлари**

3. "Ахборот технологиялари соҳасида кадрлар тайёрлаш тизимини такомиллаштириш тўғрисидаги Ўзбекистон Республикаси Президенти қарори. "Халқ сўзи" газетаси, 2005, 3-июн.

4. "Компьютерлаштиришни янада ривожлантириш ва ахбороткоммуникация технологияларини жорий этиш тўғрисида" Ўзбекистон Республикаси Президенти Фармони. "Халқ сўзи". 6 июн, 2002 й.

#### **III. Ўзбекистон Республикаси Вазирлар Маҳкамаси қарорлари**

5."2001-2005 йилларда компьютер ва ахборот технологияларини ривожлантириш, "Интернет"нинг халқаро ахборот тизимларига кенг кириб боришини таъминлаш дастурини ишлаб чиқишни ташкил этиш чоратадбирлари тўғрисида" Ўзбекистон Республикаси Вазирлар Маҳкамасининг қарори. ""Халқ сўзи". 24 май, 2001 й.

6. "Компьютерлаштиришни янада ривожлантириш ва ахбороткоммуникация технологияларини жорий этиш чора-тадбирлари тўғрисида" Ўзбекистон Республикаси Вазирлар Маҳкамасининг қарори. "Халқ сўзи" 8 июн, 2002 й.

7. Электрон рақамли имзодан фойдаланиш соҳасида норматив-хуқуқий базани такомиллаштириш тўғрисида" Ўзбекистон Республикаси Вазирлар Маҳкамасининг 2005 йил 26 сентябрдаги 215-сонли Қарори. Ўзбекистон Республикаси Қонун ҳужжатлари тўплами 39-сон, (175) сентябр, 2005 й.

8. "Ахборотлаштириш соҳасида норматив-ҳуқуқий базани такомиллаштириш тўғрисида" Ўзбекистон Республикаси Вазирлар Маҳкамасининг 2005 йил 22 ноябрдаги 256-сонли Қарори. Ўзбекистон Республикаси қонун ҳужжатлари тўплами, 47-48-сон (183-184) 2005 й. ноябрдекабр.

# **IV. Ўзбекистон Республикаси Президенти асарлари**

9. «Мамлакатимиз тараққиётини қонуний асосларини мустаҳкамлаш фаолиятимиз мезони бўлиши даркор» // Президент И.А. Каримовнинг 2006 йил 24 февраль куни Тошкент шахрида Ўзбекистон республикаси Олий Мажлиси Сенатининг бешинчи ялпи мажлисидаги маърузаси. // «Халқ сўзи», 2006 йил, 25 февраль, № 39(3838)1-бет.

10. Каримов И.А. «Эришилган ютуқларни мустахкамлаб, янги марралар сари изчил ҳаракат қилишимиз лозим». // Президент И.А. Каримовнинг 2006 йил 10 февраль куни Ўзбекистон Республикаси Вазирлар Маҳкамасининг 2005 йилда мамлакатимизни ижтимоий–иқтисодий ривожлантириш якунлари ва 2006 йилда иқтисодий ислоҳотларни чуқурлаштиришнинг муҳим устувор йўналишларига бағишланган мажлисидаги маърузаси. // «Халқ сўзи».-2006 йил, 11 февраль, № 29(3828). 1-2-бет.

11. Каримов И.А. «Бизнинг бош мақсадимиз–жамиятни демократлаштириш ва янгилаш, мамлакатни модернизация ва ислоҳ этишдир». –Т.: Ўзбекистон, 2005 й.

12. Каримов И.А. «Инсон, унинг ҳуқуқи ва эркинликлари ҳамда манфаатлари–энг олий қадрият». Ўзбекистон Республикаси Президентининг Ўзбекистон Республикаси Конституциясининг 13 йиллигига бағишланган тантанали маросимда сўзлаган маърузаси. //«Халқ сўзи». 2005, 8 декабр.

13. Каримов И.А. «Ўзбекистон демократик тараққиётининг янги босқичида». –Т.: Ўзбекистон, 2005 й.

14. Президент И.А.Каримовнинг Вазирлар Маҳкамасининг 2004 йилда мамлакатни ижтимоий-иқтисодий ривожлантириш якунлари ва 2005 йилда иқтисодий ислоҳотларни чуқурлаштиришнинг асосий йўналишларига бағишланган мажлисидаги маърузаси. « Халқ сўзи»–2005, 19 январ.

15. Каримов И.А. «Биз танлаган йўл–демократик тараққиёт ва маърифий дунё билан ҳамкорлик йўли». –Т.: Ўзбекистон, 2003 й.

# **V. Ўзбекистон республикаси вазирликлари меъёрий − ҳуқуқий ҳужжатлари**

16. Ўзбекистон Республикаси Президентининг «Ахборот технологиялари соҳасида кадрлар тайёрлаш тизимини такомиллаштириш тўғрисида» ги қарори, «Халқ сўзи», 2005, 3-июнь, 1-бет.

17. «Ахборот-коммуникация технологияларини янада ривожлантиришга оид қўшимча чора-тадбирлар тўғрисида» Ўзбекистон Республикаси Президентининг 2005 йил 8 июлдаги–117-сон қарори.

# **VI. Дарсликлар**

18. Орлов Л.В. «Web–сайт без секретов». 2-е изд. М.: ЗАО "Новый издательский дом", 2004г.512 стр..

19. А. Матросов, А. Сергеев, М. Чаунин. HTML 4.0. СПб. «БХВ–Санкт − Петербург», 2003г. 671 стр.

20. Кришномурти Б., Рексфорд Дж. «Web–протоколы. теория и практика».– М.: ЗАО "Издательство БИНОМ", 2002г.592 стр

21. Дротов В.А. «JAVA SCRIPT в Web–дизайне». СПб. «БХВ-Петербург», 2002г.880 стр.

22. Глушаков С.В. и др. «Работа в сети Интернет»: Учебный курс. М.: АСТ,2001г.345 с

23. Шапошников И. «Web сайт своими руками». СПб "БХВ–Санкт − Петербург", 2000г. 224с.

## **VII. Ўқув қўлланмалар**

24. Закирова Т.А., Ходиева Р.М., Мусаева М.А. «Введение в Microsoft Front Page». Учебное пособие. ТГЭУ. Ташкент–2006 г.

25. Закирова Т.А., Ходиева Р.М. Основў HTML. Учебное пособие. ТГЭУ. Ташкент–2006 г.

26.Голиш Л.В. «Технология обучения на лекциях и семинарах в экономическом ВУЗе». Учебное пособие, Ташкент, ТГЭУ, 2005г.с.203с.

27.Максимова О.В., Невзорова В.И. «Информационные технологии для экономистов». Учебное пособия. Ростов на Дону: Феникс, 2004г.с.416.

#### **VIII. Монография ва илмий мақолалар**

28. Файзиев А. «Кичик тадбиркорлик субъектлари учун имтиёзлар». //«Солиқ тўловчининг журнали». № 8, 2005 й.

29. Қодиров М. «Иқтисодий салоҳият ифодаси». // «Солиқ тўловчининг журнали». № 4, 2005 й.

#### **IX. Докторлик, номзодлик диссертациялари**

30. Рихсимбоев О. «Ўзбекистон Республикасида кичик ва ўрта бизнеснинг устувор йўналишларини эконометрик башоратлаш». //иқт. фан. номзод. учун ёз. дисс.–Т. ТДИУ, 2002 й.

31. Яхшибоев Г.К. «Ўзбекистон Республикасида кичик бизнес ва хусусий тадбиркорликни молиявий таъминлаш масалалари». //иқт. фан. номзод. учун ёз. дисс.–Т. Ўзбекистон Республикаси Президенти ҳузуридаги Давлат ва жамият қурилиш академияси, 2005 й.

#### **X. Илмий − амалий анжуманлар, маърузалар тўплами**

32."Иқтисодчи кадрлар тайёрлаш сифатини таъминлашда ахбороткоммуникациялар технологиялари". Республика илмий-амалий анжумани.–Т., 2003, 15-16 май.

33. «16-е Международные Плехановские чтения материалы международной научно-практической конференции».–Москва-Ташкент, 2003 г.

#### **XI. Газета ва журналлар**

34. «Таълим ва тарбия». Журнал. 2005 й. 304 сон.

35. «Иқтисодиёт ва таълим». Журнал 1-2 сон. 2004 й**.**

36. «Ўзбекистон иқтисодий ахборотномаси». //Журнал. 2003-2004-2005 йил сонлари.

37. «Экономическое обозрение». //Журнал. 2003-2004-2005 йиллар.

#### **XII. Статистик маълумотлар тўпламлари**

38. «Промышленность республики Узбекистан 2004»: Статистический сборник.–Т.: Госкомитет РУ по статистике, 2005 г.

39. Ўзбекистон Республикасининг 2004 йилдаги ижтимоий иқтисодиёт ривожлантириш бўйича якунлари.–Т.: Статистика давлат қўмитаси, 2005 й.

40. «Инсон тараққиёти тўғрисида маъруза». Ўзбекистон. 2001-2004 йиллар.

# **XIII. Интернет сайтлари**

41. [http://ad.cctpu.edu.ru–](http://ad.cctpu.edu.ru/)Томск Политехника университетининг «Информатика ва тизимларни лойиҳалаштириш» кафедраси сайти.

42. [http://diamond.stup.ac.ru/ENG/F4/Direct/4.html–](http://diamond.stup.ac.ru/ENG/F4/Direct/4.html)«Таълимда янги ахборот технологиялари» номли Россия таълим сайти.

43**. [www.search.re.uz–](http://www.search.re.uz/)**Ўзбекистоннинг ахборотларни излаб топиш тизими.

44. [www.ictcouncil.gov.uz-](http://www.ictcouncil.gov.uz/)Компьютерлаштиришни ривожлантириш бўйича Вазирлар Махкамаси мувофиқлаштирувчи Кенгашининг сайти.

45. **[www.ecsoman.edu.ru–](http://www.ecsoman.edu.ru/)**Россия Федерацияси Олий ўқув юртларида ўқитилаётган фанлар бўйича ўқув-услубий комплекслар.

#### **XIV. Виртуал кутубхона электрон дарслик ва ўқув қўлланмалари**

46. Расулев Д.М., Машарипов А.К., Жумабаев К.Т., Ибрагимов Э.У., Мусаева М.А. Электронное учебное пособие по курсу «Проектирование Web– сайта». Ташкент–2005 г.

47. Машарипов А.К., Закирова Т.А., Абидов А.А., Мусаева М.А. Электронное учебное пособие по курсу «Проектирование Web–сайта». Ташкент–2006 г.

48. «HTML тилида Web сахифани яратиш». Эрматов Ш.Т., Шоаҳмедова Н.Х. Тошкент, 2005 й.